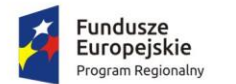

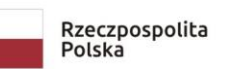

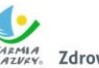

WARMIA Zdrowe życie, czysty zysk

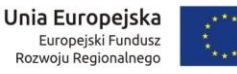

*Zamawiający : Gmina Lidzbark Warmiński, ul. Krasickiego 1, 11-100 Lidzbark Warmiński, tel. 89 767-32-74 Przetarg nieograniczony na "Regionalne e-usługi publiczne dla mieszkańców Gminy Lidzbark Warmiński" Sygnatura akt : BIN.271.1.4.2020.KA* 

**Gmina Lidzbark Warmiński**

**ul. Krasickiego 1**

**11-100 Lidzbark Warmiński**

# Załącznik nr 1 do SIWZ – Szczegółowy Opis Przedmiotu Zamówienia

## <span id="page-1-0"></span>1. Spis treści.

### Spis treści

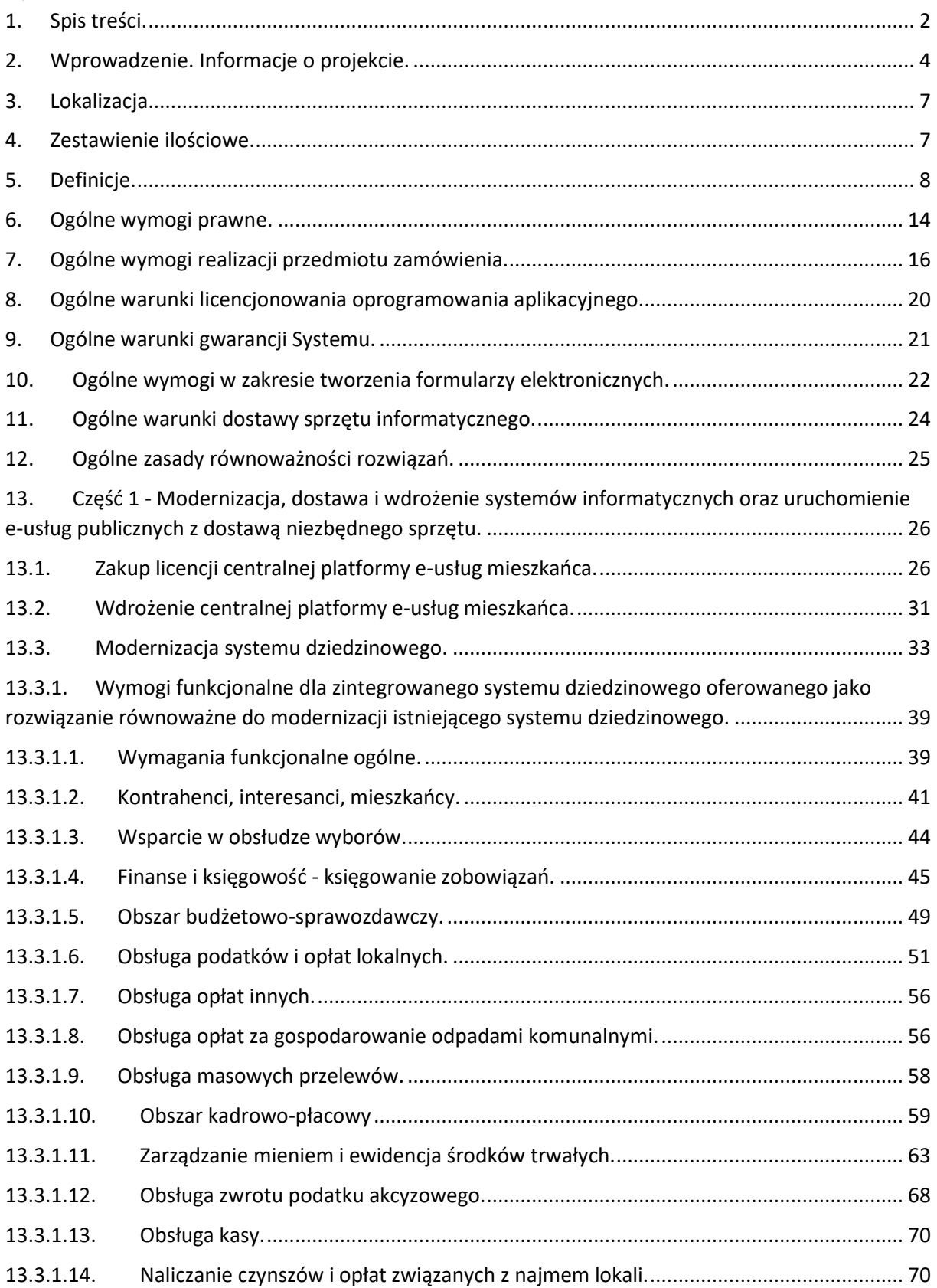

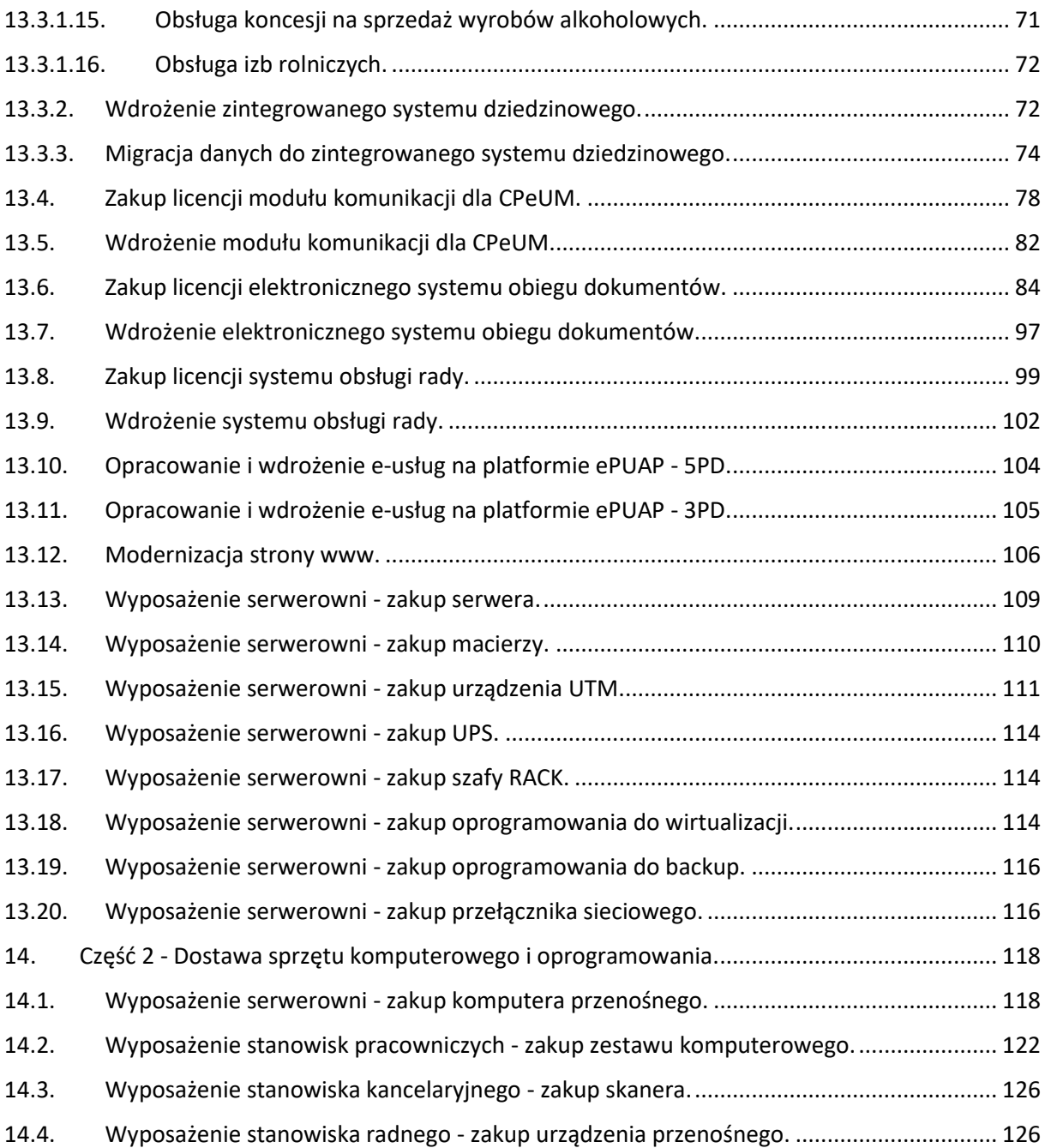

#### <span id="page-3-0"></span>2. Wprowadzenie. Informacje o projekcie.

Celem głównym projektu "Regionalne e-usługi publiczne dla mieszkańców Gminy Lidzbark Warmiński" jest usprawnienie realizacji spraw o charakterze publicznym poprzez cyfryzację procesów administracyjnych na terenie działalności Gminy Lidzbark Warmiński. Cele szczegółowe, które powinny zostać zrealizowane to:

- 1. Zwiększenie zdolności JST do realizacji zadań publicznych on-line.
- 2. Zwiększenie dostępności usług publicznych świadczonych elektronicznie.
- 3. Zniwelowanie części barier przed osobami z niepełnosprawnością w zakresie realizacji spraw publicznych.
- 4. Optymalizacja procesów wewnętrznych i zewnętrznych JST, zwiększających zdolności urzędu do realizacji zadań publicznych on-line poprzez:
	- a. uruchomienie usługi wewnątrzadministracyjnej (A2A) poprzez wdrożenie systemu elektronicznego obiegu dokumentów,
	- b. cyfryzację procedur wewnątrzadministracyjnych w zakresie wdrożonych e-usług,
	- c. zwiększenie bezpieczeństwa informacji i danych,
	- d. wdrożenie mechanizmów partycypacyjnych poprzez uruchomienie e-usługi w obszarze konsultacji społecznych, dzięki czemu zwiększy się wpływ społeczeństwa na kształt i funkcjonowanie administracji samorządowej i jej podległym obszarom (w aspekcie społecznym, publicznym i politycznym).

Zasadniczy trzon tworzonego rozwiązania stanowić będzie zmodernizowany system dziedzinowy (zwany dalej SD) do obsługi ewidencji podatków i opłat, obsługi finansowo-księgowej wraz z elektronicznymi usługami publicznymi dostępnymi także poprzez tzw. Centralną Platformę e-Usług Publicznych, która umożliwi nie tylko przegląd, ale także obsługę zdalną poprzez Internet zobowiązań finansowych Klientów urzędu, w tym zrealizowanie płatności drogą elektroniczną. W ramach planowanego zamówienia przewiduje się także zakup i wdrożenie systemu elektronicznego obiegu dokumentów (zwanym dalej EOD) oraz jego integrację z systemem dziedzinowym do obsługi ewidencji podatków i opłat, która umożliwi prowadzenie spraw finansowych tak jak dotychczas w sposób tradycyjny, dla którego nośnikiem dokumentu jest jego postać papierowa oraz, w sposób całkowicie elektroniczny, oparty na komunikacji drogą elektroniczną, zapewniając taką obsługę dla każdego zarejestrowanego w kancelarii dokumentu elektronicznego. Możliwość złożenia pisma lub wniosku drogą elektroniczną do urzędu, podpisanego elektronicznie przez Klienta, zapewnią dedykowane, opracowane do tego celu formularze umieszczone na Platformie Elektronicznych Usług Administracji Publicznych, która, poza tym dostarczy narzędzia do złożenia "elektronicznego podpisu" przy pomocy, nieodpłatnego tzw. profilu zaufanego ePUAP. W ramach zamówienia przewiduje się także usprawnienie procesów komunikacji z mieszkańcami poprzez elektronizację niektórych jej elementów, włączając w to komunikację z Radnymi Gminy.

Zakres planowanych do wdrożenia e-usług obejmować będzie:

- 1. W zakresie usług na 5 poziomie dojrzałości:
	- a. Prowadzenie spraw w zakresie podatku od nieruchomości od osób fizycznych.
	- b. Prowadzenie spraw w zakresie podatku od nieruchomości od osób prawnych.
- c. Prowadzenie spraw w zakresie podatku rolnego od osób fizycznych.
- d. Prowadzenie spraw w zakresie podatku rolnego od osób prawnych.
- e. Prowadzenie spraw w zakresie podatku leśnego od osób fizycznych.
- f. Prowadzenie spraw w zakresie podatku leśnego od osób prawnych.
- g. Prowadzenie spraw w zakresie podatku od środków transportowych.
- h. Prowadzenie spraw w zakresie opłat za gospodarowanie odpadami komunalnymi.
- 2. W zakresie usług na 3 poziomie dojrzałości:
	- a. Złożenie wniosku o zwrot podatku akcyzowego zawartego w cenie oleju napędowego wykorzystywanego do produkcji rolnej.
	- b. Złożenie wniosku o wydanie zaświadczenia o figurowaniu lub niefigurowaniu w ewidencji podatkowej.
	- c. Złożenie wniosku o wydanie zaświadczenia o wielkości gospodarstwa rolnego w hektarach fizycznych i przeliczeniowych.
	- d. Złożenie wniosku o wydanie zaświadczenia o niezaleganiu w podatkach lub stwierdzające stan zaległości.
	- e. Złożenie wniosku o wypisy i wyrysy z miejscowego planu zagospodarowania przestrzennego.
	- f. Udział w konsultacjach społecznych.
	- g. Wniosek o rejestrację w module komunikacji CPeUM.
	- h. Złożenie wniosku w sprawie informacji dotyczącej aktywności radnego na sesji rady.
	- i. Złożenie wniosku w sprawie informacji jak głosował radny nad uchwałą.
	- j. Złożenie wniosku w sprawie informacji dotyczącej przyjęcia uchwały sesji rady.

Odbiorcami powstałych produktów oraz usług będą:

- 1. Pracownicy Urzędu Gminy.
- 2. Przedsiębiorcy i mieszkańcy gminy.
- 3. Uprawnione osoby fizyczne i prawne posiadające tytuł prawny do świadczeń lub podejmowania działań zgodnie z obowiązującymi przepisami prawa, czyli podatnicy i płatnicy opłat lokalnych.
- 4. Inne osoby posiadające zobowiązania lub interes prawny lub faktyczny wobec gminy, który przekłada się na konieczność kontaktu z urzędem.

Spodziewane korzyści dla wszystkich interesariuszy projektu wynikające z realizacji zamówienia kształtują się następująco:

- 1. Istotne skrócenie czasu realizacji spraw, dzięki możliwości współdzielenia oraz zarządzania sprawą w bazie dokumentów i spraw, w tym zapewnienie pełnej oraz zgodnej z przepisami prawa obsługi dokumentów elektronicznych oraz zapewnienie możliwości w pełni elektronicznego procedowania wielu spraw.
- 2. Zapewnienie wewnętrznej, ścisłej integracji systemów i wyeliminowanie powielania pewnych czynności, związanych z obsługą danych oraz zapewnienie autoryzowanego, bezpiecznego zdalnego dostępu poprzez sieć Internet do rejestru zobowiązań podatnika/płatnika, włącznie z możliwością dokonania płatności zobowiązań drogą elektroniczną przez odpowiednio skonfigurowane usługi wykorzystujące elektroniczny mechanizm płatności.

Po realizacji projektu zakłada się osiągnięcie następującego wskaźnika rezultatu: Liczba osób korzystających z usług publicznych online (rocznie) – 278.

#### <span id="page-6-0"></span>3. Lokalizacja.

Działania projektowe będą realizowane na terenie budynku Urzędu Gminy w Lidzbarku Warmińskim zlokalizowanym pod adresem: Urząd Gminy Lidzbark Warmiński, ul. Krasickiego 1, 11-100 Lidzbark Warmiński.

#### <span id="page-6-1"></span>4. Zestawienie ilościowe.

W skład zamówienia wchodzą następujące elementy:

1. Część 1 - Modernizacja, dostawa i wdrożenie systemów informatycznych oraz uruchomienie eusług publicznych z dostawą niezbędnego sprzętu.

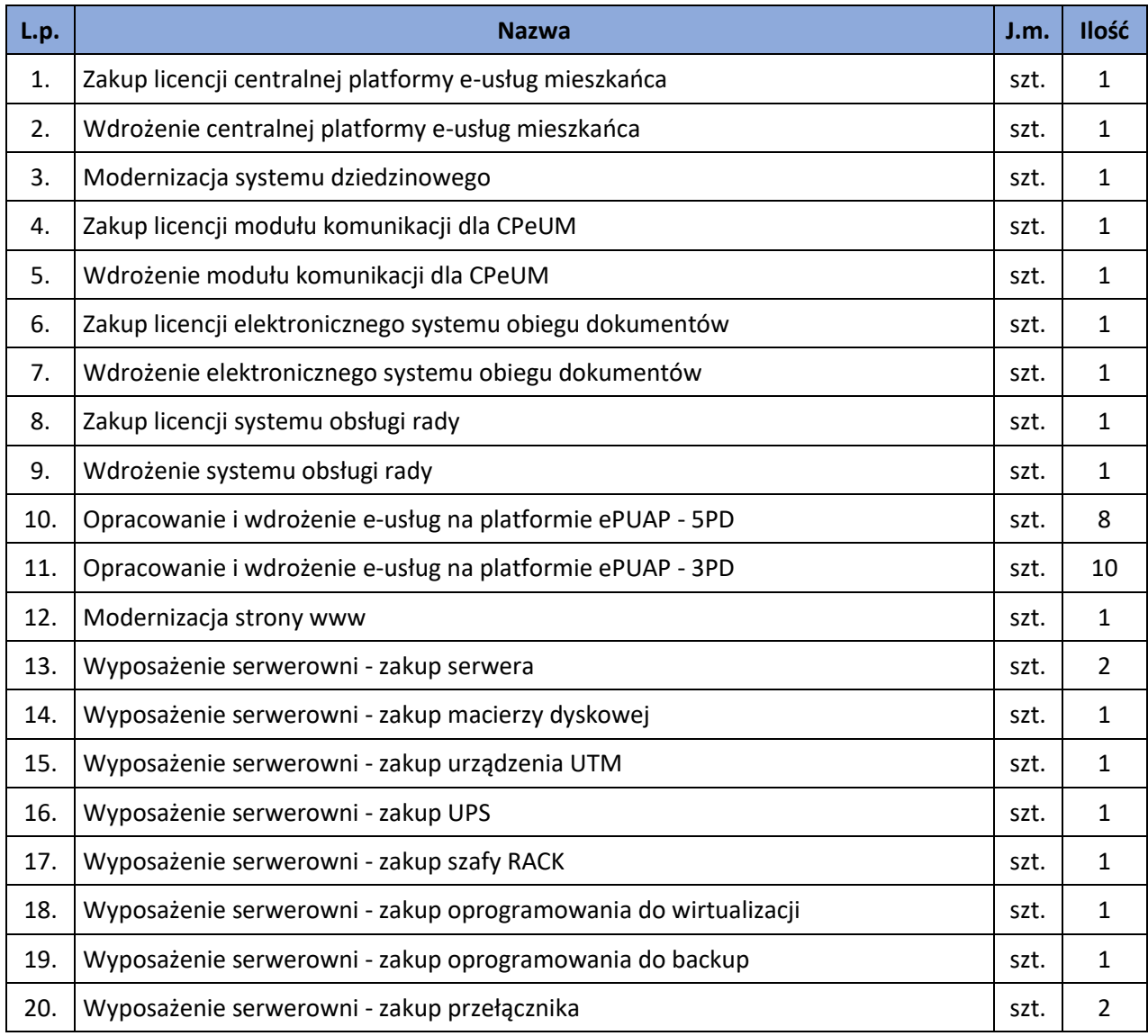

#### 2. Część 2 - Dostawa sprzętu komputerowego i oprogramowania.

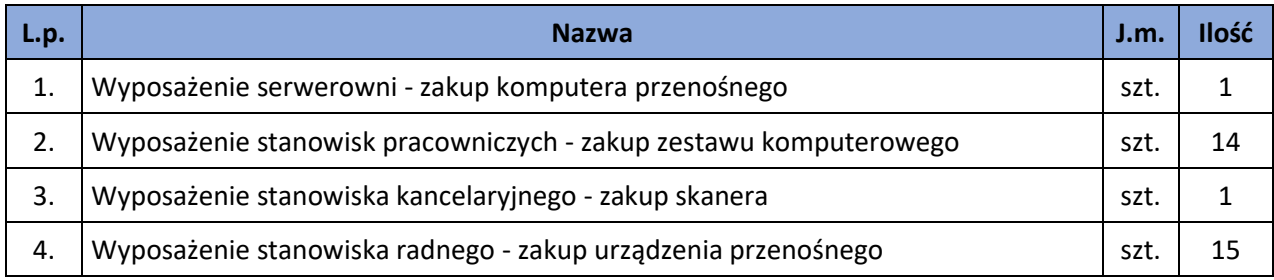

#### <span id="page-7-0"></span>5. Definicje.

W dokumentacji użyto następujące definicje i skróty:

- 1. **Architektura systemu informatycznego** opis składników systemu informatycznego, powiązań i relacji pomiędzy tymi składnikami.
- 2. **Awaria** krytycznie wadliwa praca Systemu lub jego części, niezgodna z Dokumentacją lub warunkami Umowy, polegająca na zatrzymaniu lub zakłóceniu pracy Systemu lub jego części w takim zakresie, że nie istnieje możliwość realizacji przez Zamawiającego istotnych dla jego organizacji procesów (na przykład: niedostępne są usługi dla mieszkańców będące celem zamówienia, czy też niemożliwe jest terminowe wypełnienia przez Zamawiającego obowiązków wynikających z przepisów wewnętrznych lub zewnętrznych) lub też nieprawidłowość pracy części Systemu w takim zakresie, że kontynuowanie jego działania doprowadziłoby do utraty danych lub naruszenia ich spójności, w przypadku Awarii nie jest możliwe prawidłowe użytkowanie Systemu z powodu w szczególności uszkodzenia lub utraty spójności danych, struktur danych lub błędnego funkcjonowania platformy systemowo-sprzętowej.
- 3. **Autentyczność** właściwość polegającą na tym, że pochodzenie lub zawartość danych opisujących obiekt są takie, jak deklarowane.
- 4. **Baza danych** zbiór danych lub jakichkolwiek innych materiałów i elementów zgromadzonych według określonej systematyki lub metody, indywidualnie dostępnych w jakikolwiek sposób, w tym środkami elektronicznymi, wymagający istotnego, co do jakości lub ilości, nakładu inwestycyjnego w celu sporządzenia, weryfikacji lub prezentacji jego zawartości.
- 5. **BeSTi@** specjalistyczny program przeznaczony do zarządzania budżetami jednostek samorządu terytorialnego, stworzony w ramach umowy twinningowej nr PL2002/IB/FI/03 oraz kontraktu na pomoc techniczną nr ref. EuropeAid/119557/D/SV/PL w ramach projektu Phare 2002/000- 580.01.09.
- 6. **Błąd** wadliwa praca Systemu lub jego części, niezgodna z Dokumentacją lub warunkami Umowy, polegająca na zakłóceniu pracy Systemu lub jego części innym niż Awaria.
- 7. **BO**  Bilans Otwarcia.
- 8. **BZ**  Bilans Zamknięcia.
- 9. **Dane** wartości logiczne, liczbowe, tekstowe, jakościowe lub ich zbiory, które można rozpatrywać w powiązaniu z określonymi zasobami lub w oderwaniu od jakichkolwiek zasobów, podlegające przetwarzaniu w toku określonych procedur.
- 10. **Dane referencyjne** dane opisujące cechę informacyjną obiektu pierwotnie wprowadzone do rejestru publicznego w wyniku określonego zdarzenia, z domniemania opatrzone atrybutem autentyczności.
- 11. **Dni robocze** wszystkie dni z pominięciem sobót, niedziel i świąt ustawowo wolnych od pracy.
- 12. **Dokumentacja** wszelka dokumentacja dotycząca Oprogramowania lub jakichkolwiek innych prac Wykonawcy, która jest dostarczana przez Wykonawcę Zamawiającemu w ramach realizacji Umowy. W skład Dokumentacji wchodzą w szczególności Dokumentacja Standardowa oraz Dokumentacja Dedykowana.
- 13. **Dokumentacja Standardowa** dokumentacja Oprogramowania opracowana niezależnie od niniejszego zamówienia (dostarczana na przykład przez producenta).
- 14. **Dokumentacja Dedykowana** dokumentacja opracowana w związku z realizacją Umowy.
- 15. **Dostępność** właściwość określająca, że zasób systemu informatycznego jest możliwy do wykorzystania na żądanie, w założonym czasie, przez podmiot uprawniony do pracy w systemie informatycznym.
- 16. **ePUAP** (elektroniczna Platforma Usług Administracji Publicznej) ogólnopolska platforma informatyczna służąca do komunikacji obywateli z jednostkami administracji publicznej w ujednolicony, standardowy sposób. Usługodawcami są jednostki administracji publicznej oraz instytucje publiczne (zwłaszcza podmioty wykonujące zadania zlecone przez państwo).
- 17. **ESP**  Elektroniczna Skrzynka Podawcza platformy ePUAP, aplikacja do komunikacji elektronicznej, która służy przekazywaniu informacji w formie elektronicznej do podmiotu publicznego przy wykorzystaniu powszechnie dostępnej sieci. ESP umożliwia instytucjom publicznym wywiązanie się z obowiązku, wynikającego z ustawy o informatyzacji działalności podmiotów realizujących zadania publiczne, w zakresie przyjmowania dokumentów w postaci elektronicznej.
- 18. **e-usługi** (usługi on-line) usługi, których świadczenie odbywa się za pomocą Internetu, jest zautomatyzowane (może wymagać niewielkiego udziału człowieka) i zdalne. Od usługi w ujęciu tradycyjnym, e-usługę odróżnia brak udziału człowieka po drugiej stronie oraz świadczenie na odległość.
- 19. **e-dojrzałość usługi publicznej** zakres, w jakim dana sprawa może zostać załatwiona przez Internet, mierzony 5-stopniową skalą:
	- 1- informacja o możliwości skorzystania z usługi,
	- 2- interakcja (możliwość pobrania formularza),
	- 3- dwustronna interakcja (możliwość pobrania i odesłania formularza),
	- 4- pełna transakcyjność (pełne załatwienie sprawy, łącznie z ewentualną płatnością),
	- 5- personalizacja (dostosowanie usługi do indywidualnych preferencji, np. przypominająca informacia sms).
- 20. **e-usługi poziom 3 - dwustronna interakcja** usługi zapewniające możliwość wypełnienia elektronicznego formularza (format XML) na stronie internetowej urzędu (np. portalu podatkowym) lub ePUAP, gdyż usługi połączone są z niezbędnym systemem identyfikacji osoby (mieszkaniec nie musi przychodzić do JST na żadnym etapie załatwiania sprawy; pracownik JST nie musi wydawać formularzy i wyjaśniać jak je wypełniać ani wprowadzać danych do systemu dziedzinowego, ale musi weryfikować dane z formularzy).
- 21. **e-usługi poziom 5 - personalizacja – usługi spersonalizowane**, udostępniane w całości poprzez sieć, włączając podejmowanie decyzji oraz jej dostarczanie (nie jest potrzebna forma papierowa na żadnym etapie realizacji usługi; mieszkaniec nie musi przychodzić do JST na żadnym etapie załatwiania sprawy, a pracownik JST nie musi wydawać formularzy, wyjaśniać jak je wypełniać ani ręcznie wprowadzać danych do systemu dziedzinowego; system informatyczny automatycznie weryfikuje dane z formularzy). Dodatkowo e-usługi na poziomie 5 muszą cechować się personalizacją, czyli przykładowo muszą oferować częściowe samo uzupełnienie oferowanych

w ramach e-usługi formularzy, wysyłkę informacji o zbliżającej się konieczności wykonania konkretnej czynności w ramach realizacji usługi.

- 22. **Ewidencja** rejestr wraz z określonymi procedurami aktualizacji, którego atrybuty mogą stanowić referencję do obiektów w innych rejestrach i ewidencjach.
- 23. **Ewidencji gruntów i budynków** skrót EGIB jednolity dla kraju, systematycznie aktualizowany zbiór informacji o gruntach, budynkach i lokalach, ich właścicielach oraz o innych osobach fizycznych lub prawnych władających tymi gruntami, budynkami i lokalami.
- 24. **EOD (SEOD/EZD) - System Elektronicznego Obiegu Dokumentów** system informatyczny do elektronicznego zarządzania dokumentacją umożliwiający wykonywanie w nim czynności kancelaryjnych, dokumentowanie przebiegu załatwiania spraw oraz gromadzenie i tworzenie dokumentów elektronicznych.
- 25. **FK** (system FK) obszar ZSD dotyczący finansów i budżetu.
- 26. **GML** język znaczników geograficznych, oparty na formacie XML, o którym mowa w przepisach wydanych na podstawie art. 18 pkt 1 ustawy z dnia 17 lutego 2005 r. o informatyzacji działalności podmiotów realizujących zadania publiczne, przeznaczony do zapisu danych przestrzennych w celu ich wymiany między systemami informatycznymi.
- 27. **Infrastruktura Kluczowa**  infrastruktura informatyczna wchodząca w zakres przedmiotu Zamówienia o kluczowym znaczeniu z punktu widzenia ciągłości działania Systemu i dostępności planowanych do uruchomienia e-usług. Do Infrastruktury Kluczowej zalicza się: serwer, macierz, urządzenie UTM.
- 28. **Infrastruktura Zamawiającego** infrastruktura informatyczna (w tym sprzęt i oprogramowanie) użytkowana przez Zamawiającego niebędąca przedmiotem Zamówienia, przeznaczona przez Zamawiającego do wykorzystania na cele wdrożenia i eksploatacji Systemu (na przykład: stacje robocze, infrastruktura sieciowa).
- 29. **Integralność** właściwość polegającą na tym, że zasób systemu informatycznego nie został zmodyfikowany w sposób nieuprawniony.
- 30. **Interoperacyjność** zdolność różnych podmiotów oraz używanych przez nie systemów informatycznych i rejestrów publicznych do współdziałania na rzecz osiągnięcia wzajemnie korzystnych i uzgodnionych celów, z uwzględnieniem współdzielenia informacji i wiedzy przez wspierane przez nie procesy biznesowe realizowane za pomocą wymiany danych za pośrednictwem wykorzystywanych przez te podmioty systemów informatycznych.
- 31. **Informacja** dane, które dostarczają opisu właściwości lub stanu wybranych obiektów lub opisują relacje pomiędzy obiektami lub wartościują poszczególne obiekty lub opisują stan układu obiektów należących do pewnego zbioru w odniesieniu do innego układu.
- 32. **JPK**  Jednolity Plik Kontrolny.
- 33. **KRI - Krajowe Ramy Interoperacyjności** zestaw wymagań semantycznych, organizacyjnych oraz technologicznych dotyczących interoperacyjności systemów teleinformatycznych i rejestrów publicznych, określonych w Obwieszczeniu Prezesa Rady Ministrów z dnia 9 listopada 2017 r. w sprawie ogłoszenia jednolitego tekstu rozporządzenia Rady Ministrów w sprawie Krajowych Ram Interoperacyjności, minimalnych wymagań dla rejestrów publicznych i wymiany informacji w postaci elektronicznej oraz minimalnych wymagań dla systemów teleinformatycznych (Dz.U[.2017 r. poz. 2247\)](http://isap.sejm.gov.pl/isap.nsf/DocDetails.xsp?id=WDU20170002247).
- 34. **Model usługowy** model architektury, w którym dla użytkowników zdefiniowano stanowiące odrębną całość funkcje systemu informatycznego (usługi sieciowe) oraz opisano sposób

korzystania z tych funkcji, inaczej system zorientowany na usługi (Service Oriented Architecture – SOA).

- 35. **Modernizacja** udoskonalenie, rozbudowa funkcjonującego w JST systemu informatycznego, modułu lub aplikacji, bądź całkowita wymiana na inny system, moduł wraz z kompletnym przeniesieniem (migracją) wszystkich danych z obecnych struktur bazodanowych w celu zapewnienia ciągłości prac w urzędzie.
- 36. **Moduł** wyodrębniona część Systemu, o określonych funkcjonalnościach.
- 37. **MPZP**  Miejscowy Plan Zagospodarowania Przestrzennego.
- 38. **Obejście** przywrócenie działania Systemu poprzez zminimalizowanie uciążliwości Błędu, bez usunięcia tego Błędu.
- 39. **Oprogramowanie**  dowolny element oprogramowania dostarczanego lub wykonywanego w ramach realizacji Umowy. Oprogramowanie musi być zgodne z wymaganiami wskazanymi w SOPZ. W skład Oprogramowania wchodzą: Oprogramowanie Wspomagające i Oprogramowanie Aplikacyjne.
- 40. **Oprogramowanie Aplikacyjne** oprogramowanie wdrażane w ramach Umowy, istniejące i dystrybuowane przez Wykonawcę niezależnie od niniejszego zamówienia, w tym modyfikowane i rozbudowywane na potrzeby realizacji Umowy. Do Oprogramowania Aplikacyjnego zalicza się: Centralna Platforma e-Usług Publicznych, moduł komunikacji Centralnej Platformy e-Usług Publicznych, elektroniczny obieg dokumentów, zmodernizowany system dziedzinowy, system obsługi rady ponadto oprogramowanie funkcjonujące w jednostce Zamawiającego, o ile jego modyfikacja bądź rozbudowa stanowi przedmiot Umowy oraz oprogramowanie wytworzone w trakcie realizacji Umowy, powstałe w wyniku prac programistycznych na potrzeby uruchomienia Systemu.
- 41. **Oprogramowanie Wspomagające** wszelkie programy komputerowe w postaci kodu wynikowego, do których autorskie prawa majątkowe przysługują osobom trzecim, a na które Wykonawca na podstawie Umowy udziela Zamawiającemu licencji lub sublicencji oraz powiązane z nimi nośniki, dokumentacje, instrukcje i aktualizacje tychże programów komputerowych, niezbędne do działania Systemu; do Oprogramowania Wspomagającego zalicza się: oprogramowanie zarządzające serwerami, oprogramowanie back-up, oprogramowanie bazodanowe, systemy operacyjne.
- 42. **Podmiot** osoba fizyczna, prawna, jednostka nieposiadająca osobowości prawnej.
- 43. **Podpis osobisty**  zaawansowany podpis elektroniczny w rozumieniu rozporządzenia Parlamentu Europejskiego i Rady (UE) nr 910/2014 z dnia 23 lipca 2014 r. w sprawie identyfikacji elektronicznej i usług zaufania w odniesieniu do transakcji elektronicznych na rynku wewnętrznym oraz uchylającego dyrektywę 1999/93/WE, weryfikowany za pomocą certyfikatu podpisu osobistego.
- 44. **Podpis zaufany**  podpis elektroniczny, którego autentyczność i integralność są zapewniane przy użyciu pieczęci elektronicznej ministra właściwego do spraw informatyzacji, zawierający: dane identyfikujące osobę, identyfikator środka identyfikacji elektronicznej, czas jego złożenia.
- 45. **Profil zaufany** bezpłatna metoda potwierdzania tożsamości obywatela w systemach elektronicznej administracji – odpowiednik bezpiecznego podpisu elektronicznego, weryfikowanego certyfikatem kwalifikowanym. Wykorzystując profil zaufany obywatel może załatwić sprawy administracyjne (np. wnoszenie podań, odwołań, skarg) drogą elektroniczną bez konieczności osobistego udania się do urzędu.
- 46. **Projekt**  projekt pn. "Regionalne e-usługi publiczne dla mieszkańców Gminy Lidzbark Warmiński" realizowany w ramach Regionalnego Programu Operacyjnego Województwa Warmińsko-

Mazurskiego na lata 2014-2020, III Osi Priorytetowej Cyfrowy Region, Działanie 3.1 Cyfrowa dostępność informacji sektora publicznego oraz wysoka jakość e-usług publicznych, nr projektu RPWM.03.01.00-28-0058/19.

- 47. **Rejestr** uporządkowany, wyposażony w system identyfikatorów wykaz zasobów wraz z atrybutami.
- 48. **Rejestr publiczny** rejestr, ewidencja, wykaz, lista, spis albo inna forma ewidencji, służące do realizacji zadań publicznych, prowadzone przez podmiot publiczny na podstawie odrębnych przepisów ustawowych.
- 49. **RIO**  Regionalna Izba Obrachunkowa.
- 50. **SOPZ** Szczegółowy Opis Przedmiotu Zamówienia, niniejszy załącznik.
- 51. **SRP** System Rejestrów Państwowych, łączy pięć rejestrów: PESEL, Rejestr Dowodów Osobistych, Rejestr Stanu Cywilnego, System Odznaczeń Państwowych, Centralny Rejestr Sprzeciwów.
- 52. **Środki komunikacji elektronicznej** środki komunikacji elektronicznej w rozumieniu art. 2 pkt 5 ustawy z dnia 18 lipca 2002 r. o świadczeniu usług drogą elektroniczną (Dz.U.2019 poz. 123).
- 53. **Siła Wyższa** zdarzenia, którym Strony nie mogą zapobiec ani których nie mogą uniknąć, pomimo zachowania należytej staranności, w szczególności takie jak katastrofy naturalne, działania wojenne, ataki terrorystyczne, strajki, rozruchy lub inne podobne zdarzenia, które traktowane są na gruncie prawa polskiego lub polskich zwyczajów handlowych jako Siła Wyższa, na które Strony nie mają wpływu.
- 54. **System**  spójna całość Oprogramowania wraz z niezbędną do jego poprawnego działania infrastrukturą – dostarczonego, zmodyfikowanego, rozbudowanego i wytworzonego w ramach Umowy, wraz z nośnikami, dokumentacją techniczną, dokumentacją użytkowników i administratora tego oprogramowania, umożliwiająca osiągnięcie określonego rezultatu, tj. udostępnienia mieszkańcom usług publicznych drogą elektroniczną w oparciu o współpracujące ze sobą systemy informatyczne.
- 55. **System Dziedzinowy (SD), Zintegrowany System Dziedzinowy (ZSD)** samodzielny i niezależny system informatyczny, stworzony do świadczenia usług dla określonego obszaru danej jednostki. Nie stanowi on części innego systemu dziedzinowego, ale może być z nim powiązany i zintegrowany. System dziedzinowy może być źródłem informacji dla innych systemów dziedzinowych (czyli bazą referencyjną) np. System Ewidencja Ludności może być słownikiem dla innych systemów w zakresie bazy mieszkańców. System może być związany z prowadzeniem rejestru lub ewidencji z danej dziedziny.
- 56. **SWDE** (skrót od Standard Wymiany Danych Ewidencyjnych) format służący do wymiany danych pomiędzy bazami ewidencyjnymi. Pozwala na reprezentację w pliku tekstowym obiektów przestrzennych i opisowych ewidencji gruntów i budynków. Umożliwia przekazanie opisu modelu danych użytego do transferu oraz informacji o utworzeniu i przeznaczeniu danych zawartych w pliku transferu.
- 57. **TERYT**  Krajowy Rejestr Urzędowy Podziału Terytorialnego Kraju; rejestr urzędowy podziału terytorialnego Polski, prowadzony przez Główny Urząd Statystyczny.
- 58. **UPO** Urzędowe Poświadczenie Odbioru, wiadomość elektroniczna stanowiąca dowód dostarczenia dokumentu elektronicznego do adresata.
- 59. **Utwory** wszystkie utwory w rozumieniu Ustawy z dnia 4 lutego 1994 r. o prawie autorskim i prawach pokrewnych dostarczane lub wytwarzane w ramach realizacji przedmiotu Umowy.
- 60. **Wada** wadliwa praca Systemu lub jego części polegające na nienależytym działaniu jego części, nieograniczająca działania Systemu, nie mająca istotnego wpływu na zastosowanie Systemu.
- 61. **Wdrożenie** całokształt prac wykonanych przez Wykonawcę w celu umożliwienia samodzielnej eksploatacji Systemu przez pracowników Zamawiającego.
- 62. **Zasoby** obiekty, którymi są przedmioty materialne (rzeczy) i niematerialne (wartości, prawa, dane i informacje) oraz zbiory tych obiektów, stanowiące przedmiot wymiany, przetwarzania lub zarządzania.
- 63. **Zasoby informacyjne** obiekty, którymi są dane i informacje oraz zbiory tych obiektów, gromadzone jako rejestry, ewidencje, dokumenty oraz zbiory dokumentów.
- 64. **XML** Format XML (Extensible Markup Language) jest to obecnie powszechnie uznany standard publiczny, umożliwiający wymianę danych między różnymi systemami, standard zgodny z KRI.

#### <span id="page-13-0"></span>6. Ogólne wymogi prawne.

Oferowane przez Wykonawcę rozwiązania muszą być na dzień odbioru zgodne z aktami prawnymi regulującymi pracę urzędów administracji publicznej oraz usług urzędowych realizowanych drogą elektroniczną. Oferowane rozwiązania muszą być zgodne w szczególności z następującymi przepisami (z ich późniejszymi zmianami):

- 1. Rozporządzenie Prezesa Rady Ministrów z dnia 18 stycznia 2011 r. w sprawie instrukcji kancelaryjnej, jednolitych rzeczowych wykazów akt oraz instrukcji w sprawie organizacji i zakresu działania archiwów zakładowych (Dz.U. 2011 r. Nr 14 poz. 67).
- 2. Ustawa z dnia 14 czerwca 1960 r. Kodeks postępowania administracyjnego (Dz.U. 2018 poz. 2096 z późn. zm.).
- 3. Ustawa z dnia 14 lipca 1983 r. o narodowym zasobie archiwalnym i archiwach (Dz.U. 2019 poz. 553).
- 4. Rozporządzenie Ministra Spraw Wewnętrznych i Administracji z dnia 30 października 2006 r. w sprawie niezbędnych elementów struktury dokumentów elektronicznych (Dz.U. 2006 r. Nr 206 poz. 1517).
- 5. Rozporządzenie Ministra Spraw Wewnętrznych i Administracji z dnia 30 października 2006 r. w sprawie szczegółowego sposobu postępowania z dokumentami elektronicznymi (Dz.U. 2006 r. Nr 206 poz. 1518).
- 6. Obwieszczenie Prezesa Rady Ministrów z dnia 5 stycznia 2018 r. w sprawie ogłoszenia jednolitego tekstu rozporządzenia Prezesa Rady Ministrów w sprawie sporządzania i doręczania dokumentów elektronicznych oraz udostępniania formularzy, wzorów i kopii dokumentów elektronicznych (Dz.U. 2018 poz. 180).
- 7. Rozporządzenie Ministra Spraw Wewnętrznych i Administracji z dnia 2 listopada 2006 r. w sprawie wymagań technicznych formatów zapisu i informatycznych nośników danych, na których utrwalono materiały archiwalne przekazywane do archiwów państwowych (Dz.U. 2006 r. Nr 206 poz. 1519).
- 8. Ustawa z dnia 10 maja 2018 r. o ochronie danych osobowych (Dz.U. 2018 poz. 1000 z późn. zm.).
- 9. Rozporządzenie Parlamentu Europejskiego i Rady (UE) 2016/679 z dnia 27 kwietnia 2016 r. w sprawie ochrony osób fizycznych w związku z przetwarzaniem danych osobowych i w sprawie swobodnego przepływu takich danych oraz uchylenia dyrektywy 95/46/WE (ogólne rozporządzenie o ochronie danych).
- 10. Ustawa z dnia 5 sierpnia 2010 r. o ochronie informacji niejawnych (Dz.U. 2019 poz. 742).
- 11. Ustawa z dnia 5 września 2016 r. o usługach zaufania oraz identyfikacji elektronicznej (Dz.U. 2019 poz. 162).
- 12. Ustawa z dnia 6 września 2001 r. o dostępie do informacji publicznej (Dz.U. 2019 poz. 1429).
- 13. Rozporządzenie Ministra Spraw Wewnętrznych i Administracji z dnia 18 stycznia 2007 r. w sprawie Biuletynu Informacji Publicznej (Dz.U. 2007 r. Nr 10 poz. 68).
- 14. Rozporządzenie Parlamentu Europejskiego i Rady (UE) nr 910/2014 z dnia 23 lipca 2014 r. w sprawie identyfikacji elektronicznej i usług zaufania w odniesieniu do transakcji elektronicznych na rynku wewnętrznym oraz uchylające dyrektywę 1999/93/WE.
- 15. Rozporządzenie Ministra Cyfryzacji z dnia 10 września 2018 r. w sprawie profilu zaufanego i podpisu zaufanego (Dz.U. 2018 poz. 1760 z późn. zm.).
- 16. Ustawa z dnia 18 lipca 2002 r. o świadczeniu usług drogą elektroniczną (Dz.U. 2019 poz. 123).
- 17. Ustawa z dnia 5 lipca 2002 r. o ochronie niektórych usług świadczonych drogą elektroniczną opartych lub polegających na dostępie warunkowym (Dz.U. 2015 poz. 1341).
- 18. Ustawa z dnia 17 lutego 2005 r. o informatyzacji działalności podmiotów realizujących zadania publiczne (Dz.U. 2019 poz. 700 z późn. zm.).
- 19. Rozporządzenie Rady Ministrów z dnia 6 października 2016 r. zmieniające rozporządzenie w sprawie sposobu, zakresu i trybu udostępniania danych zgromadzonych w rejestrze publicznym (Dz.U. 2016 poz. 1634 z późn. zm.).
- 20. Rozporządzenie Rady Ministrów z dnia 12 kwietnia 2012 r. w sprawie Krajowych Ram Interoperacyjności, minimalnych wymagań dla rejestrów publicznych i wymiany informacji w postaci elektronicznej oraz minimalnych wymagań dla systemów teleinformatycznych (Dz.U. 2017, poz. 2247).
- 21. Ustawa z dnia 4 kwietnia 2019 r. o dostępności cyfrowej stron internetowych i aplikacji mobilnych podmiotów publicznych (Dz.U. 2019 poz. 848).
- 22. Rozporządzenie Prezesa Rady Ministrów z dnia 5 października 2016 r. zmieniające rozporządzenie w sprawie sporządzania i doręczania dokumentów elektronicznych oraz udostępniania formularzy, wzorów i kopii dokumentów elektronicznych (Dz.U. 2016 poz. 1625 z późn. zm.).
- 23. Rozporządzenie Ministra Finansów z dnia 5 marca 2012 r. w sprawie wzoru i sposobu prowadzenia metryki (Dz.U. 2012 poz. 246).
- 24. Rozporządzenie Ministra Administracji i Cyfryzacji z dnia 6 marca 2012 r. w sprawie wzoru i sposobu prowadzenia metryki sprawy (Dz.U. z 2012 r. poz. 250).
- 25. Ustawa z dnia 27 sierpnia 2009 r. o finansach publicznych (Dz.U. 2019 poz. 869).
- 26. Ustawa z dnia 29 sierpnia 1997 r. Ordynacja podatkowa (Dz.U. 2019 poz. 900).
- 27. Ustawa z dnia 29 września 1994 roku o rachunkowości (Dz.U. 2019 poz. 351).
- 28. Ustawa z dnia 12 stycznia 1991 r. o podatkach i opłatach lokalnych (Dz.U. 2019 poz. 1170).
- 29. Ustawa z dnia 15 listopada 1984 r. o podatku rolnym (Dz.U. 2019 poz. 1256).
- 30. Ustawa z dnia 30 października 2002 r. o podatku leśnym (Dz.U. 2019 poz. 888).
- 31. Ustawa z dnia 10 marca 2006 r. o zwrocie podatku akcyzowego zawartego w cenie oleju napędowego wykorzystywanego do produkcji rolnej (Dz.U. 2019 poz. 2188).
- 32. Ustawa z dnia 13 września 1996 r. o utrzymaniu czystości i porządku w gminach (Dz.U. 2019 poz. 2010).
- 33. Rozporządzenie Ministra Finansów z dnia 30 maja 2019 r. w sprawie wzorów informacji o nieruchomościach i obiektach budowlanych oraz deklaracji na podatek od nieruchomości (Dz.U. 2019 poz. 1104).
- 34. Rozporządzenie Ministra Finansów z dnia 21 stycznia 2019 r. zmieniające rozporządzenie w sprawie sprawozdawczości budżetowej (Dz.U. 2019 poz. 138).

i/lub innymi, które zastąpią ww. w dniu wdrożenia rozwiązania.

#### <span id="page-15-0"></span>7. Ogólne wymogi realizacji przedmiotu zamówienia.

- 1. Dostarczane oprogramowanie musi w całości posiadać polskojęzyczny interfejs i instrukcję obsługi w języku polskim. W języku polskim muszą być również wyświetlane wszystkie komunikaty przekazywane przez System, włącznie z komunikatami o błędach.
- 2. Dostarczane oprogramowanie musi działać w modelu przetwarzania transakcyjnego, gwarantującego bezpieczeństwo danych.
- 3. Dostarczane oprogramowanie musi przechowywać wszystkie dane w postaci bazy danych. System powinien umożliwiać pracę na bazie typu Open Source bądź na komercyjnym systemie bazodanowym. Dopuszcza się przechowywanie poza bazą danych plików w postaci repozytorium dyskowego. Ich integralność z systemem musi być zapewniona przez metadane opisujące poszczególne pliki.
- 4. System powinien uniemożliwiać próbę jednoczesnej modyfikacji tych samych danych przez różnych użytkowników. System musi blokować operacje użytkownika, który chce wykonać działanie na danych będących już w trakcie modyfikacji.
- 5. Dostarczane oprogramowanie musi cechować się przyjaznym interfejsem użytkownika wykorzystującym: menu, moduły, listy, formularze, przyciski, referencje (linki) itp.
- 6. Dostarczone rozwiązania muszą:
	- a. działać w dowolnej sieci komputerowej TCP/IP,
	- b. być poprawnie obsługiwane z dowolnego komputera, na którym zainstalowany jest system Windows lub Linux, powinny poprawnie działać z minimum 5 najbardziej popularnymi przeglądarkami w Polsce w ich najnowszych wersjach zgodnie ze statystyką prowadzoną na stronie http://gs.statcounter.com/ za okres 6 miesięcy poprzedzających miesiąc ogłoszenia postępowania określoną dla komputerów stacjonarnych "desktop" (wymaganie dotyczy Oprogramowania Aplikacyjnego; obsługa przez przeglądarkę internetową nie jest wymagana w stosunku do systemów dziedzinowych),
	- c. umożliwiać pracę jedno i wielostanowiskową oraz zapewniać jednokrotne wprowadzanie danych tak, aby były one widoczne dla wszystkich użytkowników,
	- d. umożliwiać wykorzystanie bezpiecznego protokołu komunikacji pomiędzy stacją roboczą a serwerem, na którym są zainstalowane, w celu zabezpieczenia poufności danych (w zakresie właściwym dla poszczególnych systemów).
	- e. Dla zastosowań, o których mowa w punkcie powyżej, Wykonawca dostarczy certyfikaty SSL klasy co najmniej DV (Domain Validation) i zapewni ich ważność co najmniej na okres zaoferowanej gwarancji na Oprogramowanie Aplikacyjne.
- 7. Dostarczone rozwiązania muszą cechować się skalowalnością zarówno pod względem ilości przetwarzanych danych, jak i liczby użytkowników.
- 8. Wszystkie interfejsy zewnętrzne dostarczanych systemów, jeżeli to możliwe, powinny być oparte na standardowych rozwiązaniach - w obszarach stosowalności standardów wymienionych w Rozporządzeniu w sprawie Krajowych Ram Interoperacyjności, minimalnych wymagań dla rejestrów publicznych i wymiany informacji w postaci elektronicznej oraz minimalnych wymagań dla systemów teleinformatycznych (Dz. U. z 2012r., poz. 526), a w pozostałych obszarach będą stosowane powszechnie stosowane standardy (w szczególności standardy otwarte).
- 9. Wdrożone rozwiązania muszą zapewniać możliwość tworzenia kopii zapasowych danych.
- 10. Zamawiający wymaga, aby wyspecyfikowane elementy zamówienia były ze sobą kompatybilne oraz stanowiły zintegrowaną całość, w szczególności wymagane jest, żeby:
	- a. Wnioski, deklaracje, informacje składane przez interesantów przy wykorzystaniu e-usług udostępnionych w ramach zamówienia były automatycznie rejestrowane w systemie

elektronicznego obiegu dokumentów (EOD), a następnie ich treść była zaczytywana zależnie od rodzaju e-usługi przez systemy dziedzinowe (SD); integracja z EOD z SD wymagana jest co najmniej w zakresie koniecznym dla realizacji e-usług planowanych do uruchomienia w ramach Zamówienia).

- b. Decyzje i informacje podatkowe generowane przez SD były automatycznie rejestrowane w EOD, a EOD musi zapewnić możliwość wysyłki tych dokumentów przez ePUAP.
- c. Centralna Platforma e-Usług Mieszkańca (CPeUM) musi pobierać z SD i prezentować informacje dotyczące interesanta, w szczególności związane z jego stanem zobowiązań wobec jednostek Zamawiającego z tytułu podatków i opłat (w zakresie określonym w dalszej części niniejszego dokumentu).
- d. System ma zapewnić możliwość przesyłania spersonalizowanych komunikatów do interesantów urzędu generowanych na podstawie zdarzeń występujących w SD.
- 11. System musi zawierać mechanizmy / narzędzia, które umożliwią Zamawiającemu monitorowanie i raportowanie wskaźników projektu w zakresie wskaźnika Liczba osób korzystających z usług publicznych online. W szczególności System w części publicznej, dostępnej w sieci Internet, powinien umożliwiać minimum: rejestrację logowań każdego użytkownika, rejestrację wyświetlenia/pobrania dowolnego dokumentu przez użytkownika, rejestrację dokonania płatności przez użytkownika, rejestrację wyświetlenia karty e-usługi publicznej przez użytkownika, rejestrację wejścia/wyświetlenia części publicznej Systemu, dostępnej w sieci Internet przez użytkownika. Rejestracja powinna polegać minimum na odnotowaniu wykonania wymienionej wyżej czynności z określeniem czasu jej wykonania, jej rodzaju, typu użytkownika (zalogowany, anonimowy). System powinien umożliwić generowanie raportu z wyżej określonych rejestrowanych danych w dowolnym układzie, tj. umożliwiać Zamawiającemu określenie typu czynności, przedziału czasowego wykonania czynności, rodzaju czynności i typu użytkownika w celu sporządzenia raportu. Wykonawca zaprojektuje odpowiednie rozwiązania w ww. zakresie i przed ich realizacją przedstawi do akceptacji Zamawiającego.
- 12. Dostarczone rozwiązania muszą zawierać mechanizmy / narzędzia, które umożliwią Zamawiającemu monitorowanie udostępnianych w ramach projektu e-usług pod kątem dostępności, użyteczności graficznych interfejsów dla wszystkich interesariuszy, ciągłości działania i powszechności wykorzystania oraz satysfakcji użytkowników; Wykonawca zaprojektuje odpowiednie rozwiązania w ww. zakresie i przed ich realizacją przedstawi do akceptacji Zamawiającego.
- 13. Dokumentacja użytkownika dla każdego elementu Oprogramowania Aplikacyjnego musi zawierać opis funkcji programu, wyjaśniać zasady pracy z programem oraz zawierać opisy przykładowych scenariuszy pracy.
- 14. System w części publicznej (tzn. udostępnionej poprzez sieć Internet mieszkańcom użytkownikom niebędącym pracownikami jednostek organizacyjnych Zamawiającego – tzw. front-office) musi uwzględniać możliwości i potrzeby osób niepełnosprawnych, w tym postanowienia WCAG 2.0 (z uwzględnieniem poziomu AA) tj. wytycznych dotyczących dostępności treści internetowych zgodnie z Rozporządzeniem Rady Ministrów z dnia 12 kwietnia 2012 r. w sprawie Krajowych Ram Interoperacyjności, minimalnych wymagań dla rejestrów publicznych 4/102 i wymiany informacji w postaci elektronicznej oraz minimalnych wymagań dla systemów teleinformatycznych (Dz. U. 2012r., poz. 526) oraz poprzez spełnienie wymagań określonych w Ustawie z dnia 4 kwietnia 2019 r. o dostępności cyfrowej stron internetowych i aplikacji mobilnych podmiotów publicznych. Ponadto rozwiązania udostępniane w części publicznej muszą zapewniać dostępność na poziomie wyższym niż ww. minimum w zakresie następujących kryteriów sukcesu (success criteria):
	- Zasada nr 1: Postrzegalność informacje oraz komponenty interfejsu użytkownika muszą być przedstawione użytkownikom w sposób dostępny dla ich zmysłów.
- o Wytyczna 1.4 Możliwość rozróżnienia: Użytkownik powinien móc dobrze widzieć bądź słyszeć treści — mieć możliwość oddzielenia informacji od tła.
	- Kryterium sukcesu 1.4.6. Wzmocniony kontrast: wizualne przedstawienie tekstu lub obrazu tekstu, posiada kontrast wynoszący przynajmniej 7:1 (Poziom AAA);
- Zasada nr 2: Funkcjonalność komponenty interfejsu użytkownika oraz nawigacja muszą być możliwe do użycia.
	- o Wytyczna 2.4 Możliwość nawigacji: Dostarczenie narzędzi ułatwiających użytkownikowi nawigowanie, znajdowanie treści i ustalanie, gdzie się w danym momencie znajduje.
		- Kryterium sukcesu 2.4.9. Cel linku (z samego linku): Dostępny jest mechanizm umożliwiający zidentyfikowanie celu każdego linku z samej jego treści, poza tymi przypadkami, kiedy cel łącza i tak byłby niejasny dla użytkowników (Poziom AAA);
- Zasada nr 3: Zrozumiałość informacje oraz obsługa interfejsu użytkownika muszą być zrozumiałe:
	- o Wytyczna 3.2 Przewidywalność: Strony internetowe powinny otwierać się i działać w przewidywalny sposób.
		- Kryterium sukcesu 3.2.5 Zmiana na żądanie: Zmiany kontekstu inicjowane są tylko na żądanie użytkownika, lub też istnieje mechanizm pozwalający na wyłączenie takich zmian (Poziom AAA);
	- o Wytyczna 3.3 Pomoc przy wprowadzaniu informacji: Istnieje wsparcie dla użytkownika, by mógł uniknąć błędów lub je skorygować.
		- Kryterium sukcesu 3.3.5 Pomoc: Dostępna jest pomoc kontekstowa (Poziom AAA).
- 15. Zamawiający wymaga by wszystkie dostarczane systemy informatyczne w części publicznej (opublikowane w sieci Internet) miały jeden, wspólny i spójny interfejs graficzny użytkownika. W szczególności systemy muszą spełniać minimum następujące wymogi łącznie:
	- a. Jedna, wspólna kolorystyka.
	- b. Spójny wygląd formularzy.
	- c. Podobne operacje muszą być realizowane w ten sam sposób.
	- d. Informacje zwrotne muszą być prezentowane w ten sam sposób.
- 16. Zamówienie obejmuje dostawę infrastruktury sprzętowo systemowej dla dostarczanego i wdrażanego przez Wykonawcę oprogramowania. Wykonawca zaoferuje i dostarczy sprzęt o parametrach zapewniających wydajną, stabilną i bezpieczną eksploatację oprogramowania będącego przedmiotem zamówienia, w rodzaju i ilości nie mniejszej niż określona w dalszej części niniejszego dokumentu i o parametrach technicznych równych bądź wyższych niż wymagania minimalne określone w dalszej części niniejszego dokumentu. W szczególności Zamawiający wymaga, żeby:
	- a. Całość dostarczanego sprzętu informatycznego była kompatybilna z wdrażanymi w ramach zamówienia systemami informatycznymi oraz ze wszystkimi aplikacjami niezbędnymi do ich uruchomienia.
	- b. Wykonawca zainstalował wymagane oraz wyspecyfikowane przez Zamawiającego aplikacje niezbędne do działania wdrażanych systemów informatycznych na dostarczanym przez siebie sprzęcie informatycznym.
- c. Wykonawca skonfigurował w sposób optymalny, bezpieczny i wydajny środowisko pracy dla wdrażanych systemów informatycznych na dostarczanym przez siebie sprzęcie informatycznym.
- d. Wykonawca uwzględnił w cenie oferty dostarczenie listw zasilających i kabli umożliwiających zainstalowanie i uruchomienie infrastruktury sprzętowo – systemowej będącej przedmiotem zamówienia. Powyższe nie obejmuje modyfikacji okablowania strukturalnego i sieci elektrycznej.
- e. Rodzaj Oprogramowania Wspomagającego w szczególności zarządzającego (w tym systemy operacyjne) i bazodanowego - był dostosowany do wymagań dostarczanych przez Wykonawcę wdrażanych systemów informatycznych przy zachowaniu parametrów minimalnych określonych w niniejszym załączniku (jeśli je wskazano) oraz umożliwiał zgodne z ich licencją wykorzystanie podzespołów sprzętowych (np. procesory) dostarczanego przez Wykonawcę sprzętu informatycznego.
- f. Wykonawca skonfigurował dostarczone przez siebie urządzenia sieciowe w sposób umożliwiający prawidłowe wykorzystanie dostarczanych systemów informatycznych, w szczególności – świadczenie planowanych do uruchomienia e-usług.
- g. Wykonawca opracował procedury tworzenia kopii zapasowych danych przetwarzanych przez Oprogramowanie Aplikacyjne będące przedmiotem zamówienia oraz wdrożył je z wykorzystaniem dostarczanej infrastruktury sprzętowo – systemowej i/lub Infrastruktury Zamawiającego w zakresie ustalonym z Zamawiającym.
- h. Wykonawca skoordynował proces dostaw sprzętu informatycznego, jego instalacji, a następnie wdrożeń systemów informatycznych dostarczanych w taki sposób, by był on racjonalny, efektywny i możliwy do realizacji zgodnie z harmonogramem realizacjizamówienia.
- 17. Wykonawca udzieli licencji na dostarczane Oprogramowanie na zasadach wskazanych w niniejszym załączniku, rozdział 8. Ogólne warunki licencjonowania oprogramowania aplikacyjnego oraz wynikających z zapisów umownych.
- 18. Wykonawca udzieli gwarancji na System, w tym na Oprogramowanie Aplikacyjne, na okres minimum 24 miesięcy na zasadach wskazanych w niniejszym załączniku, rozdział 9. Ogólne warunki oprogramowania aplikacyjnego oraz wynikających z zapisów umownych.

#### <span id="page-19-0"></span>8. Ogólne warunki licencjonowania oprogramowania aplikacyjnego.

- 1. Licencjobiorcą wszystkich licencji będzie Gmina Lidzbark Warmiński.
- 2. Licencje muszą zostać wystawione na czas nieoznaczony (bezterminowy).
- 3. Oferowane licencje muszą pozwalać na użytkowanie oprogramowania zgodnie z przepisami prawa.
- 4. Licencja oprogramowania nie może ograniczać prawa licencjobiorcy do rozbudowy, zwiększenia ilości serwerów obsługujących oprogramowanie, przeniesienia oprogramowania na inny serwer, rozdzielenia funkcji serwera (osobny serwer bazy danych, osobny serwer aplikacji, osobny serwer plików).
- 5. Licencja oprogramowania musi być licencją bez ograniczenia ilości komputerów, serwerów, na których można zainstalować i używać oprogramowanie.
- 6. Licencja na oprogramowanie nie może w żaden sposób ograniczać sposobu pracy użytkowników końcowych (np. praca w sieci LAN, praca zdalna poprzez Internet). Użytkownik może pracować w dowolny dostępny technologicznie sposób.
- 7. Licencja oprogramowania nie może ograniczać prawa licencjobiorcy do wykonania kopii bezpieczeństwa oprogramowania w ilości, którą uzna za stosowną.
- 8. Licencja oprogramowania nie może ograniczać prawa licencjobiorcy do instalacji użytkowania oprogramowania na serwerach zapasowych uruchamianych w przypadku awarii serwerów podstawowych.
- 9. Licencja oprogramowania nie może ograniczać prawa licencjobiorcy do korzystania z oprogramowania na dowolnym komputerze klienckim (licencja nie może być przypisana do komputera/urządzenia).
- 10. Licencja oprogramowania musi pozwalać na modyfikację, zmianę, rozbudowę, oprogramowania w celu przystosowania go do potrzeb.

#### <span id="page-20-0"></span>9. Ogólne warunki gwarancji Systemu.

- 1. Świadczenie usługi gwarancji w okresie minimum 24 miesięcy rozpocznie swój bieg w dniu następnym po podpisaniu końcowego protokołu odbioru całego przedmiotu zamówienia przez Zamawiającego. W przypadku, jeżeli Wykonawca dokona modernizacji istniejącego systemu informatycznego, zmodernizowany system informatyczny musi zostać objęty gwarancją na warunkach określonych w niniejszym punkcie. Świadczenie usługi gwarancji ma na celu zapewnienie ciągłości sprawnego działania systemu poprzez realizację działań naprawczych wynikających z analizy ujawnionych problemów, wykrytych błędów i wad systemów, niewłaściwego działania systemu, spadku wydajności oraz zmian prawnych uniemożliwiających zgodne z prawem funkcjonowanie systemu.
- 2. W ramach gwarancji Wykonawca zobowiązany jest do nieodpłatnego:
	- a. usuwania błędu, awarii, wady z przyczyn zawinionych przez Wykonawcę będących konsekwencją wystąpienia: błędu w systemie, błędu lub wady fizycznej pakietu aktualizacyjnego lub instalacyjnego, błędu w dokumentacji administratora lub w dokumentacji użytkownika, błędu w wykonaniu usług przez Wykonawcę;
	- b. usuwania błędu, awarii, wady związanych z realizacją usługi wdrożenia oprogramowania;
	- c. usuwania błędów lub awarii spowodowanych aktualizacjami oprogramowania.
- 3. Zgłaszający, w przypadku wystąpienia błędu, awarii, wady przesyła do Wykonawcy przy pomocy środków komunikacji formularz zgłoszenia wystąpienia błędu/awarii/wady.
- 4. Zgłoszenia będą klasyfikowane na awarie, błędy i wady:
	- a. Awaria krytycznie wadliwa praca systemu lub jego części, niezgodna z Dokumentacją lub warunkami Umowy, polegająca na zatrzymaniu lub zakłóceniu pracy systemu lub jego części w takim zakresie, że nie istnieje możliwość realizacji przez Zamawiającego istotnych dla jego organizacji procesów (na przykład: niedostępne są usługi dla mieszkańców będące celem zamówienia, czy też niemożliwe jest terminowe wypełnienia przez Zamawiającego obowiązków wynikających z przepisów wewnętrznych lub zewnętrznych) lub też nieprawidłowość pracy części systemu w takim zakresie, że kontynuowanie jego działania doprowadziłoby do utraty danych lub naruszenia ich spójności, w przypadku Awarii nie jest możliwe prawidłowe użytkowanie systemu z powodu w szczególności uszkodzenia lub utraty spójności danych, struktur danych lub błędnego funkcjonowania platformy systemowosprzętowej;
	- b. Błąd wadliwa praca Systemu lub jego części, niezgodna z Dokumentacją lub warunkami Umowy, polegająca na zakłóceniu pracy Systemu lub jego części innym niż Awaria.;
	- c. Wada wadliwa praca Systemu lub jego części polegające na nienależytym działaniu jego części, nieograniczająca działania Systemu, nie mająca istotnego wpływu na zastosowanie Systemu.
- 5. Wykonawca zobowiązany jest do usunięcia awarii, błędów i wad występujących w oprogramowaniu aplikacyjnym lub infrastrukturze kluczowej w następujących terminach:
	- a. Awarie zgodnie z ofertą Wykonawcy, jednak w terminie nie dłuższym niż 4 dni robocze od przyjęcia zgłoszenia przez Wykonawcę.
	- b. Błędy zgodnie z ofertą Wykonawcy, jednak w terminie nie dłuższym niż 6 dni roboczych od przyjęcia zgłoszenia przez Wykonawcę,
	- c. Wady zgodnie z ofertą Wykonawcy, jednak w terminie nie dłuższym niż 10 dni roboczych od przyjęcia zgłoszenia przez Wykonawcę.

### <span id="page-21-0"></span>10. Ogólne wymogi w zakresie tworzenia formularzy elektronicznych.

- 1. Formularze elektroniczne powinny być tworzone z wykorzystaniem języka XForms oraz XPath.
- 2. Wykonawca opracuje formularze elektroniczne (zgodnie z właściwymi przepisami prawa) na podstawie przekazanych przez Zamawiającego kart usług z formularzami w formacie edytowalnym.
- 3. Wszystkie formularze elektroniczne Wykonawca przygotuje z należytą starannością tak, aby pola do uzupełnienia w tych formularzach zgadzały się z polami formularzy w formacie edytowalnym.
- 4. Pola wskazane przez Zamawiającego jako pola obowiązkowe w formularzach w formacie edytowalnym, muszą zostać polami obowiązkowymi również w formularzach elektronicznych.
- 5. Układ graficzny wszystkich formularzy powinien być w miarę możliwości jednolity.
- 6. Wizualizacja formularzy elektronicznych nie musi być identyczna ze wzorem w formacie edytowalnym, ale musi zawierać dane w układzie niepozostawiającym wątpliwości co do treści i kontekstu zapisanych informacji, w sposób zgodny ze wzorem.
- 7. Przygotowując formularze Wykonawca musi dążyć do maksymalnego wykorzystania słowników.
- 8. W budowanych formularzach należy wykorzystać mechanizm automatycznego pobierania danych z profilu zaufanego – celem uzupełnienia danych o wnioskodawcy.
- 9. Formularze muszą zapewniać walidację wprowadzonych danych po stronie klienta i serwera zgodnie z walidacją zawartą w schemacie dokumentu.
- 10. Jeśli w formularzu elektronicznym występują pola PESEL, REGON lub kod pocztowy, to pola te muszą być walidowane pod kątem poprawności danych wprowadzanych przez wnioskodawcę.
- 11. Każdy opracowany przez Wykonawcę formularz (w postaci pliku XML) musi zostać przekazany Zamawiającemu na okres 7 dni roboczych w celu dokonania sprawdzenia i wykonania testów na formularzu.
- 12. Po okresie testów, o których mowa w wymaganiu poprzednim, Zamawiający przekaże Wykonawcy ewentualne poprawki i uwagi dotyczące poszczególnych formularzy, które Wykonawca usunie w ciągu 7 dni.
- 13. Wykonawca przygotuje wzory dokumentów elektronicznych zgodnie ze standardem ePUAP w formacie XML zgodnym z formatem Centralnego Repozytorium Wzorów Dokumentów.
- 14. Zamawiający dopuszcza możliwość wykorzystania przez Wykonawcę wzorów, które są już opublikowane w CRWD po akceptacji Zamawiającego.
- 15. Wygenerowane dla poszczególnych formularzy wzory dokumentów elektronicznych, składające się z plików:
	- a. wyróżnik (wyroznik.xml),
	- b. schemat (schemat.xml),
	- c. wizualizacja (styl.xsl).

muszą zostać dostosowane do wymogów formatu dokumentów publikowanych w CRWD i spełniać założenia interoperacyjności.

16. W ramach projektu Wykonawca przygotuje i przekaże Zamawiającemu wszystkie wzory dokumentów elektronicznych w celu złożenia wniosków o ich publikację w CRWD (jeżeli będzie taka konieczność).

W przypadku, jeżeli system teleinformatyczny ePUAP będzie dawał możliwość publikacji formularzy elektronicznych na etapie realizacji zamówienia przewiduje się dodatkowo wykonanie następujących prac:

- 1. Bazując na przygotowanych wzorach dokumentów elektronicznych oraz opracowanych na platformie ePUAP formularzach elektronicznych Wykonawca przygotuje instalacje aplikacji w środowisku ePUAP.
- 2. Aplikacje muszą być zgodne z architekturą biznesową ePUAP oraz architekturą systemu informatycznego ePUAP.
- 3. Przygotowane aplikacje muszą zostać zainstalowane przez Wykonawcę na koncie ePUAP Zamawiającego.
- 4. Zainstalowane aplikacje muszą spełniać wymogi ePUAP oraz pozytywnie przechodzić przeprowadzone na ePUAP walidacje zgodności ze wzorami dokumentów.
- 5. Na czas realizacji projektu Zamawiający zapewni Wykonawcy dostęp do części administracyjnej platformy ePUAP konta JST z uprawnieniami do konsoli administracyjnej Draco, ŚBA i usług.
- 6. W przypadku zwłoki w publikacji wzorów dokumentów CRWD realizowanej przez Ministerstwo Cyfryzacji (administrator ePUAP) dopuszcza się dokonanie odbioru tej części zamówienia w ramach lokalnej publikacji w CRWD z zastrzeżeniem, że Wykonawca dokona przekonfigurowania aplikacji po pomyślnej publikacji CRWD przez Ministerstwo Cyfryzacji.
- 7. Zamawiający przekaże Wykonawcy opisy usług w formacie edytowalnym.
- 8. Zamawiający dopuszcza, aby Wykonawca wykorzystał opis usług, które są umieszczone na platformie ePUAP po akceptacji opisu usługi przez Zamawiającego.
- 9. Zadaniem Wykonawcy jest odpowiednie powiązanie opisów usług zamieszczonych na ePUAP z odpowiednimi usługami.
- 10. Wykonawca przygotuje definicję brakujących opisów usług na ePUAP oraz udzieli wsparcia Zamawiającemu, który zwróci się do Ministerstwa Cyfryzacji w celu akceptacji i umieszczenia ich na platformie ePUAP.
- 11. Wszystkie opisy usług zostaną przyporządkowane do jednego lub więcej zdarzenia życiowego z Klasyfikacji Zdarzeń, a także do Klasyfikacji Przedmiotowej Usług ePUAP.

W przypadku, jeżeli system teleinformatyczny ePUAP nie będzie dawał możliwości publikacji formularzy elektronicznych na etapie realizacji zamówienia, przewiduje się przygotowanie i przeprowadzenie procesu instalacji formularzy elektronicznych przez Wykonawcę na określonej do pełnienia tej funkcji ogólnopolskiej platformie.

#### <span id="page-23-0"></span>11. Ogólne warunki dostawy sprzętu informatycznego.

Wymagania obowiązują dla każdej części zamówienia.

1. Na każdym urządzeniu wchodzącym w przedmiot zamówienia należy zamieścić w widocznym miejscu trwałą na ścieralność informację wg wzoru:

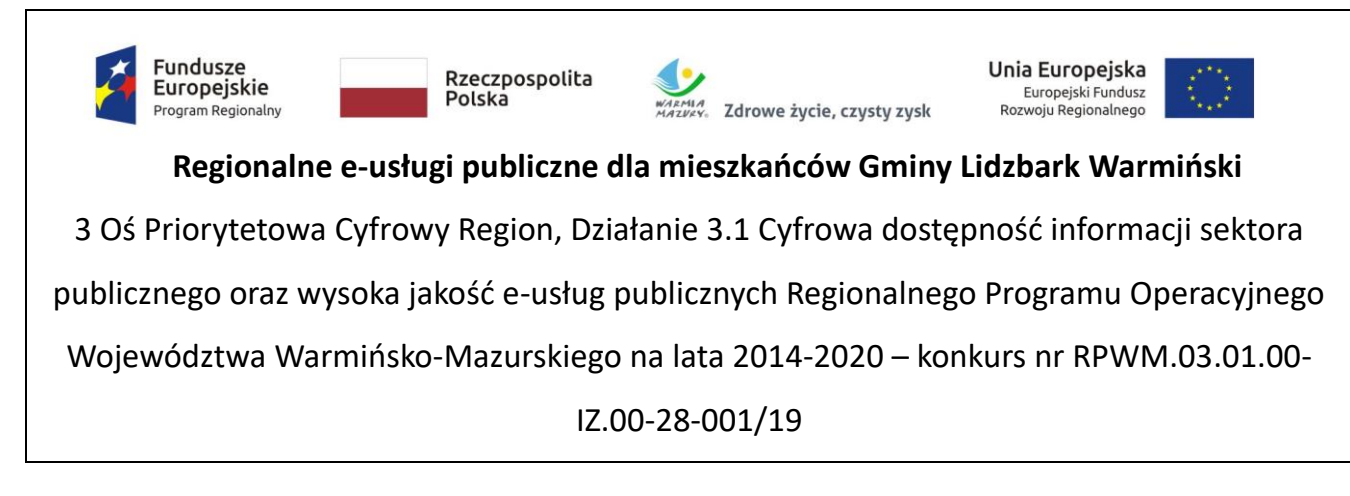

- 2. Zamawiający wymaga, aby element promocyjny był wykonany w wielkości 6 cm x 3 cm, nie ulegał odklejeniu bądź odczepieniu przy wykonywaniu zwykłych czynności eksploatacyjnych i konserwacyjnych. Zamawiający zastrzega możliwość zmiany określonego wzoru.
- 3. Dostarczony sprzęt powinien być wolny od wad fizycznych i nienoszący oznak użytkowania.
- 4. Wykonawca zobowiązany jest do instalacji sprzętu informatycznego w lokalizacjach określonych przez Zamawiającego.
- 5. Wykonawca jest zobowiązany do sporządzenia i przekazania dokumentacji powykonawczej, zawierającej w szczególności wszystkie dane dostępu do urządzeń i systemów (loginy, hasła, kody PIN itp.), konieczne do uruchomienia, konfiguracji i eksploatacji sprzętu i systemów.
- 6. Prace instalacyjne należy realizować w dni robocze w godzinach pracy urzędu.
- 7. Wykonawca jest zobowiązany do zabrania wszystkich opakowań pochodzących od dostarczonego sprzętu.

#### <span id="page-24-0"></span>12. Ogólne zasady równoważności rozwiązań.

W celu zachowania zasad neutralności technologicznej i konkurencyjności dopuszcza się rozwiązania równoważne do wyspecyfikowanych, przy czym za rozwiązanie równoważne uważa się takie rozwiązanie, które różni się od wyspecyfikowanego w szczegółowym opisie przedmiotu zamówienia, jednak umożliwia Zamawiającemu uzyskanie rozwiązania w pełni odpowiadającego określonym w opisie przedmiotu zamówienia funkcjom, potrzebom i celowi zamówienia. W związku z tym, Wykonawca może zaproponować rozwiązania, które realizują takie same funkcjonalności wyspecyfikowane przez Zamawiającego w inny, niż określony sposób. Rozwiązanie równoważne musi zawierać dokumentację potwierdzającą, że spełnia wymagania funkcjonalne Zamawiającego, w tym wyniki porównań, testów czy możliwości oferowanych przez to rozwiązanie w odniesieniu do rozwiązania wyspecyfikowanego. Dostarczenie przez Wykonawcę rozwiązania równoważnego musi być zrealizowane w taki sposób, aby wymiana oprogramowania na równoważne nie zakłóciła bieżącej pracy urzędu. W tym celu Wykonawca musi do oprogramowania równoważnego przenieść wszystkie dane niezbędne do prawidłowego działania nowych systemów, przeszkolić użytkowników, skonfigurować oprogramowanie, uwzględnić niezbędną asystę pracowników Wykonawcy w operacji uruchamiania oprogramowania w środowisku produkcyjnym itp.

Dodatkowo, wszędzie tam, gdzie zostało wskazane pochodzenie (marka, znak towarowy, producent, dostawca itp.) materiałów lub normy, aprobaty, specyfikacje i systemy, o których mowa w ustawie Prawo Zamówień Publicznych, Zamawiający dopuszcza oferowanie sprzętu lub rozwiązań równoważnych pod warunkiem, że zapewnią uzyskanie parametrów technicznych nie gorszych niż wymagane przez Zamawiającego w dokumentacji przetargowej. Zamawiający informuje, że w takiej sytuacji przedmiotowe zapisy są jedynie przykładowe i stanowią wskazanie dla Wykonawcy jakie cechy powinny posiadać składniki użyte do realizacji przedmiotu zamówienia. Zamawiający zgodnie z art. 29 ust. 3 ustawy z dnia 29 stycznia 2004 r. Prawo zamówień publicznych (Dz.U. 2018, poz.1986), zwanej dalej ustawą, dopuszcza oferowanie materiałów lub urządzeń równoważnych. Zamawiający opisując przedmiot zamówienia przy pomocy określonych norm, aprobat czy specyfikacji technicznych i systemów odniesienia, o których mowa w art. 30 ust. 1-3 ustawy, zgodnie z art. 30 ust. 4 ustawy dopuszcza rozwiązania równoważne opisywanym. Zgodnie z art. 30 ust. 5 ustawy – Wykonawca, który powołuje się na rozwiązania równoważne opisywanym przez Zamawiającego, jest obowiązany wykazać, że oferowane przez niego dostawy spełniają wymagania określone przez Zamawiającego. W takiej sytuacji Zamawiający wymaga złożenia stosownych dokumentów, uwiarygodniających te rozwiązania.

### <span id="page-25-0"></span>13. Część 1 - Modernizacja, dostawa i wdrożenie systemów informatycznych oraz uruchomienie e-usług publicznych z dostawą niezbędnego sprzętu.

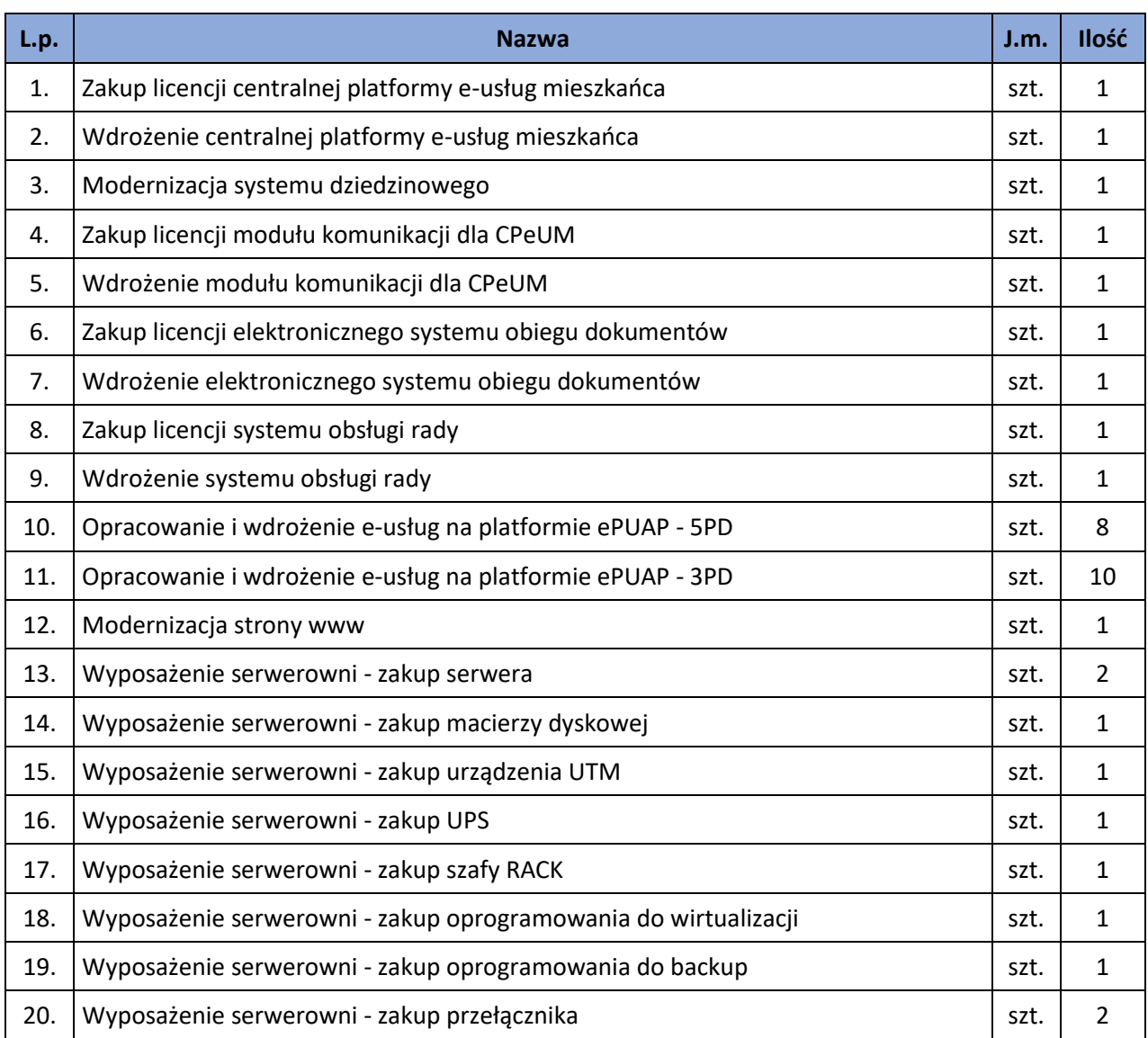

W zakres Części 1 zamówienia wchodzą nw. elementy:

### <span id="page-25-1"></span>13.1. Zakup licencji centralnej platformy e-usług mieszkańca.

Centralna platforma e-usług mieszkańca (dalej również: CPeUM, Portal) to portal integrujący dane z innych systemów, agregujący informacje o świadczonych e-usługach przez ePUAP, udostępniający interesantom spersonalizowane dane podatkowe. CPeUM ma zapewniać dostęp do wszystkich produktów wytworzonych w ramach projektu, a przeznaczonych bezpośrednio dla mieszkańców. W szczególności system powinien zapewniać:

- 1. Opisy wszystkich usług świadczonych przez urząd na platformie ePUAP, z których mieszkaniec może skorzystać w sposób elektroniczny;
- 2. Możliwość śledzenia postępu swoich spraw;
- 3. Podgląd swoich, spersonalizowanych danych o należnościach i zobowiązaniach z tytułu podatków i opłat lokalnych;
- 4. Możliwość dokonania płatności z tytułu podatków i opłat lokalnych;
- 5. Możliwość umówienia się na wizytę w Urzędzie.

Wymagania minimalne dla Centralnej platformy e-usług mieszkańca:

- 1. Portal musi umożliwiać bezpieczne zalogowanie się przez przeglądarkę z wykorzystaniem SSO (Single Sign-On) platformy ePUAP (protokół SAML), a w przypadku, jeżeli platforma ePUAP nie będzie oferowała mechanizmu SSO, to z wykorzystaniem mechanizmu SSO innej, określonej do pełnienia tej funkcji, ogólnopolskiej platformie.
- 2. Portal musi umożliwiać pozyskiwanie z Systemu Dziedzinowego (dalej SD), modernizowanego w ramach niniejszego projektu, danych o aktualnych zobowiązaniach zalogowanego interesanta z uwzględnieniem należności dodatkowych tj. odsetki i inne koszty na bieżącą datę logowania w zakresie:
	- a. Prowadzenie spraw w zakresie podatku od nieruchomości od osób fizycznych.
	- b. Prowadzenie spraw w zakresie podatku od nieruchomości od osób prawnych.
	- c. Prowadzenie spraw w zakresie podatku rolnego od osób fizycznych.
	- d. Prowadzenie spraw w zakresie podatku rolnego od osób prawnych.
	- e. Prowadzenie spraw w zakresie podatku leśnego od osób fizycznych.
	- f. Prowadzenie spraw w zakresie podatku leśnego od osób prawnych.
	- g. Prowadzenie spraw w zakresie podatku od środków transportowych.
	- h. Prowadzenie spraw w zakresie opłat za gospodarowanie odpadami komunalnymi.
- 3. Portal musi zawierać elektroniczne biuro interesanta stanowiące wirtualny punkt przyjęć formularzy elektronicznych stosowanych w urzędzie oraz informacji dotyczących sposobu załatwienia spraw, co najmniej w zakresie odpowiadającym e-usługom wdrażanym w ramach zamówienia.
- 4. Portal w części publicznej musi prezentować skategoryzowane karty usług.
- 5. Portal musi być podzielny na część publiczną udostępnianą niezalogowanym użytkownikom oraz część wewnętrzną – dla administratora systemu.
- 6. Użytkownik w części publicznej powinien mieć możliwość przejrzenia karty usługi, dla której prezentowanej jest opis zredagowany przez administratora oraz możliwość przejścia do wypełnienia formularza elektronicznego na ePUAP.
- 7. Karta usługi powinna być charakteryzowana przynajmniej przez następujące atrybuty: nazwę, opis, do kogo jest skierowana (obywatel - czyli usługi typu A2C, przedsiębiorcy - czyli usługi typu A2B, instytucji/urzędu – czyli usługi typu A2A).
- 8. Administrator musi mieć możliwość zdefiniowania karty usługi i utworzenia jej wizualizacji.
- 9. Wszystkie dane muszą być pobierane z SD.
- 10. System musi umożliwiać zarządzanie rejestrem interesantów, gdzie każdego interesanta można:
	- a. zidentyfikować minimum takimi danymi jak: typ podmiotu, Imię, Nazwisko, Login, dane kontaktowe (telefon, email, faks, www, adres korespondencyjny, oraz dowolną liczbę innych form kontaktu),
	- b. zmienić mu dane podstawowe,
	- c. zmienić mu dane kontaktowe,
- d. powiązać go z interesantem z SD,
- e. aktywować konto interesanta,
- f. przypisać interesanta do grup użytkowników.
- 11. Administrator musi mieć możliwość powiązania użytkownika z kontem kontrahenta w SD.
- 12. Użytkownik zalogowany do systemu musi mieć możliwość przeglądania i zmiany własnych danych: typ podmiotu (osoba fizyczna / osoba prawna), imię, nazwisko / nazwa, dane kontaktowe standardowe: telefon, email, fax, www, adres korespondencyjny, dane kontaktowe dodatkowe.
- 13. Użytkownik musi mieć możliwość zmiany hasła.
- 14. Użytkownik musi mieć możliwość powiązania konta z kontem ePUAP.
- 15. Użytkownik musi mieć możliwość odłączenia konta od ePUAP.
- 16. Użytkownik musi mieć możliwość przeglądu swoich danych kontrahenta z SD, o ile jego konto zostało powiązane z kontem kontrahenta SD.
- 17. Dane podstawowe prezentowane w przypadku powiązania konta z kontrahentem SD to co najmniej: nazwisko imię / nazwa, typ, PESEL, NIP, data wyrejestrowania lub zgonu (jeśli widnienie w SD).
- 18. O ile konto powiązane jest z SD, system musi prezentować dla danego użytkownika:
	- a. Dane zameldowania, o ile użytkownik jest zameldowany na terenie JST,
	- b. Listę nieruchomości, gdzie dla każdej nieruchomości prezentowana jest wielkość, typ nieruchomości, typ własności lista opłat i podatków pobieranych z tytułu nieruchomości: m.in.: podatek od osób fizycznych, podatek od osób prawnych, opłaty za gospodarowanie odpadami komunalnymi,
	- c. Listę dzieci, o ile zalogowany użytkownik jest osobą fizyczną posiadającą dzieci do lat 18 zameldowane w tym samym gospodarstwie domowym,
	- d. Listę środków transportu podlegającą opłatom o ile w SD użytkownik jest podmiotem prawnym posiadającym opodatkowane środki transportu,
	- e. Listę dokumentów z rozdzieleniem na dokumenty wpływające do JST oraz wychodzące z JST dla zalogowanego użytkownika w zakresie e-usług.
- 19. Po zalogowaniu na swoje konto interesant musi mieć możliwość wyświetlenia informacji o wszystkich swoich należnościach wobec JST pobranych z SD oraz historię swoich płatności. Portal musi umożliwiać przegląd wszystkich zobowiązań finansowych z uwzględnieniem tytułu należności, należności głównej, odsetki, koszty upomnień, wezwań do zapłaty, salda do zapłaty, terminie płatności, kwocie już zapłaconej (w przypadku należności, która została już częściowo spłacona), kwocie zleconej płatności poprzez portal oraz dacie i godzinie zlecenia tej płatności.
- 20. Każda należność powinna zawierać co najmniej takie informacje jak: numer decyzji, naliczone odsetki oraz koszty upomnień i wezwań, czy był na nią wystawiony tytuł wykonawczy itp.
- 21. Możliwość prezentowania i wyszukiwania konkretnej należności według rodzaju, daty, terminu płatności itp.
- 22. Jeżeli należność została dopiero częściowo spłacona to użytkownik musi mieć możliwość otrzymania pełnej informacji w układzie: ile było wpłat na daną należność, kwota każdej płatności, data płatności oraz informację czy płatność została już zaksięgowana czy nie i saldo do zapłaty.
- 23. Możliwość wyświetlania historii wszystkich interakcji finansowych mieszkańca z urzędem, jakie zostały zrealizowane poprzez system.
- 24. Aplikacja musi być zintegrowana z systemami bankowymi oraz systemem płatności Krajowej Izby Rozliczeniowej, w celu umożliwienia uregulowania należności online.
- 25. Aplikacja musi pozwalać na wnoszenie opłat za pośrednictwem systemu płatności elektronicznych w różny sposób tzn. przez wygenerowanie płatności na wybraną należność i opłacenie, lub na zaznaczenie kilku należności i zapłacenie je jednym przelewem.
- 26. Możliwość ustawienia sortowania wyświetlanych danych rosnąco lub malejąco względem dowolnego z wyświetlanych parametrów należności.
- 27. Jeśli należność jest płatna w ratach (np. należności podatkowe, należności rozłożone przez urząd na raty) portal winien również przedstawiać klientowi informację, którą ratę kwota płatności stanowi.
- 28. W sytuacji, kiedy kilku klientów jest solidarnie zobowiązanych do zapłaty należności klient zalogowany do portalu musi widzieć również minimum imię, nazwisko i adres pozostałych współzobowiązanych. W przypadku podmiotów gospodarczych będzie to nazwa firmy i jej siedziba.
- 29. W przypadku, jeśli należność powstała w drodze decyzji administracyjnej urzędu numer decyzji ma być również widoczny dla klienta.
- 30. Możliwość ukrycia wyświetlania wybranych parametrów należności wyszukiwanych na ekranie użytkownika.
- 31. Aplikacja powinna posiadać mechanizmy kontroli i bezpieczeństwa chroniące użytkowników przed kilkukrotnym wniesieniem płatności z tego samego tytułu.
- 32. Portal musi generować komunikaty informujące i/lub ostrzeżenia wizualne dla użytkownika podczas próby ponownego zlecenia płatności dla należności, dla których płatność została zlecona za pośrednictwem portalu a transakcja jeszcze jest przetwarzana.
- 33. Możliwość wydrukowania wypełnionego polecenia przelewu bankowego lub pocztowego, dla zaznaczonej jednej lub zaznaczonych wielu należności.
- 34. Możliwość wyszukiwania i prezentowania należności według jej rodzaju np. "pokaż tylko opłaty za dzierżawę" itp.
- 35. Możliwość wyszukiwania i prezentowania należności według statusu płatności tzn. np. pokaż tylko zaległe itp.
- 36. Możliwość wysyłania przypomnień o terminie płatności za pośrednictwem sms.
- 37. Wygenerowane płatności zlecone za pośrednictwem portalu, ale jeszcze nie zaksięgowane powinny zawierać informacje takie jak: nr konta bankowego na które została przelana płatność, kwota i data zlecenia, status zlecenia oraz data wykonania.
- 38. Możliwość ustawienia sortowania wyświetlanych danych rosnąco lub malejąco względem dowolnego z wyświetlanych parametrów.
- 39. Informacje o wygenerowanych płatnościach muszą być przesyłane z portalu do SD. Proces przesyłania danych musi mieć możliwość ustawienia częstotliwości wykonana dla administrator systemu (w zakresie od "raz na dobę" do "co 5 minut").
- 40. Możliwość wyszukiwania lub filtrowania należności według co najmniej: konta bankowego na które została przelana płatność, rodzaju należności, kwoty, typu płatności, stanu zlecenia, daty zlecenia.
- 41. Możliwość przeglądu operacji księgowych już zrealizowanych tzn. opłaconych (wpłaty, zwroty, przeksięgowania)
- 42. Przegląd operacji księgowych już zrealizowanych na należnościach (wpłaty, zwroty, przeksięgowania) z wyszczególnionym dla każdej operacji co najmniej: jej rodzaju, konta bankowego na którym została zaksięgowana operacja, identyfikator, rok, rata, kwota, vat, odsetki, kwota zapłacona faktycznie, data i godzina przelewu.
- 43. Możliwość ustawienia sortowania wyświetlanych danych rosnąco lub malejąco względem dowolnego z wyświetlanych parametrów.
- 44. Możliwość wyszukiwania lub filtrowania zrealizowanych i zaksięgowanych operacji według co najmniej: kontrahenta SD, rodzaju należności, terminu płatności od – do.
- 45. Dla należności dotyczących nieruchomości system musi prezentować dodatkowo minimum: numer decyzji, typ nieruchomości, numer nieruchomości, numer dokumentu własności/władania, datę wydania dokumentu – pobrane z SD.
- 46. Dla należności dotyczących podatku od osób prawnych system musi prezentować dodatkowo rok wydania decyzji, typ dokumentu, rodzaj podatku.
- 47. Dla danych upomnienia system musi prezentować dodatkowo: numer upomnienia, rok upomnienia, koszt upomnienia, datę wydania upomnienia, datę odbioru upomnienia, kwotę do zapłaty.
- 48. Moduł musi posiadać stronę główną umożliwiającą dodanie nazwy adresu, znaku graficznego JST, ustawienie głównych funkcji, do których szybko mogą dotrzeć klienci JST.
- 49. System musi być zaprojektowany w modelu trójwarstwowym:
	- a. warstwa danych,
	- b. warstwa aplikacji,
	- c. warstwa prezentacji przeglądarka internetowa -za pośrednictwem której następuje właściwa obsługa systemu przez użytkownika końcowego.
- 50. System w zakresie wydruków musi wykorzystywać funkcjonalność systemu operacyjnego i umożliwiać wydruk na dowolnej drukarce zainstalowanej i obsługiwanej w systemie operacyjnym, na którym zostanie zainstalowane oprogramowanie (drukarki lokalne, drukarki sieciowe).
- 51. Dokumentacja Systemu musi być dostępna z poziomu oprogramowania w postaci elektronicznej (pliki PDF lub DOC lub RTF).
- 52. System musi zapewniać weryfikację wprowadzanych danych w formularzach i kreatorach.
- 53. System powinien umożliwiać okresowe wykonywanie, w sposób automatyczny, pełnej kopii aplikacji i danych systemu.
- 54. System powinien posiadać funkcjonalność zarządzania dostępem do aplikacji:
	- a. administrator systemu ma możliwość tworzenia, modyfikacji oraz dezaktywacji kont użytkowników,
	- b. administrator systemu powinien móc nadawać uprawnienia użytkownikom,
	- c. administrator systemu powinien mieć możliwość przypisywać użytkowników do grup,
	- d. system pozwalać powinien na zmianę danych uwierzytelniających użytkownika.
- 55. System powinien posiadać możliwość określenia maksymalnej liczby nieudanych prób logowania, po przekroczeniu której użytkownik zostaje zablokowany.
- 56. System powinien być odporny na znane techniki ataku i włamań, typowe dla technologii, w której został wykonany.
- 57. System powinien prowadzić dziennik zdarzeń (w postaci logów systemowych) i dostępu do obiektów danych, dokumentów, operacji na słownikach umożliwiający odtwarzanie historii aktywności poszczególnych użytkowników systemu.

#### <span id="page-30-0"></span>13.2. Wdrożenie centralnej platformy e-usług mieszkańca.

Wdrożenie systemu obejmie:

- 1. Instalację i konfigurację rozwiązania na infrastrukturze sprzętowo systemowej dostarczanej przez Wykonawcę w ramach przedmiotowego zamówienia.
- 2. Instruktaże oraz asystę stanowiskową dla administratora i użytkowników systemu polegające na:
	- a. przeprowadzeniu instruktażu obsługi całego systemu bądź jego części wspomagającego obsługę obszarów działalności urzędu dla wskazanych przez urząd pracowników,
	- b. przeprowadzeniu we współpracy z każdym wskazanym przez urząd pracownikiem analizy stanowiskowej zadań realizowanych w systemie charakterystycznych dla konkretnych merytorycznych stanowisk pracowniczych,
	- c. przeprowadzeniu instruktażu w zakresie zarządzania użytkownikami i uprawnieniami, zabezpieczania i odtwarzania danych systemu dla osób pełniących obowiązki administratorów systemu wskazanych przez urząd.
- 3. Przeprowadzenie testów penetracyjnych systemu polegających na:
	- a. przeprowadzeniu testów przeprowadzonych ze stacji roboczej podłączonej do systemu informatycznego z zewnątrz (poprzez urządzenie łączące system informatyczny), mających na celu zidentyfikowanie możliwości przeprowadzenia włamania z zewnątrz,
	- b. badaniu luk dostarczanych systemów informatycznych,
	- c. identyfikację podatności systemów i sieci na ataki typu: DoS, DDoS, Sniffing, Spoffing, XSS, Hijacking, Backdoor, Flooding, Password, Guessing,
	- d. sporządzeniu raportu zawierającego minimum: opis stanu faktycznego bezpieczeństwa wdrażanego systemu informatycznego, opis wyników przeprowadzonych testów, rekomendacje dla przyszłych działań związanych z użytkowaniem wdrażanego systemu w kontekście bezpieczeństwa systemu.
- 4. Zapewnienie opieki powdrożeniowej systemu w okresie realizacji projektu polegającej na:
	- a. świadczeniu pomocy technicznej,
	- b. świadczeniu usług utrzymania i konserwacji dla dostarczonego oprogramowania,
	- c. dostarczaniu nowych wersji oprogramowania będących wynikiem wprowadzenia koniecznych zmian w funkcjonowaniu systemu związanych z wejściem w życie nowych przepisów,
	- d. przekazywaniu w terminach uprzedzających datę wejścia w życie znowelizowanych lub nowych przepisów prawa nowych wersji oprogramowania, włącznie z koniecznym w tym zakresie udzieleniem licencji do nowej wersji systemu,
	- e. dostarczaniu nowych, ulepszonych wersji oprogramowania lub innych komponentów systemu będących konsekwencją wykonywania w nich zmian wynikłych ze stwierdzonych niedoskonałości technicznych,
	- f. dostarczaniu nowych wersji dokumentacji użytkownika oraz dokumentacji technicznej zgodnych co do wersji jak i również zakresu zaimplementowanych i działających funkcji z wersją dostarczonego oprogramowania aplikacyjnego,
	- g. świadczeniu telefonicznie usług doradztwa i opieki w zakresie eksploatacji systemu,
	- h. podejmowaniu czynności związanych z diagnozowaniem problemów oraz usuwaniem przyczyn nieprawidłowego funkcjonowania dostarczonego rozwiązania.

Po wdrożeniu Wykonawca przekaże Zamawiającemu wszelkie niezbędne dokumenty w celu umożliwienia mu korzystania z wdrożonego oprogramowania. Dokumenty jakie powinny zostać przekazane to:

- 1. Pełna dokumentacja powykonawcza obejmująca:
	- a. opis techniczny procedur aktualizacyjnych,
	- b. dostarczenie wszelkich niezbędnych materiałów uzupełniających do dokumentacji powykonawczej, które są konieczne do właściwej eksploatacji systemu.
- 2. Instrukcje użytkownika i administratora wdrożonego systemu informatycznego.
- 3. Raport z przeprowadzonych testów penetracyjnych dla wdrożonego systemu informatycznego.

#### <span id="page-32-0"></span>13.3. Modernizacja systemu dziedzinowego.

Modernizacja systemu dziedzinowego jest kluczowym elementem realizacji projektu. Dopiero zmodernizowany system dziedzinowy umożliwi funkcjonowanie e-usług publicznych oraz komunikację z innym oprogramowaniem aplikacyjnym zapewniając elektroniczną wymianę dokumentów i danych. Mając powyższe na uwadze, modernizacja systemu dziedzinowego musi zostać zrealizowana przez Wykonawcę w ramach pierwszego etapu realizacji przedmiotu zamówienia określonego w Harmonogramie Ramowym.

W chwili obecnej w Urzędzie Gminy w Lidzbarku Warmińskim używane są rozwiązania zapewniające funkcjonowanie jednostki zgodnie z poniższym zestawieniem:

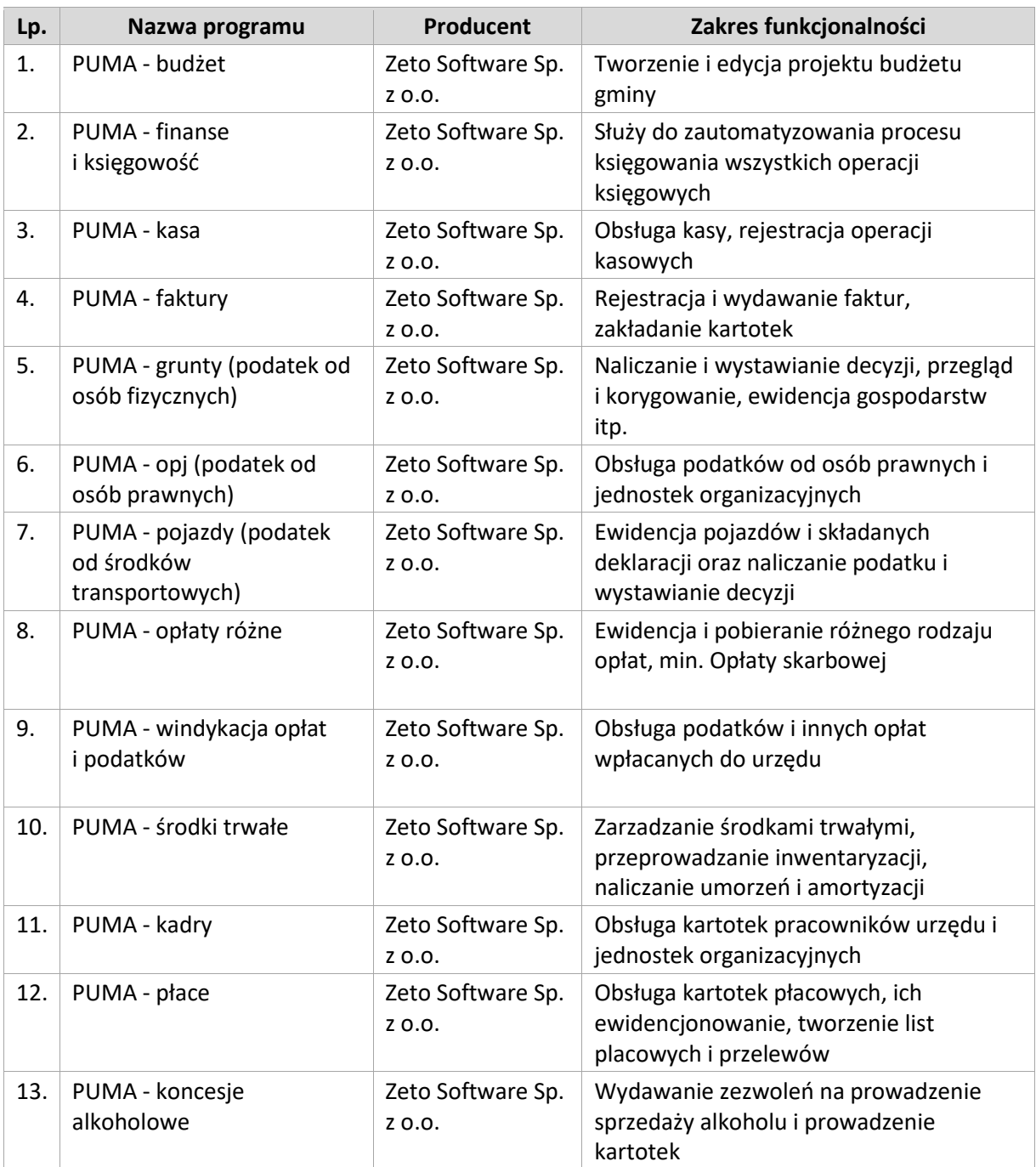

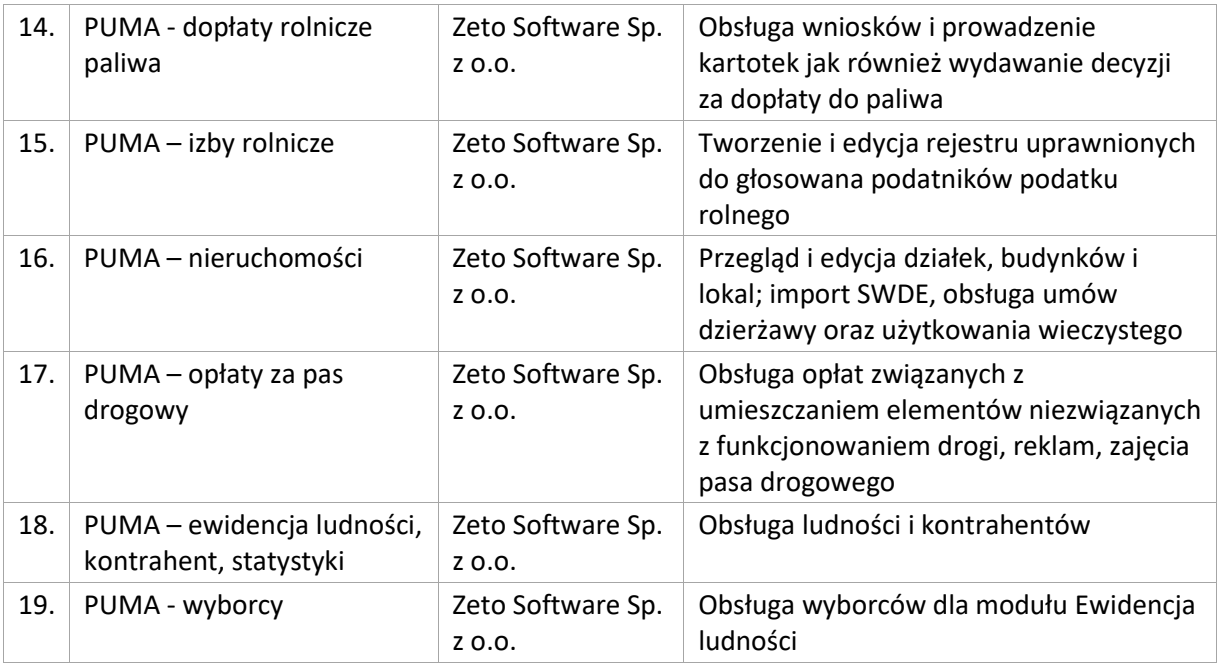

W ramach modernizacji aktualnie eksploatowanego systemu dziedzinowego (poszczególnych modułów) Wykonawca przeprowadzi niezbędne prace programistyczne obejmujące:

- 1. Przygotowanie systemu dziedzinowego do pełnej obsługi dokumentów elektronicznych sporządzonych przy pomocy formularzy elektronicznych bez konieczności ręcznego wprowadzania dokumentu elektronicznego oraz danych z dokumentu elektronicznego.
- 2. Utworzenie niezbędnych do procedowania e-usług elementów systemu dziedzinowego.
- 3. Przygotowanie systemu dziedzinowego w zakresie umożliwienia przygotowania dokumentu elektronicznego w celu wysyłki do klienta bez konieczności ręcznego wprowadzania danych, które istnieją w systemie dziedzinowym, do dokumentu wychodzącego.
- 4. Przygotowanie systemu dziedzinowego w zakresie umożliwienia podpisania dokumentu elektronicznego podpisem kwalifikowanym oraz weryfikacji poprawności podpisu na dokumencie elektronicznym przychodzącym.
- 5. Przygotowanie systemu dziedzinowego w zakresie umożliwienia automatycznej obsługi dokumentów elektronicznych przychodzących i wychodzących w zakresie innych systemów merytorycznych funkcjonujących w urzędzie.
- 6. Utworzenie hurtowni danych zawierającej jednolitą i uporządkowaną informację dotyczącą wszystkich należności, wysokości odsetek należnych dla urzędu w przypadku należności zaległych ze wszystkich systemów merytorycznych funkcjonujących w urzędzie. Hurtownia danych powinna zawierać rodzaje należności, historię wpłat dotycząca należności wraz z listą osób wpłacających należności, wartości odsetek należnych dla urzędu w przypadku należności zaległych.
- 7. Przygotowanie systemu dziedzinowego do współpracy z zamawianym systemem elektronicznego obiegu dokumentów (EOD), w tym:
	- a. SD musi zapewniać możliwość korzystania ze wspólnych danych logowania (login i hasło) z EOD dla pracowników JST opartych o usługę katalogową LDAP.
	- b. SD musi zapewniać możliwość synchronizowania baz kontrahentów w zakresie z EOD:
		- Dodawania kontrahentów z pełnymi danymi (m.in.: imię, nazwisko/nazwa, pesel, nip, adresy pocztowe, adresy elektroniczne i inne);
		- Usuwania kontrahentów;
		- Modyfikowania danych kontrahenta;
- Masowego synchronizowania baz kontrahentów;
- Łączenia kontrahentów w obu systemach jednocześnie.
- c. Zakres wymienianych danych z EOD nie może być mniejszy niż: nazwisko lub nazwa firmy, imię, drugie imię, PESEL, REGON, NIP, adres stały ze wskazaniem na TERYT, adres korespondencyjny ze wskazaniem na TERYT, adres skrytki ePUAP, oznaczenie czy jest zgoda na komunikację drogą elektroniczną, forma prawna, typ podmiotu (osoba fizyczna, podmiot gospodarczy).
- d. SD musi wymieniać dokumenty elektroniczne przychodzące z ePUAP i skierowane na ePUAP z EOD w zakresie:
	- Metadanych dokumentów;
	- Dokumentu elektronicznego w XML;
	- Załączników do dokumentu elektronicznego.
- e. SD musi zapewniać możliwość podglądu wszystkich dokumentów danego kontrahenta.
- 8. Integracja systemu dziedzinowego w zakresie gospodarki nieruchomościami z zasobem ewidencji gruntów i budynków (z wykorzystaniem formatu plików SWDE), do generowania bazy nieruchomości, a także do celów weryfikacji w systemach dziedzinowych np. porównywania zgłoszonych powierzchni do opodatkowania, a faktycznym stanem posiadania zawartym w ewidencji gruntów i budynków.
- 9. Integrację systemu dziedzinowego z aplikacjami zewnętrznymi, które pośredniczą w komunikacji z innymi organami administracji np. Zakładem Ubezpieczeń Społecznych (ZUS – program PŁATNIK), Ministerstwem Finansów (MF – BESTIA), oraz Głównym Urzędem Statystycznym (GUS), które agregują dane w skali całego kraju dla celów analitycznych i sprawozdawczych.
- 10. Integrację systemu dziedzinowego z systemami bankowymi, w zakresie generowania przelewów do banku oraz automatyzacja obsługi wyciągów bankowych, zwłaszcza w zakresie masowych płatności podatników.
- 11. Przygotowanie mechanizmów integracji z CPeUM poprzez rozbudowę funkcjonalności SD, w tym:
	- a. SD musi udostępniać informacje o kontrahentach w zakresie nie mniejszym niż: nazwa/nazwisko, imię, PESEL, NIP, adres z uwzględnieniem wskazań na słownik TERYT.
	- b. SD musi udostępniać informacje o należnościach kontrahenta z uwzględnieniem, że kilku kontrahentów może dotyczyć jedna należność.
	- c. Informacje dot. należności nie mogą mieć mniejszego zakresu niż: rodzaj należności, kwota, kwota do zapłaty, kwota odsetek, VAT, kwota do zapłaty VAT, numer decyzji urzędowej, termin płatności.
	- d. SD musi udostępniać informacje dotyczące kont bankowych, na które należy wpłacić należność z uwzględnieniem konfiguracji modułu SD dotyczącego przyjmowania masowych płatności.
	- e. SD musi udostępniać informacje dotyczące wpłat dokonanych na należności. Przekazane dane muszą zawierać zakres informacyjny przynajmniej: data wpłaty, kwota, kwota odsetek, kwota vat, kontrahent wpłacający.
	- f. SD musi udostępniać szczegółowe informacje dla należności do zapłaty będących wezwaniami lub upomnieniami takie jak: data odbioru, data wydania, data zapłaty, koszt, numer.
	- g. SD musi udostępniać szczegółowe informacje dla należności dotyczących obszaru wydawania zezwoleń na sprzedaż alkoholu w zakresie nie mniejszym niż: data od – do dla zezwolenia, data wydania, numer zezwolenia, rok zezwolenia, typ zezwolenia (A, B, C), stan zezwolenia, adres punktu sprzedaży.
	- h. SD musi udostępniać szczegółowe informacje dla należności dotyczących mienia, w zakresie nie mniejszym niż: data wystawienia dokumentu, numer dokumentu, nazwa dokumentu (np. akt notarialny, akt własności ziemi, decyzja administracyjna, księga wieczysta i inne), dane o nieruchomości której to dotyczy (lokal, budynek, działka, obręb, jednostka ewidencyjna),

dane kontrahenta wskazanego jako właściciel i część udziału którą posiada (np. 100%, 1/3, etc.).

- i. SD musi udostępniać informacje dla należności dotyczącej podatku od osób prawnych i fizycznych w zakresie nie mniejszym niż: numer dokumentu, rok dokumentu, typ dokumentu (decyzja czy deklaracja), rodzaj podatku, typ decyzji, wskazanie nieruchomości, które dotyczy (budynek, działka, obręb etc.).
- j. SD musi udostępniać informacje dla należności dotyczącej opłaty za gospodarowanie odpadami w zakresie minimalnym: punkt odbioru odpadów, typ zbiórki odpadów (np. selektywna / nieselektywna), parametry deklaracji, numer deklaracji, adres punktu odbioru odpadów.
- k. SD musi udostępniać informacje o mieszkańcach tj. dane kontrahenta dodatkowo uzupełnione o datę urodzenia / zgonu, płeć, adres zameldowania z terenu JST.
- l. SD musi umożliwiać podanie należności z określeniem: nazwy, typu, kwoty, terminu płatności, kontrahenta.
- m. CPeUM i SD muszą mieć możliwość korzystania z jednego systemu LDAP, który pozwoli na posługiwanie się jednym loginem i hasłem dla pracowników JST.

Po przeprowadzonych pracach programistycznych system dziedzinowy powinien osiągnąć następujące funkcjonalności:

- 12. Baza informacji o interesantach urzędu, powinna być jedna i wspólna dla wszystkich modułów dziedzinowych.
- 13. Wszystkie moduły podatkowe powinny mieć wspólne słowniki (stawek podatkowych, rodzaju i stawek ulg, obrębów ewidencyjnych itp.), oraz być zintegrowane, tak by użytkownik wystawiający np. zaświadczenie dla podatnika o zaleganiu bądź niezaleganiu w podatkach miał dostęp do grupy funkcji wydawania zaświadczeń obejmujących wszystkie moduły podatkowe. Podobnie w zakresie wydawania decyzji umarzających, zmieniających terminy płatności, rozkładających należność na raty, symulacji i postępowań egzekucyjnych. System powinien dawać możliwość ustawienia wielu wartości słownikowych w jednym miejscu, np. słownik stawek, terminów, klas gruntów itp.
- 14. Moduły dziedzinowe powinny być zintegrowane z modułami usług dla ludności, a w szczególności, w zakresie przelewów masowych (w księgowości zobowiązań powinno być widoczne, na które należności dokonano przelewów), dokumentów elektronicznych składanych przez interesantów za pomocą platformy ePUAP i dostępnych formularzy (np. deklaracji czy informacji podatkowych).
- 15. Wymagana jest możliwość zapisu szablonów systemowych do wydruków z systemu dziedzinowego do pliku zewnętrznego (w celu ich dalszej modyfikacji) oraz modyfikacja szablonów wydruków w aplikacji, a także możliwość wydruków z użyciem zmodyfikowanego szablonu (z pliku).
- 16. Musi być możliwość pracy w środowisku sieciowym z możliwością jednoczesnego dostępu do danych wielu użytkownikom.
- 17. Musi istnieć mechanizm zapewniający bezpieczeństwo danych oraz mechanizmy autoryzacji przez logowanie do aplikacji (także z wykorzystaniem uwierzytelniania za pomocą usług katalogowych).
- 18. Dostęp (zabezpieczony hasłem i kodem dostępu) do poszczególnych modułów musi być możliwy przez wyposażenie w funkcje zarządzania użytkownikami modułów (przydzielania lub odbieranie uprawnień do poszczególnych funkcji lub grupy funkcji, a także aktywowanie lub zamykanie kont użytkowników).
- 19. W bazie danych musi być zapis informacji o dodaniu rekordu (data i godzina operacji, użytkownik) oraz o ostatniej modyfikacji rekordu (data i godzina operacji, użytkownik).
- 20. Na każdym etapie pracy użytkowników poszczególnych modułów merytorycznych musi istnieć tzw. pomoc kontekstowa informująca użytkownika o możliwych działaniach.
- 21. System powinien dawać możliwość wymuszania zmiany hasła, aby użytkownicy musieli zmieniać hasło w określonym odstępie czasu. System musi też umożliwiać skonfigurowanie wymuszania stosowania tzw. twardego hasła, np. wymuszając stosowanie wielkich i małych liter, cyfr itp.
- 22. System powinien zabezpieczać przed nieautoryzowanym dostępem do bazy danych.
- 23. System powinien mieć możliwość wykonywania kopii zapasowej bazy danych z poziomu systemu, bez konieczności dostępu do bazy danych na serwerze.
- 24. System powinien dawać możliwość skorzystania z tzw. "zdalnego pulpitu", aby użytkownicy mogli się łączyć zdalnie z pracownikiem wsparcia systemu.
- 25. Zarządzanie uprawnieniami powinno umożliwiać również ograniczenie uprawnień do danej jednostki budżetowej. Przykładowo użytkownik obsługujący moduł księgowy powinien mieć uprawnienia jedynie do jednostki, którą obsługuje.
- 26. Powinna istnieć możliwość wysyłania przez administratora systemu komunikatów do poszczególnych użytkowników, jak również wylogowanie użytkownika z systemu.
- 27. Powinna być możliwość ustawienia wielu jednostek organizacyjnych, aby zwiększyć możliwość pracy kontekstowej i umożliwiać np. dodanie różnych pieczątek dla różnych jednostek, różnych numerów NIP itp.
- 28. System powinien dawać administratorowi możliwość zarządzania listą aktywnych modułów i funkcji. Zarządzanie powinno dawać możliwość aktywacji, dezaktywacji modułu lub funkcji.
- 29. System musi dawać możliwość ustawienia parametrów czasu bezczynności. Po określonym czasie nieużywania systemu użytkownik musi być wylogowany z systemu.
- 30. Mechanizm wspólnej bazy danych musi zabezpieczać przed powielaniem zapisów, np. blokować możliwość ręcznego wpisywania nazwy ulicy przez użytkownika i wymuszać używanie słowników.
- 31. System w przypadku aktywnego modułu do obsługi ewidencji ludności powinien dawać możliwość aktualizowania danych wprowadzanego kontrahenta danymi z ewidencji ludności.
- 32. Powinna istnieć możliwość konfiguracji i kontroli integracji z innymi systemami. Administrator w jednym miejscu powinien mieć możliwość sprawdzenia konfiguracji z innymi systemami, a także ustawienia listy elementów podlegających integracji (kontrahenci, dokumenty itp.).
- 33. System powinien dawać możliwość eksportu danych do formatu XML i CSV dla ustalonych parametrów indywidualnie przez użytkownika.
- 34. System powinien umożliwiać wyszukanie listy wykonanych eksportów wg. zadanych parametrów.
- 35. System powinien dawać możliwość tworzenia pliku IPE-PN XML dla osób prawnych i fizycznych dotyczący danych podatkowych.
- 36. Powinna istnieć możliwość eksportu danych w formacie XML z modułu rejestru mieszkańców oraz modułów podatkowych.
- 37. System musi być bezpieczny, to znaczy musi posiadać procedury ochrony i kontroli dostępu do całej bazy danych (ochrona przed nieuprawnionym dostępem, mechanizmy kryptograficzne, wsparcie redundancji sprzętowej i programowej, ochrona integralności danych, zabezpieczenie danych przed uszkodzeniem i utratą danych), oraz poszczególnych rodzajów danych (np. dane osobowe, dane o zaległościach podatników). Dostęp do bazy musi być zabezpieczony zakodowanym hasłem i odpowiednio zdefiniowanymi parametrami połączenia aplikacji z bazą.
- 38. System musi umożliwiać elastyczne zarządzanie użytkownikami i uprawnieniami to znaczy:
	- a. aktywowanie oraz dezaktywowanie (bez usuwania) kont użytkowników;
	- b. możliwość podglądu aktualnie zalogowanych użytkowników;
	- c. przypisywanie (lub odbieranie) uprawnień dla użytkowników do poziomu jednostkowej funkcji;
	- d. grupowanie dowolnie wybranych funkcji w zbiory uprawnień (grupy funkcji) i przypisywanie (lub odbieranie) ich użytkownikom;
	- e. brak możliwości zmiany danych historycznych;
- f. możliwość zmiany hasła użytkownika oraz jego resetowania, wymuszanie zmiany hasła co 30 dni zgodnie z ogólnymi wymaganiami dotyczącymi systemów informatycznych;
- g. umożliwienie identyfikowania użytkownika po nr PESEL oraz nazwie użytkownika.
- 39. Moduły obsługujące prowadzenie rozliczeń finansowych podatników i płatników urzędu, powinny być pogrupowane według rodzajów należności i jednocześnie powinny stanowić łącznie spójną całość, tak by użytkownik aplikacji, w zależności od nadanych mu uprawnień, miał możliwość obsługi wybranego konta zobowiązanego z dostępem do jego wszystkich zobowiązań wobec urzędu (System musi zapewniać możliwość dokonywania przeksięgowań np. z należności podatkowej na inną - niepodatkową, automatyczne rozdysponowanie wpłaty na występujące należności).
- 40. System musi umożliwiać integrację z modułem komunikacji dla centralnej platformy e-usług mieszkańca. Integracja ma umożliwiać wysyłanie, za pośrednictwem modułu komunikacji, wiadomości i powiadomień generowanych w systemie, które skierowane są do interesantów urzędu. Moduł komunikacji umożliwiać będzie wysyłanie wiadomości minimum następującymi metodami: sms, email lub przez aplikację mobilną. System w zakresie integracji z modułem komunikacji w szczególności musi:
	- a. Umożliwiać wysyłanie wiadomości w zakresie minimalnym o: Informacja o wystawionej decyzji; Informacja o zbliżającym się terminie płatności; Informacja o zaległości; Wezwanie do złożenia deklaracji;
	- b. Umożliwiać, poprzez dedykowane formularze, konfigurację ustawień połączenia minimum w zakresie:
		- adresu IP i/lub adresu domenowego Zamawiający wymaga stosowania protokołu https;
		- nazwy użytkownika, który mieć będzie uprawnienia w platformie dialogu społecznego i komunikacji;
		- hasła użytkownika.
	- c. Umożliwiać wysyłanie poprzez moduł komunikacji wiadomości, na które składać się będą minimum następujące elementy:
		- numer PESEL lub inny identyfikator, który identyfikuje odbiorcę wiadomości;
		- temat wiadomości;
		- treść dla wiadomości wysyłanych sms'em;
		- treść dla wiadomości wysyłanych przez email lub udostępnianych w aplikacji mobilnej.

Zamawiający nie posiada autorskich praw majątkowych do funkcjonującego w urzędzie oprogramowania, nie posiada kodów źródłowych oprogramowania, a licencja posiadanego oprogramowania nie umożliwia mu modyfikacji kodów źródłowych, zatem Zamawiający nie jest w stanie zapewnić Wykonawcy, że udostępni mu stałe, niezmienne interfejsy integracyjne umożliwiające pełną wymianę danych z nowo uruchamianymi rozwiązaniami. Wykonawca odpowiedzialny jest za dostawę w pełni funkcjonujących rozwiązań opisanych w niniejszym załączniku, w tym, jeżeli jest konieczne, pozyskanie niezbędnych informacji do realizacji zamówienia, zawarcie koniecznych umów itp.

Mając na uwadze powyższe, w przypadku, jeżeli Wykonawcy nie mają możliwości uzyskania odpowiedniego do realizacji dostępu do oprogramowania firm trzecich, w celu zapewnienia zasady konkurencyjności postępowania, Zamawiający dopuszcza wymianę systemu dziedzinowego na jedno zintegrowane rozwiązanie (Zintegrowany System Dziedzinowy - ZSD) pod warunkiem, że:

1. Rozwiązania zastępujące dotychczas funkcjonujące u Zamawiającego systemy Wykonawca dostarcza i wdraża na swój koszt, z zachowaniem warunków licencjonowania wskazanych dla Oprogramowania Aplikacyjnego w niniejszym dokumencie.

- 2. Wykonawca przeprowadzi migrację danych w zakresie wskazanym w niniejszym rozdziale na swój koszt.
- 3. Wykonawca przeprowadzi wdrożenie ZSD zgodnie z wymaganiami określonymi w niniejszym rozdziale.
- 4. Wymiana systemu nie może zakłócić bieżącej pracy Zamawiającego oraz musi zapewnić ciągłość pracy wynikającą z obowiązujących terminów, przepisów prawa i stosowanych procedur. W szczególności dotyczy to wymiaru podatków i opłat oraz sprawozdawczości budżetowej.
- 5. Nowe rozwiązania muszą realizować wszystkie wymienione wyżej funkcje systemu oraz zapewnić zgodność z wymaganiami dla systemu dziedzinowego określonymi poniżej.

# 13.3.1. Wymogi funkcjonalne dla zintegrowanego systemu dziedzinowego oferowanego jako rozwiązanie równoważne do modernizacji istniejącego systemu dziedzinowego.

Zintegrowany System Dziedzinowy (dalej: ZSD lub SD) musi objąć cały obszar funkcjonalny Zamawiającego z wyłączeniem zadań realizowanych przez systemy krajowe (np. CEIDG, Bestia@). Zintegrowany System Dziedzinowy musi być przygotowany do pełnej obsługi dokumentu elektronicznego tj. musi umożliwiać przyjęcie danych poprzez import danych z dokumentów elektronicznych sporządzonych przy pomocy formularzy elektronicznych udostępnionych przez Zamawiającego, bez konieczności ręcznego wprowadzania danych z dokumentu elektronicznego. Zintegrowany System Dziedzinowy musi umożliwić przygotowanie dokumentu elektronicznego w celu wysłania go do klienta oraz wydrukowanie kopii dokumentu w wersji papierowej zgodnie z wymaganiami Instrukcji Kancelaryjnej.

Wszystkie funkcjonalności muszą umożliwiać pełną realizację czynności niezbędnych do obsługi danego obszaru. Funkcjonalności muszą być realizowane w sposób ergonomiczny, wykonane zgodnie z najlepszymi praktykami projektowania systemów informatycznych.

Zaleca się, aby ZSD miał budowę modułową oraz zapewniał pełną wymianę informacji pomiędzy poszczególnymi modułami systemu, pozwalając na kompletne i kompleksowe prowadzenie wszystkich zadań administracji samorządowej, jednak Zamawiający nie narzuca sposobu podziału ZSD na moduły, czy ich liczby. Z punktu widzenia Zamawiającego istotnym jest spełnienie przez ZSD wskazanych niżej funkcjonalności. W stosunku do Zintegrowanego Systemu Dziedzinowego na potrzeby opisu funkcjonalnego stosuje się zamiennie nazwy: "moduł" – mając na uwadze część funkcjonalną Zintegrowanego Systemu Dziedzinowego, "obszar" – mając na uwadze część funkcjonalną Zintegrowanego Systemu Dziedzinowego, a także "System", "Aplikacja" – mając na uwadze ZSD. W przypadku, jeżeli Zamawiający nie uwzględnił obszaru funkcjonalnego systemu ZSD w poniższym opisie, a jest on niezbędny z tytułu funkcjonowania całego rozwiązania oraz e-usług publicznych musi on zostać uwzględniony przez Wykonawcę w cenie oferty, a wszystkie dostarczone elementy ZSD muszą spełniać wymogi licencyjne określone w niniejszym dokumencie. W poniżej wskazanych wymaganiach Zamawiający posługuje się terminami "musi", "powinien", "możliwość" w stosunku do ZSD określając wymaganą funkcjonalność systemu.

## 13.3.1.1. Wymagania funkcjonalne ogólne.

1. Baza informacji o interesantach urzędu powinna być jedna i wspólna dla wszystkich modułów dziedzinowych.

- 2. Wszystkie moduły podatkowe powinny mieć wspólne słowniki (stawek podatkowych, rodzaju i stawek ulg, obrębów ewidencyjnych itp.) oraz być zintegrowane, tak by użytkownik wystawiający np. zaświadczenie dla podatnika o zaleganiu bądź niezaleganiu w podatkach miał dostęp do grupy funkcji wydawania zaświadczeń obejmujących wszystkie moduły podatkowe. Podobnie w zakresie wydawania decyzji umarzających, zmieniających terminy płatności, rozkładających należność na raty, symulacji i postępowania egzekucyjnego. System powinien dawać możliwość ustawienia wielu wartości słownikowych w jednym miejscu, np. słownik stawek, terminów, klas gruntów itp.
- 3. Moduły dziedzinowe powinny być zintegrowane z modułami usług dla ludności, a w szczególności w zakresie przelewów masowych (w księgowości zobowiązań powinno być widoczne, na które należności dokonano przelewów), dokumentów elektronicznych składanych przez interesantów za pomocą platformy ePUAP i dostępnych formularzy (np. deklaracji czy informacji podatkowych).
- 4. Wymagana jest możliwość zapisu szablonów systemowych do wydruków z systemu dziedzinowego do pliku zewnętrznego (w celu ich dalszej modyfikacji) oraz modyfikacja szablonów wydruków w aplikacji, a także możliwość wydruków z użyciem zmodyfikowanego szablonu (z pliku).
- 5. Musi istnieć mechanizm zapewniający bezpieczeństwo danych oraz mechanizmy autoryzacji przez logowanie do aplikacji (także z wykorzystaniem uwierzytelniania za pomocą usług katalogowych, takich jak LDAP, Active Directory itp.).
- 6. Dostęp (zabezpieczony hasłem i kodem dostępu) do poszczególnych modułów musi być możliwy przez wyposażenie w funkcje zarządzania użytkownikami modułów (przydzielania lub odbieranie uprawnień do poszczególnych funkcji lub grupy funkcji, a także aktywowanie lub zamykanie kont użytkowników). System musi także dawać możliwość skonfigurowania użytkownika, który jest pracownikiem kadr i umożliwiać ustawienie dla niego zastępcy.
- 7. Na każdym etapie pracy użytkowników poszczególnych modułów merytorycznych musi istnieć tzw. pomoc kontekstowa informująca użytkownika o możliwych działaniach.
- 8. System powinien dawać możliwość wymuszania zmiany hasła, aby użytkownicy musieli zmieniać hasło w określonym odstępie czasu. System musi też umożliwiać skonfigurowanie wymuszania stosowania tzw. twardego hasła, np. wymuszając stosowanie wielkich i małych liter, cyfr itp.
- 9. System powinien zabezpieczać przed nieautoryzowanym dostępem do bazy danych.
- 10. System powinien dawać możliwość skorzystania z tzw. "zdalnego pulpitu", aby użytkownicy mogli się łączyć zdalnie z pracownikiem wsparcia systemu.
- 11. Zarządzanie uprawnieniami powinno umożliwiać również ograniczenie uprawnień do danej jednostki budżetowej. Przykładowo użytkownik obsługujący moduł księgowy powinien mieć uprawnienia jedynie do jednostki, którą obsługuje.
- 12. Powinna być możliwość ustawienia wielu jednostek organizacyjnych, aby zwiększyć możliwość pracy kontekstowej i umożliwiać np. dodanie różnych pieczątek dla różnych jednostek, różnych numerów NIP itp. Dotyczy to również dodawania danych skrytki ePUAP dla poszczególnych jednostek organizacyjnych.
- 13. System powinien dawać administratorowi możliwość zarządzania listą aktywnych modułów i funkcji. Zarządzanie powinno dawać możliwość aktywacji, dezaktywacji modułu lub funkcji.
- 14. System w przypadku aktywnego modułu do obsługi ewidencji ludności powinien dawać możliwość aktualizowania danych wprowadzanego kontrahenta z danymi z ewidencji ludności.
- 15. System powinien dawać administratorowi możliwość uruchamiania zapytań SQL do bazy z poziomu aplikacji, bez konieczności logowania się do bazy danych.
- 16. System musi dawać możliwość sklejania danych słownikowych w przypadku ich powielenia, np. sklejania nazw ulic, kontrahentów.
- 17. System powinien dawać możliwość eksportu danych do formatu XML i CSV dla ustalonych parametrów indywidualnie przez użytkownika lub wykonawcy.
- 18. System musi umożliwiać eksportowanie danych dotyczących:
- 1) kartotek z rejestru mieszkańców,
- 2) geografii obszarów spisowych,
- 3) kart rejestrów dodatkowych,
- 4) spisów wyborczych,
- 5) zdefiniowania własnych parametrów eksportu poprzez wykonanie zapytania z bazy danych.
- 19. System powinien dawać możliwość tworzenia pliku IPE-PN XML dla osób prawnych i fizycznych dotyczący danych podatkowych.
- 20. System powinien umożliwiać przygotowania eksportu danych do GUS w postaci XML z modułu rejestru mieszkańców, podatku od osób fizycznych i prawych.
- 21. Powinna istnieć możliwość eksportu danych w formacie XML z modułu rejestru mieszkańców oraz modułów podatkowych na potrzeby modułu do obsługi opłat za śmieci.
- 22. System musi być bezpieczny to znaczy musi posiadać procedury ochrony i kontroli dostępu do całej bazy danych.
- 23. System musi umożliwiać elastyczne zarządzanie użytkownikami i uprawnieniami to znaczy:
	- 1) aktywowanie oraz dezaktywowanie (bez usuwania) kont użytkowników,
	- 2) możliwość podglądu aktualnie zalogowanych użytkowników,
	- 3) przypisywanie (lub odbieranie) uprawnień dla użytkowników do poziomu jednostkowej funkcji,
	- 4) grupowanie dowolnie wybranych funkcji w zbiory uprawnień (grupy funkcji) i przypisywanie (lub odbieranie) ich użytkownikom,
	- 5) brak możliwości zmiany danych historycznych,
	- 6) możliwość zmiany hasła użytkownika oraz jego resetowania, wymuszanie zmiany hasła, co 30 dni zgodnie z ogólnymi wymaganiami dotyczącymi systemów informatycznych,
	- 7) umożliwienie identyfikowania użytkownika po nr PESEL oraz nazwa użytkownika.
- 24. System powinien mieć możliwość obsługi za pomocą samej klawiatury funkcji, które są często realizowane.
- 25. Moduły obsługujące prowadzenie rozliczeń finansowych podatników i płatników urzędu, powinny być pogrupowane według różnych rodzajów należności i jednocześnie powinny stanowić wzajemnie spójną całość, tak by użytkownik aplikacji, w zależności od nadanych mu uprawnień, miał możliwość obsługi wybranego konta zobowiązanego z dostępem do jego wszystkich zobowiązań wobec urzędu (System musi zapewniać możliwość dokonywania przeksięgowań np. z należności podatkowej na inną nie podatkową, automatyczne rozdysponowanie wpłaty na występujące należności).

## 13.3.1.2. Kontrahenci, interesanci, mieszkańcy.

- 1. ZSD musi umożliwiać wyszukanie osób fizycznych i podmiotów gospodarczych wg. zadanych parametrów.
- 2. Moduł musi dawać możliwość zarządzania kontrahentami urzędu, w tym:
	- 1) dodania nowego kontrahenta,
	- 2) usunięcia kontrahenta,
	- 3) wydruku podstawowych danych kontrahenta.
- 3. W zakresie wydruków danych dot. kontrahenta, moduł musi mieć:
	- 1) możliwość generowania zestawienia odbiorców danych osobowych,
	- 2) możliwość przeglądu, edycji, usuwania danych szczegółowych kontrahenta,
	- 3) możliwość wydruku kartoteki osobowej kontrahenta z danymi szczegółowymi.
- 4. Obsługa kontrahenta powinna uwzględniać tworzenie i zarządzanie podmiotami grupowymi:
	- 1) wyszukiwanie małżeństw i podmiotów grupowych,
	- 2) tworzenie nowych podmiotów grupowych (w tym małżeństw),
- 3) tworzenie nowych podmiotów grupowych na bazie istniejącego w systemie podmiotu grupowego,
- 4) odłączanie kontrahenta od podmiotu grupowego.
- 5. Moduł powinien dostarczać dane dot. kontrahentów dla wszystkich modułów dziedzinowych systemu oraz być zintegrowany z modułem do obsługi rejestru mieszkańców w zakresie aktualizacji danych z rejestru. W celu ułatwienia pracy użytkownikowi moduł powinien posiadać możliwość pobrania danych szczegółowych pojedynczego kontrahenta podczas jego dodawania oraz możliwość automatycznej aktualizacji danych szczegółowych pojedynczego kontrahenta w przypadku zmiany adresu lub jego zgonu.
- 6. Moduł musi posiadać możliwość wydruku raportów:
	- 1) źródła danych kontrahenta,
	- 2) odbiorcach danych osobowych kontrahenta.
- 7. Moduł w celu usprawnienia zarządzania kontrahentami powinien posiadać słowniki:
	- 1) grup kontrahentów,
	- 2) form prawnych,
	- 3) rodzajów kontaktu,
	- 4) statusów zameldowania,
	- 5) typów dokumentów tożsamości,
	- 6) typy odbiorców danych, dla których zostały udostępnione dane osobowe kontrahenta,
	- 7) klasyfikacji działalności,
	- 8) źródeł danych kontrahenta,
	- 9) banków,
	- 10) typów przedstawicieli.
- 8. Moduł powinien mieć możliwość sklejania kontrahentów, w tym automatycznego sklejenia kontrahentów oraz podmiotów grupowych i małżeństw o tym samym składzie oraz ręcznego sklejenia kontrahentów z uwzględnieniem podmiotów grupowych i małżeństw o tym samym składzie.
- 9. Sklejanie kontrahentów automatyczne polegać powinno na uruchomieniu funkcji, która analizuje bazę interesariuszy i wykrywa zbieżne wystąpienia zarówno w podmiotach pojedynczych jak i grupowych. Funkcja wykonuje operację sklejenia kontrahentów, tj. swoim działaniem obejmuje wymianę relacji z uwzględnieniem kartotek w każdym module merytorycznym. Funkcja automatycznego sklejenia raportuje listę interesariuszy złączonych.
- 10. Sklejanie kontrahentów ręczne polegać powinno na wybraniu przez operatora dwóch kontrahentów, dla których ma nastąpić złączenie informacji. Pozostałe czynności przełączania relacji w modułach merytorycznych powinny być wykonywane automatycznie.
- 11. Funkcje porządkowania danych kontrahentów powinny umożliwiać również:
	- 1) przydzielanie adresów przyporządkowanych do wielu kontrahentów jednocześnie,
	- 2) porządkowanie adresów stałych, usuwanie wielu adresów stałych dla kontrahenta,
	- 3) porządkowanie adresów korespondencyjnych, usuwanie wielu adresów korespondencyjnych dla kontrahenta,
	- 4) naprawę błędnych danych adresowych na liście kontrahentów.
- 12. Moduł powinien umożliwiać wydruk o ostatniej zmianie danych osobowych kontrahenta.
- 13. Moduł musi umożliwiać prowadzenie pełnego rejestru kontrahenta, co najmniej w zakresie: Nazwisko lub nazwa firmy, Imię, Imię drugie, PESEL, NIP (w tym zagraniczny lub oznaczenie braku NIP), REGON, Forma prawna, Data upadłości, Kraj pochodzenia, KRS, Adres stały (kraj, miejscowość, województwo, powiat, gmina, kod terytorialny, miejscowość poczty, kod pocztowy, ulica, numer domu, numer lokalu), Adres korespondencyjny, Adres siedziby, Adres dostawy, Adres prowadzenia działalności, Nazwisko rodowe, Imię ojca, Imię matki, Nazwisko panieńskie matki,

Data urodzenia, Miejsce urodzenia, Rodzaj dokumentu tożsamości, Numer dokumentu tożsamości, Data ważności dokumentu tożsamości, Obywatelstwo, Płeć, Stan cywilny, Data zgonu/znalezienia zwłok, Numer rachunku bankowego, Nazwa i adres banku, Dane kontaktowe (telefon, email, telefaks, telefon domowy, telefon służbowy, telefon komórkowy, inny), Nazwa przedstawiciela, Rodzaj dokumentu tożsamości przedstawiciela, Numer dokumentu tożsamości przedstawiciela, Oznaczenie przedstawiciela jako wystawca/odbiorca faktur, Preferowana forma płatności (gotówka, przelew), Nazwa skrytki na ePUAP, Adres skrytki na ePUAP.

- 14. Moduł powinien umożliwiać przechowywanie danych historycznych kontrahenta, w tym co najmniej: Nazwisko lub nazwa firmy, Imię, Imię drugie, PESEL, NIP, REGON, Forma prawna, Data upadłości, wszystkie adresy, Nazwisko rodowe, Imię ojca Imię matki, Nazwisko panieńskie matki, Data urodzenia, Miejsce urodzenia, Rodzaj dokumentu tożsamości, Numer dokumentu tożsamości, Data ważności dokumentu tożsamości, Obywatelstwo, Płeć, Stan cywilny, Data zgonu/znalezienia zwłok, Numer rachunku bankowego, Nazwa i adres banku, Dane kontaktowe i inne.
- 15. Moduł powinien umożliwiać wyszukiwanie kartotek co najmniej wg parametrów: dokument tożsamości, PESEL, nazwisko, imię, płeć, data urodzenia, miejscowość, adres.
- 16. Moduł musi wspierać wpisywanie znaków diakrytycznych w celu wyszukiwania cudzoziemca.
- 17. Moduł powinien umożliwić przegląd wyszukanych danych i wykaz co najmniej poniższych danych: adres stały, adres czasowy, dane urodzenia, stan cywilny, obywatelstwo, dane cudzoziemca, dane dot. zgonu, dane historyczne, w tym nazwiska, imiona, nr PESEL, historia zameldowania.
- 18. Moduł powinien umożliwić również tworzenie, modyfikację i usuwanie danych historycznych mieszkańca.
- 19. W przypadku rejestru mieszkańców moduł powinien umożliwiać pobieranie danych z systemu rejestrów państwowych (SRP).
- 20. Moduł musi umożliwiać przegląd listy nowych zmian, które przyszły z SRP.
- 21. W ramach kontroli importowanych danych system powinien umożliwiać generowanie raportu ze zmian danych mieszkańca (porównanie danych z różnych okresów importu danych dla danego mieszkańca).
- 22. Moduł powinien umożliwiać prowadzenie rejestru cudzoziemców, w tym przynajmniej:
	- 1) rejestrację pobytu czasowego cudzoziemca,
	- 2) rejestrację pobytu stałego cudzoziemca,
	- 3) tworzenie danych historycznych cudzoziemca,
	- 4) modyfikację danych historycznych cudzoziemca,
	- 5) usuwanie danych historycznych cudzoziemca,
	- 6) przeglądanie danych historycznych cudzoziemca.
- 23. Moduł powinien umożliwiać wykonanie wydruków dla mieszkańców:
	- 1) aktu pełnomocnictwa do głosowania,
	- 2) pełnego odpisu przetwarzanych danych mieszkańca lub cudzoziemca,
	- 3) odpowiedzi na wniosek o udostępnienie danych osobowych,
	- 4) zaświadczenia o zameldowaniu na pobyt stały,
	- 5) zaświadczenia o zameldowaniu na pobyt czasowy,
	- 6) zaświadczenia o wymeldowaniu z pobytu stałego,
	- 7) zaświadczenia o wymeldowaniu z pobytu czasowego,
	- 8) zawiadomienia do szkoły (zawiadomienie o zmianach),
	- 9) zawiadomienia dla rejestru wyborców o wymeldowaniu z pobytu stałego.
- 24. Moduł powinien również umożliwiać wykonanie pozostałych wydruków i zestawień:
	- 1) rejestru osób objętych rejestracją (do kwalifikacji wojskowej),
	- 2) listy stawiennictwa osób do kwalifikacji wojskowej,
- 3) logów z czynności użytkowników w module,
- 4) protokołu z pracy systemu,
- 5) zestawienia dowodów osobistych do unieważnienia,
- 6) listy mieszkańców wg dowolnych parametrów,
- 7) listy do szkół względem wieku i obszaru,
- 8) listy zgonów dla Urzędu Skarbowego,
- 9) listy miejscowości i ulic obsługiwanych przez jednostkę,
- 10) raportu z brakujących dat wymeldowania i zameldowania w adresach historycznych,
- 11) raportu po aktualizacji przeterminowanych pobytów czasowych cudzoziemca.
- 25. Moduł powinien umożliwić prowadzenie rejestru złożonych wniosków o udostępnienie danych, w tym usuwanie wniosku z rejestru złożonych wniosków o udostępnienie danych.
- 26. Moduł powinien umożliwiać automatyczne wymeldowanie z pobytu czasowego cudzoziemca po przekroczeniu deklarowanego terminu pobytu.
- 27. Moduł powinien umożliwiać konwersję niepełnych dat (np. tylko rok) na daty pełne.
- 28. Powinna istnieć możliwość określenia formatu adresu na wydrukach poprzez przygotowanie szablonu adresu.
- 29. Moduł powinien być zintegrowany ze wspólnym modułem do obsługi kontrahentów i umożliwiać przekazywanie aktualnych danych kontrahenta.

### 13.3.1.3. Wsparcie w obsłudze wyborów.

- 1. Moduł powinien umożliwiać wsparcie wyborów poprzez tworzenie i wydruk spisów głównych i dodatkowych, w tym wygenerowania spisów w postaci pliku XML.
- 2. Moduł powinien umożliwiać wyszukiwanie kart rejestru dodatkowego wg. zadanych parametrów.
- 3. Powinna istnieć możliwość utworzenia edycji i usunięcia kart rejestru dodatkowego, a także podglądu listy kart rejestru dodatkowego w formie wydruku.
- 4. Moduł musi umożliwiać wykonanie wydruków:
	- 1) zawiadomienia o dopisaniu do rejestru wyborców,
	- 2) o skreśleniu z rejestru wyborców,
	- 3) aktu pełnomocnictwa,
	- 4) masowych zawiadomień o dopisaniu do spisu wyborców,
	- 5) decyzji o dopisaniu do rejestru wyborców,
	- 6) rejestru niegłosujących,
	- 7) zaświadczenia o prawie do głosowania,
	- 8) statystyka wydanych zaświadczeń.
- 5. Moduł powinien wspierać wyszukiwanie kart rejestru niegłosujących wg. zadanych parametrów, a także tworzenie, edycję i usunięcie kart rejestru niegłosujących.
- 6. Rejestr wyborców powinien umożliwiać filtrowanie danych wg szerokiego zakresu kryteriów.
- 7. Moduł powinien umożliwiać zarządzanie listą wyborów: dodawanie, edycja, usuwanie oraz zatwierdzanie listy wyborów.
- 8. Moduł powinien umożliwiać wykreślanie i usuwanie pozycji ze spisu wyborczego.
- 9. Moduł musi zapewniać możliwość określania i edycji przyczyny dopisania lub wykreślenia ze spisu wyborczego.
- 10. Moduł musi zapewniać możliwość tworzenia, edycji, usuwania i weryfikacji geografii wyborczej.
- 11. Moduł musi umożliwiać tworzenie meldunku:
	- 1) o stanie rejestru wyborców w gminie/mieście,
	- 2) o stanie rejestru wyborców w stałych okręgach wyborczych i obwodach głosowania.

## 13.3.1.4. Finanse i księgowość - księgowanie zobowiązań.

- 1. Możliwość wyboru kontekstu jednostki (obsługa wielu jednostek budżetowych) i roku obrachunkowego.
- 2. Dodawanie, edycja istniejących jednostek organizacyjnych.
- 3. Modyfikacja ustawień jednostek organizacyjnych zdefiniowanych.
- 4. Możliwość wyboru kontekstu dziennika, księgi jednostki.
- 5. Modyfikacja słownika dzienników księgowych.
- 6. Tworzenie i edycja planu kont (konta syntetyczne i analityczne z uwzględnieniem podziałki klasyfikacji budżetowej).
- 7. Definiowanie dowolnej struktury kont analitycznych.
- 8. Wprowadzanie i edycja bloków kont na potrzeby definiowania struktury konta analitycznego.
- 9. Określanie i edycja atrybutów kont księgowych.
- 10. Możliwość wczytania wzorcowego planu kont do jednostki.
- 11. Możliwość importu planu kont z wybranej jednostki budżetowej.
- 12. Drukowanie planu kont według zadanych parametrów.
- 13. Odświeżanie nazw kont analitycznych.
- 14. Aktualizowanie nazw kont klasyfikacji budżetowej na podstawie słownika klasyfikacji.
- 15. Usuwanie kont syntetycznych, analitycznych, klasyfikacji budżetowej z planu.
- 16. Szczegółowy przegląd stanów i obrotów kont analitycznych i klasyfikacji budżetowej według zadanych kryteriów.
- 17. Możliwość określania parametrów (typ budżetu, funkcja konta, parametry do naliczeń Rb-27S/Rb-28S) dla kont syntetycznych z klasyfikacją budżetową.
- 18. Importowanie parametrów kont syntetycznych z klasyfikacją budżetową z lat poprzednich.
- 19. Wprowadzanie i edycja dokumentów finansowych do bieżącego dziennika z jednoczesnym zadekretowaniem na właściwe konta księgowe.
- 20. Usuwanie niezaksięgowanych dokumentów.
- 21. Modyfikacja pozycji księgowej i dziennika dla dokumentu.
- 22. Księgowanie dokumentów finansowych zbilansowanych lub dokumentów pozabilansowych (wszystkich lub wybranych) z uwzględnieniem kontroli ich poprawności.
- 23. Wprowadzanie, edycja i usuwanie pozycji w dokumentach księgowych.
- 24. Możliwość modyfikacji planu kont na etapie wprowadzania dokumentu księgowego.
- 25. Weryfikacja stanów kontrolnych wykonania planu w trakcie wprowadzania pozycji w dokumencie.
- 26. Równoczesne księgowanie zaangażowania środków, dokonanych wydatków budżetowych, dokonanych wydatków budżetowych w układzie zadaniowym na kontach pozabilansowych.
- 27. Możliwość powielania całych dokumentów bądź wybranych pozycji z dokumentu.
- 28. Tworzenie, edycja oraz usuwanie schematów dekretowania dokumentów.
- 29. Dodawanie pozycji w dokumencie finansowym na podstawie schematów.
- 30. Możliwość dowolnego sortowania, filtrowania list dokumentów oraz pozycji w dokumencie.
- 31. Modyfikacja kwoty i opisu jednocześnie w ramach kilku wybranych pozycji dokumentu finansowego.
- 32. Importowanie dokumentów finansowych z pliku XML z możliwością dekretowania ich zgodnie z określonymi schematami.
- 33. Automatyczne księgowanie planu finansowego i zmian w planie na kontach pozabilansowych.
- 34. Automatyczne dekretowanie raportów kasowych z modułu obsługującego kasę.
- 35. Możliwość określania dowolnych schematów dekretowania raportów kasowych.
- 36. Importowanie i automatyczne dekretowanie operacji finansowych przekazanych z modułów obsługujących księgowanie zobowiązań, środki trwałe, płace, faktury.
- 37. Tworzenie i modyfikacja schematów dekretowania operacji importowanych z innych modułów.
- 38. Możliwość zarządzania zaimportowanymi operacjami finansowymi z innych modułów (wyłączanie, włączanie dekretowania).
- 39. Tworzenie, edycja i usuwanie dekretów roboczych powstałych na podstawie operacji finansowych przekazanych z modułu obsługującego windykację.
- 40. Wydruk kartoteki (księgi głównej) według zadanych przez użytkownika parametrów.
- 41. Wydruk dziennika (wydruk zbiorczy, analityczny, syntetyczny) według określonych przez użytkownika kryteriów.
- 42. Wydruk dokumentów według zadanych przez użytkownika parametrów.
- 43. Wydruk dekretów z brakującą klasyfikacją.
- 44. Wydruk zestawienia sald i obrotów kont syntetycznych, analitycznych i klasyfikacji budżetowej zgodnie z określonymi przez użytkownika parametrami.
- 45. Wydruk należności i zobowiązań według określonego zakresu kont rozrachunkowych lub dla kartotek kontrahentów według zadanego zakresu klasyfikacji budżetowej.
- 46. Wydruk karty dochodów i wydatków według dowolnie zadanych przez użytkownika parametrów.
- 47. Wydruk zestawienia kont klasyfikacji budżetowej z brakującymi grupami paragrafów.
- 48. Możliwość aktualizacji grup paragrafów dla kont klasyfikacji budżetowej.
- 49. Wydruk zestawienia księgowań na dowolnie określoną kwotę według zadanych kryteriów.
- 50. Możliwość uzyskania wydruków archiwalnych.
- 51. Ewidencja rozrachunków z kontrahentami:
	- 1) Prowadzenie i przegląd kartotek kontrahentów.
	- 2) Wydruk zestawienia wszystkich rachunków kontrahenta.
	- 3) Oddzielny przegląd wszystkich nierozliczonych rachunków kontrahenta.
	- 4) Usuwanie nierozliczonych i rozliczonych rachunków kontrahenta.
	- 5) Rozliczanie rachunków nierozlicznych kontrahenta.
	- 6) Możliwość kojarzenia rachunków kontrahenta.
	- 7) Wydruk potwierdzenia salda kontrahenta.
	- 8) Tworzenie dokumentu elektronicznego na podstawie potwierdzenia salda kontrahenta.
	- 9) Możliwość wykonania spłaty rachunku przelewem elektronicznym w określonym standardzie.
	- 10) Oddzielny przegląd wszystkich rozliczonych rachunków kontrahenta.
	- 11) Eksport informacji o rozliczeniu rachunków kontrahenta do pliku XML.
	- 12) Wydruk zestawienia rachunków rozliczonych i nierozlicznych.
	- 13) Wydruk zestawienia kontrahentów wraz z zadłużeniami lub należnościami.
	- 14) Wystawianie z możliwością dowolnego definiowania tekstu not odsetkowych.
	- 15) Anulowanie wystawionych not odsetkowych.
- 52. Rejestrowanie i księgowanie realizacji dochodów i wydatków ze sprawozdań Rb-27S, Rb-28S z podległych jednostek i urzędów skarbowych.
- 53. Naliczanie i wykonanie sprawozdań Rb-27S, Rb-28S.
- 54. Rejestracja sprawozdań Rb-30S, Rb-33, Rb-34S z podległych jednostek i wykonanie sprawozdań zbiorczych.
- 55. Naliczanie i wykonanie sprawozdania o dotacjach, wydatkach związanych z wykonywaniem zadań z zakresu administracji rządowej oraz innych zadań zleconych jednostkom samorządu terytorialnego ustawami Rb-50.
- 56. Rejestracja jednostkowych sprawozdań Rb-27ZZ oraz naliczanie zbiorczego sprawozdania.
- 57. Opracowanie sprawozdania Rb-NDS.
- 58. Rejestracja jednostkowych sprawozdań Rb-Z, Rb-N oraz naliczanie sprawozdań zbiorczych.
- 59. Możliwość podglądu danych sprawozdań ze szczegółowością do zadania wraz z informacją o błędach (dotyczy Rb-27S, Rb-28S).
- 60. Wydruk sprawozdań w formie i szczegółowości zgodnej z obowiązującymi przepisami prawa.
- 61. Eksport sprawozdań do pliku XML oraz pliku w standardzie zgodnym z systemem Besti@.
- 62. Modyfikacja słownika rodzajów dokumentów finansowych.
- 63. Określanie danych nagłówkowych sprawozdań budżetowych na potrzeby eksportu do systemu Besti@.
- 64. Funkcja zamknięcia miesiąca, funkcja zamknięcia roku obrachunkowego:
	- 1) Określanie parametrów do przeksięgowań stanów kont na koniec roku.
	- 2) Ustalanie kont klasyfikacji do przeniesienia sald na rok następny w przypadku tworzenia automatycznego bilansu otwarcia.
	- 3) Określanie parametrów i wykonywanie automatycznych przeksięgowań sald dzienników.
	- 4) Tworzenie dekretu przeksięgowującego salda dla podanych w parametrach kont.
	- 5) Zamknięcie ksiąg rachunkowych w danym roku wraz z możliwością przeniesienia planu kont oraz BO na rok następny.
	- 6) Wydruk zestawienia brakujących do przeniesienia sald bieżącego roku kont w następnym okresie obrachunkowym.
- 65. Sporządzenie bilansu rocznego (bilans, rachunek zysków i strat, zestawienie zmian w funduszu jednostki) jednostki/budżetu oraz bilansów łącznych dla jednostki nadrzędnej.
- 66. Wprowadzanie kont księgowych niezbędnych do naliczenia bilansu i załączników.
- 67. Wprowadzanie danych uzupełniających do bilansu jednostki lub łącznego.
- 68. Eksport bilansu i załączników jednostki podległej do pliku XML.
- 69. Import pliku XML z danymi bilansu i załączników w jednostce nadrzędnej.
- 70. Rejestracja bilansów jednostek w jednostce nadrzędnej w celu naliczenia bilansów łącznych.
- 71. Funkcja otwarcia nowego roku księgowego bez zamykania roku bieżącego możliwość swobodnej pracy na przełomie lat.
- 72. Możliwość wprowadzania, rozliczania oraz dekretowania wyciągów bankowych:
	- 1) Dodawanie, edycja, zatwierdzanie oraz usuwanie wyciągów bankowych.
	- 2) Dodawanie, edycja, usuwanie, rozliczanie przelewów z wyciągów bankowych.
	- 3) Tworzenie roboczych dokumentów księgowych na podstawie zatwierdzanego wyciągu bankowego.
- 73. Możliwość utworzenia w systemie sprawozdań:
	- 1) Rb-NWS,
	- 2) Rb-ZN,
	- 3) Rb-UZ,
	- 4) Rb-UN.
- 74. Możliwość utworzenia bilansu skonsolidowanego.
- 75. Możliwość tworzenia bilansu otwarcia zobowiązań.
- 76. Możliwość tworzenia i zarządzania kartotekami podatników, w tym wyszukanie kartoteki wg podanych kryteriów.
- 77. Możliwość przeglądania należności, gdzie w ramach raty są dostępne: przypisy/odpisy, operacje księgowe, zobowiązani, wpłacający, przedawnienia, hipoteki, decyzję i raty wynikające z rozłożenia na raty lub odroczenia terminu lub umorzeniu.
- 78. Możliwość przeglądania operacji księgowych, gdzie są dostępne listy: należności na jakie jest wpłata/zwrot, osoby zobowiązane i wpłacające, przelewy (jeżeli wpłata pochodzi z płatności masowych).
- 79. Możliwość przeglądania upomnień/wezwań do zapłaty, gdzie są dostępne listy: osób na upomnieniu, zaległości, uregulowania kosztów, tytuły wykonawcze, umorzenie lub skasowane koszty.
- 80. Możliwość przeglądania indywidualnych rachunków bankowych w przypadku korzystania z płatności masowych.
- 81. Możliwość anulowania prolongaty (rat po terminie wynikających z decyzji o rozłożeniu na raty lub odroczeniu).
- 82. Możliwość wystawiania upomnień/wezwań do zapłaty z poziomu kartoteki.
- 83. Możliwość wystawiania tytułu wykonawczego na podstawie upomnienia lub bez upomnienia.
- 84. Możliwość wydruku tytułu wykonawczego z możliwością utworzenia dokumentu elektronicznego w przypadku korzystania z modułu do obsługi dokumentów elektronicznych.
- 85. Możliwość przedawnienia zaległości, w tym zmiana terminu przedawniania wybranej raty.
- 86. Możliwość przeniesienia na hipotekę i wycofanie hipoteki.
- 87. Możliwość uzupełnienia daty odbioru upomnienia i daty odbioru decyzji.
- 88. Możliwość aktualizacji opisu wybranej raty lub wpłaty.
- 89. Możliwość wydruku kartoteki wg podanych kryteriów.
- 90. Możliwość dokonywania operacji księgowych, w tym:
	- 1) wprowadzanie i aktualizacja dzienników (w tym inkasentów) wpłat wraz z wpłatami na należności, kwoty do wyjaśnienia, wpłaty na należności innych zobowiązanych,
	- 2) przegląd dzienników-raportów kasowych utworzonych w module do obsługi kasy w trybie online,
	- 3) przegląd i aktualizacja dzienników-wyciągów bankowych utworzonych w module do obsługi płatności masowych w trybie online,
	- 4) rozliczenie dziennika z aktualizacją kartoteki oraz przelewów (jeżeli wpłata pochodzi z modułu do płatności masowych) i faktur (jeżeli na opłacaną należność jest faktura),
	- 5) wydruk sumaryczny wybranych dzienników,
	- 6) wydruk szczegółów dziennika,
	- 7) przeksięgowanie wpłaty, nadpłaty i kwoty do wyjaśnienia w tym na inne należności wpłacającego, na innego zobowiązanego.
- 91. Możliwość obsługi obrotów księgowych, w tym:
	- 1) zamykanie bilansu otwarcia,
	- 2) zamykanie miesiąca,
	- 3) wydruk rozliczenia miesięcznego (w tym niektóre rodzaje należności w rozbiciu na osoby fizyczne i prawne, netto i VAT),
	- 4) wydruk dziennika obrotów sumaryczny, analityczny (w tym w ramach wybranych sektorów dla gospodarki odpadami oraz niektóre rodzaje należności w rozbiciu na osoby fizyczne i prawne, netto i VAT),
	- 5) wydruk przypisów i odpisów.
- 92. Prowadzenie ewidencji tytułów wykonawczych wraz z możliwością tworzenia zestawienia tytułów wykonawczych.
- 93. Możliwość wystawiania i ewidencji upomnień i wezwań, a w szczególności:
	- 1) wystawiania grupowego upomnień/wezwań do zapłaty,
	- 2) przeglądu upomnień/wezwań do zapłaty,
	- 3) wydruku upomnienia/wezwania do zapłaty,
	- 4) wydruku rejestru upomnień/wezwań do zapłaty,
	- 5) tworzenia dokumentu elektronicznego z upomnieniem/wezwaniem do zapłaty w przypadku korzystania z modułu do obsługi dokumentów elektronicznych,
	- 6) wystawiania tytułu wykonawczego na podstawie upomnienia.
- 94. Możliwość prowadzenia rejestrów:
	- 1) przeksięgowań z wydrukiem i możliwością utworzenia dokumentu elektronicznego w przypadku korzystania z modułu do obsługi dokumentów elektronicznych,
- 2) zapytań o nadpłatę z wydrukiem,
- 3) postanowień o zarachowaniu z możliwością wystawienia nowego i wydruku oraz utworzenia dokumentu elektronicznego w przypadku korzystania z modułu do obsługi dokumentów elektronicznych.
- 95. Możliwość obsługi kwitariuszy dla inkasentów:
	- 1) generowanie kwitariuszy,
	- 2) przegląd rejestru kwitariuszy,
	- 3) wydruk kwitariuszy.
- 96. Możliwość obsługi wszelkich należności ewidencjonowanych w systemie dziedzinowym: podatków, opłat, opłat z tytułu koncesji alkoholowych, opłat za gospodarowanie odpadami.
- 97. Możliwość wykonywania dyspozycji do stanowiska kasowego w celu umożliwienia podglądu należności w kasie.
- 98. Możliwość obsługi przedawnień zaległości, w tym zmiana terminu przedawniania wybranej raty.
- 99. Możliwość wykonania zestawienia niezapłaconych prolongat, kwot do wyjaśnienia oraz nadpłat w celu ustalenia należności do opłaty.
- 100. Moduł musi umożliwiać integrację z Platformą Elektronicznego Fakturowania (PEF) w oparciu o udostępnione API PEF, którego opis znajduje się na stronie https://efaktura.gov.pl/dokumentacja/ dla usług świadczonych przez dwóch Brokerów PEF w zakresie wysyłania dokumentów do wysyłki oraz obsługi dokumentów zgodnie z możliwościami PEF.

## 13.3.1.5. Obszar budżetowo-sprawozdawczy.

- 1. System musi umożliwiać tworzenie budżetu zarówno w układzie klasycznym, jak i zadaniowym.
- 2. System musi umożliwiać wprowadzanie planu na rok budżetowy do pełnego klucza budżetowego, przy wymaganych elementach klucza budżetowego:
	- 1) dysponent środków budżetowych,
	- 2) klasyfikacja budżetowa wraz z możliwością wprowadzenia pozycji paragrafu,
	- 3) źródła finansowania.
- 3. System musi zapewniać użytkownikom, w zależności od nadanych uprawnień, możliwość korzystania ze słowników budżetowych:
	- 1) słownik klasyfikacji budżetowej z informacjami o działach, rozdziałach, paragrafach i pozycjach paragrafów definiowanych przez użytkowników,
	- 2) słownik klasyfikacji strukturalnej zawierający klasyfikację strukturalną.
- 4. System musi pozwalać na wprowadzenie do każdego zadania parametrów.
	- 1) nazwa,
	- 2) cel realizacji (wraz z określeniem priorytetu),
	- 3) jednostka nadzorująca zadanie,
	- 4) jednostka realizująca zadanie,
	- 5) dziedzina,
	- 6) kategoria,
	- 7) opis dodatkowy.
- 5. System musi zapewniać możliwość wprowadzenia przez użytkowników merytorycznych kwot planu budżetu oraz zmian budżetowych tylko w ramach otwartych zmian.
- 6. System musi zapewniać dwupoziomowe zatwierdzanie projektu budżetu.
- 7. System musi umożliwiać, wybranym użytkownikom, anulowanie zatwierdzenia projektu całości budżetu oraz anulowania zatwierdzenia wybranej zmiany w ramach wybranego dysponenta środków budżetowych.
- 8. System musi posiadać możliwość podłączenia wariantów planów jednostek organizacyjnych w ramach tylko ukończonych bądź wszystkich utworzonych projektów jednostek.
- 9. System musi umożliwiać wprowadzanie uzasadnień opisowych do wprowadzanych zmian budżetowych.
- 10. System musi umożliwiać udostępnienie on-line planu jednostkom organizacyjnym.
- 11. System musi zawierać funkcjonalność umożliwiającą udostępnienie elementów wprowadzania projektu budżetu oraz zmian budżetowych przez jednostki organizacyjne.
- 12. System musi umożliwiać agregowanie sprawozdań jednostkowych i sporządzania sprawozdań zbiorczych.
- 13. System musi umożliwiać kontrolę planu jednostki w zakresie zgodności z uchwalonym planem.
- 14. System musi umożliwiać generowanie planów, zmian i sprawozdań budżetowych do plików XML (możliwość eksportu do systemu BESTI@).
- 15. System musi umożliwiać przegląd, w dowolnym momencie, aktualnego stanu budżetu dla wybranego dysponenta środków budżetowych bądź dla wszystkich jednostek dla pełnego klucza budżetowego.
- 16. System musi umożliwiać utworzenie symulacji budżetu na podstawie zatwierdzonego planu budżetu z poprzedniego roku,
- 17. System musi umożliwiać tworzenie symulacji przy wybraniu parametrów związanych z kluczem budżetowym.
- 18. System musi umożliwiać raportowanie w zakresie planu oraz wykonania na podstawie sprawozdań budżetowych do arkusza kalkulacyjnego (w formacie xls), przy czym wymagana jest:
	- 1) możliwość definiowania dynamicznych zestawień przez użytkowników modułu w oparciu o zarejestrowane dane,
	- 2) możliwość generowania raportów w dowolnym momencie, które wcześniej zostaną zdefiniowane przez użytkowników, zarówno z zarejestrowanych danych aktualnych, jak i historycznych,
	- 3) możliwość blokady definicji raportu dla użytkowników.
- 19. System musi być zintegrowany z modułem księgowym w zakresie dekretacji planu budżetu i zmian.
- 20. System musi umożliwiać budowanie wzorców dekretacji planu budżetu, zmian i sprawozdań budżetowych w oparciu o konta księgowe.
- 21. System musi być zintegrowany z rejestrem umów i umożliwiać sprawdzenie na danym poziomie planowania budżetu bieżącego stanu zaangażowania w oparciu o wybrany klucz budżetowy.
- 22. System musi umożliwiać rejestrację sprawozdań budżetowych Rb wymaganych przepisami prawa oraz możliwość wydruku na wzorach ustawowych.
- 23. System musi umożliwiać rejestrację sprawozdań Rb-27S i Rb-28S z pełną szczegółowością klasyfikacji budżetowej, zadania budżetowego, źródła finansowania.
- 24. System musi posiadać obsługę sprawozdań wymaganych przepisami prawa, w zakresie:
	- 1) dwupoziomowe zatwierdzanie,
	- 2) tworzenie korekt sprawozdań,
	- 3) tworzenie sprawozdań łącznych,
	- 4) tworzenie sprawozdań zbiorczych w zakresie wybranej jednostki organizacyjnej,
	- 5) wydruk sprawozdań na wydrukach zgodnych z przepisami prawa,
	- 6) wydruk sprawozdań do arkusza kalkulacyjnego,
	- 7) eksport do programu Besti@,
	- 8) podłączenie załączników do wybranego sprawozdania,
	- 9) generowanie sprawozdań Rb27S, Rb28S, RbN, RbZ, Rb-50, Rb-27ZZ, Rb-28NW, Rb-ZN, Rb-UZ, Rb-UN, RB-PDP, RB-ST i RB-SP1 z ksiąg rachunkowych i eksport do sprawozdawczości budżetowej.
- 25. System musi posiadać integrację z programem Besti@ w zakresie importu sprawozdań w postaci plików xml.
- 26. System musi zapewniać możliwość przeglądu oraz porównania planu budżetu oraz wykonania w dowolnym momencie.
- 27. System musi umożliwiać tworzenie sprawozdań łącznych na dowolnym poziomie wybranym przez użytkownika.
- 28. System musi być zintegrowany z modułem księgowym w zakresie dekretacji sprawozdań Rb27S i Rb28S.
- 29. System musi umożliwiać budowanie wzorców dekretacji planu budżetu, zmian i sprawozdań budżetowych w oparciu o konta księgowe.
- 30. System musi posiadać obsługę sprawozdań finansowych (rachunek zysków i strat, bilans jednostki budżetowej oraz zestawienie zmian w funduszu jednostki), w tym możliwość automatycznego ich generowania.
- 31. System musi posiadać możliwość wprowadzania uzasadnień do wykonania planu w pełnej szczegółowości do klucza budżetowego.
- 32. System musi umożliwiać czynności w zakresie deklaracji VAT, w szczególności:
	- 1) generowanie zbiorczej deklaracji VAT dla całej Gminy (centralizacja VAT),
	- 2) import faktur sprzedażowych i zakupowych z jednostek podległych w formacie JPK, z podziałem na jednostki i wydziały.
	- 3) obsługę korekt deklaracji zbiorczej,
	- 4) tworzenie zbiorczej korekty deklaracji VAT-7,
	- 5) wprowadzenie powodu złożenia korekty, których lista będzie dołączana do deklaracji zbiorczej,
	- 6) archiwizowanie deklaracji w formacie PDF.
- 33. System musi umożliwiać tworzenie wariantów prognozy finansowej.

## 13.3.1.6. Obsługa podatków i opłat lokalnych.

W ww. zakresie System musi posiadać co najmniej nw. funkcjonalności:

- 1. Możliwość porównania informacji o działkach w ewidencji podatkowej z ewidencją z danymi modułu obsługującego zarządzanie mieniem gminy.
- 2. Umożliwienie konfiguracji słowników:
	- 1) stawek podatku od nieruchomości,
	- 2) rodzajów i stawek ulg,
	- 3) obrębów ewidencyjnych,
	- 4) przeliczników,
	- 5) typów zasobów,
	- 6) znacznika gospodarstwa.
- 3. Umożliwienie prowadzenia postępowań i spraw, m.in. postępowań egzekucyjnych, zgodnie ze zdefiniowanymi słownikami, m.in.:
	- 1) rodzaju czynności,
	- 2) rodzaju dokumentu,
	- 3) rodzaju podmiotu,
	- 4) rodzaju przedmiotu,
	- 5) rodzaju sprawy,
	- 6) rodzaju statusu sprawy,
	- 7) kosztów egzekucyjnych.
- 4. Dostęp do rejestru spraw z możliwością wyszukiwania co najmniej po: rodzaju, statusie, numerze sprawy, opisie.
- 5. Możliwość zakładania i przeglądu spraw, w tym dodawania:
	- 1) czynności zgodnie ze zdefiniowanym słownikiem,
	- 2) przedmiotów zgodnie ze zdefiniowanym słownikiem,
	- 3) dokumentów do sprawy.
- 6. Możliwość wykonania i modyfikowania szablonów treści wydruków:
	- 1) postanowienia o wszczęciu postępowania egzekucyjnego,
	- 2) postanowienia o zawieszeniu postępowania egzekucyjnego,
	- 3) postanowienia o umorzeniu postępowania egzekucyjnego,
	- 4) wniosku o ujawnienie danych do Urzędu Skarbowego,
	- 5) wniosku o ujawnienie danych do ZUS,
	- 6) zawiadomienia o zajęciu prawa majątkowego,
	- 7) zawiadomienia o uchyleniu zajęcia.
- 7. Możliwość wydrukowania metryki sprawy.
- 8. Możliwość dodania pliku pisma do sprawy.
- 9. Możliwość wydruku kopert adresowych dla wybranych spraw.
- 10. Możliwość wystawiania, wyszukiwania i wydruku decyzji: o rozłożeniu na raty, o odroczeniu terminu płatności, o umorzeniu zaległości (również z odsetkami), o umorzeniu odsetek, dla należności z tytułu podatku od osób fizycznych, prawnych, od środków transportu oraz opłat, w tym z tytułu gospodarowania mieniem gminy, opłat za psa wprowadzanych do systemu.
- 11. Umożliwienie wyliczania opłaty prolongacyjnej wg ustalonej stawki.
- 12. Możliwość modyfikacji niezatwierdzonych decyzji.
- 13. Możliwość zatwierdzenia wystawionych decyzji z aktualizacją stanu należności w windykacji.
- 14. Możliwość wysłania decyzji w formie dokumentu elektronicznego na ePUAP.
- 15. Możliwość edycji szablonu treści decyzji, wydruku na podstawie szablonu i przekazania do archiwum wydruków.
- 16. Możliwość prowadzenia rejestru wystawionych decyzji oraz wykonania wydruku zestawienia decyzji.
- 17. Możliwość anulowania wystawionej decyzji lub rat.
- 18. Przesyłanie danych o należnościach objętych decyzją do modułów księgowości zobowiązań, kasowego i finansowo-księgowego.
- 19. Definiowanie podatników osoby fizyczne, małżeństwa, podmioty grupowe, w tym możliwość określania, którzy z nich mają być adresatami korespondencji np. decyzji ze wskazaniem na kontrahentów.
- 20. Możliwość definiowanie pełnomocników i spadkobierców dla kartotek.
- 21. Możliwość określania adresów gospodarstw dla kartotek.
- 22. Możliwość przeglądania, wprowadzania, usuwania, modyfikacji przedmiotów opodatkowania (np. gruntów, nieruchomości) objętych podatkiem rolnym, podatkiem leśnym i podatkiem od nieruchomości dla kartotek podatkowych.
- 23. Funkcjonalność określania informacji o działkach związanych z danym przedmiotem opodatkowania na podstawie Ewidencji Gruntów i Budynków prowadzonej w module do zarządzania mieniem. System powinien umożliwić wskazanie i powiązanie przedmiotu opodatkowania bezpośrednio z działką z modułu Ewidencji Gruntów i Budynków.
- 24. Moduł powinien dawać możliwość porównywania stanu ewidencyjnego kartoteki podatkowej ze stanem posiadania podatnika(-ów) w Ewidencji Gruntów i Budynków prowadzonej w module do obsługi mienia.
- 25. Możliwość rejestrowania ulg i zwolnień podmiotowych (dotyczących kartoteki) i przedmiotowych (dotyczących poszczególnych przedmiotów opodatkowania).
- 26. Możliwość rejestrowania zmian nabycia, zbycia przedmiotów opodatkowania w trakcie roku.
- 27. Obsługa masowego zbycia składników na kartotece poprzez wyświetlenie tych składników, umożliwienie zaznaczenia elementów do zbycia, ustawienia daty i wykonanie zbycia.
- 28. Możliwość zmiany znacznika gospodarstwa w celu dostosowania typu gospodarstwa do ilości posiadanych gruntów.
- 29. Przegląd pogrupowanych powierzchni przedmiotów opodatkowania w ramach gruntów, lasów oraz nieruchomości wg stanu na wybrany dzień, stanu na dany rok podatkowy lub wg całego znanego stanu ewidencyjnego (również z przyszłych okresów).
- 30. Przegląd wysokości naliczonego podatku, wysokości uwzględnionych poszczególnych ulg i zwolnień z podatku, wystawionych decyzjach dotyczących wymiaru i zmiany wymiaru podatku, wysokościach rat podatku oraz terminach ich płatności.
- 31. Możliwość zapisywania dodatkowych informacji o kartotece w notatniku.
- 32. Moduł musi umożliwiać naliczanie podatku rolnego, podatku leśnego i podatku od nieruchomości na podstawie stanu posiadania podatnika oraz naliczanie zmian podatku w trakcie roku na skutek zmiany stanu posiadania dla pojedynczej kartoteki oraz dla zakresu kartotek.
- 33. Powinna istnieć możliwość anulowania naliczonego podatku dla pojedynczej kartoteki oraz dla zakresu kartotek.
- 34. Moduł powinien umożliwiać wystawianie decyzjami w sprawie wymiaru i zmiany wymiaru podatku rolnego, podatku leśnego, podatku od nieruchomości, w tym pobieranego w formie łącznego zobowiązania pieniężnego za rok bieżący dla pojedynczej kartoteki oraz dla zakresu kartotek.
- 35. Moduł powinien również umożliwiać zarządzanie wystawionymi decyzjami w zakresie:
	- 1) obsługi szablonów treści decyzji,
	- 2) wyszukiwania decyzji wg różnych kryteriów,
	- 3) ustawienia parametrów wydruku decyzji (drukowanie kodu kreskowego, drukowanie potwierdzenia odbioru, drukowanie kwitów do kasy, drukowanie bankowego polecenia przelewu itd.),
	- 4) modyfikacji wybranych elementów treści decyzji przed jej wydrukowaniem,
	- 5) wydruku decyzji, w tym w sposób masowy (lub z podziałem np. na sołectwa),
	- 6) rejestracja daty wysłania decyzji, daty odbioru decyzji,
	- 7) tworzenia dokumentu elektronicznego z wybraną decyzją przygotowanego do wysyłki na ePUAP poprzez moduł do obsługi dokumentów elektronicznych.
- 36. Moduł musi umożliwiać anulowanie decyzji w sprawie wymiaru i zmiany wymiaru podatku, w tym także decyzji wysłanych do podatnika.
- 37. Moduł musi obsługiwać wykonywanie i zarządzanie przypisami należności z tytułu podatku wysyłanymi do modułu księgowości zobowiązań, w tym:
	- 1) przekazywanie przypisu podatku dla pojedynczej kartoteki oraz dla zakresu kartotek,
	- 2) zawieszanie przypisów w przypadku braku żyjących podatników, pełnomocników, spadkobierców,
	- 3) anulowanie przypisu.
- 38. Przypisy, o których mowa trafiają bezpośrednio do modułu księgowania zobowiązań w trybie online.
- 39. Moduł musi umożliwiać obsługę decyzji dotyczących zobowiązań pieniężnych decyzji ustalającej wysokość podatku za lata ubiegłe:
	- 1) wyszukiwanie decyzji wg wielu kryteriów,
	- 2) dodawanie i edycja decyzji ustalającej wysokość podatku za lata ubiegłe,
	- 3) przeglądanie decyzji,
	- 4) zatwierdzanie decyzji,
	- 5) anulowanie i wygaszanie decyzji,
	- 6) drukowanie decyzji.
- 40. Moduł musi umożliwiać drukowanie kopert i zwrotnych potwierdzeń odbioru adresowanych do wszystkich podatników, do podatników z gminy lub do podatników spoza gminy.
- 41. Moduł musi umożliwiać zmianę numeru kartoteki.
- 42. Ustawienia modułu powinny również umożliwiać m. in. ustawienie maksymalnej kwoty podatku płatnej jednorazowo, sposobu numerowania decyzji, prezentacji powierzchni na kartotece.
- 43. Ustawienia powinny również umożliwiać konfigurację cen zboża lub wysokości stawek podatku rolnego, obrębów, znaków dokumentów i typów decyzji.
- 44. W celach statystycznych i porównawczych moduł powinien umożliwiać wykonanie wydruków/zestawień:
	- 1) listy kartotek, listy kartotek z błędnym znacznikiem gospodarstwa,
	- 2) zestawienia wydanych decyzji, wykaz niewydrukowanych decyzji,
	- 3) zestawienia ulg w nieruchomościach,
	- 4) rejestru wymiarowego nieruchomości,
	- 5) zestawienia gospodarstw wg wielkości,
	- 6) karty gospodarstwa,
	- 7) rejestru wymiarowego,
	- 8) wydruku z wybranymi informacjami podatkowymi o kartotekach z zadanego przez użytkownika zakresu,
	- 9) zestawienia podatników,
	- 10) zestawienia nieruchomości,
	- 11) zestawienia działek z przedmiotami opodatkowania.
- 45. Moduł musi zapewniać możliwość wyszukiwania kartotek wg. różnych kryteriów, m. in. wg numeru kartoteki, nazwiska podatnika, adresu gospodarstwa, numeru działki, numeru decyzji i podglądu kartotek podatników.
- 46. Możliwość przeglądu listy deklaracji na kartotece.
- 47. Możliwość przeglądu listy działek (przeglądanie informacji o elementach ewidencji podatkowej wybranej kartoteki).
- 48. Możliwość przeglądu opłat naliczonych w ramach kartoteki
- 49. Możliwość dodawania notatek do kartoteki
- 50. Moduł musi zapewniać możliwość wydruku informacji o działce.
- 51. Moduł powinien umożliwiać dodawanie i zarządzanie deklaracjami podatkowymi, w tym:
	- 1) wyszukiwanie deklaracji,
	- 2) dodawanie, edycję i usuwanie deklaracji,
	- 3) naliczanie podatku w ramach deklaracji (pojedynczo i dla zakresu kartotek podatkowych).
- 52. Moduł musi umożliwiać przegląd i porównanie przedmiotów opodatkowania (dla podatku od nieruchomości, rolnego i leśnego).
- 53. Moduł powinien dawać możliwość dodawania, edycji i usuwania składników opodatkowania dla podatku rolnego, leśnego i od nieruchomości.
- 54. Moduł powinien dawać możliwość określenia ulgi w podatku.
- 55. Moduł powinien umożliwiać prowadzenie ewidencji działek, w tym:
	- 1) adresów gospodarstw,
	- 2) danych o nieruchomościach (także rolnych i leśnych),
	- 3) przeglądania danych o działkach z EGiB.
- 56. Moduł musi dawać możliwość porównania powierzchni przedmiotów opodatkowania z powierzchnią działek.
- 57. Powinna istnieć możliwość anulowania naliczenia podatku dla wybranych kartotek i wybranych deklaracji.
- 58. Moduł powinien umożliwiać wystawianie i zarządzanie decyzjami w sprawie wymiaru podatku i obsługiwać:
	- 1) wystawianie decyzji,
	- 2) wyszukiwanie i edycja (w tym usuwanie) decyzji,
	- 3) wydruk decyzji w sprawie określenia wysokości zobowiązania podatkowego,
	- 4) zatwierdzanie decyzji w sprawie określenia wysokości zobowiązania podatkowego,
	- 5) anulowanie decyzji w sprawie określenia wysokości zobowiązania podatkowego.
- 59. Moduł powinien umożliwiać wykonanie zestawień:
	- 1) nieruchomości,
	- 2) powierzchni lasów,
	- 3) powierzchni gruntów,
	- 4) deklaracji,
	- 5) ulg i zwolnień w podatku od nieruchomości,
	- 6) kontrahentów objętych podatkiem.
- 60. Moduł powinien umożliwiać przynajmniej wykonanie wydruków:
	- 1) zawiadomienia o błędnych deklaracjach,
	- 2) zawiadomienia o stawkach podatkowych,
	- 3) wezwania do złożenia deklaracji.
- 61. Moduł powinien mieć możliwość sporządzenia wydruku rejestru decyzji.
- 62. Moduł powinien umożliwiać modyfikację treści wydruków:
	- 1) wezwania do złożenia deklaracji,
	- 2) zawiadomienia o stawkach podatkowych,
	- 3) zawiadomienia o błędnych deklaracjach.
- 63. Powinna istnieć możliwość ustawienia parametrów pracy modułu, co najmniej:
	- 1) typów pism,
	- 2) typów decyzji,
	- 3) znaku decyzji,
	- 4) roku podatkowego,
	- 5) minimalnej stawki podatku płaconego jednorazowo.
- 64. Prowadzenie kartotek osób posiadających psy, rejestrowanie informacji na temat posiadanych psów i płatności za nie.
- 65. Naliczanie opłat z tytułu posiadania psów i ich obsługa w module do obsługi księgowości zobowiązań, w tym możliwość dokonania przypisu pojedynczo lub grupowo. Naliczanie opłat do modułu księgowania zobowiązań w trybie online.
- 66. Obsługa ulg i zwolnień dla osób posiadających psy:
	- 1) definiowanie stawki opłaty za psa,
	- 2) definiowanie stawki opłaty z ulgą,
	- 3) definiowanie ulgi procentowej,
	- 4) definiowanie rodzajów zwolnień z opłaty wraz z tytułem zwolnienia,
- 67. Umożliwienie prowadzenia słownika ras psów.
- 68. Wystawianie i obsługa decyzji w sprawie określenia wysokości zobowiązania z tytułu opłaty za posiadanie psów dla pojedynczej kartoteki lub grupowo.
- 69. Możliwość definiowania treści decyzji, w tym: podstawy prawnej, uzasadnienia, pouczenia.
- 70. Możliwość anulowania opłaty.
- 71. Moduł musi posiadać wydruki i zestawienia:
	- 1) zestawienie decyzji,
	- 2) wykaz płatników wraz z wykazem psów, za które naliczona jest opłata.

## 13.3.1.7. Obsługa opłat innych.

W ww. zakresie System musi posiadać co najmniej nw. funkcjonalności:

- 1. Moduł musi umożliwiać zdefiniowane dowolnej nazwy opłaty, która będzie wprowadzana do systemu.
- 2. Parametry modułu muszą pozwalać na ustalenie czy naliczenie wprowadzanej opłaty będzie wykonywane w zaokrągleniu do złotówki, do grosza, czy do 10 groszy.
- 3. Moduł musi dać możliwość zdefiniowania, czy opłata będzie rozliczana w module do obsługi księgowości zobowiązań, czy też będzie pobierana w kasie.
- 4. Powinna istnieć możliwość zdefiniowania rodzaju odsetek dla opłaty.
- 5. Moduł powinien umożliwiać wprowadzanie kartotek opłat oraz zarządzanie nimi:
	- 1) dawać możliwość ustalenia stanu rozliczenia naliczonej opłaty,
	- 2) dawać możliwość wyszukiwania kartotek według wybranych kryteriów: numeru opłaty, roku opłaty, opisu opłaty, danych opłacającego, daty wprowadzenia, stanu rozliczenia, statusu opłaty.
- 6. Podczas zakładania nowych kartotek system musi dawać możliwość wyboru zobowiązanych oraz zdefiniowania rat i terminów płatności rat.
- 7. Moduł powinien umożliwiać anulowanie naliczonych opłat.
- 8. Moduł powinien dawać możliwość zdefiniowania jaki rodzaj zawiadomienia ma być wystawiany w przypadku stwierdzenia zaległości (upomnienie, wezwanie).
- 9. Moduł powinien dawać użytkownikowi możliwość podejrzenia kartoteki w module do księgowości zobowiązań w trybie online.
- 10. Powinna istnieć możliwość wystawienia decyzji dla opłaty: o odroczeniu terminu płatności, rozłożeniu zapłaty należności na raty, umorzeniu zaległości, umorzeniu odsetek.
- 11. Moduł powinien mieć możliwość zdefiniowania, czy opłata ma mieć przypisany VAT i możliwość określenia domyślnego podatku VAT w celu prawidłowego rozliczenia w księgowości zobowiązań.

# 13.3.1.8. Obsługa opłat za gospodarowanie odpadami komunalnymi.

W ww. zakresie System musi posiadać co najmniej nw. funkcjonalności:

- 1. Moduł musi umożliwiać ewidencję, tworzenie i edycję kartotek płatników opłaty za gospodarowanie odpadami komunalnymi, w tym:
	- 1) określanie głównych podmiotów dla kartoteki oraz współzobowiązanych jako bezpośrednie wskazania na kontrahentów z modułu interesariusze,
	- 2) możliwość przeglądu szczegółowych danych kontrahenta ze składu kartoteki.
- 2. Możliwość podglądu stanu kartoteki w księgowości analitycznej z modułu obsługującego księgowanie zobowiązań.
- 3. Możliwość założenia ewidencji na podstawie danych podatkowych osób fizycznych i prawnych współpraca z podatkami od osób fizycznych oraz od osób prawnych.
- 4. Ewidencja punktów adresowych, z których odbierane są odpady komunalne, w tym:
	- 1) tworzenie, edycja i usuwanie punktów adresowych,
	- 2) określanie szczegółowych danych punktów adresowych (powierzchnie, liczba mieszkańców dla punktów zamieszkałych, dowolne adnotacje dla punktu),
	- 3) wydruk zestawienia punktów adresowych wg zadanych kryteriów.
- 5. Możliwość rejestracji i ewidencji złożonych deklaracji o wysokości opłaty za gospodarowanie odpadami:
	- 1) rejestrowanie wszystkich niezbędnych danych do naliczenia opłaty oraz celów statystycznych,
- 2) możliwość wprowadzania pierwszych deklaracji oraz ich późniejszych zmian,
- 3) wspomaganie weryfikacji deklaracji wraz z możliwością korygowania danych i wprowadzania nowych, ujawnionych i zweryfikowanych danych, wraz z zapamiętaniem statusu weryfikacji deklaracji,
- 4) przyjęcie deklaracji złożonej w formie elektronicznej z wykorzystaniem platformy ePUAP.
- 6. Naliczanie opłat za gospodarowanie odpadami komunalnymi:
	- 1) naliczanie pojedynczych kartotek lub naliczanie masowe według zadanych kryteriów,
	- 2) naliczanie opłat z uwzględnieniem miesięcznego rozliczania ich w księgowości zobowiązań,
	- 3) możliwość anulowania naliczeń dla wybranego roku naliczenia lub wszystkich,
	- 4) szczegółowa parametryzacja naliczeń opłat (m. in. zaokrąglanie kwot, stosowanie częstotliwości wywozu pojemników dla punktów niezamieszkałych).
- 7. Możliwość obsługi wezwań do złożenia deklaracji lub złożenia wyjaśnień:
	- 1) określanie parametrów wystawianego wezwania,
	- 2) możliwość anulowania wystawionego wezwania,
	- 3) wydruk wezwania według określonego przez użytkownika szablonu.
- 8. Obsługa decyzji:
	- 1) możliwość wystawiania decyzji o wysokości opłaty za gospodarowanie odpadami komunalnymi,
	- 2) określanie szczegółowych parametrów wystawianych decyzji (indywidualne uzasadnienia, parametry opłat, dowolny szablon decyzji),
	- 3) wydruk decyzji z możliwością edycji treści,
	- 4) możliwość wystawienia decyzji o odroczeniu terminu płatności, rozłożeniu zapłaty należności na raty, umorzeniu zaległości, umorzeniu odsetek.
- 9. Możliwość wykonania wydruków i zestawień:
	- 1) wydruk zestawienia płatników i opłat według zadanych parametrów,
	- 2) wydruk zestawienia deklaracji według określonych przez użytkownika parametrów,
	- 3) wydruk i eksport do pliku arkusza kalkulacyjnego zestawienia szczegółowego punktów adresowych z możliwością zdefiniowania dowolnych parametrów zestawienia oraz określenia zawartości informacyjnej na końcowym zestawieniu.
- 10. Moduł musi obsługiwać wiele taryf opłat za gospodarowanie odpadami komunalnymi według wielu kryteriów, w tym m. in. wg: liczby zamieszkałych osób, ryczałtowo od gospodarstw (w tym domów letniskowych), powierzchni nieruchomości, liczby pojemników.
- 11. Moduł powinien umożliwiać różnicowanie opłat m. in. z tytułu liczby dzieci zamieszkujących gospodarstwo domowe, długotrwałego przebywania poza miejscem zamieszkania, segregowania odpadów, liczby dzieci w wieku poniżej określonego wieku z uwzględnieniem wskaźnika procentowego lub kwotowego oraz z uwzględnieniem przedziału czasowego obowiązywania danej ulgi.
- 12. Obsługa rejestru umów z firmami odpowiedzialnymi za wywóz odpadów.
- 13. Możliwość prowadzenia rejestru działalności regulowanej:
	- 1) dodawanie, edycja i wykreślanie wpisów do/z rejestru,
	- 2) wydruk rejestru działalności regulowanej,
	- 3) wydruk zaświadczenia o wpisie do rejestru działalności regulowanej w zakresie odbierania odpadów komunalnych od właścicieli nieruchomości,
	- 4) wydruk zaświadczenia o zmianie wpisu do rejestru działalności regulowanej w zakresie odbierania odpadów komunalnych od właścicieli nieruchomości.
- 14. Obsługa sprawozdań z zakresu gospodarki odpadami:
	- 1) rejestrowanie sprawozdań od przedsiębiorców odbierających odpady,
	- 2) tworzenie sprawozdań z zakresu gospodarowania odpadami komunalnymi,
- 3) wydruk sprawozdania według wybranego szablonu.
- 15. W celu usprawnienia pracy użytkownika moduł musi dysponować słownikami: sektorów, źródeł pochodzenia danych ewidencyjnych, cykli rozliczeniowych oraz terminów płatności, adresatów sprawozdań z zakresu gospodarki odpadami, składowisk odpadów, różnicowania stawek opłat za gospodarowanie odpadami komunalnymi.
- 16. Moduł musi umożliwiać prowadzenie katalogu odpadów:
	- 1) słownika nieczystości ciekłych,
	- 2) słownika rodzajów odpadów,
	- 3) słownika zagospodarowania odpadów.
- 17. Moduł musi umożliwiać obsługę tras i harmonogramów wywozu odpadów komunalnych wraz z wydrukiem harmonogramu odbiorów odpadów i nieczystości.
- 18. Moduł musi posiadać możliwość zmiany stawek z trakcie roku wraz z aktualizacją wysokości opłat za gospodarowanie odpadami komunalnymi.
- 19. Moduł musi umożliwiać wykonanie wydruku zawiadomienia o zmianie stawki i wysokości rat.
- 20. Moduł powinien wspierać obsługę kodów kreskowych dla punktów adresowych:
	- 1) umożliwiać wydruk etykiet kodów kreskowych według własnych zdefiniowanych szablonów,
	- 2) umożliwiać przegląd historii wydruków etykiet kodów kreskowych dla kartoteki (rejestr wydruków),
	- 3) umożliwiać weryfikację odczytów kodów kreskowych dla kartoteki z poziomu ewidencji,
	- 4) umożliwiać konfigurację i import odczytów kodów kreskowych z pliku,
	- 5) wspierać zarządzanie odczytami kodów kreskowych z możliwością usunięcia importu,
	- 6) umożliwiać wykonanie zbiorczego i szczegółowego zestawienia statystycznego odczytów kodów kreskowych według zadanych parametrów.

#### 13.3.1.9. Obsługa masowych przelewów.

Moduł obsługujący ww. obszar:

- 1. Musi zapewniać możliwość ustawienia podstawowych informacji niezbędnych do obsługi przelewów: banku obsługującego urząd oraz formatu plików importowanych z banku.
- 2. Musi uwzględniać możliwość pracy w dwóch wariantach: z zastosowaniem kont ogólnych urzędu oraz kont indywidualnych. W zakresie kont ogólnych moduł powinien umożliwiać:
	- 1) wprowadzenie kont ogólnych z uwzględnieniem podatku/rodzaju należności,
	- 2) wprowadzenie szablonów kont z uwzględnieniem podatku/rodzaju należności,
	- 3) generowanie identyfikatorów rodzajów należności w ramach kartoteki i podatku/rodzaju należności dla kont ogólnych, co umożliwi rozróżnienie należności wpłacanych na ogólne konto.
- 3. W zakresie kont indywidualnych musi umożliwiać generowanie indywidualnych rachunków bankowych w ramach kartoteki i podatku/rodzaju należności,
- 4. Musi umożliwiać generowanie zawiadomień: o indywidualnym numerze rachunku bankowego, o numerze konta ogólnego z podaniem identyfikatora, który ma być tytułem przelewu w celu jego identyfikacji podczas wpłaty.
- 5. Płatności masowe powinny być możliwe poprzez import pliku z przelewami.
- 6. Musi umożliwiać automatyzację rozdysponowania przelewów, w tym:
	- 1) automatyczne rozliczanie przelewów: na rachunek indywidualny, na konto ogólne, gdzie w tytule jest rozpoznawalny identyfikator lub dyspozycja z zewnętrznego systemu do płatności online,
	- 2) półautomatycznego rozliczania przelewów, z możliwością kontroli rozdysponowania na ekranie: na rachunek indywidualny, na konto ogólne, gdzie w tytule jest rozpoznawalny

identyfikator, dyspozycję z systemu do płatności online z możliwością ręcznej zmiany dyspozycji proponowanej przez system,

- 3) możliwość ręcznego rozdysponowania,
- 4) możliwość rozdysponowania na należność własną wpłacającego lub należności innej osoby (np. wpłata komornicza),
- 5) rozliczenie przelewu.
- 7. Musi pozwalać na obsługę wyciągów bankowych, w tym:
	- 1) automatyczne rozliczenie wyciągu po rozliczeniu wszystkich operacji,
	- 2) tworzenie dekretu na podstawie wyciągu w ramach wybranego kontekstu w module finansowo-księgowym,
	- 3) wydruk wyciągu bankowego,
	- 4) wydruku utworzonego dekretu.
- 8. Musi być zintegrowany z księgowością zobowiązań w zakresie księgowania wpłat na należności w trybie online.

## 13.3.1.10. Obszar kadrowo-płacowy

W ww. zakresie System musi posiadać co najmniej nw. funkcjonalności:

- 1. Wybór pracodawcy do kontekstu i definiowanie szczegółów pracodawcy.
- 2. Dodawanie i zarządzanie kartoteką kadrową pracownika z możliwością określenia co najmniej:
	- 1) umowy o pracę, umowy zlecenia, umowy o dzieło, wyboru i powołania,
		- 2) składników płacowych do umowy,
		- 3) aneksu do umowy,
		- 4) otwarcia umowy,
		- 5) danych o ubezpieczeniu w ZUS,
		- 6) danych podatkowych,
		- 7) etapów wykształcenia,
		- 8) etapów zatrudnienia przed przyjściem do zakładu i w zakładzie,
		- 9) stażu.
- 3. Wydruk karty stażu pracy.
- 4. Dodawanie, edycja i usuwanie kalendarza pracownika.
- 5. Wydruk miesięcznej karty ewidencji czasu pracy pracownika.
- 6. Wydruk rocznej karty ewidencji czasu pracy pracownika.
- 7. Rejestracja, modyfikowanie i usuwanie nieobecności w pracy (urlopy, zwolnienia chorobowe i inne nieobecności), w tym:
	- 1) urlop wypoczynkowy,
	- 2) opieka na dziecko,
	- 3) dodatkowy urlop dla osoby niepełnosprawnej,
	- 4) urlop szkoleniowy,
	- 5) dodatkowy urlop pracownika socjalnego,
	- 6) urlop dodatkowy urzędnika służby cywilnej,
	- 7) zawieszenie / tymczasowe aresztowanie z prawem do ½ wynagrodzenia,
	- 8) wolne za nadgodziny,
	- 9) urlop bezpłatny,
	- 10) wyjścia prywatne do odpracowania.
- 8. Podsumowanie wykorzystania urlopów, dni opieki nad dzieckiem, zwolnień i innych nieobecności.
- 9. Utworzenie, edycja i usuwanie funkcji publicznych sprawowanych przez pracownika.
- 10. Dodawanie, edycja i usuwanie potrąceń oraz pożyczek.
- 11. Rejestracja, edycja i usuwanie przyznanych świadczeń z ZFŚS i oświadczeń o dochodzie na potrzeby ZFŚS.
- 12. Rejestracja, edycja i usuwanie pozostałych danych, co najmniej:
	- 1) badań lekarskich (wstępne, okresowe, kontrolne i inne),
	- 2) informacji o przyznanej nagrodzie/karze z możliwością wydruku,
	- 3) informacji o szkoleniach i specjalizacjach pracownika,
	- 4) o znajomości języków obcych,
	- 5) informacji o członkostwie w organizacjach,
	- 6) informacji o członkach rodziny,
	- 7) informacji o stosunku do służby wojskowej,
	- 8) informacji o przejściu na emeryturę/rentę,
	- 9) danych o limicie samochodowym.
- 13. Wydruk oświadczenia pracownika o wykorzystaniu samochodu prywatnego dla celów służbowych.
- 14. Automatyczne wypełnianie kalendarzy pracowników.
- 15. Automatyczna zmiana stawek podstawowych nauczycieli z określeniem daty podpisania aneksu i daty obowiązywania.
- 16. Automatyczna aktualizacja stawek zasadniczych pracowników obliczanych według mnożnika
- 17. Tworzenie, edycja, usuwanie, wydruk planu urlopów.
- 18. Grupowanie pracowników w zależności od dochodu na potrzeby funduszu socjalnego.
- 19. Tworzenie wydruków:
	- 1) świadectwa pracy,
	- 2) umowy o pracę,
	- 3) umowy zlecenia,
	- 4) umowy o dzieło,
	- 5) aneksu do umowy o pracę,
	- 6) zaświadczenia o zatrudnieniu,
	- 7) skierowania na badania lekarskie,
	- 8) pisma o dodatku stażowym,
	- 9) pisma o karze,
	- 10) pisma o nagrodzie jubileuszowej,
	- 11) karty stażu pracy,
	- 12) informacji o warunkach zatrudnienia.
- 20. Definiowanie i modyfikowania parametrów do kontroli terminów badań lekarskich, szkoleń, końca umowy o pracę, zmiany stażu pracy, jubileuszy, szkoleń bhp.
- 21. Wykonanie kontroli terminów:
	- 1) staży,
	- 2) dat końca umów,
	- 3) dat końca badań lekarskich,
	- 4) daty upływu ważności szkoleń,
	- 5) liczby dni nieobecności.
- 22. Wykonanie co najmniej poniższych wydruków i zestawień:
	- 1) plan nagród jubileuszowych,
	- 2) zestawienie nagród/kar pracowników,
	- 3) zestawienie emerytów i rencistów,
	- 4) zestawienie wykorzystania funduszu socjalnego,
	- 5) zestawienie aktualnych umów pracowników,
	- 6) zestawienie pracowników ze stopniem niepełnosprawności,
	- 7) zestawienie przeciętnego zatrudnienia,
- 8) zestawienie średniej płacy,
- 9) zestawienie wynagrodzeń pracowników,
- 10) zestawienie badań lekarskich,
- 11) zestawienie dodatków stażowych,
- 12) zestawienie urlopów,
- 13) sprawozdania Z-05 badanie popytu na pracę,
- 14) zestawienie osób pracujących w szczególnych warunkach,
- 15) informacji INF-1,
- 16) zestawienie ewidencji czasu pracy,
- 17) sprawozdanie Z-06 sprawozdanie o pracujących, wynagrodzeniach i czasach pracy,
- 18) sprawozdanie Z- 12 sprawozdanie o strukturze wynagrodzeń wg zawodów.
- 23. Możliwość wygenerowania zestawienia definiowanego przez użytkownika, wg szerokich parametrów.
- 24. Integracja z programem Płatnik w zakresie formularzy ZUS ZUA, ZWUA, ZZA, ZCNA, ZSWA, ZIUA.
- 25. Rejestracja, modyfikacja i usuwanie danych o zwolnieniu pracodawcy z wpłat na PFRON.
- 26. Możliwość zarządzania słownikami i kalendarzami niezbędnymi do uzupełniania danych kadrowych:
	- 1) służby wojskowej (jednostki wojskowe, kategorie wojskowe, specjalności wojskowe, stopnie wojskowe, stosunek do wojska),
	- 2) wykształcenia (języki obce, specjalizacje, stopnie specjalizacji, typ stażu, typ szkoły, tytuły zawodowe, wykształcenie, zawody),
	- 3) poziomu zawodowego nauczyciela i stopni awansu nauczycieli,
	- 4) słowników umów (dział, kategorie zaszeregowania, miejsca pracy, podział czasu pracy, stanowiska, stawki dodatku funkcyjnego, typ pracownika, typy umów),
	- 5) oddziałów, grup pracowniczych i grupy stanowisk KSC,
	- 6) działania na rzecz osób niepełnosprawnych,
	- 7) kalendarze i kalendarz dni świątecznych, dni dodatkowych wolnych od pracy,
	- 8) kar i nagród,
	- 9) klasyfikacji zawodów i specjalności,
	- 10) kodu stopnia pokrewieństwa, emerytów i rencistów,
	- 11) kosztów uzyskania przychodu,
	- 12) kwota bazowej,
	- 13) NFZ,
	- 14) okresu wypowiedzenia,
	- 15) organizacji,
	- 16) orzeczeń lekarskich,
	- 17) podmiotów podstawowych,
	- 18) prawa do emerytury,
	- 19) przeznaczenia funduszy
	- 20) rodzajów badań
	- 21) rodzaje funkcji publicznych,
	- 22) rodzajów osób nieposiadających umowy,
	- 23) rodzajów nieobecności,
	- 24) rodzajów potrąceń, pożyczek, zwolnień,
	- 25) stopni niepełnosprawności, stopni służbowych.
- 27. Wybór pracodawcy do kontekstu i definiowanie szczegółów pracodawcy.
- 28. Wyszukiwanie kartotek płacowych.
- 29. Modyfikacja danych dotyczących sposobu obliczania podatku i składek ZUS dla pracownika.
- 30. Modyfikacja informacji dodatkowych (przelew, rozdział, działania i paragraf).
- 31. Dodawanie, edycja i usuwanie składników płacowych (w tym grupowo): stałych i zmiennych.
- 32. Przegląd i modyfikacja miesięcznych danych o podatkach (podstawa podatku, zaliczka na podatek).
- 33. Dodawanie, edycja i usuwanie:
	- 1) średnich dziennych i podstaw miesięcznych chorobowych,
	- 2) potrąceń,
	- 3) pożyczek,
	- 4) danych o limicie samochodowym.
- 34. Wydruk oświadczenia pracownika o wykorzystaniu samochodu prywatnego dla celów służbowych.
- 35. Możliwość wykonania eksportu list płac do obszaru finansowo-księgowego.
- 36. Przeliczenie podstaw miesięcznych (chorobowych, zasiłku chorobowego, opiekuńczego, macierzyńskiego, dodatkowego wynagrodzenia rocznego, urlopowa i ekwiwalentu za urlop) oraz przeliczenie wartości działań dla składników płacowych.
- 37. Możliwość wykonania wydruku zestawienia kosztów.
- 38. Możliwość zakończenia miesiąca i roku obrachunkowego.
- 39. Możliwość generowania i eksportowania przelewów z list płac.
- 40. Wykonanie wydruków i zestawień:
	- 1) deklaracji ZUS,
	- 2) zestawienia zarobków brutto pracownika z wybranych miesięcy,
	- 3) dodatkowego wynagrodzenia rocznego,
	- 4) informacji dla osoby ubezpieczonej (RMUA),
	- 5) obniżonych składek na ubezpieczenie zdrowotne,
	- 6) podstaw do nagrody z zysku,
	- 7) zestawienie składek ZUS,
	- 8) wydruk kartoteki zarobkowej,
	- 9) wydruk karty zasiłkowej,
	- 10) zestawienie pracowników z przekroczonym progiem podatkowym,
	- 11) zaświadczenia o zarobkach,
	- 12) wykazu średnich zarobków brutto,
	- 13) zestawienia list płac,
	- 14) wykazu osób z przekroczeniem limitu składek emerytalno-rentowych,
	- 15) zestawienia KSC.
- 41. Możliwość wykonania sprawozdania GUS Z-03 i Z-06.
- 42. Tworzenie i edycja deklaracji: PIT-11, PIT-R, PIT-40, PIT-8C, PIT-4R, PIT-8AR, PIT-2, PIT-12, IFT-1/1R.
- 43. Wysyłanie do systemu e-Deklaracje Ministerstwa Finansów deklaracji PIT-11, PIT-R, PIT-40, PIT-8C, PIT-4R, PIT-8AR, IFT-1R.
- 44. Możliwość generowanie ZUS RPA, informacji o zatrudnieniu PFRON, ZUS IWA, deklaracji miesięcznej PIT-4R i PIT-8AR.
- 45. Eksport do programu Płatnik formularzy: ZUS RCA, ZUS RSA, ZUS RZA, ZUS DRA.
- 46. Możliwość definiowania:
	- 1) szablonów do wydruku list płac,
	- 2) parametrów dodatków stażowych,
	- 3) parametrów naliczania (stawki podatku dochodowego, koszty uzyskania przychodu, stawki ZUS, minimalne wynagrodzenie, najniższa emerytura, stawki nauczycieli, stawki funduszu wypadkowego, pensa nauczycieli, zaokrąglanie naliczeń dla dodatkowych godzin nauczycieli, wskaźnik waloryzacji podstawy zasiłku chorobowego, stawki za 1 km przebiegu),
	- 4) parametrów do obliczania wynagrodzeń,
	- 5) składników do przelewów.
- 47. Możliwość definiowania, modyfikowania i zarządzania składnikiem płacowym:
	- 1) przydzielanie flag do składnika płacowego,
	- 2) edycja i usuwanie zależności składników płacowych,
	- 3) przegląd słownika flag składników płacowych,
	- 4) przegląd słownika grup składników płacowych.
- 48. Możliwość definiowania szablonów zaświadczeń.

## 13.3.1.11. Zarządzanie mieniem i ewidencja środków trwałych.

- 1. System powinien umożliwiać rejestrację poniższych operacji:
	- 1) transakcji użytkowania wieczystego,
	- 2) bilansu otwarcia użytkowania wieczystego,
	- 3) transakcji dzierżawy,
	- 4) transakcji dzierżawy reklamowej,
	- 5) transakcji bezumownego korzystania z nieruchomości,
	- 6) rejestracji kontynuacji dzierżawy podczas rejestracji transakcji bezumownego korzystania z nieruchomości,
	- 7) transakcji trwałego zarządu,
	- 8) bilansu otwarcia trwałego zarządu,
	- 9) transakcji przekształcenia użytkowania wieczystego na własność,
	- 10) bilansu otwarcia przekształcenia,
	- 11) wadium,
	- 12) transakcji sprzedaży nieruchomości,
	- 13) sprzedaży budynków oraz lokali z jednoczesnym oddaniem gruntu w wieczyste użytkowanie lub jego sprzedaży na własność,
	- 14) bilansu otwarcia sprzedaży.
- 2. System powinien umożliwiać wyszukiwanie przez użytkownika informacji na temat zarejestrowanych transakcji oraz wydruk lub eksport wyszukanych danych wg opisu poniżej:
	- 1) wyszukiwanie transakcji według określonych parametrów,
	- 2) wydruk zestawienia wyszukanych transakcji,
	- 3) wyszukiwanie działek, budynków, lokali w zasobie według określonych parametrów,
	- 4) wydruk zestawienia wyszukanych w zasobie działek, budynków, lokali,
	- 5) eksport zestawienia danych wyszukanych w zasobie do formatu XML,
	- 6) eksport zestawienia danych wyszukanych w zasobie do formatu HTML,
	- 7) eksport zestawienia danych wyszukanych w zasobie do arkusza kalkulacyjnego,
	- 8) możliwość wyszukania umów po terminie,
	- 9) możliwość wyszukania umów zakończonych,
	- 10) przegląd szczegółów transakcji.
- 3. Moduł musi dawać możliwość rejestracji transakcji dzierżawy z uwzględnieniem wielu czynników, a także umożliwiać dokonanie korekty, zmian warunków itd. Musi być możliwe wykonanie poniższych czynności:
	- 1) zmiana warunków umowy dzierżawy (aneks),
	- 2) zakończenie umowy dzierżawy,
	- 3) automatyczne zakończenie umów dzierżaw,
	- 4) obsługa korekty błędu transakcji dzierżawy,
	- 5) usuwanie transakcji dzierżawy,
- 6) automatyczne generowanie rat dla dzierżaw miesięcznych, kwartalnych, półrocznych, rocznych,
- 7) możliwość wprowadzania dowolnych rat dla dzierżawy indywidualnej,
- 8) możliwość wprowadzenia dzierżawy indywidualnej,
- 9) możliwość wprowadzenia dzierżawy jednorazowej,
- 10) możliwość wyliczania rat dla umowy proporcjonalnie lub według zużycia dziennego,
- 11) automatyczne wyliczanie kwoty umowy na podstawie parametrów.
- 4. Podobnie jak w wypadku dzierżaw, moduł musi umożliwiać dokonywanie transakcji użytkowania wieczystego wg poniższych kryteriów:
	- 1) zmiana warunków umowy użytkowania wieczystego,
	- 2) zbycie udziałów użytkowania wieczystego,
	- 3) zakończenie umowy użytkowania wieczystego,
	- 4) obsługa korekty błędu transakcji użytkowania wieczystego,
	- 5) usuwanie transakcji użytkowania wieczystego,
	- 6) możliwość wprowadzenia przeznaczenia działki,
	- 7) możliwość wprowadzenia bonifikat.
- 5. W ramach umożliwienia rejestracji operacji trwałego zarządu system powinien dawać możliwość wykonania poniższych czynności:
	- 1) zmiana warunków umowy trwałego zarządu,
	- 2) wygaśnięcie umowy trwałego zarządu,
	- 3) obsługa korekty błędu transakcji trwałego zarządu,
	- 4) usunięcie transakcji trwałego zarządu.
- 6. Odnośnie transakcji sprzedaży system powinien umożliwiać:
	- 1) obsługa korekty błędu transakcji sprzedaży,
	- 2) usunięcie transakcji sprzedaży,
	- 3) możliwość wprowadzenia sprzedaży kredytowanej,
	- 4) możliwość dowolnego rozplanowania spłaty kredytu.
- 7. Moduł musi być zintegrowany online z modułem finansowo-księgowym. W zakresie obsługi płatności moduł powinien:
	- 1) tworzyć przypisy do modułu finansowo-księgowego,
	- 2) umożliwiać przegląd płatności dla umowy,
	- 3) wyszukiwanie płatności z modułu finansowo-księgowego,
	- 4) generowanie faktur dla wybranej umowy, w tym generowanie automatyczne,
	- 5) przegląd faktur dla umowy,
	- 6) wyszukiwanie faktur z modułu obsługującego faktury.
- 8. System powinien umożliwiać zapisywanie dodatkowych uwag do umów i do działek.
- 9. System powinien umożliwiać przegląd ewidencji gruntów i budynków z poziomu kartoteki.
- 10. W przypadku trybu pracy z obsługą działek w zasobie EGiB system musi umożliwiać wykonanie poniższych czynności:
	- 1) weryfikacja i zatwierdzanie zmiany geodezyjnej,
	- 2) dezaktywacja zmiany geodezyjnej,
	- 3) usuwanie zmiany geodezyjnej,
	- 4) przegląd szczegółów zmiany geodezyjnej,
	- 5) podział działki,
	- 6) przegląd historii działki.
- 11. Moduł musi umożliwiać wystawienie decyzji o odroczeniu terminu płatności, rozłożeniu zapłaty należności na raty, umorzeniu zaległości, umorzeniu odsetek. System musi też umożliwiać przegląd rejestru wystawionych decyzji.
- 12. Moduł musi zapewniać możliwość korekty płatności dla zakończonej umowy.
- 13. Moduł powinien także umożliwiać aktualizację historii działek.
- 14. Powinna istnieć możliwość wygenerowania zestawień, raportów i wydruków:
	- 1) raportu powierzchni gruntów we władaniu,
	- 2) raportu stanu mienia gminy,
	- 3) zestawienie umów wprowadzonych w danym okresie,
	- 4) zestawienie przedmiotów na działkach,
	- 5) zestawienie wygenerowanych przypisów,
	- 6) zestawienia użytków gruntowych,
	- 7) ewidencji budynków i lokali.
- 15. Moduł powinien dawać możliwość generowania własnych zestawień na podstawie wybranych danych z systemu – wg szerokiego zakresu kryteriów.
- 16. Musi istnieć możliwość obsługi wielu jednostek ewidencyjnych.
- 17. W ramach obsługi EGiB system musi zapewniać możliwość obsługi wielu jednostek ewidencyjnych, w tym dawać możliwość:
	- 1) dodawania, usuwania i zmiany danych jednostek ewidencyjnych,
	- 2) dodawania, usuwania i zmiany danych obrębów,
	- 3) dodawania, usuwania i zmiany danych jednostek rejestrowych,
	- 4) dodawania, usuwania i zmiany danych działek,
	- 5) dodawania, usuwania i zmiany danych budynków,
	- 6) dodawania, usuwania i zmiany danych lokali,
	- 7) dodawania, usuwania i zmiany danych budowli,
	- 8) przenoszenia przedmiotu do innej jednostki rejestrowej,
	- 9) scalania działek,
	- 10) rejestracji scalenia umów dla scalanych działek objętych umową,
	- 11) podziału działek,
	- 12) rejestracja użytków gruntowych dla działki,
	- 13) rejestracja adresów nieruchomości,
	- 14) rejestracja formy władania nieruchomością,
	- 15) rejestracja formy własności nieruchomości,
	- 16) rejestracja sposobu zagospodarowania działki.
- 18. W ramach obsługi EGiB moduł powinien być zintegrowany z modułem do obsługi ewidencji środków trwałych. Powinien umożliwiać:
	- 1) powiązanie przedmiotu EGiB ze środkiem trwałym,
	- 2) usuwanie powiązania przedmiotu EGiB ze środkiem trwałym,
	- 3) przegląd danych środka trwałego powiązanego z przedmiotem EGiB,
	- 4) aktualizację wartości księgowej przedmiotu EGiB na podstawie danych z modułu do obsługi ewidencji środków trwałych,
	- 5) możliwość odnotowania daty ostatniej zmiany wartości księgowej przedmiotu EGiB.
- 19. W celu usprawnienia i automatyzacji pracy moduł powinien umożliwiać definiowanie danych w słownikach i ustawienia parametrów pracy:
	- 1) stawek czynszu klas gruntów,
	- 2) cen zboża,
	- 3) przeznaczenia nieruchomości,
	- 4) przeznaczeń działki,
	- 5) sposobów zagospodarowania,
	- 6) terminów opłat,
	- 7) form zbycia,
- 8) kodów czynszu,
- 9) funkcji użytkowych budynku,
- 10) typów lokali,
- 11) materiałów ścian zewnętrznych,
- 12) rodzajów jednostek rejestrowych,
- 13) rodzajów nieruchomości,
- 14) rodzajów praw do działki,
- 15) rodzajów władania,
- 16) rodzajów własności,
- 17) rodzajów dokumentów,
- 18) rodzajów opłat,
- 19) parametryzacji generowania faktur dla wybranych rodzajów opłat,
- 20) słownika rodzajów opłat dzierżawnych,
- 21) słownika użytków gruntowych,
- 22) słownika klas gruntów,
- 23) słownika typów udziałowców,
- 24) słownika sposobów nabycia.
- 20. Parametryzacja Systemu powinna umożliwiać konfigurację obsługi dzierżaw globalnie, tzn. wymusić używanie stawek brutto lub netto, bez konieczności każdorazowego ustawiania tych wartości podczas wprowadzania dzierżaw.
- 21. System musi zapewniać możliwość aktualizacji danych EGiB na podstawie zaimportowanego pliku SWDE. Aktualizacja powinna być możliwa poprzez wczytanie pliku SWDE i możliwość uruchomienia ekranu porównania danych.
- 22. Ekran porównania danych zaimportowanych z pliku SWDE powinien umożliwiać wskazanie, jakie różnice mają być pokazywane na ekranie. Lista różnic powinna być też możliwa do wydruku w formie raportu. Raport powinien wskazywać, na czym polega różnica w danych dostępnych w systemie i w danych importowanych plikiem SWDE, np. inne adresy, różnica w oznaczeniu klasy gruntu itp.
- 23. Moduł powinien umożliwiać potwierdzanie wprowadzenia aktualizacji rekordu pochodzącego z pliku SWDE lub odrzucenie wprowadzenia takiej zmiany do systemu. Zatwierdzanie różnic powinno odbywać się ręcznie dla zaznaczonego rekordu lub masowo, po uprzednim zaznaczeniu większej ilości rekordów.
- 24. Moduł powinien umożliwiać podgląd raportu z zaakceptowanych różnic pochodzących z importu pliku SWDE.
- 25. W przypadku aktualizacji danych z pliku SWDE powinna istnieć możliwość podglądu szczegółów aktualizowanego rekordu z możliwością porównania danych istniejących w systemie z danymi pochodzącymi z pliku SWDE. Porównanie powinno zawierać co najmniej:
	- 1) nazwę obiektu,
	- 2) numer działki,
	- 3) powierzchnia,
	- 4) rodzaj dokumentu przypisanego do obiektu (decyzja, księga wieczysta itp.), wraz z datą wystawienia, sygnaturą, datą przyjęcia,
	- 5) oznaczenie dokumentu,
	- 6) sposób zagospodarowania,
	- 7) nr jednostki rejestrowej.
- 26. Ekran porównania powinien również umożliwiać przegląd danych dotyczących EGiB dla zaznaczonego rekordu.
- 27. Funkcja aktualizacji danych z SWDE powinna umożliwiać przypisanie jednostki rejestrowej do rekordu pochodzącego z pliku SWDE i nieposiadającego takich danych. Powinna istnieć również możliwość przeniesienia danego rekordu do innej jednostki rejestrowej.
- 28. System powinien umożliwiać wyszukiwanie środków trwałych według określonych parametrów.
- 29. System powinien umożliwiać prowadzenie ewidencji środków trwałych, w tym co najmniej:
	- 1) dodawanie środka trwałego,
	- 2) usuwanie środka trwałego,
	- 3) modyfikację środka trwałego,
	- 4) przeglądanie danych środka trwałego w tym przegląd środka znajdującego się w ewidencji gruntów i budynków (integracja z modułem do obsługi mienia Gminy),
	- 5) wydruk karty środka trwałego,
	- 6) wydruk historii operacji prowadzonych na środku trwałym.
- 30. System powinien umożliwiać wydruk dokumentów:
	- 1) przyjęcia,
	- 2) modernizacji,
	- 3) zmiany kwoty wartości początkowej,
	- 4) sprzedaży,
	- 5) sprzedaży częściowej,
	- 6) likwidacji,
	- 7) likwidacji częściowej,
	- 8) przekazania,
	- 9) częściowego przekazania,
	- 10) przesunięcia,
	- 11) zwiększenia wartości,
	- 12) zmniejszenia wartości.
- 31. Możliwość wydruku etykiet środków trwałych z kodem kreskowym oraz ustawienia szablonu wydruku etykiet. Moduł musi być standardowo przystosowany do obsługi drukarek etykiet. Moduł musi dawać możliwość grupowego wydruku etykiet.
- 32. Prowadzenie operacji na środkach trwałych, w tym:
	- 1) zatwierdzanie, w tym grupowe,
	- 2) modernizacja (z możliwością aktualizacji wartości księgowej środka znajdującego się w ewidencji gruntów i budynków),
	- 3) zmiana wartości początkowej,
	- 4) sprzedaż, w tym częściowa,
	- 5) likwidacja, w tym częściowa,
	- 6) przekazanie, w tym częściowe,
	- 7) przesunięcie,
	- 8) naliczanie amortyzacji / umorzenia,
	- 9) korekta amortyzacji / umorzenia,
	- 10) zmiana osoby odpowiedzialnej za środek trwały,
	- 11) zmiana miejsca użytkowania środka trwałego.
- 33. Obsługa przeceny środka trwałego, w tym co najmniej:
	- 1) naliczanie przeceny (wraz z możliwością aktualizacji wartości księgowej, jeśli środek trwały znajduje się ewidencji gruntów i budynków),
	- 2) przegląd historii przecen z możliwością wydruku,
	- 3) zerowanie procentu przeceny,
	- 4) wydruk listy środków mogących ulec przecenie.
- 34. Obsługa inwentaryzacji, co najmniej w zakresie:
- 1) określania składu komisji spisowej dla inwentaryzacji,
- 2) eksportu danych do inwentaryzacji do kolektora,
- 3) wydruku arkuszy spisu do inwentaryzacji,
- 4) importu danych do wprowadzania wyników spisu z kolektora,
- 5) wprowadzania wyników spisu,
- 6) dodawania środków trwałych ujawnionych podczas inwentaryzacji,
- 7) wydruku wyników spisu,
- 8) obsługi zakończenia inwentaryzacji (oznaczenie jej zakończenia),
- 9) przeglądu wyników inwentaryzacji.
- 35. Możliwość zmiany oznaczenia dokumentu przyjęcia, likwidacji, likwidacji częściowej, przekazania na zewnątrz, przekazania częściowego, sprzedaży, sprzedaży częściowej, modernizacji, zwiększenia wartości początkowej, zmniejszenia wartości początkowej, przesunięcia, karty środka trwałego.
- 36. Możliwość definiowania procentu przeceny dla danej grupy KŚT.
- 37. Możliwość oznaczenia grup KŚT podlegających etykietowaniu.
- 38. Moduł musi zapewniać możliwość zdefiniowania miejsc użytkowania.
- 39. Możliwość eksportu danych o wykonanych operacjach do modułu finansowo-księgowego, z możliwością oznaczenia operacji, które mają być przekazywane do księgowości.
- 40. Możliwość powiązania ewidencji środków z EGiB, w tym:
	- 1) powiązania środka trwałego z przedmiotem EGiB z modułu do zarządzania mieniem gminy,
	- 2) aktualizacji wartości księgowej przedmiotu EGiB w module do zarządzania mieniem gminy po wykonanej operacji na powiązanym z nim środku trwałym,
	- 3) pobieranie danych o przeprowadzonych operacjach na przedmiotach EGiB,
	- 4) informowanie o nowych zmianach w EGiB po uruchomieniu modułu.
- 41. Moduł musi wspierać wykonanie raportów / zestawień / wydruków:
	- 1) ewidencja bieżąca środków trwałych,
	- 2) ewidencja środków w miejscach użytkowania,
	- 3) środki trwałe według osoby odpowiedzialnej,
	- 4) lista miejsc użytkowania,
	- 5) ewidencja środków trwałych przekazanych,
	- 6) ewidencja środków trwałych sprzedanych,
	- 7) ewidencja środków trwałych zlikwidowanych,
	- 8) ewidencja środków trwałych zdanych,
	- 9) środki trwałe całkowicie umorzone/zamortyzowane,
	- 10) wykaz środków trwałych w ewidencji,
	- 11) historia operacji,
	- 12) historia przecen,
	- 13) zestawienie przeprowadzonej amortyzacji,
	- 14) plan amortyzacji/umorzenia,
	- 15) stan amortyzacji/umorzenia,
	- 16) środki trwałe według klasyfikacji PKD/EKD,
	- 17) podsumowanie księgowań,
	- 18) zestawienie środków trwałych na dzień.
- 42. Obsługa statystyki gminy, w tym generowanie raportu SG-01.
- 43. Obsługa słownika klasyfikacji środków trwałych z możliwością wydruku.

#### 13.3.1.12. Obsługa zwrotu podatku akcyzowego.

1. Moduł musi posiadać funkcjonalność ewidencjonowania (rejestracji) wniosków o zwrot podatku akcyzowego dla rolników zawartego w cenie oleju napędowego.

- 2. Moduł musi być zintegrowany, tj. współpracować z dostarczanym w niniejszym postępowaniu modułem obsługującym obszar podatku rolnego w zakresie automatycznego uzyskania informacji o posiadanych zasobach osób wnioskujących (według deklaracji/wniosków) w celu kontroli danych osobowych oraz powierzchni gruntów rolnych.
- 3. Moduł musi dokonywać automatycznego importu danych wyeksportowanych przez moduł obsługujący obszar podatku rolnego w celu bezpośredniej pracy aplikacji na zaimportowanych danych, bez ingerencji i wykorzystywania w działaniu aplikacji danych przetwarzanych w obszarze podatków.
- 4. Moduł musi posiadać funkcjonalność kompleksowej obsługi wniosków o jakich mowa w pkt 1, tj. co najmniej: rejestracja, sprawdzenie poprawności danych, dokonanie przeliczeń: stawek, należności, wydanie decyzji wraz z jej wydrukiem.
- 5. Moduł musi obsługiwać tj. wystawiać decyzje określające zwrot podatku akcyzowego.
- 6. Moduł musi umożliwiać automatyczne wystawianie decyzji określających zwrot podatku akcyzowego.
- 7. Moduł musi umożliwiać tworzenie listy wypłat do banku/kasy.
- 8. Moduł musi posiadać funkcjonalność generowania zestawienia przyjętych wniosków oraz zestawienia wydanych decyzji.
- 9. Moduł musi posiadać funkcjonalność generatora wydruków i zestawień generowanych na podstawie dostępnych w aplikacji parametrów.
- 10. Moduł musi posiadać funkcjonalność wygenerowania zestawień statystycznych na podstawie dostępnych w aplikacji parametrów i przetwarzanych przez aplikację danych.
- 11. Moduł musi posiadać funkcjonalność rejestracji faktur paliwowych wraz z możliwością zaewidencjonowania danych szczegółowych faktury.
- 12. Moduł musi posiadać funkcjonalność automatycznego wyliczenia zwrotu podatku akcyzowego na podstawie dołączonych do wniosków faktur przy uwzględnieniu powierzchni użytków rolnych wnioskodawcy.
- 13. Moduł musi posiadać funkcjonalność automatycznego wyliczenia rocznego limitu kwoty zwrotu podatku akcyzowego wraz z informowaniem użytkownika aplikacji o stopniu wykorzystania przysługującej w danym roku kwoty oraz prezentowania informacji o wartości kwoty jaka pozostała do wypłaty w kolejnym okresie przyjmowania wniosków.
- 14. Moduł musi posiadać funkcjonalność wyliczania ilości litrów oleju napędowego potrzebnych do wykorzystania w ramach przysługującej części zwrotu w drugim terminie rozliczeniowym.
- 15. Moduł musi posiadać funkcjonalność podglądu danych gruntów rolnych wyeksportowanych z obszaru podatkowego (dane z podatku rolnego).
- 16. Moduł musi posiadać funkcjonalność sumowania i zliczania danych z pojedynczych faktur za olej napędowy oraz możliwość wprowadzenia faktury zbiorczej.
- 17. Moduł musi zapewniać obsługę pomocy publicznej w rolnictwie lub rybołówstwie, innej niż pomoc de minimis, wraz z możliwością wyeksportowania danych dotyczących pomocy publicznej w formie elektronicznej do pliku.
- 18. Moduł musi obsługiwać zlecenia wypłat zwrotu tj. generować pliki elektroniczne dla przelewów elektronicznych w formatach co najmniej: ELIXIR, HOMENET, MultiCash.
- 19. Moduł musi posiadać funkcjonalność automatycznego wyliczenia "Wniosku o przekazanie gminie dotacji celowej na zwrot podatku akcyzowego" w danym okresie rozliczeniowym.
- 20. Moduł musi posiadać funkcjonalność automatycznego wyliczenia rocznych i okresowych sprawozdań, w tym co najmniej:
	- 1) sprawozdanie rzeczowo-finansowe,
	- 2) rozliczenie dotacji celowej.
- 21. Moduł musi posiadać funkcjonalność generowania zestawień przyjętych wniosków.
- 22. Moduł musi posiadać funkcjonalność generowania zestawień wystawionych decyzji.
- 23. Moduł musi posiadać dwuetapowe automatyczne (z poziomu modułu oraz wydruków) sprawdzenie oraz kontrolowanie wprowadzonych wniosków i wydawanych decyzji.

## 13.3.1.13. Obsługa kasy.

- 1. Moduł powinien umożliwiać obsługę wielu kas i kasjerów.
- 2. Moduł powinien umożliwiać rejestrację wpłat dla poszczególnych tytułów płatności w oddzielnych rejestrach kasowych.
- 3. Moduł powinien umożliwiać podgląd wszystkich zobowiązań klienta z informacją, w jakim podsystemie (module) są ewidencjonowane i jaka jest wysokość odsetek, kosztów upomnienia, opłaty prolongacyjnej.
- 4. Moduł powinien umożliwiać prowadzenie wszelkich rozliczeń kasowych z równoczesną ich automatyczną dekretacją.
- 5. Moduł powinien umożliwiać sporządzanie raportów kasowych z bieżącą kontrolą salda kasowego.
- 6. Moduł powinien umożliwiać wystawianie dowolnych dokumentów kasowych typu KP, dowód wypłaty (KW).
- 7. Moduł powinien umożliwiać współpracę z programami podatkowymi umożliwiającą przyjęcie w kasie wpłaty przygotowanej w księgowości podatkowej lub przyjęcie wpłaty z odsetkami bezpośrednio w kasie.
- 8. Moduł powinien umożliwiać zdefiniowanie własnych dokumentów kasowych, ich wyglądu i sposobu drukowania.
- 9. Moduł powinien umożliwiać wydruk raportu kasowego w układzie szczegółowym lub w układzie sum na poszczególnych tytułach wpłat.
- 10. Moduł powinien umożliwiać zamknięcie uzgodnionego raportu kasowego i otwarcia nowego.
- 11. Moduł powinien umożliwiać współpracę z czytnikami kodów kreskowych.
- 12. Moduł powinien umożliwiać współpracę z drukarką fiskalną.

## 13.3.1.14. Naliczanie czynszów i opłat związanych z najmem lokali.

W ww. zakresie System musi posiadać co najmniej nw. funkcjonalność:

- 1. Prowadzenie ewidencji lokali przeznaczonych do wynajmu.
- 2. Ewidencja lokali powinna uwzględniać podział na budynki oraz sposób przeznaczenia lokalu (lokale mieszkalne, lokale usługowe).
- 3. Możliwość prowadzenia ewidencji zawartych umów na wynajem lokalu z wykorzystaniem danych ze wspólnej bazy interesantów urzędu prowadzonej w obrębie systemów dziedzinowych.
- 4. Możliwość powiązania umowy z wybranym lokalem z uwzględnieniem okresu jej obowiązywania.
- 5. Kartoteka lokalu powinna umożliwiać konfigurowanie parametrów niezbędnych do naliczania czynszu (opłaty). Minimalny zakres danych powinien obejmować:
	- 1) Powierzchnię lokalu
	- 2) Powierzchnię użytkową,
	- 3) Powierzchnię grzewczą,
	- 4) Ilość mieszkańców
	- 5) Wyposażenie lokalu (antena zbiorcza itp.)
	- 6) Inne dane słownikowane dodawane przez użytkownika
- 6. System powinien umożliwić zmianę wartości tych parametrów na kartotece lokalu z uwzględnieniem daty dokonania zmiany i zachowaniem wcześniejszych danych (historia zmian).
- 7. Ewidencja lokali powinna umożliwić wprowadzenie dowolnej ilości liczników i powiązanie ich ze zdefiniowanymi opłatami licznikowymi.
- 8. System powinien umożliwiać wprowadzenie podliczników i uwzględniać je przy naliczaniu opłat.
- 9. Moduł powinien umożliwiać wprowadzanie różnych opłat do taryfy (czynsz, ogrzewanie, opłaty za media, fundusz remontowy, koszty zarządu itp.) z uwzględnieniem sposobu ich naliczania, wysokości stawki wraz z okresem obowiązywania. Użytkownik powinien mieć możliwość powiązania danej opłaty z parametrami lokalu wymienianymi w pkt. 5 oraz w przypadku opłat za media powiązanie ich z licznikiem pomiarowym.
- 10. System powinien umożliwiać wprowadzanie rabatów do czynszu związanych ze standardem lokalu.
- 11. System powinien umożliwiać łączenie taryf z poszczególnymi blokami lub stosować jedną wspólną taryfę dla całego zasobu lokalowego.
- 12. W przypadku opłat powiązanych z układem pomiarowym powinna być zapewniona możliwość pobierania opłat zaliczkowych a następnie rozliczanie ich na podstawie rzeczywistego zużycia z zastosowaniem odpowiednich stawek obowiązujących w okresie rozliczeniowym.
- 13. W przypadku zmiany taryfy opłaty okresowe powinny być wyliczone wg stawek obowiązujących za dany okres a w przypadku opłat licznikowych zużycia powinny być szacowane na dzień zmiany taryfy.
- 14. Dla lokali usługowych system powinien umożliwić naliczanie opłat z uwzględnieniem podatku VAT. Zapewniona powinna być obsługa wystawiania faktur oraz sporządzania rejestrów sprzedaży i możliwość ich zapisu do formatu JPK.
- 15. Powinna być możliwość definiowania własnych wzorów wydruków (faktury, wezwania administracyjne, informacje o wysokości opłaty, rozliczenia okresowe mediów itp.) wraz z możliwością ich wydruku z poziomu pojedynczej kartoteki lub masowo dla wybranej grupy najemców.
- 16. System powinien umożliwić obsługę indywidualnych rachunków bankowych w zakresie wystawianych dokumentów (dowody wpłaty, faktury, informacje o wysokości opłaty itp.) wraz z obsługą kodów kreskowych jedno i dwuwymiarowych.
- 17. System powinien umożliwiać generowanie sprawozdań okresowych zawierających zestawienia dotyczące ilości oraz wartości poszczególnych składników związanych z naliczonymi opłatami za najem lokali. Wydruki te powinny być możliwe w postaci listy lokali oraz raportów zawierających dane zbiorcze dla wybranej grupy lokali za dany okres.
- 18. Naliczone opłaty powinny być przekazywane automatycznie do systemu odpowiedzialnego za obszar finansów i księgowości.

# 13.3.1.15. Obsługa koncesji na sprzedaż wyrobów alkoholowych.

- 1. System musi umożliwić ewidencjonowanie podmiotów wraz z danymi lokalizacji w których prowadzona jest sprzedaż napojów alkoholowych na terenie gminy.
- 2. Ewidencjonowanie powinna obejmować wnioski o zezwolenia na sprzedaż napojów alkoholowych wraz z danymi wydawanych pozwoleń na sprzedaż napojów alkoholowych (sprzedaż jednorazowa/detal/gastronomia/catering) oraz wnioski o cofnięcie/wygaszenie zezwolenia na sprzedaż napojów alkoholowych.
- 3. System powinien umożliwić prawidłowe naliczanie opłaty oraz zapewnić ewidencjonowanie wpłat.
- 4. W systemie powinna być możliwość odnotowania wpłat wraz z dostępnym rejestrem zalegających (możliwość automatycznego naliczania opłaty dodatkowej za nieterminową zapłatę),
- 5. System powinien mieć kalkulator opłat umożliwiający wyliczenie (symulację) wysokości opłaty bez konieczności wprowadzania podmiotu do systemu.
- 6. System powinien umożliwić ewidencjonowanie oświadczeń o wysokości osiągniętej sprzedaży z automatycznym naliczaniem opłat na następny rok.
- 7. W zakresie generowania raportów system udostępni standardowy zestaw raportów i zestawień w podziale na poszczególne rodzaje napojów alkoholowych oraz zapewni możliwość wprowadzania własnych szablonów wydruków. W szczególności dostępny musi być wydruk sprawozdania dla potrzeb PARP, listy przedsiębiorstw posiadających koncesję, zestawienie kwot należnych opłat.
- 8. System powinien umożliwić współpracę z systemem księgowym zapewniającym prawidłowe ewidencjonowanie i egzekucję należności z tytułu wydanych pozwoleń.

# 13.3.1.16. Obsługa izb rolniczych.

- 1. Moduł powinien umożliwiać tworzenie i zarządzanie rejestrem uprawnionych do głosowania izb rolniczych na podstawie baz danych ewidencji podatników.
- 2. Spis członków izby rolniczej powinien umożliwiać:
	- 1) określanie parametrów spisu,
	- 2) dodawanie i edycja pozycji spisu członków uprawnionych do głosowania,
	- 3) generowanie pozycji w spisie członków na podstawie danych podatkowych zgromadzonych w module do obsługi podatków od osób fizycznych.
- 3. Moduł powinien wspierać tworzenie i zarządzanie spisem przedstawicieli członków izb rolniczych:
	- 1) określanie parametrów spisu,
	- 2) dodawanie i edycja pozycji spisu przedstawicieli uprawnionych do głosowania,
	- 3) generowanie pozycji w spisie przedstawicieli na podstawie danych podatkowych zgromadzonych w module do obsługi podatków od osób prawnych.
- 4. Możliwość usuwania niezatwierdzonych spisów.
- 5. Możliwość wydruku spisów.
- 6. Możliwość wykonania wydruków / zestawień statystycznych, w tym co najmniej:
	- 1) statystyki pod wskazanym adresem,
	- 2) lista lokali w budynku,
	- 3) danych ogólnych dotyczących płci, obywatelstwa, rocznika, stanu cywilnego oraz dokumentu tożsamości,
	- 4) ilości domów i lokali pod wskazanym adresem,
	- 5) struktury wiekowej mieszkańców,
	- 6) ludności w miejscowościach,
	- 7) DW1, DW2, DW3 wg. zadanych parametrów,
	- 8) zestawienia użytkownika definiowanego przez użytkownika,
- 7. Możliwość wygenerowania plików DW1, DW2, DW3 przekazywanych do GUS.

#### 13.3.2. Wdrożenie zintegrowanego systemu dziedzinowego.

Wdrożenie ZSD obejmie:

- 1. Wykonanie analizy przedwdrożeniowej obejmującej:
	- 1) analizę działalności Zamawiającego w zakresie objętym wymaganiami ZSD,
	- 2) analizę danych i ich struktury w obecnie wykorzystywanych systemach (zawartości baz danych), analizę procesów, procedur, czynności i operacji działających na tych danych, analizę bezpieczeństwa oprogramowania aplikacyjnego uwzględniającą: przepisy o ochronie danych
osobowych, zagwarantowanie użytkownikom dostępu do funkcji i danych niezbędnych do wykonywania ich obowiązków na zasadzie uprawnień dostępu do wybranych części systemu, 3) analizę infrastruktury teleinformatycznej Zamawiającego związanej z realizacją Umowy.

- 2. Instalację i konfigurację Systemu. Wymaga się by oprogramowanie było zainstalowane na infrastrukturze sprzętowej będącej przedmiotem zamówienia przy wykorzystaniu Infrastruktury Zamawiającego w zakresie uzgodnionym z Zamawiającym.
- 3. Instruktaże oraz asystę stanowiskową dla administratora i użytkowników systemu polegające na:
	- 1) przeprowadzeniu instruktażu obsługi całego systemu bądź jego części wspomagającego obsługę obszarów działalności urzędu dla wskazanych przez urząd pracowników,
	- 2) przeprowadzeniu we współpracy z każdym wskazanym przez urząd pracownikiem analizy stanowiskowej zadań realizowanych w systemie charakterystycznych dla konkretnych merytorycznych stanowisk pracowniczych,
	- 3) przeprowadzeniu instruktażu w zakresie zarządzania użytkownikami i uprawnieniami, zabezpieczania i odtwarzania danych systemu dla osób pełniących obowiązki administratorów systemu wskazanych przez urząd.
- 4. Przeprowadzenie testów penetracyjnych systemu polegających na:
	- 1) przeprowadzeniu testów przeprowadzonych ze stacji roboczej podłączonej do systemu informatycznego z zewnątrz (poprzez urządzenie łączące system informatyczny), mających na celu zidentyfikowanie możliwości przeprowadzenia włamania z zewnątrz,
	- 2) badaniu luk dostarczanych systemów informatycznych;
	- 3) identyfikację podatności systemów i sieci na ataki typu: DoS, DDoS, Sniffing, Spoffing, XSS, Hijacking, Backdoor, Flooding, Password, Guessing,
	- 4) sporządzeniu raportu zawierającego minimum: opis stanu faktycznego bezpieczeństwa wdrażanego systemu informatycznego, opis wyników przeprowadzonych testów, rekomendacje dla przyszłych działań związanych z użytkowaniem wdrażanego systemu w kontekście bezpieczeństwa systemu.
- 5. Zapewnienie opieki powdrożeniowej systemu w okresie trwania projektu (tj. do dnia podpisania końcowego protokołu odbioru całego przedmiotu zamówienia przez Zamawiającego) polegającej na:
	- 1) świadczeniu pomocy technicznej,
	- 2) świadczeniu usług utrzymania i konserwacji dla dostarczonego oprogramowania,
	- 3) dostarczaniu nowych wersji oprogramowania będących wynikiem wprowadzenia koniecznych zmian w funkcjonowaniu systemu związanych z wejściem w życie nowych przepisów,
	- 4) dostosowaniu do obowiązujących przepisów nie później niż w dniu ich wejścia w życie, chyba że, zmiany prawne nie zostały ogłoszone z minimum 30-dniowym terminem poprzedzającym ich wprowadzenie w życie. W przypadku, jeżeli zmiany nie zostały ogłoszone z minimum 30 dniowym terminem poprzedzającym ich wprowadzenie w życie Wykonawca zobligowany jest do ich wprowadzenia w ciągu 30 dni roboczych od dnia wprowadzenia przepisu w życie,
	- 5) dostarczaniu nowych, ulepszonych wersji oprogramowania lub innych komponentów systemu będących konsekwencją wykonywania w nich zmian wynikłych ze stwierdzonych niedoskonałości technicznych,
	- 6) dostarczaniu nowych wersji dokumentacji użytkownika oraz dokumentacji technicznej zgodnych co do wersji jak i również zakresu zaimplementowanych i działających funkcji z wersją dostarczonego oprogramowania aplikacyjnego,
	- 7) świadczeniu telefonicznie usług doradztwa i opieki w zakresie eksploatacji systemu,
	- 8) podejmowaniu czynności związanych z diagnozowaniem problemów oraz usuwaniem przyczyn nieprawidłowego funkcjonowania dostarczonego rozwiązania.
- 6. Po wdrożeniu Wykonawca przekaże Zamawiającemu wszelkie niezbędne dokumenty w celu umożliwienia mu korzystania z wdrożonego oprogramowania. Dokumenty jakie powinny zostać przekazane to:
	- 1) Pełna dokumentacja powykonawcza obejmująca:
		- a. opis techniczny procedur aktualizacyjnych,
		- b. dostarczenie wszelkich niezbędnych materiałów uzupełniających do powyższej dokumentacji powykonawczej, które są konieczne do właściwej eksploatacji systemu.
		- c. Instrukcje użytkownika i administratora wdrożonego systemu informatycznego.
	- 2) Raport z przeprowadzonych testów penetracyjnych dla wdrożonego systemu informatycznego.

## 13.3.3. Migracja danych do zintegrowanego systemu dziedzinowego.

Usługa polega na przeniesieniu przez Wykonawcę wszystkich danych z istniejących rozproszonych systemów i zestawień funkcjonujących w urzędzie do zintegrowanego systemu dziedzinowego.

- 1. Wykonawca ma obowiązek przeprowadzenia analizy przedwdrożeniowej obejmującej:
	- 1) analizę dotychczasowego sposobu organizacji pracy w obszarach ZSD i EOD,
	- 2) listy użytkowanego oprogramowania ze wskazaniem źródeł aktualności danych do migracji.
- 2. Wykonawca ma obowiązek uzgodnienia z Zamawiającym Planu wdrożenia obejmującego:
	- 1) plan oraz zakres przeprowadzenia procesu migracji,
	- 2) listę wymaganych czynności wykonywanych po stronie Zamawiającego,
	- 3) uzgodnienie sposobu odbioru procesu migracji.
- 3. Specyfikacja dotycząca planu oraz zakresu przeprowadzenia procesu migracji musi zawierać co najmniej:
	- 1) listę systemów i modułów, dla których dokonywany będzie proces migracji,
	- 2) zakres danych podlegający procesowi migracji automatycznej,
	- 3) zakres danych wymagający konfiguracji ręcznej,
	- 4) kolejność dostarczania modułów i systemów migrowanych, uwzględniająca zależności międzysystemowe wymagane do współpracy systemów ZSD i EOD.
	- 5) rekomendowane terminy cząstkowe, umożliwiające osiągnięcie wdrożenia docelowego.
- 4. Wykonawca może zastosować dowolny wybrany przez siebie sposób przeniesienia danych z systemu źródłowego tj. systemu użytkowanego do Zintegrowanego Systemu Dziedzinowego, w tym:
	- 1) Migrację automatyczną, czyli przeniesienie danych przy pomocy oprogramowania, bez stosowania ręcznego przenoszenia danych,
	- 2) Migrację półautomatyczną, czyli ręczne przenoszenie danych ze wspomaganiem oprogramowania do migracji,
	- 3) Migrację ręczną, czyli ręczne przenoszenie danych bez wspomagania oprogramowania do migracji.
- 5. Migracji danych nie podlegają dane historyczne, tj. dane, które nie są niezbędne do prawidłowego funkcjonowania Systemu w aktualnym okresie rozliczeniowym (roku) oraz w aktualnie obowiązującym otoczeniu prawnym.

W zakresie zintegrowanego systemu dziedzinowego migracja danych powinna umożliwić użytkownikowi pracę systemu w nowym roku obrachunkowym. Dopuszczalna jest konieczność wprowadzenia do nowego systemu charakterystycznych dla niego parametrów. Aktualne dane

robocze potrzebne do prawidłowej pracy systemu powinny zostać przeniesione w procesie migracji. Migracja powinna objąć te dane archiwalne, które będą potrzebne do bieżącej pracy systemu.

- 1. Minimalny zakres migracji w odniesieniu do kluczowych modułów systemu powinien objąć:
	- 1) W zakresie danych finansowo księgowych (księgowość budżetowa):
		- a. Migracja zakładowego planu kont z uwzględnieniem charakterystyki i parametrów:
			- i. konta analityczne/konta syntetyczne;
			- ii. konta bilansowe/konta pozabilansowe;
			- iii. konta rozrachunkowe;
			- iv. przyporządkowanie do obszarów i grup sprawozdania RB-N i RB-Z.
	- 2) Migracja struktura budżetu jednostki w podziale:
		- i. na obszary: wydatki, dochody, przychody, rozchody;
		- ii. w szczegółowości: dział /rozdział/grupa/paragraf/analityka (grupa opcjonalnie).
	- 3) Migracja kartoteka kontrahentów z uwzględnieniem:
		- i. Danych adresowych;
		- ii. Numerów NIP/PESEL/REGON;
		- iii. numer/numery kont bankowych;
		- iv. powiązanie z kontami zakładowego planu kont.
	- 4) Migracja bilansu otwarcia:
		- i. salda kont w układzie jedno lub dwustronnym (zależnie od typu konta);
		- ii. zapisy księgowe (rozliczenia: należności, zobowiązania, nadpłaty należności, nadpłaty zobowiązań) będące rozwinięciem analitycznym sald kont rozrachunkowych w szczególności: dokument źródłowy/klasyfikacja budżetowa z podaniem daty wystawienia i płatności/zapłaty.
- 2. W zakresie danych systemów podatkowych (wymiar podatków rolny, leśny i od nieruchomości):
	- 1) Migracja danych niezbędnych do naliczenia wymiaru podatków obejmująca przedmioty opodatkowania (grunty, budynki, budowle) z uwzględnieniem podstawy naliczenia podatku (powierzchnia, wartość budowli), dat wprowadzenia (zdjęcia) do ewidencji oraz innych informacji potrzebnych do ustalenia kwoty podatku (klasy gruntów, rok zasadzenia lasu, dane dotyczące ulg i zwolnień z podziałem na zwolnienia ustawowe i wprowadzone uchwałą).
	- 2) Migracja pozostałych danych ewidencyjnych (nr geodezyjnych jednostek rejestrowych, numery działek, dane dotyczące ksiąg wieczystych) i o ile to możliwe powiązanie ich bezpośrednio z danymi stanowiącymi podstawę naliczenia podatku.
	- 3) Migracja numerów porządkowych kartotek podatników z uwzględnieniem podziału na sołectwa (grupy podatników) z możliwością zachowania dotychczasowych numerów kart a w przypadku braku możliwości (inna zasada nadawania numerów) wymagany jest zapis dotychczasowego numeru kartoteki w oddzielnym polu tekstowym.
	- 4) Pełna migracja kartotek personalnych podatników (osoby fizyczne i prawne) obejmująca swoim zakresem dane adresowe zarówno w odniesieniu do danych zamieszkania jak i adresów korespondencyjnych (nazwisko/nazwa, imiona, imiona rodziców, miejscowość, ulica, nr domu, nr lokalu, NIP, PESEL, REGON, data urodzenia, data zgonu, nr dokumentu tożsamości, nr rachunku bankowego itp.).
	- 5) Migracja danych dotyczących współwłasności, charakterów władania z uwzględnieniem okresów (dat) oraz wielkości udziału.
	- 6) Migracja adnotacji (danych opisowych) z uwzględnieniem dat ich wprowadzenia.
- 3. W zakresie danych systemów do naliczania opłaty za gospodarowanie odpadami (wymiar):
	- 1) Pełna migracja kartotek personalnych podatników obejmująca swoim zakresem dane adresowe zarówno w odniesieniu do danych zamieszkania jak i adresów korespondencyjnych

(nazwisko/nazwa, imiona, imiona rodziców, miejscowość, ulica, nr domu, nr lokalu, NIP, PESEL, REGON, data urodzenia, data zgonu, nr dokumentu tożsamości, nr rachunku bankowego itp.).

- 2) Migracja dane dotyczących sposobu naliczania opłaty za gospodarowanie odpadami z uwzględnieniem stosowanych stawek oraz rodzaju segregacji.
- 3) Migracja danych związanych z posesją, z której odbierane są odpady (adresy, numery działek, infrastruktura itp.).
- 4) Migracja danych dotycząca złożonych deklaracji z uwzględnieniem dat jej złożenia, numerów oraz wynikającej z niej wysokości opłaty.
- 4. W zakresie danych systemów podatkowych (podatek od środków transportu):
	- 1) Pełna migracja kartotek personalnych podatników (osoby fizyczne i prawne) obejmująca swoim zakresem dane adresowe zarówno w odniesieniu do danych zamieszkania jak i adresów korespondencyjnych (nazwisko/nazwa, imiona, imiona rodziców, miejscowość, ulica, nr domu, nr lokalu, NIP, PESEL, REGON, data urodzenia, data zgonu, nr dokumentu tożsamości, nr rachunku bankowego itp.).
	- 2) Migracja kartotek podatników zawierające w sobie ewidencję posiadanych pojazdów (zadeklarowanych w ostatnim roku podatkowym) z zachowaniem podziału i o ile to możliwe wcześniejszej numeracji.
	- 3) Migracja danych w odniesieniu do posiadanych pojazdów umożliwiająca naliczenie wymiaru i uwzględniająca dane wprowadzane w deklaracjach podatkowych (nr rejestracyjny pojazdu, marka i typ, rodzaj zawieszenia, DMC pojazdu/zestawu, ładowność, ilość miejsc, data rejestracji, dane dotyczące czasowego wyrejestrowania pojazdu itp.).
	- 4) Migracja kartoteki podatników zawierające w sobie ewidencję posiadanych pojazdów (zadeklarowanych w ostatnim roku podatkowym).
- 5. W zakresie danych systemów księgowości podatków i opłat:
	- 1) Migracja danych personalnych tak jak dla systemu wymiarowego, jeżeli nie objęła ich transmisja w zakresie wymiaru podatkowego (wspólne kartoteki po transmisji muszą pozostać nadal jako jednolite wpisy).
	- 2) Migracja danych dotyczących bilansu otwarcia z uwzględnieniem nadpłat, zaległości kosztów egzekucji, należnych odsetek.
	- 3) Migracja ewidencji wystawionych tytułów wykonawczych oraz rejestr wystawionych upomnień.
	- 4) Dane dotyczące zaległości powinny uwzględniać ich daty wymagalności umożliwiające prawidłowe naliczanie odsetek na dany dzień.
	- 5) Migracja numerów indywidualnych rachunków NRB.
	- 6) Dane umożliwiające powiązanie kartoteki księgowej z danymi będącymi podstawą jej naliczenia.
- 6. W zakresie danych kadrowych:
	- 1) Migracja struktury organizacyjnej jednostki (płatnik, miejsca pracy, działy).
	- 2) Migracja danych podstawowych pracownika (nazwisko, imię, numer PESEL, data urodzenia).
	- 3) Migracja danych adresowych pracownika (województwo, powiat, miejscowość, ulica, kod pocztowy, numer domu i lokalu).
	- 4) Migracja aktualnych danych związanych z bieżącym zatrudnieniem (data zatrudnienia, cechy umowy, składniki wynagrodzenia).
- 5) Migracja w zakresie danych potrzebnych do poprawnego naliczenia aktualnego stażu pracy.
- 7. W zakresie kartotek (list) płacowych:
	- 1) Migracja danych niezbędnych do wygenerowania deklaracji PIT 11, PIT R z okresu ustalonego z Zamawiającym, w przypadku migracji w trakcie roku kalendarzowego.
- 2) Migracja danych niezbędnych do naliczenia Dodatkowego Wynagrodzenia Rocznego obejmującego okres ustalony z Zamawiającym. Migracja jest niezbędna tylko w przypadku, gdy migracja następuje w okresie poprzedzającym naliczania wartości Dodatkowego Wynagrodzenia Rocznego, w innym okresie migracja nie jest wymagana. Szczegółowe ustalenia dotyczące wymagalności migracji powinny być ustalone z Zamawiającym.
- 3) Migracja danych w zakresie niezbędnym do prawidłowego naliczenia podstaw przy wypłacie wynagrodzenia chorobowego oraz zasiłków. System płacowy po migracji danych powinien w prawidłowy sposób wyliczyć podstawę wynagrodzenia chorobowego oraz zasiłków w przypadku naliczenia nowych podstaw. W przypadku podstaw, które nie powinny być ponownie naliczane (nastąpiła ciągłość podstawy) Zamawiający dopuszcza możliwość uzupełnienia ręcznego tych naliczeń.
- 8. W zakresie danych systemu środki trwałe:
	- 1) Pełna migracja kartotek poszczególnych środków trwałych obejmująca swoim zakresem: dane podstawowe tj. numer inwentarzowy, nazwę środka trwałego, wartość brutto, umorzenie, wartość netto, charakterystykę środków trwałych a w tym: rok produkcji, nr fabryczny, nr dowodu dostawy, datę zakupu, datę dostawy, dostawcę, wartość bilansowa brutto w roku, wartość bilansowa netto w roku, wartość pola zamortyzowany bilansowo, a w przypadku działek powierzchnię działek- pole [pow. w ha],
	- 2) Migracja klasyfikacji środków trwałych obejmująca swoim zakresem użytkownika, właściciela, sposób eksploatacji, stan środka trwałego, klasyfikację dodatkową, dane dotyczące sposobu naliczania odpisów umorzeniowych od środków trwałych z uwzględnieniem stosowanych stawek amortyzacyjnych, stopy rocznej, stopy rocznej branej do naliczeń, historię wartości środka trwałego w powiązaniu z dokumentami tj. data zmiany wartości, rodzaj zmiany itd.
	- 3) Migracja słowników dotyczących m.in: dokumentów: wykaz symboli dokumentów, ich opisu, sposobu księgowania w tym: przyczyn rozchodu, źródła przychodu i rozchodu, przeznaczenia, klasyfikacji dodatkowej, sposobu eksploatacji,
	- 4) Migracja danych dotyczących kontrahentów (Symbol kontrahenta, NIP, Nazwa kontrahenta, Miejscowość, Ulica, Kod pocztowy).
	- 5) Migracja archiwum dokumentów.

## 13.4. Zakup licencji modułu komunikacji dla CPeUM.

W ramach przedmiotowego działania Centralna Platforma e-Usług Mieszkańca zostanie wyposażona w dodatkowe mechanizmy komunikacji z mieszkańcami realizowane w oparciu o dodatkowe oprogramowanie związane z:

- 1. Obsługą spraw dotyczących prowadzenia konsultacji społecznych.
- 2. Obsługą komunikacji przy wykorzystaniu urządzeń mobilnych.

Obsługa spraw dotyczących prowadzenia konsultacji społecznych obejmie dostawę modułu rozbudowującego CPeUM, który:

- 1. powinien umożliwiać prowadzenie konsultacji społecznych z mieszkańcami, organizacjami, stowarzyszeniami i jednostkami własnymi JST, obejmujące swoim zasięgiem obszar działania urzędu lub wybrane jego części w formie: forum dyskusyjnego i/lub ankiet i/lub konsultacji dokumentu.
- 2. powinien umożliwiać automatyczne powiadamianie zarejestrowanych osób, które wyraziły chęć otrzymywania powiadomień o zbliżających się terminach konsultacji lub ich etapów.
- 3. powinien umożliwiać zainteresowanym osobom udział w konsultacjach społecznych z wykorzystaniem dedykowanych e-usług i formularzy opublikowanych na platformie ePUAP.
- 4. powinien umożliwiać rejestrację osób zainteresowanych udziałem w konsultacjach społecznych z wykorzystaniem dedykowanej e-usługi i formularza ePUAP.
- 5. powinien publikować wszystkie aktualnie prowadzone, zakończone i archiwalne formy konsultacji społecznych.
- 6. powinien być podzielony na dwie części:
	- a. prywatną dostępną tylko dla zalogowanych, uprawnionych pracowników urzędu. Konfigurowanie oraz wszystkie wpisy dotyczące konsultacji i kolejnych jej etapów wykonywane przez urząd powinny być możliwe tylko w strefie prywatnej,
	- b. publiczną dostępną uczestnikom konsultacji, przy czym przeglądać wszystkie formy konsultacji może każdy i zawsze, ale wziąć w nich udział mogą tylko zalogowani uczestnicy.
- 7. powinien umożliwiać prowadzenie wielu konsultacji jednocześnie.
- 8. powinien umożliwiać przeprowadzanie złożonego procesu konsultacji społecznych, składającego się z jednego lub wielu etapów i zróżnicowanych form w ramach jednej konsultacji społecznej.
- 9. powinien udostępniać wszystkie zaplanowane, aktualnie prowadzone oraz zakończone konsultacje społeczne oraz informacje o nich (harmonogramy, załączniki) wszystkim zainteresowanym osobom, bez konieczności logowania.
- 10. powinien umożliwiać przeprowadzenie konsultacji skierowanej do wszystkich podmiotów i/lub mieszkańców – konsultacje otwarte.
- 11. powinien umożliwiać przeprowadzenie konsultacji skierowanej do wybranej grupy uczestników konsultacje zamknięte.
- 12. powinien umożliwiać przeprowadzenie konsultacji wymagającej podpisu pod wyrażoną opinią konsultacje sformalizowane.
- 13. powinien umożliwiać przeprowadzenie konsultacji niewymagającej podpisu pod wyrażoną opinią – konsultacje niesformalizowane.
- 14. powinien umożliwiać zaprojektowanie harmonogramu przebiegu konsultacji terminów rozpoczęcia i zakończenia konsultacji, każdego z jej etapów, jego form, przy czym musi umożliwiać takie zaprojektowanie harmonogramu, żeby można było uwzględnić również te formy konsultacji, dla których system nie przewiduje wsparcia, np. spotkania informacyjne. Harmonogram musi być jednocześnie mechanizmem kontrolującym przebieg konsultacji, który w sposób automatyczny

odpowiednio włącza lub wyłącza dostęp do aktualnego etapu konsultacji. Harmonogram działa niezależnie dla każdej konsultacji i stanowi jej integralną część.

- 15. powinien umożliwiać załączanie plików do konsultacji lub dowolnego jej etapu użytkownikom wewnętrznym na etapie tworzenia konsultacji, oraz do forum, użytkownikom zewnętrznym, w trakcie wyrażania swoich opinii.
- 16. powinien umożliwiać przerwanie tworzenia konsultacji społecznej i zapisanie jej na dowolnym etapie tworzenia.
- 17. powinien umożliwiać dowolną modyfikację zaprojektowanej konsultacji społecznej lub jej etapu, która nie została rozpoczęta.
- 18. powinien umożliwiać publikowanie wyników ankiety w trakcie trwania konsultacji, jak również po jej zakończeniu oraz dodatkowo, po jej zakończeniu generować wyniki w postaci raportu.
- 19. powinien umożliwiać tworzenie szablonów konsultacji, które mogą być później wykorzystane do stworzenia nowej konsultacji, bazującej na szablonie.
- 20. powinien prezentować statystki dotyczące poszczególnych konsultacji społecznych czy jej etapów, w szczególności liczbę wypowiedzi lub oddanych głosów.
- 21. powinien umożliwiać generowanie raportu po każdym zakończonym etapie konsultacji oraz raport końcowy z przebiegu konsultacji.

Obsługa komunikacji przy wykorzystaniu urządzeń mobilnych obejmie dostawę modułu rozbudowującego CPeUM, który:

- 1. powinien umożliwiać wysyłanie drogą elektroniczną wiadomości o ważnych wydarzeniach i przedsięwzięciach realizowanych przez Urząd, zagrożeniach, czy indywidualnych sprawach związanych z obsługą obywateli.
- 2. powinien umożliwiać wysyłanie wiadomości tylko do osób, które wyrażą na to zgodę pisemną i zostaną zarejestrowane w bazie odbiorców lub zarejestrują się osobiście w bazie odbiorców wiadomości za pośrednictwem platformy ePUAP i dedykowanego formularza.
- 3. powinien być dostępny tylko dla zalogowanych użytkowników, pracowników urzędu.
- 4. powinien być stworzony w technologii Web.
- 5. powinien mieć interfejs użytkownika w całości w języku polskim.
- 6. powinien umożliwiać tworzenie dowolnej liczby kont użytkowników pełniących minimum trzy role: a. administratora systemu,
	- b. operatora wiadomości,
	- c. operator danych osobowych.
- 7. powinien umożliwiać pracę dowolnej liczbie użytkowników jednocześnie.
- 8. powinien umożliwiać zarządzanie danymi obywateli zarejestrowanych w systemie. W szczególności musi umożliwiać:
	- a. dodawanie, edytowanie i usuwanie danych obywateli zarejestrowanych w systemie,
	- b. czasowe wyłączenie konta obywatela,
	- c. resetowanie kodu walidacyjnego wykorzystywanego w aplikacji mobilnej.
- 9. powinien umożliwiać wysyłanie wiadomości do odbiorców następującymi kanałami:
	- a. poczta email,
	- b. ePUAP,
	- c. sms (system powinien umożliwiać integrację z zewnętrznym dostawcą usług bramki sms),
	- d. aplikacja mobilna.
- 10. powinien umożliwiać tworzenie wiadomości, na którą składają się minimum następujące elementy:
	- a. kategoria wiadomości,
	- b. temat wiadomości,
	- c. treść wiadomości,
	- d. załącznik.
- 11. powinien umożliwiać wprowadzenie minimum dwóch różnych treści dla jednej wiadomości wysyłanych różnymi kanałami odpowiednio przez sms i pozostałe kanały.
- 12. powinien umożliwiać wybór wielu kanałów dystrybucji wiadomości dla jednej wiadomości oraz umożliwiać określenie priorytetu spośród wybranych kanałów.
- 13. powinien umożliwiać przerwanie tworzenia wiadomości i zapisanie na dowolnym etapie jej tworzenia.
- 14. powinien automatycznie nadawać statusy zapisanym lub wysyłanym wiadomościom, które będą uzależnione od stanu ich gotowości do lub realizacji wysyłki (np. projektowana, gotowa, wysłana).
- 15. powinien umożliwiać tworzenie szablonów wiadomości.
- 16. powinien umożliwiać zarządzanie kategoriami wiadomości (tworzenie, edycja i usuwanie).
- 17. powinien umożliwiać wysyłanie wiadomości do grupy osób lub do jednej, wybranej osoby.
- 18. W przypadku wysyłania wiadomości do wielu odbiorców powinien umożliwiać tworzenie grup osób w oparciu o minimum następujące parametry:
	- a. płeć,
	- b. wiek (data urodzenia, przedziały wieku),
	- c. adres zamieszkania (np. gmina, miasto, ulica),
	- d. imię,
	- e. nazwisko.
- 19. powinien umożliwiać tworzenie i zapisywanie grup odbiorców jako predefiniowany zestaw parametrów dynamicznego wyszukiwania odbiorców.
- 20. powinien umożliwiać wybór kanału dystrybucji wiadomości.
- 21. powinien umożliwiać wysyłanie wiadomości natychmiast lub w dowolnie określonym terminie późniejszym.
- 22. powinien umożliwiać modyfikację niewysłanych wiadomości lub wstrzymanie ich wysyłki.
- 23. powinien obsługiwać dziennik zdarzeń, w którym zapisywane będą minimum następujące zdarzenia:
	- a. dodawanie, edycja i usuwanie danych obywateli,
	- b. dodawanie, edycja i usuwanie danych użytkowników systemu,
	- c. reset hasła użytkowników systemu,
	- d. zmiana uprawnień użytkownika systemu,
	- e. dodawanie, edycja i usuwanie wiadomości,
	- f. dodawanie, edycja i usuwanie grup odbiorców,
	- g. archiwizacja dziennika zdarzeń i komunikacji.
- 24. powinien obsługiwać dziennik komunikacji, w którym zapisywane będą informacje związane z wysyłką komunikatów.
- 25. powinien umożliwiać jego wykorzystanie przez pracowników jednostek podległych (np. szkoły) na następujących zasadach:
	- a. powinien umożliwiać tworzenie użytkowników, dedykowanych pracowników jednostek podległych,
	- b. powinien wydzielać przestrzeń dla użytkowników jednostek podległych w taki sposób, żeby mieli oni dostęp tylko do treści związanych z działaniami danej jednostki,
	- c. powinien umożliwiać wykorzystywanie danych kontaktowych zarejestrowanych w bazie osób bez możliwości ich przeglądania, edycji, dodawania i usuwania,
- 26. powinien umożliwiać integrację z ePUAP:
	- a. powinien umożliwiać integrację z dedykowaną skrytką urzędu,
	- b. powinien umożliwiać skonfigurowanie komunikacji z ePUAP (skrytka, certyfikat i hasło),
	- c. powinien automatycznie pobierać, z dedykowanej skrytki ePUAP, dane z wypełnionych przez rejestrujące się osoby formularzy i rejestrować je w bazie, tylko w przypadku, kiedy dane formularza zostały podpisane profilem zaufanym,
	- d. powinien umożliwiać wysyłkę wiadomości, podpisanych profilem zaufanym, na konta ePUAP zarejestrowanych osób, które podały swój adres skrytki ePUAP.
- 27. powinien umożliwiać integrację z systemem dziedzinowym:
- a. powinien udostępniać niezbędne mechanizmy komunikacji dwustronnej (interfejs API), umożliwiające wymianę informacji z systemem dziedzinowym,
- b. powinien umożliwiać wysyłanie informacji podatkowych generowanych przez podatkowy system dziedzinowy do obywatela, przy czym informacja taka musi trafić do właściwej, zarejestrowanej w systemie osoby, która w trakcie procesu rejestracji podała PESEL i/lub NIP (parametr identyfikacyjny),
- c. powinien automatycznie weryfikować zgodność parametru identyfikacyjnego z systemu dziedzinowego z przechowywanym w swoim rejestrze obywateli,
- d. powinien obsługiwać wysyłkę minimum następujących typów wiadomości z systemu dziedzinowego:
	- Informacja o wystawionej decyzji
	- Informacja o zbliżającym się terminie płatności
	- Informacja o zaległości
	- Wezwanie do złożenia deklaracji
	- Informacja o wystawionej decyzji
	- Informacja o zbliżającym się terminie płatności
	- Informacja o zaległości
- e. powinien zapisywać i odpowiednio oznaczać w dzienniku zdarzeń wszystkie wysłane informacie podatkowe.
- f. cała komunikacja pomiędzy systemem dziedzinowym, a systemem powinna być zabezpieczona przed nieautoryzowanym dostępem,
- g. system powinien udostępniać dziedzinowemu systemowi informacje o statusie wysłanej wiadomości.
- 28. Wszystkie parametry konfiguracyjne systemu związane z komunikacją powinny być konfigurowalne za pomocą dedykowanych formularzy będących częścią systemu.
- 29. Aplikacja mobilna:
	- a. powinna umożliwiać odbieranie wiadomości wysyłanych przez Urząd,
	- b. powinna wyświetlać wiadomości z podziałem na kategorie wiadomości,
	- c. powinna obsługiwać kod autoryzacji, który służyć będzie jednoznacznej identyfikacji obywatela, przy czym, każdy zarejestrowany w systemie obywatel, musi automatycznie otrzymać określonym kanałem komunikacji (ePUAP, email, sms) lub w przypadku rejestracji w urzędzie, w formie pisemnej, wygenerowany przez system kod,
	- d. powinna umożliwiać wybór określonych grup komunikatów przez autoryzowanych użytkowników aplikacji mobilnej, którymi jest on zainteresowany,
	- e. aplikacja mobilna powinna pracować na minimum dwóch systemach: Android oraz iOS 7,
	- f. aplikacja mobilna powinna dawać możliwość zmiany kontrastu i wielkości liter prezentowanych treści.

# 13.5. Wdrożenie modułu komunikacji dla CPeUM.

Wdrożenie systemu obejmie:

- 1. Instalację i konfigurację rozwiązania na infrastrukturze sprzętowo systemowej dostarczanej przez Wykonawcę w ramach przedmiotowego zamówienia.
- 2. Instruktaże oraz asystę stanowiskową dla administratora i użytkowników systemu polegające na:
	- a. przeprowadzeniu instruktażu obsługi całego systemu bądź jego części wspomagającego obsługę obszarów działalności urzędu dla wskazanych przez urząd pracowników;
	- b. przeprowadzeniu we współpracy z każdym wskazanym przez urząd pracownikiem analizy stanowiskowej zadań realizowanych w systemie charakterystycznych dla konkretnych merytorycznych stanowisk pracowniczych;
	- c. przeprowadzeniu instruktażu w zakresie zarządzania użytkownikami i uprawnieniami, zabezpieczania i odtwarzania danych systemu dla osób pełniących obowiązki administratorów systemu wskazanych przez urząd.
- 3. Przeprowadzenie testów penetracyjnych systemu polegających na:
	- a. przeprowadzeniu testów przeprowadzonych ze stacji roboczej podłączonej do systemu informatycznego z zewnątrz (poprzez urządzenie łączące system informatyczny), mających na celu zidentyfikowanie możliwości przeprowadzenia włamania z zewnątrz;
	- b. badaniu luk dostarczanych systemów informatycznych;
	- c. identyfikację podatności systemów i sieci na ataki typu: DoS, DDoS, Sniffing, Spoffing, XSS, Hijacking, Backdoor, Flooding, Password, Guessing;
	- d. sporządzeniu raportu zawierającego minimum: opis stanu faktycznego bezpieczeństwa wdrażanego systemu informatycznego, opis wyników przeprowadzonych testów, rekomendacje dla przyszłych działań związanych z użytkowaniem wdrażanego systemu w kontekście bezpieczeństwa systemu.
- 4. Zapewnienie opieki powdrożeniowej systemu w okresie realizacji projektu polegającej na:
	- a. świadczeniu pomocy technicznej,
	- b. świadczeniu usług utrzymania i konserwacji dla dostarczonego oprogramowania,
	- c. dostarczaniu nowych wersji oprogramowania będących wynikiem wprowadzenia koniecznych zmian w funkcjonowaniu systemu związanych z wejściem w życie nowych przepisów,
	- d. przekazywaniu w terminach uprzedzających datę wejścia w życie znowelizowanych lub nowych przepisów prawa nowych wersji oprogramowania, włącznie z koniecznym w tym zakresie udzieleniem licencji do nowej wersji systemu,
	- e. dostarczaniu nowych, ulepszonych wersji oprogramowania lub innych komponentów systemu będących konsekwencją wykonywania w nich zmian wynikłych ze stwierdzonych niedoskonałości technicznych,
	- f. dostarczaniu nowych wersji dokumentacji użytkownika oraz dokumentacji technicznej zgodnych co do wersji jak i również zakresu zaimplementowanych i działających funkcji z wersją dostarczonego oprogramowania aplikacyjnego,
	- g. świadczeniu telefonicznie usług doradztwa i opieki w zakresie eksploatacji systemu.
	- h. podejmowaniu czynności związanych z diagnozowaniem problemów oraz usuwaniem przyczyn nieprawidłowego funkcjonowania dostarczonego rozwiązania.

Po wdrożeniu Wykonawca przekaże Zamawiającemu wszelkie niezbędne dokumenty w celu umożliwienia mu korzystania z wdrożonego oprogramowania. Dokumenty jakie powinny zostać przekazane to:

- 1. Pełna dokumentacja powykonawcza obejmująca:
	- a. opis techniczny procedur aktualizacyjnych,
- b. dostarczenie wszelkich niezbędnych materiałów uzupełniających do dokumentacji powykonawczej, które są konieczne do właściwej eksploatacji systemu.
- 2. Instrukcje użytkownika i administratora wdrożonego systemu informatycznego.
- 3. Raport z przeprowadzonych testów penetracyjnych dla wdrożonego systemu informatycznego.

# 13.6. Zakup licencji elektronicznego systemu obiegu dokumentów.

Elektroniczny system obiegu dokumentów (EOD) musi być zintegrowanym pakietem oprogramowania do zarządzania dokumentami papierowymi i w postaci plików XML, korespondencją, sprawami oraz poleceniami opartym o Rzeczowy Wykaz Akt (RWA) lub podobną metodę klasyfikacji oraz instrukcję obiegu dokumentów elektronicznych wraz z wykorzystaniem podpisu elektronicznego. Całość powinna być zbudowana i działać zgodnie ze światowymi standardami i wymogami prawa wskazanymi w rozdziale 6 niniejszego dokumentu.

Architektura systemu musi być otwarta i oparta na działających niezależnie od innych usługach, które będą posiadać wyspecyfikowane interfejsy. Aplikacja powinna również umożliwiać integrację z modernizowanymi w projekcie programami dziedzinowymi, a także krajową platformą e-PUAP.

System funkcjonalnie będzie pozwalać na tworzenie centralnej, uporządkowanej bazy dokumentów i informacji, pism przychodzących i wychodzących, poleceń służbowych, umów, uchwał, regulacji wewnętrznych itp. System ma ponadto za zadanie również organizować i systematyzować występujące w różnych formatach dokumenty, usprawniać dostęp do informacji, kontrolować drogę ich obiegu, stan realizacji oraz usprawnić obsługę klientów i obywateli.

### **Wymagania funkcjonalne ogólne.**

- 1. System musi umożliwiać pracę w trzech trybach:
	- a. w trybie wspierającym obieg dokumentów papierowych,
	- b. w trybie EZD,
	- c. w trybie mieszanym.
- 2. EOD musi umożliwić tworzenie i prowadzenie dokumentacji urzędu a w szczególności:
	- a. prowadzenie rejestrów pism wpływających,
	- b. prowadzenie rejestrów wychodzących,
	- c. prowadzenie rejestrów wewnętrznych,
	- d. prowadzenie spraw,
	- e. prowadzenie rejestrów urzędowych,
	- f. prowadzenie dokumentacji niestanowiącej akt sprawy.
- 3. EOD musi zapewniać odwzorowanie obiegu dokumentów elektronicznych jak i zeskanowanych dokumentów papierowych.
- 4. EOD musi zapewniać obsługę dokumentów zgodną z JRWA.
- 5. EOD musi umożliwiać prowadzenie co najmniej następujących ewidencji:
	- a. ewidencję struktury organizacyjnej;
	- b. ewidencję pracowników i stanowisk pracy;
	- c. ewidencję rejestrowanych dokumentów z podziałem na co najmniej: ewidencję pism wpływających, ewidencję pism wychodzących, ewidencję pism wewnętrznych;
	- d. ewidencję spraw;
	- e. ewidencję dokumentów archiwalnych.
- 6. EOD musi zapewniać możliwość dołączania pojedynczych dokumentów do sprawy, jak i możliwość dołączania zbiorczych dokumentów (dołączanie kilku wskazanych dokumentów). Fakt dołączenia dokumentu lub dokumentów do sprawy musi być widoczny w metryce sprawy
- 7. Wyposażony w system powiadomień o istotnych zdarzeniach systemowych co najmniej w zakresie:
	- a. powiadomienia o przekazaniu dokumentów,
	- b. powiadomienia o przekazaniu dokumentu do akceptacji,
	- c. powiadomienia o zaakceptowaniu dokumentu,

d. powiadomienia o dekretacji dokumentu.

- 8. Funkcja podpisu elektronicznego musi umożliwiać podpisywanie jednego elementu Systemu EOD przez wielu użytkowników. Podpis musi być opisany w formacie XAdES. Informacja o podpisie jest prezentowana użytkownikowi.
- 9. Funkcja podpisu elektronicznego ma umożliwiać poprawne wykorzystanie certyfikatów kwalifikowanych pochodzących od wszystkich certyfikowanych wystawców.
- 10. System musi umożliwiać zarządzanie zastępstwami w przypadku choroby lub urlopu pracowników.
- 11. EOD musi posiadać centralną numerację dokumentów, gwarantującą unikalność numeracji w całym systemie. EOD musi nadawać automatycznie numer wszystkim zidentyfikowanym rodzajom dokumentów.
- 12. System musi umożliwiać skanowanie dokumentów z poziomu EOD oraz zapisywanie ich formy elektronicznej.
- 13. System musi posiadać moduł skanowania, niezależny od producenta skanera. Moduł powinien współpracować z dowolnym skanerem obsługującym interfejs TWAIN. Moduł skanowania powinien pozwalać na ustawienie podstawowych parametrów skanowania, w tym co najmniej:
	- a. wybór skanera,
	- b. rozdzielczość (parametry zgodnie ze sterownikami skanera),
	- c. format,
	- d. paleta kolorów kolorowy, czarno-biały, odcienie szarości,
	- e. źródło papieru taca, podajnik (1-stronnie), podajnik (2-stronnie),
	- f. podgląd poszczególnych stron, usuwanie, skanowanie nowych, ponowne skanowanie stron, skanowanie dwustronne,
	- g. zmiana kolejności stron,
	- h. zapisywanie na dysku lub dołączanie do pisma w systemie.
- 14. System musi mieć możliwość rozbudowy o narzędzie rozpoznawania tekstu (OCR).
- 15. System musi posiadać możliwość integracji z platformą ePUAP, system EOD musi umożliwiać odbieranie oraz wysyłanie korespondencji przez platformę ePUAP. System musi zapewniać możliwość jednoczesnego obsługiwania wielu skrytek/skrzynek.
- 16. System musi umożliwiać integrację z Active Directory w trybie SSO (Single Sign On). Logowanie do systemu odbywa się automatycznie za pomocą danych z konta AD. Użytkownik po zalogowaniu do AD nie musi logować się drugi raz do systemu EOD.
- 17. System powinien posiadać możliwość informowania kierownika, które pisma przekazane do akceptacji ma podpisać podpisem kwalifikowanym
- 18. EOD musi zapewniać możliwość:
	- a. narzucenia minimalnej długości hasła oraz obowiązku wykorzystania różnych rodzajów znaków w haśle (np. liter, cyfr i znaków specjalnych);
	- b. ustalenia czasu obowiązywania hasła;
	- c. automatycznego odrzucania prób ustalenia przez użytkownika trywialnego hasła (np. imienia lub nazwiska użytkownika).
- 19. EOD musi zapewnić blokowanie dostępu określonych użytkowników do zasobów Systemu.
- 20. EOD musi być wyposażony w wyszukiwarkę umożliwiającą wyszukanie odpowiednich dokumentów (i innych obiektów) oraz interesantów według predefiniowanych atrybutów (kryteriów wyszukiwania).
- 21. Przy wprowadzaniu interesanta do bazy interesantów (zarówna os. fizyczna jak i instytucja) powinna być możliwość weryfikacji czy taki interesant został już wprowadzony, bez możliwości powielania tych samych danych.
- 22. System powinien umożliwiać wyszukiwanie dokumentów i spraw po frazie (min. 3 znaki frazy). W wynikach wyszukiwania system powinien oznaczać tekst wyszukanej frazy.

23. System EOD powinien pozwalać na odbieranie i wysyłanie dowolnych dokumentów z i do zewnętrznych systemów za pośrednictwem skrytki ePUAP.

### **Obsługa korespondencji przychodzącej.**

- 1. System powinien umożliwiać przyjmowanie korespondencji:
	- a. przychodzącej pocztą elektroniczną na dowolny adres e-mail urzędu, komórki organizacyjnej bądź pracownika,
	- b. złożonej w postaci plików elektronicznych na nośnikach cyfrowych (system teleinformatyczny umożliwia wystawienie UPO w wersji elektronicznej lub przygotowanie potwierdzenia do wydruku wersji papierowej),
	- c. z Elektronicznej Skrzynki Podawczej (ESP) udostępnianej: przez ePUAP, przez inny podmiot podłączony przez interfejs sieciowych wg udokumentowanej specyfikacji technicznej przez Wykonawcę (zadaniem Wykonawcy jest przygotowanie interfejsu sieciowego i opracowanie dokumentacji technicznej podłączenia ESP).
- 2. System powinien umożliwiać rejestrację papierowej korespondencji przychodzącej i przetwarzanie do postaci wtórnych dokumentów elektronicznych (odwzorowań cyfrowych). Rejestracja tych przesyłek polega na odwzorowaniu cyfrowym przesyłki, dołączeniu go do zarejestrowanej korespondencji oraz ma możliwość dołączania odpowiednich metadanych brakujących w systemie.
- 3. Moduł do skanowania dokumentów powinien umożliwiać minimum:
	- a. skanowanie czarno-białe lub w kolorze oraz redukcję kolorów do odcieni szarości i czarnobiałego,
	- b. skanowanie we wszystkich rozdzielczościach udostępnianych przez wykorzystywany sprzęt (skanery),
	- c. skanowanie z wykorzystaniem profili skanowania zgodnych z Instrukcją Kancelaryjną oraz definiowanie nowych profili skanowania przez administratora,
	- d. usuwanie dowolnej strony w zeskanowanym wielostronicowym dokumencie,
	- e. dodawanie nowych stron skanu dokumentu pomiędzy istniejące strony skanu,
	- f. możliwość dołączania plików (z dysku) do listy wcześniej zeskanowanych stron dokumentu
	- g. obracanie skanów w lewo, w prawo i o 180 stopni oraz obracanie obrazu o dowolną liczbę stopni,
	- h. wykrywanie i usuwanie pochylenia tekstu,
	- i. przycinanie i kadrowanie zeskanowanego dokumentu,
	- j. skalowanie zeskanowanego dokumentu,
	- k. odwracanie kolorów (negatyw) w zeskanowanym dokumencie.
- 4. System powinien umożliwiać sporządzenie potwierdzenia zawierającego unikalny identyfikator przesyłki prezentowany w postaci znakowej i kodu kreskowego (w formie nadruku lub naklejki). Identyfikator przesyłki może być umieszczany również na dowolnym dokumencie związanym z niniejszą przesyłką lub sprawą. Na wygenerowanym potwierdzeniu powinny znaleźć się m.in.: data wpływu, liczba załączników, dane podmiotu/osoby składającej pismo, dane użytkownika, który pismo zarejestrował.
- 5. System powinien posiadać tryb szybkiej rejestracji przychodzących pism. Przez szybką rejestrację należy rozumieć rejestrację ograniczoną tylko do nadania kolejnego identyfikatora dokumentu, numeru wpływu, określenia daty, a także wygenerowanie potwierdzenia zawierającej informacje o złożonym dokumencie.
- 6. W dowolnym momencie system powinien umożliwiać dokończenie pełnej rejestracji korespondencji zarejestrowanej w trybie szybkiej rejestracji.
- 7. System powinien umożliwiać skanowanie wielu dokumentów opatrzonych kodami kreskowymi z automatycznym rozdzieleniem ich na poszczególne pliki na podstawie kodów kreskowych.
- 8. System powinien umożliwiać automatyczne rozpoznanie kodu kreskowego i automatyczne dołączanie na jego podstawie skanu do metadanych w systemie.
- 9. System powinien umożliwiać określenie rodzaju pisma za pomocą pola słownikowego.
- 10. Zarejestrowane pisma przychodzące mają tworzyć automatycznie dziennik korespondencji przychodzącej.
- 11. System powinien umożliwiać tworzenie dodatkowych dzienników/rejestrów dla wydziałów, komórek organizacyjnych.
- 12. System powinien umożliwiać umieszczenie dodatkowych metadanych tj. innych niż wymaganych w Instrukcji Kancelaryjnej dla korespondencji przychodzących.
- 13. System powinien posiadać mechanizm umożliwiający sprawdzenie podczas rejestracji czy przychodząca korespondencja nie została już wprowadzona do systemu np. w postaci innego dokumentu - sprawdzenie np. po nr pisma nadawcy.
- 14. System powinien umożliwiać rejestrację przesyłek przekazanych na informatycznym nośniku danych. Rejestracji podlega dokument elektroniczny. System powinien umożliwiać dodanie załączników lub informacji o niedołączonych załącznikach (np. dużych dokumentach, innych niemożliwych do dołączenia) oraz generuje automatycznie Urzędowe Poświadczenie Odbioru (UPO). System umożliwia zarejestrowanie numeru seryjnego nośnika.
- 15. System powinien umożliwiać przyporządkowywanie przesyłkom wpływającym minimum zakresu metadanych zgodnie z Instrukcją Kancelaryjną.
- 16. System powinien automatycznie nadawać przesyłce wpływającej identyfikator unikalny w zbiorze przesyłek wpływających (tzw. nr z rejestru).
- 17. System powinien umożliwiać uzupełnianie brakujących metadanych (niewprowadzone podczas rejestracji), które mogą być uzupełniane w dowolnym momencie. System sygnalizuje brak obowiązkowych metadanych.
- 18. System powinien umożliwiać odnotowanie informacji w metadanych opisujących przesyłkę (w odniesieniu do każdej przesyłki z osobna), o niedołączeniu pełnego odwzorowania cyfrowego i/lub plików przekazanych na nośniku informatycznym. Adnotacja musi zawierać wskazanie konkretnego nośnika (informatycznego i/lub papierowego), oraz miejsca jego przechowania (np. rejestr nośników informatycznych).
- 19. System powinien umożliwiać wyszukanie i sporządzenie listy przesyłek na informatycznych nośnikach danych, których nie włączono do systemu EOD, zawierającej w szczególności wskazanie nośników, na których się one aktualnie znajdują i wskazanie ich lokalizacji (tj. identyfikator nośnika w składzie nośników informatycznych, lokalizacja nośnika).
- 20. System powinien umożliwiać użytkownikom w kancelarii przekazywanie przesyłek wpisanych do rejestru przesyłek wpływających do komórek organizacyjnych i/lub stanowisk. Przekazywanie może się odbywać ręcznie ("ad hoc"), lub automatycznie (zgodnie ze zdefiniowanym dedykowanym procesem).
- 21. System powinien dodawać automatycznie metadane do Dokumentów Elektronicznych zgodnie z Rozporządzeniem Prezesa Rady Ministrów z dnia 18 stycznia 2011 r. w sprawie instrukcji kancelaryjnej, jednolitych rzeczowych wykazów akt oraz instrukcji w sprawie organizacji i zakresu działania archiwów zakładowych.
- 22. System powinien umożliwiać szybką rejestrację przesyłek od jednego nadawcy, pozwalając tworzyć kolejne dokumenty na podstawie wcześniej zarejestrowanego. Przy wykorzystaniu tego mechanizmu system uzupełnia metadane pobierając je z wcześniej zarejestrowanej przesyłki.
- 23. System powinien umożliwiać tworzenie zbiorów dokumentów podręcznych dla każdego użytkownika oddzielnie. Dokumenty podręczne powinny być umieszczane w strukturze

katalogowej budowanej przez użytkownika i pamiętanej przez system. Dokumenty podręczne powinny zapewniać szybki dostęp do dokumentów i przesyłek bez konieczności przeglądania rejestrów, w których przesyłki/dokumenty się znajdują.

- 24. System powinien umożliwiać na definiowanie i korzystanie z grup w momencie dekretacji. Dekretacja na zdefiniowaną grupę powoduje przekazanie pisma do wiadomości do wszystkich komórek/stanowisk znajdujących się w zdefiniowanej grupie do dekretacji.
- 25. System powinien umożliwiać określenie czy zdefiniowana grupa do dekretacji jest grupą publiczną (dostępną dla każdego użytkownika) czy prywatną (dostępną tylko dla użytkownika, który ją stworzył).
- 26. System powinien umożliwiać wielopoziomową dekretację w zależności od nadanych uprawnień.
- 27. Podczas dekretacji powinno być możliwe przekazywanie pisma dowolnej liczbie pracowników i/lub komórek organizacyjnych zgodnie ze strukturą organizacyjną.
- 28. System powinien umożliwiać kierowanie przesyłek do osoby z wykorzystaniem kryterium najmniejszego obciążenia stanowiska (najmniejsza liczba procedowanych przez niego w danym momencie spraw).
- 29. System powinien umożliwiać masową dekretację, tj. dekretację co najmniej dwóch pism jednocześnie z zaznaczeniem komórki/stanowiska wiodącej/wiodącego i do wiadomości.
- 30. System powinien umożliwiać dekretację i przesyłanie przesyłki jednocześnie do wielu komórek organizacyjnych wykorzystując do tego celu słowniki: struktury organizacyjnej, użytkowników oraz stanowisk.
- 31. System powinien umożliwiać uprawnionym użytkownikom wykonywanie dekretacji. W szczególności proces dekretacji umożliwia dekretującemu wskazanie:
	- a. stanowiska lub komórki organizacyjnej wyznaczonej do załatwienia sprawy,
	- b. terminu załatwienia sprawy i/lub pisma,
	- c. sposobu załatwienia sprawy i/lub pisma, oraz opatrzenie dekretacji odpowiednim podpisem elektronicznymi.
- 32. System powinien umożliwiać wielokrotną dekretację wykonywaną przez uprawnionych użytkowników, z tym zastrzeżeniem, że nie może ona powodować utraty treści poprzednich dekretacji oraz musi umożliwiać zmianę terminu załatwienia sprawy wskazanego w pierwotnej dekretacji.
- 33. System powinien umożliwiać użytkownikom zwrócenie zadekretowanej przesyłki do użytkownika będącego autorem dekretacji, także w przypadku dekretacji wielostopniowych.
- 34. System powinien posiadać podgląd pisma przewodniego lub załączników co najmniej będącego w formacie PDF, DOC, TXT, TIFF.
- 35. System powinien umożliwiać dołączanie przesyłek do teczek dokumentów nietworzących akta sprawy. Numeracja teczki dokumentów nietworzących akta sprawy powinna zawierać: symbol komórki organizacyjnej w której powstała, symbol teczki JRWA oraz rok (czterocyfrowy).
- 36. System powinien umożliwiać oznaczenie pisma wpływającego jako "prywatne". Tak oznaczone pismo powinno być widoczne tylko dla użytkownika, który w taki sposób oznaczył przesyłkę.

### **Obsługa korespondencji wychodzącej.**

- 1. System powinien wspomagać obsługę przesyłek wychodzących poprzez automatyczne prowadzenie rejestru pism wychodzących.
- 2. Na rejestr przesyłek wychodzących powinny składać się przesyłki wysyłane przez referentów z poziomu spraw jak i te wysyłanie z pominięciem rejestrowania ich w aktach sprawy (np. zaproszenia).
- 3. Rejestr przesyłek wychodzących musi umożliwiać wygenerowanie pocztowej książki nadawczej dla określonych dat, typów przesyłek (zgodnie z wybranymi przez użytkownika kryteriami), a także drukowanie kopert, pocztowych potwierdzeń odbioru (tzw. zwrotek) oraz naklejek adresowych.
- 4. System powinien umożliwiać łączenie wielu pism do jednej koperty, co skutkuje jednym wpisem do pocztowej książki nadawczej dla tych kilku pism.
- 5. Wzór pocztowej książki nadawczej powinien być zgodny z regulacjami Poczty Polskiej.
- 6. System powinien umożliwiać obsługę przesyłek wychodzących obsługiwanych przez gońców poprzez:
	- a. przydzielanie przesyłek gońcom z uwzględnieniem rejonizacji przesyłek przeznaczonych do doręczenia w danym dniu,
	- b. umożliwiać generowania wydruków książki doręczeń,
	- c. wprowadzenie informacji o doręczeniu przesyłek dostarczonych przez gońców w dniu następnym,
	- d. jednoczesną obsługę wielu gońców.
- 7. System powinien umożliwiać szybkie wyszukanie przesyłek wychodzących przeznaczonych do wysyłki i oznaczenie ich jako "wychodzące" w danym dniu.
- 8. Rejestracja przesyłek wychodzących powinna uwzględniać opcjonalne określanie kosztów wysyłki poprzez wykorzystanie słownika kosztów przesyłek.
- 9. System powinien umożliwiać rejestrację zwrotów przesyłek oraz pocztowych potwierdzeń odbioru (tzw. zwrotek) z poziomu rejestru przesyłek wychodzących (bezpośrednio przy przesyłce wychodzącej). Rejestracja zwrotu lub zwrotki ma skutkować zmianą statusu przesyłki wychodzącej oraz automatycznym pojawieniem się zarejestrowanego zwrotu/zwrotki w teczce sprawy przy właściwym dokumencie.
- 10. System powinien umożliwiać:
	- a. doręczanie przesyłek wychodzących na adres elektroniczny klienta (na platformie ePUAP),
	- b. obsługę i przechowanie w EZD poświadczenia doręczenia oraz poświadczenia przedłożenia, zgodnie z przepisami prawa, tj. rozporządzenia Prezesa Rady Ministrów w sprawie sporządzania pism w postaci dokumentów elektronicznych, doręczania dokumentów elektronicznych oraz udostępniania formularzy, wzorów i kopii dokumentów elektronicznych.
- 11. System powinien umożliwiać przyporządkowywanie przesyłkom wychodzącym pełnego zakresu metadanych zgodnie z Instrukcją Kancelaryjną. System powinien umożliwiać przyporządkowanie dodatkowych metadanych nieujętych w Instrukcji Kancelaryjnej.
- 12. System powinien umożliwiać użytkownikom w kancelarii potwierdzenie wysyłki przesyłek, wskazanie daty wysyłania, sposobu wysłania oraz uzupełnienie metadanych opisujących przesyłkę.
- 13. System powinien umożliwiać:
	- a. Zapisanie w rejestrze Klientów informacji o adresie poczty elektronicznej i/lub adresie skrytki Klienta na ePUAP,
	- b. w konfiguracji danych o Kliencie musi istnieć możliwość powiązania odpowiednich informacji przechowywanych w rejestrze oświadczeń o: wyrażeniu, cofnięciu, zmianie zgody/żądania na obsługę przesyłek/pism drogą elektroniczną,
	- c. Wybór adresu Klienta, który wyraził zgodę/żądanie na obsługę przesyłek/pism drogą elektroniczną, oznacza, że automatycznie zostanie określony sposób wysyłki przesyłki wskazany przez Klienta.
	- d. W przypadku, gdy nie ma możliwości wysyłki przesyłki/pisma drogą elektroniczną, przesyłka/pismo zostaje wysyłane w formie tradycyjnej (papierowej).
- 14. System do tworzenia pism wychodzących powinien wykorzystywać Wzory Dokumentów Elektronicznych gromadzone w Centralnym Repozytorium Wzorów Dokumentów Elektronicznych na ePUAP.
- 15. System powinien umożliwiać przekazywanie dokumentu do akceptacji zgodnie ze zdefiniowaną uprzednio ścieżką akceptacji.
- 16. System powinien umożliwiać wersjonowanie dokumentów w przypadku tworzenia kolejnych wersji istniejących dokumentów oraz przywracanie starszych wersji dokumentów.
- 17. System powinien posiadać wbudowany edytor tekstowy dokumentów z wykorzystaniem wyłącznie przeglądarki internetowej bez konieczności załączania dokumentów tworzonych w zewnętrznych aplikacjach. Edytor treści pozwala na proste formatowanie tekstu w tym co najmniej: (boldowanie, kursywa, podkreślenie, zmiana rozmiaru czcionki, punktory, justowanie, wyśrodkowanie, wyrównanie do lewej, wyrównanie do prawej).
- 18. System powinien umożliwiać dołączanie załączników do pism w postaci plików w dowolnym formacie.
- 19. System powinien umożliwiać, zgodnie z uprawnieniami, modyfikację danych w metadanych dokumentu na dowolnym etapie akceptacji. W takim wypadku, wymagane jest zachowywanie pełnej historii wszystkich wprowadzonych zmian w metryce z możliwością ich podejrzenia. Wprowadzenia zmian w dokumencie po jego akceptacji skutkuje automatycznym wymuszeniem ponowienia ścieżki akceptacji.
- 20. System powinien umożliwiać użytkownikom akceptację dokumentów, w szczególności poprzez podpisywanie dokumentu elektronicznego odpowiednim podpisem elektronicznym.
- 21. System powinien umożliwiać wielokrotne podpisywanie podpisem elektronicznym dokumentów elektronicznych.
- 22. System powinien domyślnie prezentować użytkownikom ostatnią wersję sporządzonego pisma/dokumentu i wraz z opisującymi je metadanymi, prezentacja ich wcześniejszych wersji powinna odbywać się na żądanie użytkownika.

### **Obsługa spraw i dokumentacji wewnętrznej.**

- 1. System powinien umożliwiać wszczęcie sprawy z urzędu tzn. zainicjowanie sprawy przez referenta na stanowisku pracy.
- 2. System powinien umożliwiać użytkownikom tworzenie spraw i oznaczanie ich znakiem sprawy zgodnym z formatem ustalonym w obowiązującej Instrukcji Kancelaryjnej w pełnym zakresie możliwości oznaczeń.
- 3. System powinien gromadzić pełną dokumentację dotyczącą sprawy w postaci elektronicznej teczki sprawy, która zawiera całość akt postępowania włącznie z wersjami roboczymi dokumentów. System nie powinien ograniczać liczby Interesantów, dokumentów, przesyłek, które mogą być zarejestrowane w teczce sprawy.
- 4. System powinien umożliwiać prezentację i wydruk metryki sprawy zgodnej z KPA lub z Ordynacją Podatkową (w zależności od wyboru na etapie wszczynania sprawy).
- 5. Każda sprawa powinna móc zostać przez użytkownika komórki merytorycznej na dowolnym etapie wstrzymana bądź zawieszona oraz w każdym momencie kontynuowana. W takim wypadku, aplikacja wymusza określenie powodu dokonania takiej operacji w systemie.
- 6. System powinien umożliwiać wymianę informacji z CPeUM poprzez:
	- a. interfejs w formie usługi sieciowej, za pomocą, której będzie można z poziomu CPeUM lub innego serwisu zapytać o stan sprawy,
	- b. interfejs w formie usługi sieciowej, który będzie umożliwiał z poziomu CPeUM lub innego serwisu pobranie informacji o liczbie spraw wszczętych, liczbę spraw w toku, liczbę spraw zakończonych.
- 7. System powinien umożliwiać przyporządkowywanie sprawom pełnego zakresu metadanych zgodnie z Instrukcją Kancelaryjną.
- 8. System powinien umożliwiać kontynuowanie spraw założonych w roku poprzednim, bez zmiany ich dotychczasowych znaków.
- 9. System powinien umożliwiać uprawnionemu użytkownikowi założenie nowej sprawy będącej kontynuacją innej sprawy. W takiej sytuacji aplikacja wiąże ze sobą obie sprawy odpowiednią relacją tak, aby w każdej ze spraw znajdowała się informacja co najmniej o powiązaniu oraz wskazanie znaku sprawy powiązanej.
- 10. System powinien umożliwiać wprowadzanie do spraw wszelkich dokumentów, projektów pism, notatek i adnotacji, zgodnie z uprawnieniami użytkownika.
- 11. System powinien umożliwiać uprawnionym użytkownikom komórek merytorycznych udostępnianie akt spraw innym użytkownikom (również innych komórek organizacyjnych niż merytoryczna) oraz określenie zakresu udostępnienia, w szczególności:
	- a. wskazanie dokumentacji stanowiącej akta sprawy,
	- b. wskazanie zakresu dostępu (odczyt, edycja dokumentów, umieszczanie nowych dokumentów).
- 12. System powinien umożliwiać wielu użytkownikom (również z różnych komórek organizacyjnych) pracę nad jedną sprawą, bez konieczności tworzenia wielu egzemplarzy dokumentacji.
- 13. System powinien umożliwiać użytkownikom akceptującym projekty pism i dokumentów nanoszenie do ww. projektów uwag oraz adnotacji. System powinien przechowywać wszystkie wersje akceptowanych pism w aktach sprawy.
- 14. System powinien umożliwiać użytkownikowi prowadzącemu sprawę wskazanie daty wysyłania i uzupełnienie metadanych opisujących przesyłkę w dowolnym momencie procedowania sprawy.
- 15. System powinien umożliwiać przyporządkowywanie elementom akt sprawy niebędących przesyłkami, zestawu pełnego zestawu metadanych zgodnie z Instrukcją Kancelaryjną.
- 16. System powinien umożliwiać użytkownikowi wybranie teczki JRWA ze słownika JRWA lub z podręcznej listy wcześniej użytych teczek przez danego użytkownika.
- 17. System powinien umożliwiać automatyczne przepisywanie metadanych pomiędzy dokumentami i sprawami np.: strony sprawy, data wszczęcia itd.
- 18. System powinien umożliwiać bieżące monitorowanie i informowanie użytkownika o zbliżających się terminach.
- 19. System powinien oznaczać w specjalny sposób, co najmniej sprawy przeterminowane oraz bliskie przeterminowaniu.
- 20. System powinien umożliwiać przełożonym pełny wgląd w sprawy prowadzone przez podwładnych.
- 21. W systemie powinna istnieć możliwość przejmowania spraw podwładnych i/lub ich przekazywania innym pracownikom.
- 22. W systemie powinna istnieć możliwość zmiany terminu zakończenia sprawy.
- 23. System powinien umożliwiać przełożonym i/lub uprawnionym użytkownikom kontrolę terminowości załatwiania spraw, zgodnie z uprawnieniami.
- 24. System powinien umożliwiać uprawnionym użytkownikom przegląd spisów spraw i zawartości teczek spraw komórek organizacyjnych.
- 25. System powinien umożliwiać uprawnionym użytkownikom przeglądanie statystyk dotyczących obiegu dokumentów i prowadzonych spraw we własnej komórce i komórkach podległych.
- 26. Uprawnieni użytkownicy powinni mieć prawo do przeglądania statystyk dotyczących wszystkich spraw, dokumentów całego urzędu.
- 27. EOD powinien posiadać moduł ewidencji (rejestrów) dokumentów powstających i gromadzonych przez organizację, które nie są kierowane do określonych adresatów (interesantów bądź kontrahentów) takich jak regulaminy, statuty, uchwały, protokoły itp. Moduł musi wspomagać pracę organów stanowiących i wykonawczych jednostki (np. biura obsługi zarządu). Umożliwiać rejestrowanie i nadzorowanie dokumentów gromadzonych w segregatorach, teczkach

i podteczkach. Moduł powinien realizować typowe funkcje kancelaryjne wykonywane w związku z obsługą dokumentacji jednostki.

- 28. EOD powinien umożliwiać definiowanie i prowadzenie rejestrów dokumentów: uchwał, protokołów, zarządzeń itp., ewidencjonowanie i nadzorowanie dokumentów wewnętrznych jednostki wraz z ich stanami i wersjami; musi istnieć możliwość odtworzenia stanu (wersji) dokumentu obowiązującej w danym dniu, jeżeli dokument w systemie zmienił wersję/stan. System musi zawsze udostępniać dokumenty w aktualnej wersji i sygnalizować pracę na nieaktualnej wersji.
- 29. EOD musi umożliwiać określenie, do wybranych typów pól, czy jest to pole obowiązkowe.
- 30. Minimalny zestaw atrybutów EOD przy definiowaniu ewidencjonowanych w rejestrach dokumentów musi obejmować: definiowalny zakres danych opisujących dokument (opisy, daty, słownik, liczby itp.), definiowalne parametry pól danych opisujących (długość pól, wymagalność, wartości domyślne, kolejność wyświetlania itp.), definiowalną maskę numeru dokumentu (z parametrami kontroli unikalności numeru, numeracji automatycznej bądź ręcznej itp. oraz możliwością użycia elementów słownikowych), domyślne szablony, nr teczki JRWA.
- 31. EOD musi umożliwiać śledzenie historii życia dokumentu od chwili zarejestrowania w EOD oraz wszystkich czynności wykonywanych na dokumencie przez pracowników.
- 32. EOD musi umożliwiać przeszukiwanie dokumentów wg kryteriów dowolnie definiowanych przez użytkownika.
- 33. EOD musi umożliwiać generowanie dokumentów na podstawie zdefiniowanych szablonów, analogicznie jak w przypadku obsługi korespondencji wychodzącej i wewnętrznej.
- 34. EOD musi umożliwiać sygnowanie dokumentów kodem kreskowym.
- 35. EOD musi umożliwiać identyfikowanie dokumentów przy pomocy czytnika kodów kreskowych.

#### **Obsługa archiwum zakładowego.**

- 1. EOD powinien posiadać funkcjonalności odpowiedzialne za obsługę składów chronologicznych dla dokumentów papierowych.
- 2. EOD powinien umożliwiać prowadzenie składów chronologicznych korespondencji wpływającej oraz elementów spraw z podziałem na:
	- a. dokumenty odwzorowane w całości;
	- b. dokumenty odwzorowane w części lub nie odwzorowane;
	- c. skład nośników.
- 3. EOD powinien posiadać wbudowany moduł archiwum, w pełni obsługujący wszystkie podstawowe procesy związane archiwizacją dokumentów, w tym: przekazywanie akt do archiwum zakładowego, tworzenie spisów zdawczo-odbiorczych oraz wykazu spisów zdawczo-odbiorczych, brakowanie, przekazywanie dokumentacji do właściwego archiwum państwowego (w postaci paczki archiwalnej).
- 4. EOD powinien zapewniać mechanizmy brakowania akt w archiwum elektronicznym.
- 5. Po zakończeniu procedury brakowania, EOD powinien zapewniać automatyczne usunięcie dokumentacji z systemu. Usunięcie danych następuje po upływie okresów przechowalnictwa danych i jest kontrolowane przez archiwistę, który posiada zgodę komórek organizacyjnych oraz zgodę Archiwum Państwowego na wybrakowanie materiałów niearchiwalnych. Usunięcie danych z panelu archiwum zakładowego powinno być możliwe tylko przez ściśle określone osoby, np. przez archiwistę, tzn., że pracownik nie posiadający uprawnień archiwisty nie może ingerować w zasób.
- 6. EOD powinien umożliwiać tworzenie paczki archiwalnej dla wybranego roku.
- 7. EOD powinien umożliwiać określenie, że sprawa została założona w wyniku pomyłki i podczas zamykania nadać kategorię archiwalną.
- 8. EOD powinien umożliwiać generowanie niezbędnych dokumentów, w tym spisów zdawczoodbiorczych zgodnie z Instrukcją w sprawie organizacji i zakresu działania archiwum zakładowego.
- 9. EOD powinien umożliwiać generowanie spisu zdawczo-odbiorczego na podstawie przygotowanej paczki archiwalnej zgodnie z przepisami obowiązującymi w tym zakresie.
- 10. Podczas przekazywania dokumentacji do archiwum zakładowego, EOD umożliwiać powinien przekazanie archiwiście uprawnień do dysponowania dokumentacją, pozostawiając przekazującemu prawo do wglądu do dokumentacji.
- 11. EOD powinien umożliwiać zarządzanie zawartością archiwum elektronicznego.
- 12. EOD powinien umożliwiać przekazywanie do archiwum zakładowego spraw zakończonych zbiorczo z całej komórki organizacyjnej.
- 13. EOD powinien umożliwiać weryfikację, czy wszystkie sprawy w teczce są zamknięte. Uniemożliwia przekazanie do elektronicznego archiwum teczek, spraw niezamkniętych oraz brakujących.
- 14. EOD powinien zapewniać zgodność formatu metadanych eksportowanych dokumentów ze standardem tzw. "paczki archiwalnej" opracowanym przez Naczelną Dyrekcję Archiwów Państwowych.
- 15. EOD powinien uniemożliwiać przekazanie do archiwum teczek zawierających niezamknięte sprawy (zgodnie z informacją umieszczoną we właściwych rejestrach).
- 16. EOD powinien pozwalać na wyszukiwanie w bazie całych sformułowań, ale również ich części z możliwością zawężenia do wybranego parametru np.: daty, komórki organizacyjnej, nr JRWA, jednostki archiwalnej / sprawy / haseł tematycznych.

#### **Struktura organizacyjna.**

- 1. EOD musi umożliwiać definiowanie struktury organizacyjnej opartej o stanowiska do których przypisani są pracownicy. Struktura organizacyjna ma uwzględniać powiązania podległościowe poszczególnych komórek organizacyjnych.
- 2. EOD musi umożliwiać obsługę tzw. wakatów.
- 3. EOD musi umożliwiać odwzorowanie rzeczywistej struktury organizacyjnej Zamawiającego wraz z zakresem uprawnień.
- 4. EOD musi umożliwiać modyfikowanie struktury.
- 5. EOD musi umożliwiać tworzenie dowolnej ilości jednostek podrzędnych.
- 6. EOD musi udostępniać widok całej struktury jak i wybranych fragmentów i elementów.
- 7. EOD musi umożliwiać zarządzanie strukturą (dodawanie elementów, edycja itp.).
- 8. EOD musi umożliwiać tworzenie grup użytkowników o określonych uprawnieniach.
- 9. EOD musi umożliwiać blokowania oraz odblokowywania kont użytkowników.
- 10. EOD musi umożliwiać wielopoziomowy mechanizm zarządzania uprawnieniami (użytkownicy, role, grupy uprawnień).
- 11. EOD musi umożliwiać przyporządkowania pracownika do wielu stanowisk (możliwość pracy na wielu stanowiskach).

#### **Zastępstwa.**

- 1. Kierownik komórki organizacyjnej musi posiadać możliwość wskazania osoby oraz początku oraz końca okresu, w którym podległy pracownik będzie zastępowany.
- 2. EOD musi umożliwiać wyznaczenie więcej niż jednej osoby zastępującej dla osoby zastępowanej.
- 3. EOD musi umożliwiać zastępstwo z ograniczonymi uprawnieniami (pracę w imieniu).
- 4. Wszystkie operacje wykonywane przez zastępcę w EOD muszą zostać odnotowane i zapisane w historii zdarzeń oraz umożliwiać identyfikację osoby, która je wykonała.

5. EOD musi umożliwiać modyfikację (zmianę) osoby zastępującej.

#### **Raporty.**

- 1. EOD musi umożliwiać parametryzację raportów i tworzenie raportów odpowiadających potrzebom użytkownika.
- 2. EOD musi umożliwiać tworzenie raportów bez znajomości technologii bazodanowych takich jak język SQL.
- 3. EOD musi umożliwiać na stanowiskach kancelaryjnych/w sekretariatach wydruk dziennika korespondencji przychodzącej.
- 4. EOD musi umożliwiać wygenerowanie co najmniej raportów lub zestawień typu:
	- a. wykaz akt spraw z danej teczki/podteczki;
	- b. liczba akt spraw ogółem na pracownika, w ramach teczki JRWA;
	- c. liczba korespondencji wysłanej przez Zamawiającego wg sposobu wysyłki;
	- d. liczba korespondencji wysłanej przez Zamawiającego wg typu przesyłki;
	- e. sumaryczne zestawienie akt spraw: w toku, załatwionych, przeterminowanych;
	- f. liczba pism na pracownika (obciążenie pracownika);
	- g. pocztowa książka nadawcza;
	- h. książka adresowa.

#### **Administracja systemem.**

- 1. EOD musi posiadać panel administracyjny, do którego dostęp mają jedynie uprawnieni użytkownicy (administratorzy).
- 2. Panel administracyjny EOD musi umożliwiać zdefiniowanie i prowadzenie rejestrów wszystkich typów dokumentów z zakresu działalności Zamawiającego zgodnie z wymaganiami prawnymi dotyczącymi tych dokumentów (np. ewidencja decyzji, zaświadczeń itd.).
- 3. Panel administracyjny EOD musi umożliwiać podglądu osób, które są zalogowane w aplikacji.
- 4. Panel administracyjny EOD musi umożliwiać przeglądanie historii logowania użytkowników.
- 5. Panel administracyjny EOD musi umożliwiać zarządzanie kontami użytkowników, co najmniej w zakresie:
	- a. edycji uprawnień konta użytkownika;
	- b. zarządzanie złożonością haseł do modułu i określanie co najmniej: maksymalnej i minimalnej długości hasła, czasu ważności hasła;
	- c. ustawienia praw dostępu dla użytkownika.
- 6. EOD powinien umożliwiać dodawanie, usuwanie i modyfikowanie szablonów dokumentów w celu wykorzystania ich z poziomu aplikacji (np. dla pism wychodzących, wewnętrznych i innych dokumentów), z możliwością wstawiania do treści pisma znaczników, których zawartość jest automatycznie odczytywana z bazy danych dokumentów i interesantów.
- 7. EOD powinien umożliwiać dowolną edycję Jednolitego Rzeczowego Wykazu Akt w przypadku zmiany Instrukcji kancelaryjnej z wszystkimi konsekwencjami z tego wynikającymi (zmiany w oznaczaniu akt sprawy i teczek spraw, numeracji).
- 8. EOD powinien umożliwiać zarządzanie słownikami, co najmniej następującego typu: kontrahenci, rejestry, rodzaje zasobów itp.
- 9. EOD powinien umożliwiać definiowanie uprawnień każdego z pracowników w zakresie: dostępu do dokumentów i spraw oraz uprawnień do aktualizacji i przeglądania ich zawartości
- 10. EOD powinien umożliwiać kopiowanie uprawnień użytkowników.

#### **Integracja z ePUAP.**

- 1. EOD musi mieć możliwość rozszerzenia o integrację z ePUAP, który pełni rolę Elektronicznej Skrzynki Podawczej.
- 2. Współpraca EOD z platformą ePUAP odbywa się będzie poprzez konto organizacji na ePUAP.
- 3. EOD powinien umożliwiać wystawianie urzędowego poświadczenia odbioru (UPO w trybie przedłożenia). Funkcjonalność ta może zostać zrealizowana przez mechanizmy platformy ePUAP.
- 4. W EOD powinna istnieć możliwość podglądu treści przesłanego dokumentu elektronicznego oraz weryfikacji bezpiecznego podpisu elektronicznego złożonego na dokumencie.
- 5. EOD powinien zapewniać ewidencjonowanie i archiwizację doręczonych do dokumentów elektronicznych oraz wygenerowanych Urzędowych Poświadczeń Odbioru (Urzędowych Potwierdzeń Przedłożenia).
- 6. EOD powinien zapewniać ewidencjonowanie i archiwizację doręczonych do klienta dokumentów elektronicznych oraz wygenerowanych (i podpisanych przez klienta) Urzędowych Poświadczeń Odbioru (Urzędowych Potwierdzeń Doręczenia).
- 7. EOD powinien zapewniać obsługę (wizualizacja i weryfikacja podpisu) dokumentów otrzymywanych z ePUAP-u i możliwość wysyłania dokumentów na platformę ePUAP.
- 8. EOD powinien zapewniać przesłanie decyzji/odpowiedzi w formie dokumentu elektronicznego na platformę ePUAP oraz wygenerowanie (podpisanie) Urzędowego Poświadczenia Doręczenia.
- 9. EOD powinien zapewniać przekazywanie dokumentów przygotowanych w EOD bezpośrednio do skrzynek wnioskodawców na platformie ePUAP.
- 10. EOD powinien zapewniać wysyłkę pisma/pism do wielu odbiorców na adresy skrytek ePUAP zdefiniowane w słowniku kontrahentów EOD (korespondencja seryjna).
- 11. EOD powinien zapewniać odbiór i przechowanie informacji zawierających Urzędowe Poświadczenie Przedłożenia (UPP) i Urzędowe Poświadczenie Doręczenia (UPD) powiązane z dokumentami, których one dotyczą.
- 12. EOD powinien rejestrować wszystkie wysyłki elektroniczne odnotowywane w rejestrze korespondencji wychodzącej.
- 13. EOD musi umożliwiać automatyczne przesyłanie UPO do nadawcy dokumentu elektronicznego/interesanta. Funkcjonalność ta może zostać zrealizowana przez mechanizmy platformy ePUAP.
- 14. EOD musi umożliwiać odczytanie UPO przez interesanta oraz zapisanie go na wybranym nośniku danych. Funkcjonalność ta może zostać zrealizowana przez mechanizmy platformy ePUAP.
- 15. EOD musi realizować długookresowe (po wygaśnięciu okresu ważności certyfikatu nadawcy) archiwizowanie dokumentów.
- 16. EOD musi udostępniać możliwość przesyłania informacji zwrotnej dotyczącej danej sprawy w postaci publikacji statusu sprawy automatycznie generowanego w EOD na każdym etapie procesu rozpatrywanej sprawy.
- 17. EOD musi zapewniać możliwość przesłania dodatkowych dokumentów dotyczących danej sprawy.
- 18. EOD musi umożliwiać przesłanie decyzji/odpowiedzi w formie dokumentu elektronicznego na ePUAP oraz wygenerowanie (podpisanie) Urzędowego Poświadczenia Doręczenia.
- 19. EOD musi odbierać i przechowywać informacje zawierające Urzędowe Poświadczenie Przedłożenia (UPP) i Urzędowe Poświadczenie Doręczenia (UPD) powiązane z dokumentami, których one dotyczą.
- 20. EOD musi umożliwiać przesyłanie dużych plików (do 40 MB) przez ePUAP.

### **Obsługa podpisu elektronicznego.**

- 1. EOD powinien zapewniać podpisywanie dokumentów niekwalifikowanym i kwalifikowanym podpisem elektronicznym (weryfikowanym certyfikatami wszystkich centrów kwalifikowanych działających w Polsce na dzień składania oferty) z poziomu aplikacji.
- 2. EOD powinien zapewniać możliwość wykorzystania podpisu elektronicznego na każdym etapie pracy z dokumentami.
- 3. EOD powinien umożliwić podpisywanie kolejnych decyzji (np. akceptacji) bezpiecznym podpisem elektronicznym z użyciem certyfikatu kwalifikowanego lub podpisu wewnętrznego.
- 4. EOD powinien umożliwić obsługę podpisu elektronicznego zgodnego ze standardem XML Advanced Electronic Signature (XAdEs).
- 5. EOD powinien umożliwić weryfikację podpisu elektronicznego i wyświetlania dla danego dokumentu informacji o tym, czy podpis jest poprawny czy nie.
- 6. EOD powinien umożliwić pobranie podpisu i certyfikatu, którym został podpisany dokument.
- 7. W ramach zamówienia Wykonawca powinien dostarczyć wszelkie niezbędne komponenty programowe potrzebne do obsługi podpisu elektronicznego.

## 13.7. Wdrożenie elektronicznego systemu obiegu dokumentów.

Wdrożenie systemu obejmie:

- 1. Instalację i konfigurację rozwiązania na infrastrukturze sprzętowo systemowej dostarczanej przez Wykonawcę w ramach przedmiotowego zamówienia.
- 2. Instruktaże oraz asystę stanowiskową dla administratora i użytkowników systemu polegające na:
	- a. przeprowadzeniu instruktażu obsługi całego systemu bądź jego części wspomagającego obsługę obszarów działalności urzędu dla wskazanych przez urząd pracowników,
	- b. przeprowadzeniu we współpracy z każdym wskazanym przez urząd pracownikiem analizy stanowiskowej zadań realizowanych w systemie charakterystycznych dla konkretnych merytorycznych stanowisk pracowniczych,
	- c. przeprowadzeniu instruktażu w zakresie zarządzania użytkownikami i uprawnieniami, zabezpieczania i odtwarzania danych systemu dla osób pełniących obowiązki administratorów systemu wskazanych przez urząd.
- 3. Przeprowadzenie testów penetracyjnych systemu polegających na:
	- a. przeprowadzeniu testów przeprowadzonych ze stacji roboczej podłączonej do systemu informatycznego z zewnątrz (poprzez urządzenie łączące system informatyczny), mających na celu zidentyfikowanie możliwości przeprowadzenia włamania z zewnątrz,
	- b. badaniu luk dostarczanych systemów informatycznych,
	- c. identyfikację podatności systemów i sieci na ataki typu: DoS, DDoS, Sniffing, Spoffing, XSS, Hijacking, Backdoor, Flooding, Password, Guessing;
	- d. sporządzeniu raportu zawierającego minimum: opis stanu faktycznego bezpieczeństwa wdrażanego systemu informatycznego, opis wyników przeprowadzonych testów, rekomendacje dla przyszłych działań związanych z użytkowaniem wdrażanego systemu w kontekście bezpieczeństwa systemu.
- 4. Zapewnienie opieki powdrożeniowej systemu w okresie realizacji projektu polegającej na:
	- a. świadczeniu pomocy technicznej,
	- b. świadczeniu usług utrzymania i konserwacji dla dostarczonego oprogramowania,
	- c. dostarczaniu nowych wersji oprogramowania będących wynikiem wprowadzenia koniecznych zmian w funkcjonowaniu systemu związanych z wejściem w życie nowych przepisów,
	- d. przekazywaniu w terminach uprzedzających datę wejścia w życie znowelizowanych lub nowych przepisów prawa nowych wersji oprogramowania, włącznie z koniecznym w tym zakresie udzieleniem licencji do nowej wersji systemu,
	- e. dostarczaniu nowych, ulepszonych wersji oprogramowania lub innych komponentów systemu będących konsekwencją wykonywania w nich zmian wynikłych ze stwierdzonych niedoskonałości technicznych,
	- f. dostarczaniu nowych wersji dokumentacji użytkownika oraz dokumentacji technicznej zgodnych co do wersji jak i również zakresu zaimplementowanych i działających funkcji z wersją dostarczonego oprogramowania aplikacyjnego,
	- g. świadczeniu telefonicznie usług doradztwa i opieki w zakresie eksploatacji systemu,
	- h. podejmowaniu czynności związanych z diagnozowaniem problemów oraz usuwaniem przyczyn nieprawidłowego funkcjonowania dostarczonego rozwiązania.

Po wdrożeniu Wykonawca przekaże Zamawiającemu wszelkie niezbędne dokumenty w celu umożliwienia mu korzystania z wdrożonego oprogramowania. Dokumenty jakie powinny zostać przekazane to:

- 1. Pełna dokumentacja powykonawcza obejmująca:
	- a. opis techniczny procedur aktualizacyjnych,
	- b. dostarczenie wszelkich niezbędnych materiałów uzupełniających do dokumentacji powykonawczej, które są konieczne do właściwej eksploatacji systemu.
- 2. Instrukcje użytkownika i administratora wdrożonego systemu informatycznego.
- 3. Raport z przeprowadzonych testów penetracyjnych dla wdrożonego systemu informatycznego.

### 13.8. Zakup licencji systemu obsługi rady.

System obsługi Rady Gminy zapewniać powinien usprawnienie procesów wewnątrzadministracyjnych na linii Urząd-Radny, obsługę e-usług elektronicznych w przedmiotowym obszarze, elektronizacja materiałów, procesu głosowania usprawni pracę Rady oraz wyeliminuje druk bardzo dużej ilości materiałów.

Zamówienie obejmuje dostarczenie licencji i wdrożenie systemu obsługi rady gminy spełniającego nw. wymagania funkcjonalne:

- 1. System powinien umożliwiać elektroniczną rejestrację radnych zgłaszających pytania do wnioskodawców projektów uchwał i innych materiałów będących przedmiotem obrad.
- 2. System powinien mieć możliwość przekazywania radnym materiałów na sesję w wersji elektronicznej za pośrednictwem platformy internetowej.
- 3. System powinien umożliwiać elektroniczną rejestrację radnych zgłaszających się do dyskusji nad projektami uchwał i innymi materiałami będącymi przedmiotem obrad.
- 4. System powinien umożliwiać elektroniczną rejestrację wniosków formalnych.
- 5. System powinien umożliwiać elektroniczną obsługę głosowań Rady Miejskiej (głosowanie jawne imienne).
- 6. System powinien umożliwiać prezentację porządku obrad oraz dostęp do załączników w czasie posiedzenia.
- 7. System powinien umożliwiać prezentację przedmiotu głosowania, listy osób uprawnionych do głosowania i wyników głosowania w czasie posiedzenia.
- 8. System powinien mieć możliwość ustawienia czasu wypowiedzi oraz wyświetlanie w czasie posiedzenia licznika czasu wypowiedzi i komunikatu o przekroczeniu czasu wypowiedzi.
- 9. System powinien umożliwiać zatwierdzanie uchwał.
- 10. System powinien umożliwiać przygotowanie projektów protokołu z posiedzeń z automatycznym przekazywaniem wyników głosowań do projektu protokołu.
- 11. System powinien umożliwiać sporządzanie raportu obecności z możliwością przekazania go do projektu protokołu.
- 12. System powinien umożliwiać dodawanie do porządku obrad załączników w postaci elektronicznej takich jak projekty uchwał, załączniki do uchwał, mapy, prezentacje, itp. Załączniki w formatach \*.doc, \*.docx, \*.pdf, \*.xls, \*.xlsx, \*.jpg, \*.jpeg, \*.bmp, \*.ppt, \*.pptx. Możliwość edytowania porządku obrad w trakcie posiedzeń.
- 13. System powinien umożliwiać przeprowadzanie posiedzeń Rady Miejskiej z wykorzystaniem projektora multimedialnego, w tym prezentacja porządku obrad, kworum, wyniki głosowań oraz dostęp do załączników które są omawiane w czasie posiedzenia.
- 14. System powinien umożliwiać wydruk materiałów sesyjnych.
- 15. System powinien umożliwiać zarządzanie bazą kontaktów i wewnętrzną komunikacją między biurem rady a radnymi, z możliwością przesyłania wiadomości poprzez e-mail oraz SMS. Archiwizowanie przesyłanych wiadomości w systemie z możliwością sprawdzenia historii korespondencji.
- 16. System powinien umożliwiać dostęp do systemu za pomocą urządzeń mobilnych, tabletów, komputerów umożliwiający:
	- a. sprawdzenie kalendarium posiedzeń nadchodzących oraz archiwalnych,
	- b. przeglądanie porządków obrad i wyników głosowań,
	- c. pobieranie i przeglądanie załączników,
- d. głosowanie (oddawanie głosów) w czasie rzeczywistym podczas posiedzenia poprzez wybór jednego z 3 przycisków: "za", "przeciw", "wstrzymuję się".
- e. zgłaszanie się do dyskusji i przeglądanie listy osób planujących wypowiedź w danej sprawie w czasie rzeczywistym podczas posiedzenia.
- 17. Elektroniczna i interaktywna obsługa posiedzeń Rady Gminy poprzez:
	- a. elektroniczną rejestrację radnych zgłaszających się do dyskusji nad projektami uchwał i innymi materiałami będącymi przedmiotem obrad,
	- b. elektroniczną rejestracje wniosków formalnych,
	- c. elektroniczną obsługę głosowań podczas sesji Rady Miejskiej (głosowania jawne imienne),
	- d. prezentację porządku obrad oraz dostęp do załączników w czasie posiedzenia,
	- e. możliwość dynamicznej modyfikacji porządku obrad oraz materiałów na posiedzenia z automatycznym odświeżaniem zmian na urządzeniach radnych,
	- f. prezentację przedmiotu głosowania, listy osób uprawnionych do głosowania i wyników głosowania w czasie posiedzenia,
	- g. dynamiczne zarządzanie listą gości, którym udziela się głosu podczas posiedzenia,
	- h. możliwość ustawienia czasu wypowiedzi oraz wyświetlanie w czasie posiedzenia licznika czasu wypowiedzi i komunikatu o przekroczeniu czasu wypowiedzi,
	- i. zatwierdzanie uchwał,
	- j. przygotowanie projektów protokołu z posiedzeń z automatycznym przekazywaniem wyników głosowań do projektu protokołu,
	- k. sporządzanie raportu obecności z możliwością przekazania go do projektu protokołu,
	- l. rejestrację zapisu dźwięku w systemie informatycznym z możliwością transkrypcji dźwięku na tekst przy wykorzystaniu zewnętrznego oprogramowania,
	- m. umożliwienie poprzez sieć Internet dostępu mieszkańcom i podmiotom zainteresowanym do transmisji z posiedzenia (na żywo), przeglądania porządku obrad wraz z załącznikami (bieżących oraz archiwalnych) oraz przeglądanie wyników głosowań w całym okresie gwarancji udzielonej na System. Zamawiający nie dopuszcza wykorzystania ogólnodostępnych serwisów internetowych w tym celu, np. Youtube.
- 18. System musi udostępnić dedykowaną aplikację mobilną:
	- a. Aplikacja musi działać co najmniej w środowisku Android.
	- b. Aplikacja musi być zintegrowana z wersją webową za pośrednictwem API.
	- c. Aplikacja musi umożliwiać logowanie się do systemu za pomocą tych samych poświadczeń co wersja webowa.
	- d. Aplikacja musi umożliwiać podgląd dokumentów (w formacie "pdf", "doc", "odt", "rtf", oraz "html" jeśli dokument jest utworzony za pomocą edytora WYSIWYG), które są udostępnione Radnemu.
	- e. Aplikacja musi umożliwiać podgląd porządku obrad w punktach. Aktualnie rozpoczęty punkt jest wyszczególniony, istnieje możliwość podglądu wszystkich załączniki dodanych do każdego z punktów.
	- f. Aplikacja musi umożliwiać zgłoszenie się do dyskusji przez Radnego.
	- g. Aplikacja musi umożliwiać podgląd dokumentów oraz porządku obrad dla aktualnego, nadchodzącego oraz zakończonego posiedzenia.
	- h. Aplikacja musi umożliwiać potwierdzenie obecności przez Radnego podczas jej sprawdzania.
	- i. Aplikacja musi umożliwiać podgląd trwających, nadchodzących oraz zakończonych głosowań wraz z załączonymi dokumentami. W przypadku zakończonego głosowania musi umożliwiać podgląd wyników.
	- j. Podczas aktywnego głosowania aplikacja automatycznie wyświetla ekran z przyciskami do głosowania: "za", "przeciw" oraz "wstrzymuję się".
- k. Aplikacja musi automatycznie odświeżać dane prezentowane na ekranie, tak aby były aktualne.
- l. Aplikacja musi posiadać przycisk "wstecz" dla urządzeń, które nie posiadają wbudowanego przycisku powrotu.
- m. Aplikacja musi umożliwiać odbieranie dokumentów przygotowanych na posiedzenie wraz z potwierdzeniem.
- n. Aplikacja musi umożliwiać podgląd obecnie trwającej dyskusji wraz z kolejką radnych/gości zgłoszonych do dyskusji oraz wyszczególnieniem przemawiającego.
- 19. System musi agregować dane w celu umożliwienia automatyzacji odpowiedzi na składane wnioski w ramach e-usług publicznych: Złożenie wniosku w sprawie informacji dotyczącej aktywności radnego na sesji rady, Złożenie wniosku w sprawie informacji jak głosował radny nad uchwałą, Złożenie wniosku w sprawie informacji dotyczącej przyjęcia uchwały sesji rady.

## 13.9. Wdrożenie systemu obsługi rady.

Wdrożenie systemu obejmie:

- 1. Instalację i konfigurację rozwiązania na infrastrukturze sprzętowo systemowej dostarczanej przez Wykonawcę w ramach przedmiotowego zamówienia.
- 2. Instruktaże oraz asystę stanowiskową dla administratora i użytkowników systemu polegające na:
	- a. przeprowadzeniu instruktażu obsługi całego systemu bądź jego części wspomagającego obsługę obszarów działalności urzędu dla wskazanych przez urząd pracowników,
	- b. przeprowadzeniu we współpracy z każdym wskazanym przez urząd pracownikiem analizy stanowiskowej zadań realizowanych w systemie charakterystycznych dla konkretnych merytorycznych stanowisk pracowniczych,
	- c. przeprowadzeniu instruktażu w zakresie zarządzania użytkownikami i uprawnieniami, zabezpieczania i odtwarzania danych systemu dla osób pełniących obowiązki administratorów systemu wskazanych przez urząd.
- 3. Przeprowadzenie testów penetracyjnych systemu polegających na:
	- a. przeprowadzeniu testów przeprowadzonych ze stacji roboczej podłączonej do systemu informatycznego z zewnątrz (poprzez urządzenie łączące system informatyczny), mających na celu zidentyfikowanie możliwości przeprowadzenia włamania z zewnątrz,
	- b. badaniu luk dostarczanych systemów informatycznych,
	- c. identyfikację podatności systemów i sieci na ataki typu: DoS, DDoS, Sniffing, Spoffing, XSS, Hijacking, Backdoor, Flooding, Password, Guessing,
	- d. sporządzeniu raportu zawierającego minimum: opis stanu faktycznego bezpieczeństwa wdrażanego systemu informatycznego, opis wyników przeprowadzonych testów, rekomendacje dla przyszłych działań związanych z użytkowaniem wdrażanego systemu w kontekście bezpieczeństwa systemu.
- 4. Zapewnienie opieki powdrożeniowej systemu w okresie realizacji projektu polegającej na:
	- a. świadczeniu pomocy technicznej,
	- b. świadczeniu usług utrzymania i konserwacji dla dostarczonego oprogramowania,
	- c. dostarczaniu nowych wersji oprogramowania będących wynikiem wprowadzenia koniecznych zmian w funkcjonowaniu systemu związanych z wejściem w życie nowych przepisów,
	- d. przekazywaniu w terminach uprzedzających datę wejścia w życie znowelizowanych lub nowych przepisów prawa nowych wersji oprogramowania, włącznie z koniecznym w tym zakresie udzieleniem licencji do nowej wersji systemu,
	- e. dostarczaniu nowych, ulepszonych wersji oprogramowania lub innych komponentów systemu będących konsekwencją wykonywania w nich zmian wynikłych ze stwierdzonych niedoskonałości technicznych,
	- f. dostarczaniu nowych wersji dokumentacji użytkownika oraz dokumentacji technicznej zgodnych co do wersji jak i również zakresu zaimplementowanych i działających funkcji z wersją dostarczonego oprogramowania aplikacyjnego,
	- g. świadczeniu telefonicznie usług doradztwa i opieki w zakresie eksploatacji systemu,
	- h. podejmowaniu czynności związanych z diagnozowaniem problemów oraz usuwaniem przyczyn nieprawidłowego funkcjonowania dostarczonego rozwiązania.

Po wdrożeniu Wykonawca przekaże Zamawiającemu wszelkie niezbędne dokumenty w celu umożliwienia mu korzystania z wdrożonego oprogramowania. Dokumenty jakie powinny zostać przekazane to:

- 1. Pełna dokumentacja powykonawcza obejmująca:
	- a. opis techniczny procedur aktualizacyjnych,
- b. dostarczenie wszelkich niezbędnych materiałów uzupełniających do dokumentacji powykonawczej, które są konieczne do właściwej eksploatacji systemu.
- 2. Instrukcje użytkownika i administratora wdrożonego systemu informatycznego.
- 3. Raport z przeprowadzonych testów penetracyjnych dla wdrożonego systemu informatycznego.

## 13.10. Opracowanie i wdrożenie e-usług na platformie ePUAP - 5PD.

Opracowanie i wdrożenie e-usług na 5 poziomie dojrzałości obejmie:

- 1. Odwzorowanie zaprojektowanych procesów biznesowych w systemach informatycznych wspierających świadczenie e-usług publicznych na 5 poziomie dojrzałości.
- 2. Wskazanie odpowiednich aktów prawnych jako źródeł wytycznych i ograniczeń dotyczących dokumentów odnoszących się do danej elektronizowanej usługi publicznej,
- 3. Identyfikację w treści dokumentów zapisów wymagających modyfikacji w wyniku elektronizacji usług publicznych.
- 4. Opracowanie kart usług zawierające podstawowe informacje dotyczące specyfiki danej usługi publicznej.
- 5. Opracowanie zbioru danych, które będą określać zestaw, sposób oznaczania, wymagalność elementów treści i metadanych dokumentu elektronicznego dla każdej e-usługi publicznej.
- 6. Analizę dostępności formularzy elektronicznych w Centralnym Repozytorium Wzorów Dokumentów Elektronicznych w przypadku e-usług, dla których wnioskodawca nie udostępnia odpowiednich formularzy na ePUAP pod kątem możliwości ich wykorzystania w celu świadczenia wdrażanych w ramach projektu e-usług publicznych.
- 7. W przypadku, jeżeli nie będzie możliwości wykorzystania dla planowanych do uruchomienia eusług formularzy dostępnych w CRWDE prace obejmą przygotowanie i zgłoszenie formularzy ePUAP dla takich e-usług publicznych.

Lista e-usług, które zostaną uruchomione w ramach zadania to:

- 1. Prowadzenie spraw w zakresie podatku od nieruchomości od osób fizycznych.
- 2. Prowadzenie spraw w zakresie podatku od nieruchomości od osób prawnych.
- 3. Prowadzenie spraw w zakresie podatku rolnego od osób fizycznych.
- 4. Prowadzenie spraw w zakresie podatku rolnego od osób prawnych.
- 5. Prowadzenie spraw w zakresie podatku leśnego od osób fizycznych.
- 6. Prowadzenie spraw w zakresie podatku leśnego od osób prawnych.
- 7. Prowadzenie spraw w zakresie podatku od środków transportowych.
- 8. Prowadzenie spraw w zakresie opłat za gospodarowanie odpadami komunalnymi.

Wszystkie opracowane w ramach zadania e-usługi cechować się muszą 5. poziomem dojrzałości (personalizacja), umożliwiając dokonanie wszystkich czynności niezbędnych do załatwienia danej sprawy drogą elektroniczną wraz z zapewnieniem elementów personalizacji.

Zamawiający zastrzega możliwość zmiany w/w e-usług publicznych na etapie realizacji zamówienia.

## 13.11. Opracowanie i wdrożenie e-usług na platformie ePUAP - 3PD.

Opracowanie i wdrożenie e-usług na 3 poziomie dojrzałości obejmuje:

- 1. Odwzorowanie zaprojektowanych procesów biznesowych w systemach informatycznych wspierających świadczenie e-usług publicznych na 3 poziomie dojrzałości.
- 2. Wskazanie odpowiednich aktów prawnych jako źródeł wytycznych i ograniczeń dotyczących dokumentów odnoszących się do danej elektronizowanej usługi publicznej,
- 3. Identyfikację w treści dokumentów zapisów wymagających modyfikacji w wyniku elektronizacji usług publicznych.
- 4. Opracowanie kart usług zawierające podstawowe informacje dotyczące specyfiki danej usługi publicznej.
- 5. Opracowanie zbioru danych, które będą określać zestaw, sposób oznaczania, wymagalność elementów treści i metadanych dokumentu elektronicznego dla każdej e-usługi publicznej.
- 6. Analizę dostępności formularzy elektronicznych w Centralnym Repozytorium Wzorów Dokumentów Elektronicznych pod kątem możliwości ich wykorzystania w celu świadczenia wdrażanych w ramach projektu e-usług publicznych.

W przypadku, jeżeli nie będzie możliwości wykorzystania dla e-usługi publicznej formularzy dostępnych w CRWD prace obejmą przygotowanie i zgłoszenie formularzy ePUAP dla każdej z wybranych e-usług publicznych.

Lista e-usług, które zostaną uruchomione w ramach działania to:

- 1. Złożenie wniosku o zwrot podatku akcyzowego zawartego w cenie oleju napędowego wykorzystywanego do produkcji rolnej.
- 2. Złożenie wniosku o wydanie zaświadczenia o figurowaniu lub niefigurowaniu w ewidencji podatkowej.
- 3. Złożenie wniosku o wydanie zaświadczenia o wielkości gospodarstwa rolnego w hektarach fizycznych i przeliczeniowych.
- 4. Złożenie wniosku o wydanie zaświadczenia o niezaleganiu w podatkach lub stwierdzające stan zaległości.
- 5. Złożenie wniosku o wypisy i wyrysy z miejscowego planu zagospodarowania przestrzennego.
- 6. Udział w konsultacjach społecznych.
- 7. Wniosek o rejestrację w module komunikacji CPeUM.
- 8. Złożenie wniosku w sprawie informacji dotyczącej aktywności radnego na sesji rady.
- 9. Złożenie wniosku w sprawie informacji jak głosował radny nad uchwałą.
- 10. Złożenie wniosku w sprawie informacji dotyczącej przyjęcia uchwały sesji rady.

Wszystkie opracowane w ramach zadania e-usługi cechować się będą 3. poziomem dojrzałości.

Zamawiający zastrzega możliwość zmiany w/w e-usług publicznych na etapie realizacji zamówienia.

### 13.12. Modernizacja strony www.

Modernizacja strony będzie polegała na dostosowaniu strony internetowej do wymagań WCAG 2.0. Po wykonaniu prac strona www powinna:

- 1. Spełniać wytyczne dotyczące ułatwień w dostępie do treści publikowanych w Internecie WCAG 2.0 na poziomie AA w zakresie określonym w załączniku nr 4 do Rozporządzenia Rady Ministrów z dnia 12 kwietnia 2012 r. W sprawie Krajowych Ram Interoperacyjności, minimalnych wymagań dla rejestrów publicznych i wymiany informacji w postaci elektronicznej oraz minimalnych wymagań dla systemów teleinformatycznych.
- 2. Spełniać wymagane standardy: W3C w kontekście struktury dokumentu HTML5 lub XHTML 1.0; W3C w kontekście wyglądu i struktury layoutu CSS 2.0 lub nowszej; spełniać wytyczne i wymagania "organic SEO"; być poprawnie i jednakowo wyświetlany przez najpopularniejsze przeglądarki internetowe: Chrome 30+, Internet Explorer 9+, Firefox 12+, Safari 8+, Opera 9.1+., przeglądarki mobilne Android, IOS, Chrome Mobile.
- 3. Umożliwiać zarządzanie zawartością strony poprzez interfejs graficzny (CMS).
- 4. Umożliwiać import danych o wydarzeniach z zewnętrznych źródeł danych.
- 5. Umożliwiać promowanie poszczególnych wydarzeń przez moderatora za pomocą panelu administracyjnego.
- 6. Umożliwiać wyszukiwanie na stronie.
- 7. Automatycznie przenosić wydarzenia nieaktualne do archiwum.
- 8. Umożliwiać przeszukiwanie i wgląd do archiwum.
- 9. Zachowywać wszelkie dotychczasowe informacje oraz strukturę strony.
- 1. Posiadać szatę graficzną dostosowaną do treści. Szata graficzna musi być wykonana w postaci szablonu możliwych do modyfikacji z poziomu panelu administracyjnego.
- 2. Posiadać wbudowane zabezpieczenia, w tym:
	- 1) ochronę przed próbami nieautoryzowanego dostępu do panelu administracyjnego (np. blokada konta po 3 próbach wpisania błędnego hasła),
	- 2) odporność na próby uzyskania dostępu poprzez znane formy włamań,
	- 3) odporność na zmiany treści za pomocą specjalnych skryptów i manipulacji w zapytaniach do bazy danych (np. sql injection, htmlspecialchars),
	- 4) stosować wyrażenia regularne w formularzach,
	- 5) stosować bezpieczne połączenia oparte o protokół SSL, tam, gdzie jest to niezbędne (np. panel administracyjny).
- 3. Umożliwiać dostęp na dwóch poziomach:
	- 1) Poziom publiczny dostęp dla wszystkich zainteresowanych do strony głównej oraz podstron.
	- 2) Poziom administracyjny zastrzeżony dostęp dla administratorów i redaktorów portalu.
- 4. Dla wszystkich podstron portalu korzystać z jednej bazy oraz jednego panelu administracyjnego.
- 5. Zarządzanie treścią, które musi być możliwe bez konieczności pracy na otwartym kodzie HTML (za pomocą edytora WYSIWYG), z możliwością przełączenia na kod HTML.
- 6. Umożliwiać dodawanie kolejnych podstron.
- 7. Posiadać budowę modułową możliwość dodawania nowych funkcjonalności (modułów) bez całościowej przebudowy portalu.
- 8. Posiadać menu oraz umożliwiać dowolne hierarchizowanie i kategoryzowanie treści (w tym co najmniej grupowanie, wyróżnianie, łączenie, dodawanie, usuwanie, modyfikowanie). Treść musi być pogrupowana logicznie, być podzielona m.in. na paragrafy i bloki.
- 9. Posiadać możliwość oznaczania treści słowami kluczowymi.
- 10. Dla każdego artykułu musi dawać możliwość dodania komentarza pod jego treścią bez konieczności logowania na stronie lub na forum.
- 11. Posiadać wyszukiwarkę z przynajmniej jednym polem formularza, która będzie w stanie przeszukać całą zawartość treści portalu pod kątem podanego hasła, a wyniki podać w formie linków do poszczególnych podstron spełniających kryteria wyszukiwania.
- 12. W ramach systemu zarządzania treścią musi zapewniać system uprawnień umożliwiające przypisywanie praw do grup i użytkowników, do poszczególnych działów, kategorii, artykułów, galerii, katalogów z plikami itd.
- 13. W ramach systemu zarządzania treścią musi zapewniać możliwość tworzenia nieograniczonej liczby nowych użytkowników i przypisanie im wybranych funkcji administracyjnych oraz edycji określonych części serwisu.
- 14. Umożliwiać, by panel administracyjny posiadał moduł statystyk, min. najczęściej oglądanych stron.
- 15. Umożliwiać, by zarządzanie treścią odbywało się przez przeglądarkę internetową.
- 16. Mieć możliwość jednoczesnej pracy nad treścią serwisu dowolnej ilości redaktorów.
- 17. Mieć możliwość zasilania danymi portalu z zewnętrznych aplikacji/portali poprzez web services.
- 18. Posiadać mechanizm automatycznego tworzenia i publikacji mapy serwisu.
- 19. Przewidzieć umieszczenie strefy do zamieszczania banerów reklamowych.
- 20. W ramach systemu zarządzania treścią musi umożliwiać zarządzanie systemem banerów na całej stronie. Mechanizm powinien umożliwiać wymiennie umieszczanie banerów (w formacie swf, gif, jpg, png).
- 21. Mieć możliwość tworzenia wstępów do artykułów w postaci tekstu i/lub zdjęcia i możliwość swobodnego definiowania, w których częściach serwisu mają pojawiać się wstępy, a w których całe artykuły.
- 22. Mieć możliwość publikacji załączników w postaci plików doc, xls, ppt, rtf, odt, plików tekstowych, plików pdf, jpg, gif, png, swf, mpg, mp3, avi, wmv, zip, rar, opatrzonych odpowiednimi ikonkami oraz innych plików dowolnego formatu opatrzonych właściwą dla nich wspólną ikonką (dotyczy wgrywania na serwer plików z rozszerzeniami zapisanymi małymi i wielkimi literami).
- 23. Mieć możliwość wskazania, na etapie wprowadzania artykułu, dowolnej ilości działów oraz stron serwisu, w których dany artykuł będzie się wyświetlał (np.: główna, główna - informacje, przetargi, fundusze).
- 24. Posiadać mechanizm umożliwiający widok w panelu administracyjnym pełnej listy artykułów w wybranym dziale (z informacjami o terminach publikacji, opcjonalnie artykułów z archiwum).
- 25. Mieć możliwość tworzenia galerii zdjęć w poszczególnych artykułach, których mechanizm przeglądania oparty będzie na bibliotece jquery.

### **Pozostałe wymagania.**

- 1. Wykonawca wprowadzi do zmodernizowanej strony www treści przekazane przez Zamawiającego, w tym wskazane przez Zamawiającego treści z istniejących stron www.
- 2. Strona www zostanie zainstalowana na infrastrukturze serwerowej zapewnionej przez Zamawiającego i w domenie zapewnionej przez Zamawiającego. Wykonawca będzie

odpowiedzialny za współpracę w tym zakresie z usługodawcą realizującym hosting strony, w tym również w zakresie uruchomienia strony pod właściwym adresem.

- 3. Wykonawca zobowiązuje się do wykazania legalności kodu źródłowego portalu i prawa do jego używania.
- 4. Korzystanie ze strony musi być możliwe w sposób nieograniczony czasowo bez ponoszenia jakichkolwiek dodatkowych opłat (w tym cyklicznych, o charakterze abonamentu), wyłącznie na podstawie raz zakupionej licencji komercyjnej lub na podstawie licencji otwartej (wymaganie nie dotyczy kosztów hostingu).
- 5. Przeniesienie niezbędnych wymaganych przez Zamawiającego treści z obecnych stron internetowych Urzędu zostanie wykonane przez Wykonawcę.
- 6. Wykonawca przeprowadzi instruktaż z obsługi strony dla administratorów w siedzibie Zamawiającego.
- 7. Zamawiający do czasu uruchomienia portalu, może zgłaszać zmiany do projektu graficznego, które Wykonawca zobowiązany jest wprowadzić.
### 13.13. Wyposażenie serwerowni - zakup serwera.

Minimalne parametry techniczne urządzenia:

- 1. Obudowa Rack o wysokości maksymalnie 2U z możliwością instalacji do 8 dysków wraz z kompletem wysuwanych szyn umożliwiających montaż w szafie rack i wysuwanie serwera do celów serwisowych.
- 2. Płyta główna z możliwością zainstalowania minimum dwóch procesorów.
- 3. Zainstalowany jeden procesor klasy x86 dedykowany do pracy z zaoferowanym serwerem umożliwiający osiągnięcie wyniku min. 910 punktów w teście SPECfp\_rate\_base2006 dostępnym na stronie www.spec.org.
- 4. Pamięć RAM: min. 128 GB, co najmniej 20 wolnych slotów na pamięć.
- 5. Zabezpieczenia pamięci RAM: Memory Rank Sparing, Memory Mirror.
- 6. Gniazda PCI: min. trzy sloty PCIe Gen 3 o prędkości min. x16.
- 7. Interfejsy sieciowe: minimum 4 porty typu Gigabit Ethernet Base-T (w tym co najmniej dwa 10GbE), minimum 2 porty typu Fibre Channel o prędkości minimum 16 GB/s.
- 8. Napęd optyczny: DVD-RW.
- 9. Dyski twarde: Możliwość instalacji dysków SATA, SAS, SSD.
- 10. Zainstalowane 2 dyski twarde SSD o pojemności minimum 240 GB każdy.
- 11. Kontroler RAID: Sprzętowy kontroler dyskowy, posiadający min. 2GB nieulotnej pamięci cache, możliwe konfiguracje poziomów RAID: 0, 1, 5, 10, 50.
- 12. Wbudowane porty:min. 4 porty USB, z czego min. 2 w technologii 3.0, 1 port VGA, min. 1 port RS232.
- 13. Dodatkowe karty: zintegrowana karta graficzna.
- 14. Wentylatory: Redundantne typu Hot Plug.
- 15. Zasilacze: Redundantne typu Hot Plug.
- 16. Karta zarządzania: Niezależna od zainstalowanego na serwerze systemu operacyjnego posiadająca dedykowane port RJ-45 Gigabit Ethernet umożliwiająca:
	- 1) zdalny dostęp do graficznego interfejsu Web karty zarządzającej,
	- 2) zdalne monitorowanie i informowanie o statusie serwera,
	- 3) szyfrowane połączenie (SSLv3) oraz autentykacje i autoryzację użytkownika,
	- 4) możliwość podmontowania zdalnych wirtualnych napędów,
	- 5) wirtualną konsolę z dostępem do myszy, klawiatury,
	- 6) wsparcie dla IPv6,
	- 7) wsparcie dla SNMP; IPMI2.0, VLAN tagging, SSH,
	- 8) integracja z Active Directory,
	- 9) wsparcie dla dynamic DNS,
- 17. Gwarancja: min. 24 miesiące gwarancji, zgodnie z wymaganiami gwarancji dla Systemu. Serwer jest elementem infrastruktury krytycznej.
- 18. Oprogramowanie zarządzające oraz licencje dostępowe Windows Serwer Standard 2019 wraz z 40 licencjami dostępowymi Microsoft Windows Server 2019 CAL User lub równoważne zgodnie z poniżej określonymi warunkami równoważności.

Warunki równoważności dla dostawy oprogramowania Windows Serwer Standard 2019 wraz z 40 licencjami dostępowymi Microsoft Windows Server 2019 CAL User:

Serwer musi zostać dostarczony z systemem operacyjnym w najnowszej wersji producenta oprogramowania. Zamawiający wymaga dostarczenia 40 licencji dostępowych dla użytkowników właściwych dla oprogramowania zarządzającego serwerem oferowanym przez Wykonawcę. System operacyjny musi spełniać następujące wymogi: licencja musi uprawniać do uruchamiania serwerowego systemu operacyjnego w środowisku fizycznym i dwóch wirtualnych środowisk serwerowego systemu operacyjnego za pomocą wbudowanych mechanizmów wirtualizacji; Możliwość wykorzystania, co najmniej 120 logicznych procesorów oraz co najmniej 2 TB pamięci RAM w środowisku fizycznym; Możliwość wykorzystywania 64 procesorów wirtualnych oraz 1TB pamięci RAM i dysku o pojemności min. 64TB przez każdy wirtualny serwerowy system operacyjny; Możliwość migracji maszyn wirtualnych bez zatrzymywania ich pracy między fizycznymi serwerami z uruchomionym mechanizmem wirtualizacji (hypervisor) przez sieć Ethernet, bez konieczności stosowania dodatkowych mechanizmów współdzielenia pamięci; Wsparcie (na umożliwiającym to sprzęcie) dodawania i wymiany pamięci RAM bez przerywania pracy; Wsparcie (na umożliwiającym to sprzęcie) dodawania i wymiany procesorów bez przerywania pracy; Automatyczna weryfikacja cyfrowych sygnatur sterowników w celu sprawdzenia, czy sterownik przeszedł testy jakości przeprowadzone przez producenta systemu operacyjnego; Możliwość dynamicznego obniżania poboru energii przez rdzenie procesorów niewykorzystywane w bieżącej pracy. Mechanizm ten musi uwzględniać specyfikę procesorów wyposażonych w mechanizmy Hyper-Threading; Wbudowany mechanizm klasyfikowania i indeksowania plików (dokumentów) w oparciu o ich zawartość Wbudowane szyfrowanie dysków przy pomocy mechanizmów posiadających certyfikat FIPS 140-2 lub równoważny wydany przez NIST lub inną agendę rządową zajmującą się bezpieczeństwem informacji; Możliwość uruchamianie aplikacji internetowych wykorzystujących technologię ASP.NET; Możliwość dystrybucji ruchu sieciowego HTTP pomiędzy kilka serwerów; Wbudowana zapora internetowa (firewall) z obsługą definiowanych reguł dla ochrony połączeń internetowych i intranetowych; Zlokalizowane w języku polskim, co najmniej następujące elementy: menu, przeglądarka internetowa, pomoc, komunikaty systemowe; Możliwość zmiany języka interfejsu po zainstalowaniu systemu, dla co najmniej 2 języków poprzez wybór z listy dostępnych lokalizacji; Wsparcie dla większości powszechnie używanych urządzeń peryferyjnych (drukarek, urządzeń sieciowych, standardów USB, Plug&Play); Możliwość zdalnej konfiguracji, administrowania oraz aktualizowania systemu; Możliwość automatycznej aktualizacji w oparciu o poprawki publikowane przez producenta wraz z dostępnością bezpłatnego rozwiązania producenta SSO umożliwiającego lokalną dystrybucję poprawek zatwierdzonych przez administratora, bez połączenia z siecią Internet; Wsparcie dostępu do zasobu dyskowego SSO poprzez wiele ścieżek (Multipath); Możliwość instalacji poprawek poprzez wgranie ich do obrazu instalacyjnego; Mechanizmy zdalnej administracji oraz mechanizmy (również działające zdalnie) administracji przez skrypty.

#### 13.14. Wyposażenie serwerowni - zakup macierzy.

Minimalne parametry techniczne urządzenia:

- 1. Obudowa do instalacji w szafie RACK, max. 3U z możliwością instalacji minimum 16 dysków 3,5".
- 2. Macierz musi zostać wyposażona w dwa kontrolery RAID Fiber Channel 16 GB/s.
- 3. Macierz musi być wyposażona w osiem portów 10GbE SFP+, dwa porty zarządzające 1GbE Base-T. Każdy kontroler macierzy musi umożliwiać pracę w trybie Active-Active.
- 4. Wraz z macierzą należy dostarczyć 16 szt. kabli, 2 LC-LC, 3-metrowe.
- 5. Wymagane poziomy RAID 0, 1, 5, 6, 10, niezależny dostęp do dysku każdego z kontrolerów.
- 6. Pamięć cache fabrycznego kontrolera 8GB na kontroler, pamięć cache zapisu mirrorowana między kontrolerami, z opcją zapisu na dysk lub inna pamięć nieulotną lub podtrzymywana bateryjnie przez 72h w razie awarii.
- 7. Możliwość rozbudowy przez dokładanie kolejnych dysków/półek dyskowych, możliwość obsługi łącznie minimum 180 dysków, wydajnych dysków SAS, SSD, NearLine SAS, możliwość mieszania typów dysków w obrębie macierzy oraz półki.
- 8. Zainstalowane 13 dysków Hot-Plug SAS o pojemności każdy 1,8 TB SAS. W przypadku uszkodzenia dysków w okresie gwarancji Zamawiający wymaga by uszkodzone dyski pozostały jego własnością.
- 9. Macierz musi zapewniać migrację wolumenów logicznych LUN pomiędzy różnymi grupami dyskowymi RAID w obrębie macierzy i migracja musi być wykonywana w trybie on-line bez dodatkowych zakupów.
- 10. Macierz musi zapewniać wykonywanie wszystkich napraw, rekonfigurację, rozbudowę i aktualizację (zarówno sprzętu jak i oprogramowania macierzy) w trybie online (bez przerywania pracy systemu).
- 11. Kompresja danych w oferowanej macierzy musi odbywać się po uprzednim zapisie danych na dyskach macierzy.
- 12. Macierz musi zapewniać tworzenie jednego wolumenu logicznego w obrębie wszystkich produkcyjnych dysków macierzy i musi umożliwiać kopiowanie danych z poziomu macierzy i wewnątrz macierzy bez udziału serwera, bez dodatkowych zakupów.
- 13. Musi zapewniać tworzenie i utrzymywanie lokalnych kopii danych wewnątrz macierzy i wykonanie lokalnej kopii danych na całej zaoferowanej przestrzeni dyskowej; macierz musi zapewniać wykonywanie kopii migawkowych dla maksymalnej ilości i pojemności macierzy, bez dodatkowych zakupów.
- 14. Macierz musi zostać dostarczona wraz z oprogramowaniem zarządzającym macierzą. Licencja zaoferowanej macierzy musi umożliwiać podłączanie minimum 4 hostów bez konieczności zakupu dodatkowych licencji.
- 15. Wsparcie dla systemów operacyjnych Windows Server 2019, Windows Server 2016.
- 16. Wymagana ciągła praca obu kontrolerów nawet w przypadku zaniku jednej z faz zasilania. Zasilacze, wentylatory, kontrolery RAID redundantne.
- 17. Gwarancja: min. 24 miesiące gwarancji, zgodnie z wymaganiami gwarancji dla Systemu. Macierz jest elementem infrastruktury krytycznej.

### 13.15. Wyposażenie serwerowni - zakup urządzenia UTM.

Dostarczony system bezpieczeństwa musi zapewniać wszystkie wymienione poniżej funkcje sieciowe i bezpieczeństwa niezależnie od dostawcy łącza. Dopuszcza się, aby poszczególne elementy wchodzące w skład systemu bezpieczeństwa były zrealizowane w postaci osobnych, komercyjnych platform sprzętowych lub komercyjnych aplikacji instalowanych na platformach ogólnego przeznaczenia. W przypadku implementacji programowej dostawca musi zapewnić niezbędne platformy sprzętowe wraz z odpowiednio zabezpieczonym systemem operacyjnym.

System realizujący funkcję Firewall musi dawać możliwość pracy w jednym z trzech trybów: Routera z funkcją NAT, transparentnym oraz monitorowania na porcie SPAN.

W ramach dostarczonego systemu bezpieczeństwa musi być zapewniona możliwość budowy minimum 2 oddzielnych (fizycznych lub logicznych) instancji systemów w zakresie: Routingu, Firewall'a, IPSec VPN, Antywirus, IPS.

System musi wspierać IPv4 oraz IPv6 w zakresie:

- a. Firewall.
- b. Ochrony w warstwie aplikacji.
- c. Protokołów routingu dynamicznego.

Minimalne wymagania urządzenia:

- 1. W przypadku systemu pełniącego funkcje: Firewall, IPSec, Kontrola Aplikacji oraz IPS musi istnieć możliwość łączenia w klaster Active-Active lub Active-Passive. W obu trybach powinna istnieć funkcja synchronizacji sesji firewall.
- 2. Monitoring i wykrywanie uszkodzenia elementów sprzętowych i programowych systemów zabezpieczeń oraz łączy sieciowych.
- 3. Monitoring stanu realizowanych połączeń VPN.
- 4. System realizujący funkcję Firewall musi dysponować minimum 8 portami Gigabit Ethernet RJ-45.
- 5. System Firewall musi posiadać wbudowany port konsoli szeregowej oraz gniazdo USB umożliwiające podłączenie modemu 3G/4G oraz instalacji oprogramowania z klucza USB.
- 6. System realizujący funkcję Firewall musi być wyposażony w lokalny dysk o pojemności minimum 32 GB.
- 7. W zakresie Firewall'a obsługa nie mniej niż 1 mln jednoczesnych połączeń.
- 8. Przepustowość Firewall: nie mniej niż 2 Gbps.
- 9. Przepustowość Firewall z włączoną funkcją Kontroli Aplikacji: nie mniej niż 400 Mbps.
- 10. Wydajność skanowania ruchu w celu ochrony przed atakami (zarówno client side jak i server side w ramach modułu IPS) dla ruchu HTTP - minimum 800 Mbps lub wydajność skanowania ruchu w celu ochrony przed atakami w trybie "Enterprise Traffic Mix" o wartościach minimalnych: IPS min. 400 Mbps, NGFW min. 250 Mbps, Threat Protection min. 200 Mbps.
- 11. Musi obsługiwać co najmniej 50 mobilnych połączeń VPN.
- 12. Wsparcie VLAN: Musi posiadać minimum 50 sieci VLAN.
- 13. W ramach dostarczonego systemu ochrony muszą być realizowane wszystkie poniższe funkcje. Mogą one być zrealizowane w postaci osobnych, komercyjnych platform sprzętowych lub programowych:
	- a. Kontrola dostępu zapora ogniowa klasy Stateful Inspection.
	- b. Kontrola Aplikacji.
	- c. Poufność transmisji danych połączenia szyfrowane IPSec VPN oraz SSL VPN.
	- d. Ochrona przed malware co najmniej dla protokołów SMTP, POP3, IMAP, HTTP, FTP, HTTPS.
	- e. Ochrona przed atakami Intrusion Prevention System.
	- f. Kontrola stron WWW.
	- g. Kontrola zawartości poczty Antyspam dla protokołów SMTP, POP3, IMAP.
	- h. Zarządzanie pasmem (QoS, Traffic shaping).
	- i. Mechanizmy ochrony przed wyciekiem poufnej informacji (DLP).
	- j. Dwuskładnikowe uwierzytelnianie z wykorzystaniem tokenów sprzętowych lub programowych. W ramach postępowania powinny zostać dostarczone co najmniej 2 tokeny sprzętowe lub programowe, które będą zastosowane do dwuskładnikowego uwierzytelnienia administratorów lub w ramach połączeń VPN typu client-to-site.
	- k. Analiza ruchu szyfrowanego protokołem SSL.
- 14. Polityka Firewall musi uwzględniać adresy IP, użytkowników, protokoły, usługi sieciowe, aplikacje lub zbiory aplikacji, reakcje zabezpieczeń, rejestrowanie zdarzeń.
- 15. System musi zapewniać translację adresów NAT: źródłowego i docelowego, translację PAT oraz:
	- a. Translację jeden do jeden oraz jeden do wielu.
	- b. Dedykowany ALG (Application Level Gateway) dla protokołu SIP.
- 16. W ramach systemu musi istnieć możliwość tworzenia wydzielonych stref bezpieczeństwa np. DMZ, LAN, WAN.
- 17. System musi umożliwiać konfigurację połączeń typu IPSec VPN.
- 18. System musi umożliwiać konfigurację połączeń typu SSL VPN.
- 19. W zakresie routingu rozwiązanie powinno zapewniać obsługę:
	- a. Routingu statycznego.
	- b. Policy Based Routingu.
- 20. System musi umożliwiać obsługę kilku (co najmniej dwóch) łączy WAN z mechanizmami statycznego lub dynamicznego podziału obciążenia oraz monitorowaniem stanu połączeń WAN.
- 21. System Firewall musi umożliwiać zarządzanie pasmem poprzez określenie: maksymalnej, gwarantowanej ilości pasma, oznaczanie DSCP oraz wskazanie priorytetu ruchu.
- 22. Musi istnieć możliwość określania pasma dla poszczególnych aplikacji.
- 23. System musi zapewniać możliwość zarządzania pasmem dla wybranych kategorii URL.
- 24. Silnik antywirusowy musi umożliwiać skanowanie ruchu w obu kierunkach komunikacji.
- 25. System musi umożliwiać skanowanie archiwów, w tym co najmniej: zip, rar.
- 26. Ochrona IPS powinna opierać się co najmniej na analizie sygnaturowej oraz na analizie anomalii w protokołach sieciowych.
- 27. Baza sygnatur ataków powinna zawierać minimum 5000 wpisów i być aktualizowana automatycznie, zgodnie z harmonogramem definiowanym przez administratora.
- 28. Administrator systemu musi mieć możliwość definiowania własnych wyjątków oraz własnych sygnatur.
- 29. System musi zapewniać wykrywanie anomalii protokołów i ruchu sieciowego, realizując tym samym podstawową ochronę przed atakami typu DoS oraz DDoS.
- 30. Mechanizmy ochrony dla aplikacji Web'owych na poziomie sygnaturowym (co najmniej ochrona przed: CSS, SQL Injecton, Trojany, Exploity, Roboty) oraz możliwość kontrolowania długości nagłówka, ilości parametrów URL, Cookies.
- 31. Funkcja Kontroli Aplikacji powinna umożliwiać kontrolę ruchu na podstawie głębokiej analizy pakietów, nie bazując jedynie na wartościach portów TCP/UDP.
- 32. Baza Kontroli Aplikacji powinna zawierać minimum 2000 sygnatur i być aktualizowana automatycznie, zgodnie z harmonogramem definiowanym przez administratora.
- 33. Aplikacje chmurowe (co najmniej: Facebook, Google Docs, Dropbox) powinny być kontrolowane pod względem wykonywanych czynności, np.: pobieranie, wysyłanie plików.
- 34. Baza powinna zawierać kategorie aplikacji szczególnie istotne z punktu widzenia bezpieczeństwa: proxy, P2P.
- 35. Administrator systemu musi mieć możliwość definiowania wyjątków oraz własnych sygnatur.
- 36. W ramach filtra www powinny być dostępne kategorie istotne z punktu widzenia bezpieczeństwa, jak: malware (lub inne będące źródłem złośliwego oprogramowania), phishing, spam, Dynamic DNS, proxy avoidance.
- 37. Filtr WWW musi dostarczać kategorii stron zabronionych prawem: Hazard.
- 38. Administrator musi mieć możliwość nadpisywania kategorii oraz tworzenia wyjątków białe/czarne listy dla adresów URL.
- 39. System Firewall musi umożliwiać weryfikację tożsamości użytkowników za pomocą:
	- a. Haseł statycznych i definicji użytkowników przechowywanych w lokalnej bazie systemu.
	- b. Haseł statycznych i definicji użytkowników przechowywanych w bazach zgodnych z LDAP.
- 40. W ramach postępowania powinny zostać dostarczone licencje upoważniające do korzystania z aktualnych baz funkcji ochronnych producenta i serwisów. Powinny one obejmować następujące elementy: Kontrola Aplikacji, IPS, Antywirus, Antyspam, Web Filtering na okres gwarancji Systemu oferowanego przez Wykonawcę.
- 41. Gwarancja: min. 24 miesiące gwarancji, zgodnie z wymaganiami gwarancji dla Systemu. Urządzenie UTM jest elementem infrastruktury krytycznej.

### 13.16. Wyposażenie serwerowni - zakup UPS.

Minimalne parametry techniczne urządzenia:

- 1. Moc wyjściowa: min. 6 kVA
- 2. Architektura UPS: line interactive lub on-line.
- 3. Maks. czas przełączenia na baterię 4 ms.
- 4. Ilość gniazd sieciowych: min. 8.
- 5. Porty: 1 x USB.
- 6. Typ obudowy RACK.
- 7. Czas podtrzymania przy obciążeniu 100 % min. 3 min.
- 8. Czas podtrzymania przy obciążeniu 50 % min. 8 min.
- 9. Gwarancja: min. 24 miesiące gwarancji, zgodnie z wymaganiami gwarancji dla Systemu. UPS nie jest elementem infrastruktury krytycznej.

### 13.17. Wyposażenie serwerowni - zakup szafy RACK.

Minimalne parametry techniczne szafy:

- 1. Wysokość: 42 U.
- 2. Nośność: min. 800 kg.
- 3. Drzwi przednie szklane.
- 4. Drzwi tylne metalowe.
- 5. Półka: 6 szt.
- 6. Listwa zasilająca: 2 szt.
- 7. Wentylator: 4 szt.
- 8. Zestaw montażowy rack: 40 kpl.
- 9. Zamek: 2 szt.
- 10. Gwarancja producenta min. 24 miesiące, zgodnie z wymaganiami gwarancji dla Systemu. Szafa RACK nie jest elementem infrastruktury krytycznej.

## 13.18. Wyposażenie serwerowni - zakup oprogramowania do wirtualizacji.

Minimalne parametry funkcjonalne oprogramowania:

- 1. Warstwa wirtualizacji oprogramowania powinna umożliwiać instalację bezpośrednio na sprzęcie fizycznym bez dodatkowych pośredniczących systemów operacyjnych.
- 2. Rozwiązanie musi zapewnić wymóg obsługi wielu instancji systemów operacyjnych na jednym serwerze fizycznym. Wymagana jest wymóg przydzielenia maszynie większej ilości wirtualnej

pamięci operacyjnej niż jest zainstalowana w serwerze fizycznym oraz większej ilości przestrzeni dyskowej niż jest fizycznie dostępna.

- 3. Warstwa wirtualizacji nie może dla własnych celów alokować więcej niż 400 MB pamięci operacyjnej RAM serwera fizycznego.
- 4. Oprogramowanie do wirtualizacji musi zapewnić wymóg skonfigurowania maszyn wirtualnych z możliwością dostępu do min. 4TB pamięci operacyjnej.
- 5. Oprogramowanie do wirtualizacji musi zapewnić wymóg przydzielenia maszynom wirtualnym do 64 procesorów wirtualnych.
- 6. Licencja dostarczonego oprogramowania powinna umożliwiać działanie na minimum dwóch serwerach fizycznych.
- 7. Oprogramowanie do wirtualizacji zapewniać powinno możliwość skonfigurowania maszyn wirtualnych.
- 8. Oprogramowanie do wirtualizacji zapewniać powinno możliwość stworzenia dysku maszyny wirtualnej.
- 9. Rozwiązanie powinno umożliwiać przydzielenie większej ilości pamięci RAM dla maszyn wirtualnych niż fizyczne zasoby RAM serwera w celu osiągnięcia maksymalnego współczynnika konsolidacji.
- 10. Rozwiązanie musi umożliwiać udostępnienie maszynie wirtualnej większej ilości zasobów dyskowych niż jest fizycznie zarezerwowane na dyskach lokalnych serwera lub na macierzy.
- 11. Rozwiązanie powinno posiadać centralną konsolę graficzną do zarządzania maszynami wirtualnymi i do konfigurowania innych funkcjonalności. Centralna konsola graficzna ma mieć możliwość działania zarówno jako aplikacja na maszynie fizycznej lub wirtualnej, jak i jako gotowa, wstępnie skonfigurowana maszyna wirtualna.
- 12. Rozwiązanie musi zapewniać zdalny i lokalny dostęp administracyjny do wszystkich serwerów fizycznych poprzez protokół SSH, z możliwością nadawania uprawnień do takiego dostępu nazwanym użytkownikom bez konieczności wykorzystania konta root.
- 13. Rozwiązanie musi umożliwiać składowanie logów ze wszystkich serwerów fizycznych i konsoli zarządzającej.
- 14. Rozwiązanie musi zapewniać wymóg konfigurowania polityk separacji sieci w warstwie trzeciej, tak aby zapewnić oddzielne grupy wzajemnej komunikacji pomiędzy maszynami wirtualnymi.
- 15. Oprogramowanie do wirtualizacji powinno zapewniać możliwość wykonywania kopii migawkowych instancji systemów operacyjnych (tzw. snapshot) na potrzeby tworzenia kopii zapasowych bez przerywania ich pracy.
- 16. Kopie zapasowe muszą być składowane z wykorzystaniem technik deduplikacji danych.
- 17. Platforma wirtualizacyjna musi umożliwiać zastosowanie w serwerach fizycznych procesorów o dowolnej ilości rdzeni.
- 18. Rozwiązanie powinno zapewniać mechanizm replikacji wskazanych maszyn wirtualnych w obrębie klastra serwerów fizycznych.
- 19. Oprogramowanie do wirtualizacji musi zapewnić wymóg klonowania systemów operacyjnych wraz z ich pełną konfiguracją i danymi.
- 20. Rozwiązanie powinno mieć możliwość przenoszenia maszyn wirtualnych w czasie ich pracy pomiędzy serwerami fizycznymi.
- 21. Wykonawca powinien zapewnić możliwość funkcjonowania oprogramowania zgodnie z określonymi wymaganiami w okresie udzielonej gwarancji na System.

# 13.19. Wyposażenie serwerowni - zakup oprogramowania do backup.

Minimalne parametry funkcjonalne oprogramowania:

- 1. Oprogramowanie musi być licencjonowanie w modelu "per-CPU" lub równoważnym, który umożliwi pracę na dostarczanej infrastrukturze krytycznej. Jakiekolwiek dodatkowe licencjonowanie (per zabezpieczony TB, dodatkowo płatna deduplikacja) nie jest dozwolone.
- 2. Oprogramowanie musi być niezależne sprzętowo i umożliwiać wykorzystanie dowolnej platformy serwerowej i dyskowej.
- 3. Oprogramowanie musi tworzyć "samowystarczalne" archiwa do odzyskania których nie wymagana jest osobna baza danych z metadanymi deduplikowanych bloków.
- 4. Oprogramowanie musi mieć mechanizmy deduplikacji i kompresji w celu zmniejszenia wielkości archiwów. Włączenie tych mechanizmów nie może skutkować utratą jakichkolwiek funkcjonalności wymienionych w tej specyfikacji.
- 5. Oprogramowanie nie może przechowywać danych o deduplikacji w centralnej bazie. Utrata bazy danych używanej przez oprogramowanie nie może prowadzić do utraty możliwości odtworzenia backupu. Metadane deduplikacji muszą być przechowywane w plikach backupu.
- 6. Oprogramowanie musi zapewniać backup jednoprzebiegowy.
- 7. Oprogramowanie musi zapewniać mechanizmy informowania o wykonaniu/błędzie zadania poprzez email lub SNMP.
- 8. Oprogramowanie musi mieć możliwość uruchamiania dowolnych skryptów przed i po zadaniu backupowym lub przed i po wykonaniu zadania snapshota w środowisku VMware.
- 9. Oprogramowanie musi mieć wbudowane mechanizmy backupu konfiguracji w celu prostego odtworzenia systemu po całkowitej reinstalacji.
- 10. Oprogramowanie musi mieć wbudowane mechanizmy szyfrowania zarówno plików z backupami jak i transmisji sieciowej.
- 11. Oprogramowanie musi wspierać backup maszyn wirtualnych używających współdzielonych dysków VHDX na Hyper-V (shared VHDX).
- 12. Oprogramowanie musi posiadać architekturę klient/serwer z możliwością instalacji wielu instancji konsoli administracyjnych.
- 13. Oprogramowanie musi umożliwić uruchomienie wielu maszyn wirtualnych bezpośrednio ze zdeduplikowanego i skompresowanego pliku backupu, z dowolnego punktu przywracania, bez potrzeby kopiowania jej na storage produkcyjny.
- 14. Oprogramowanie musi pozwalać na migrację on-line tak uruchomionych maszyn na storage produkcyjny. Migracja powinna odbywać się mechanizmami wbudowanymi w hypervisor.
- 15. Oprogramowanie musi umożliwiać pełne odtworzenie wirtualnej maszyny, plików konfiguracji i dysków
- 16. Oprogramowanie musi umożliwić odtworzenie plików na maszynę operatora, lub na serwer produkcyjny bez potrzeby użycia agenta instalowanego wewnątrz wirtualnej maszyny.
- 17. Oprogramowanie musi umożliwiać szybkie granularne odtwarzanie obiektów aplikacji bez użycia jakiegokolwiek agenta zainstalowanego wewnątrz maszyny wirtualnej.
- 18. Wykonawca powinien zapewnić możliwość funkcjonowania oprogramowania zgodnie z określonymi wymaganiami w okresie udzielonej gwarancji na System.

#### 13.20. Wyposażenie serwerowni - zakup przełącznika sieciowego.

Minimalne parametry techniczne urządzenia:

- 1. Przełącznik FC musi być wykonany w technologii FC 16 Gb/s i posiadać możliwość pracy portów FC z prędkościami 16, 8 Gb/s.
- 2. Przełącznik FC musi posiadać minimum 24 sloty na moduły FC. Wszystkie wymagane funkcje muszą być dostępne dla minimum 12 portów FC przełącznika.
- 3. Przełącznik musi być dostarczony wraz z minimum 12 modułami SFP FC 16 Gb/s.
- 4. Rodzaj obsługiwanych portów: E, F,M,D.
- 5. Przełącznik FC musi mieć wysokość maksymalnie 2U oraz zapewniać techniczną możliwość montażu w szafie 19".
- 6. Przełącznik musi posiadać mechanizm balansowania ruchu między grupami połączeń.
- 7. Gwarancja producenta min. 24 miesiące.

# 14. Część 2 - Dostawa sprzętu komputerowego i oprogramowania.

W zakres Części 2 zamówienia wchodzą nw. elementy:

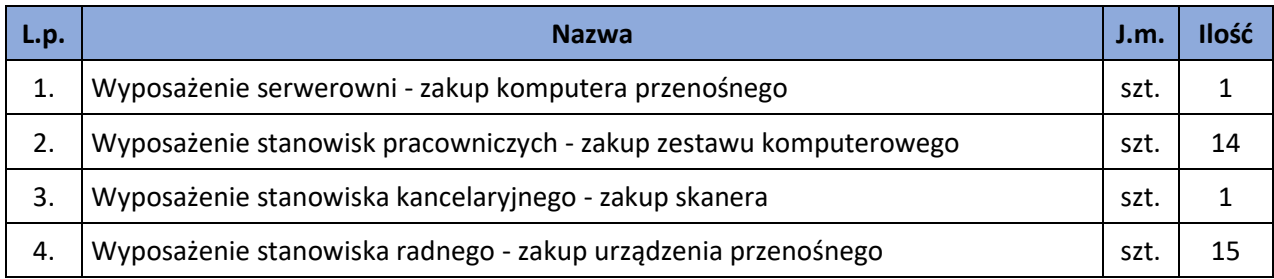

### 14.1. Wyposażenie serwerowni - zakup komputera przenośnego.

Minimalne parametry techniczne urządzenia:

- 1. Komputer musi być wyposażony w ekran matowy 15,6" (maks. 16") o rozdzielczości co najmniej 1920 x 1080 z podświetleniem LED i powłoką przeciwodblaskową.
- 2. Procesor wielordzeniowy ze zintegrowaną grafiką osiągający w teście wydajności PassMark Performance Test co najmniej wynik 8 600 punktów.
- 3. Pamięć RAM: Zainstalowane 16 GB.
- 4. Pamięć masowa: min. dwa dyski twarde o pojemności 1 TB, z czego jeden w technologii co najmniej SSD o pojemności minimum 120 GB .
- 5. Dedykowana karta graficzna. Komputer musi umożliwiać pracę dwumonitorową.
- 6. Waga maksymalnie 2,1 kg.
- 7. Karta dźwiękowa min. 2 kanałowa zintegrowana, wbudowane dwa głośniki.
- 8. Wbudowane w obudowę: cyfrowa kamera o rozdzielczości co najmniej 1280x720.
- 9. Zasilacz dedykowany przez producenta.
- 10. Zabezpieczenia: Wlutowany w płycie głównej układ (niemożliwy do usunięcia bez uszkodzenia płyty głównej) dedykowany układ sprzętowy służący do tworzenia i zarządzania wygenerowanymi przez komputer kluczami szyfrowania; zabezpieczenie to musi posiadać możliwość szyfrowania poufnych dokumentów przechowywanych na dysku twardym przy użyciu klucza sprzętowego; próba usunięcia dedykowanego układu musi doprowadzać do uszkodzenia całej płyty głównej.
- 11. Czytnik Smart Card.
- 12. BIOS zgodny ze specyfikacją UEFI.
- 13. Sprzętowe wsparcie technologii wirtualizacji realizowane łącznie w procesorze, chipsecie płyty głównej oraz w BIOS.
- 14. Wbudowane porty co najmniej:
	- a. 1 x HDMI lub 1 x VGA,
	- b. Co najmniej 2 porty USB 3.x, z czego co najmniej 1 port zasilany, 1 port USB typu C,
	- c. min. 1 port audio (dopuszcza się wspólny port słuchawkowo mikrofonowy).

Wymagana ilość i rozmieszczenie (na zewnątrz obudowy komputera) wszystkich portów USB nie może być osiągnięta w wyniku stosowania konwerterów, przejściówek lub przewodów połączeniowych itp. Zainstalowane porty nie mogą blokować instalacji kart rozszerzeń w złączach płyty głównej. Wszystkie wymagane porty mają być w sposób stały zintegrowane z obudową.

- 15. Bezprzewodowa karta sieci WiFi 802.11 b/g/n, Bluetooth 4.x.
- 16. Karta sieciowa 10/100/1000 Ethernet RJ 45, zintegrowana z płytą główną, wspierająca obsługę WoL.
- 17. Klawiatura w układzie QUERTY, z wbudowanym w klawiaturze podświetleniem.
- 18. W zestawie wymagana mysz USB i torba.
- 19. Oferowany komputer musi zostać dostarczony z licencją oprogramowania systemu operacyjnego klasy Microsoft Windows 10 PRO lub równoważny. Za równoważny system operacyjny Zamawiający uzna system spełniający następujące minimalne parametry: Możliwość dokonywania aktualizacji i poprawek systemu przez Internet; możliwość dokonywania uaktualnień sterowników urządzeń przez Internet – witrynę producenta systemu; Darmowe aktualizacje w ramach wersji systemu operacyjnego przez Internet (niezbędne aktualizacje, poprawki, biuletyny bezpieczeństwa muszą być dostarczane bez dodatkowych opłat) – wymagane podanie nazwy strony serwera WWW; Internetowa aktualizacja zapewniona w języku polskim; Wbudowana zapora internetowa (firewall) dla ochrony połączeń internetowych; zintegrowana z systemem konsola do zarządzania ustawieniami zapory i regułami IPSec v4 i v6; Zlokalizowane w języku polskim, co najmniej następujące elementy: menu, przeglądarka internetowa, pomoc, komunikaty systemowe; Wsparcie dla większości powszechnie używanych urządzeń peryferyjnych (np.: drukarek, urządzeń sieciowych, standardów USB, Plug&Play, Wi-Fi); Możliwość zdalnej automatycznej instalacji, konfiguracji, administrowania oraz aktualizowania systemu; Zabezpieczony hasłem hierarchiczny dostęp do systemu, konta i profile użytkowników zarządzane zdalnie; praca systemu w trybie ochrony kont użytkowników; Zintegrowany z systemem moduł wyszukiwania informacji (plików różnego typu) dostępny z kilku poziomów: poziom menu, poziom otwartego okna systemu operacyjnego; system wyszukiwania oparty na konfigurowalnym przez użytkownika module indeksacji zasobów lokalnych; Zintegrowane z systemem operacyjnym narzędzia zwalczające złośliwe oprogramowanie; aktualizacje dostępne u producenta nieodpłatnie bez ograniczeń czasowych; Wbudowany system pomocy w języku polskim; System operacyjny powinien być wyposażony w możliwość przystosowania stanowiska dla osób niepełnosprawnych (np. słabo widzących); Możliwość zarządzania stacją roboczą poprzez polityki – przez politykę rozumiemy zestaw reguł definiujących lub ograniczających funkcjonalność systemu lub aplikacji; System posiadać powinien narzędzia służące do administracji, do wykonywania kopii zapasowych polityk i ich odtwarzania oraz generowania raportów z ustawień polityk; Zdalna pomoc i współdzielenie aplikacji – możliwość zdalnego przejęcia sesji zalogowanego użytkownika celem rozwiązania problemu z komputerem; Graficzne środowisko instalacji i konfiguracji; Zarządzanie kontami użytkowników sieci oraz urządzeniami sieciowymi tj. drukarki, modemy, woluminy dyskowe, usługi katalogowe; Możliwość przywracania plików systemowych; Możliwość "downgrade" do niższej wersji.
- 20. Oferowany komputer musi zostać dostarczony z licencją oprogramowania pakietu biurowego klasy Microsoft Office 2019 lub równoważny. Za równoważny system operacyjny Zamawiający uzna system spełniający następujące minimalne parametry:
	- a. Dostawa pełnej polskiej wersji językowej interfejsu użytkownika, w tym także systemu interaktywnej pomocy w języku polskim. Pakiet powinien mieć system aktualizacji

darmowych poprawek bezpieczeństwa, przy czym komunikacja z użytkownikiem powinna odbywać się w języku polskim. Dostępność w Internecie na stronach producenta biuletynów technicznych, w tym opisów poprawek bezpieczeństwa, w języku polskim, a także telefonicznej pomocy technicznej producenta pakietu biurowego świadczonej w języku polskim w dni robocze w godzinach pracy Urzędu – cena połączenia nie większa niż cena połączenia lokalnego. Publicznie znany cykl życia przedstawiony przez producenta dotyczący rozwoju i wsparcia technicznego – w szczególności w zakresie bezpieczeństwa co najmniej 5 lat od daty zakupu. Możliwość dostosowania pakietu aplikacji biurowych do pracy dla osób niepełnosprawnych np. słabo widzących, zgodnie z wymogami Krajowych Ram Interoperacyjności (WCAG 2.0).

- b. Zintegrowany pakiet aplikacji biurowych musi zawierać co najmniej:
	- edytor tekstów,
	- arkusz kalkulacyjny,
	- narzędzie do przygotowania i prowadzenia prezentacji,
	- narzędzie do zarządzania informacją osobistą (pocztą elektroniczną, kalendarzem, kontaktami i zadaniami).
- c. Edytor tekstów musi umożliwiać co najmniej:
	- Edycję i formatowanie tekstu w języku polskim wraz z obsługą języka polskiego w zakresie sprawdzania pisowni i poprawności gramatycznej oraz funkcjonalnością słownika wyrazów bliskoznacznych i autokorekty.
	- Wstawianie oraz formatowanie tabel.
	- Wstawianie oraz formatowanie obiektów graficznych.
	- Wstawianie wykresów i tabel z arkusza kalkulacyjnego (wliczając tabele przestawne).
	- Automatyczne numerowanie rozdziałów, punktów, akapitów, tabel i rysunków.
	- Automatyczne tworzenie spisów treści.
	- Formatowanie nagłówków i stopek stron.
	- Śledzenie i porównywanie zmian wprowadzonych przez użytkowników w dokumencie.
	- Nagrywanie, tworzenie i edycję makr automatyzujących wykonywanie czynności.
	- Określenie układu strony (pionowa/pozioma).
	- Wydruk dokumentów.
	- Wykonywanie korespondencji seryjnej bazując na danych adresowych pochodzących z arkusza kalkulacyjnego i z narzędzia do zarządzania informacją prywatną.
	- Zabezpieczenie dokumentów hasłem przed odczytem oraz przed wprowadzaniem modyfikacji.
	- Wymagana jest dostępność do oferowanego edytora tekstu bezpłatnych narzędzi umożliwiających podpisanie podpisem elektronicznym pliku z zapisanym dokumentem przy pomocy certyfikatu kwalifikowanego zgodnie z wymaganiami obowiązującego w Polsce prawa.
- d. Arkusz kalkulacyjny musi umożliwiać co najmniej:
	- Tworzenie raportów tabelarycznych.
	- Tworzenie wykresów liniowych (wraz linią trendu), słupkowych, kołowych.
	- Tworzenie arkuszy kalkulacyjnych zawierających teksty, dane liczbowe oraz formuły przeprowadzające operacje matematyczne, logiczne, tekstowe, statystyczne oraz operacje na danych finansowych i na miarach czasu.
	- Tworzenie raportów z zewnętrznych źródeł danych (inne arkusze kalkulacyjne, bazy danych zgodne z ODBC, pliki tekstowe, pliki XML, webservice).
	- Obsługę kostek OLAP oraz tworzenie i edycję kwerend bazodanowych i webowych.
- Narzędzia wspomagające analizę statystyczną i finansową, analizę wariantową i rozwiązywanie problemów optymalizacyjnych.
- Tworzenie raportów tabeli przestawnych umożliwiających dynamiczną zmianę wymiarów oraz wykresów bazujących na danych z tabeli przestawnych.
- Wyszukiwanie i zamianę danych.
- Wykonywanie analiz danych przy użyciu formatowania warunkowego.
- Nazywanie komórek arkusza i odwoływanie się w formułach po takiej nazwie.
- Nagrywanie, tworzenie i edycję makr automatyzujących wykonywanie czynności.
- Formatowanie czasu, daty i wartości finansowych z polskim formatem.
- Zapis wielu arkuszy kalkulacyjnych w jednym pliku.
- Zabezpieczenie dokumentów hasłem przed odczytem oraz przed wprowadzaniem modyfikacji.
- e. Narzędzie do przygotowywania i prowadzenia prezentacji musi umożliwiać co najmniej:
	- Przygotowywanie prezentacji multimedialnych, które mogą być prezentowanie przy użyciu projektora multimedialnego.
	- Drukowanie w formacie umożliwiającym robienie notatek.
	- Zapisanie jako prezentacja tylko do odczytu.
	- Nagrywanie narracji i dołączanie jej do prezentacji.
	- Opatrywanie slajdów notatkami dla prezentera.
	- Umieszczanie i formatowanie tekstów, obiektów graficznych, tabel, nagrań dźwiękowych i wideo.
	- Umieszczanie tabel i wykresów pochodzących z arkusza kalkulacyjnego.
	- Odświeżenie wykresu znajdującego się w prezentacji po zmianie danych w źródłowym arkuszu kalkulacyjnym.
	- Możliwość tworzenia animacji obiektów i całych slajdów.
	- Prowadzenie prezentacji w trybie prezentera, gdzie slajdy są widoczne na jednym monitorze lub projektorze, a na drugim widoczne są slajdy i notatki prezentera.
- f. Narzędzie do zarządzania informacją prywatną (pocztą elektroniczną, kalendarzem, kontaktami i zadaniami) musi umożliwiać:
	- Pobieranie i wysyłanie poczty elektronicznej z serwera pocztowego.
	- Przechowywanie wiadomości na serwerze lub w lokalnym pliku tworzonym z zastosowaniem efektywnej kompresji danych.
	- Filtrowanie niechcianej poczty elektronicznej (SPAM) oraz określanie listy zablokowanych i bezpiecznych nadawców.
	- Tworzenie katalogów, pozwalających katalogować pocztę elektroniczną.
	- Automatyczne grupowanie poczty o tym samym tytule.
	- Tworzenie reguł przenoszących automatycznie nową pocztę elektroniczną do określonych katalogów bazując na słowach zawartych w tytule, adresie nadawcy i odbiorcy.
	- Oflagowanie poczty elektronicznej z określeniem terminu przypomnienia, oddzielnie dla nadawcy i adresatów.
	- Mechanizm ustalania liczby wiadomości, które mają być synchronizowane lokalnie.
	- Zarządzanie kalendarzem.
	- Udostępnianie kalendarza innym użytkownikom z możliwością określania uprawnień użytkowników.
	- Przeglądanie kalendarza innych użytkowników.
- Zapraszanie uczestników na spotkanie, co po ich akceptacji powoduje automatyczne wprowadzenie spotkania w ich kalendarzach.
- Zarządzanie listą zadań.
- Zlecanie zadań innym użytkownikom.
- Zarządzanie listą kontaktów.
- Udostępnianie listy kontaktów innym użytkownikom.
- Przeglądanie listy kontaktów innych użytkowników.
- Możliwość przesyłania kontaktów innym użytkowników.
- 21. Co najmniej 24 miesięczna gwarancja producenta, świadczona na miejscu u klienta z czasem reakcji serwisu - do końca następnego dnia roboczego. W przypadku wymiany dysku twardego uszkodzony dysk pozostaje u Zamawiającego. Gwarancja musi obejmować wszystkie elementy zamontowane wewnątrz komputera. Usługi serwisowe świadczone w miejscu instalacji urządzenia oraz możliwość szybkiego zgłaszania usterek przez portal internetowy.
- 22. W trakcie odbioru Wykonawca jest zobligowany do przekazania Zamawiającemu dokumentów potwierdzających określone w niniejszym punkcie parametry, tj. co najmniej testy wydajnościowe procesora PassMark Performance Test.

## 14.2. Wyposażenie stanowisk pracowniczych - zakup zestawu komputerowego.

Minimalne parametry zestawów komputerowych:

- 1. Zestaw komputerowy musi być przeznaczony do zastosowań biurowych.
- 2. Procesor wielordzeniowy ze zintegrowanym układem graficznym osiągający w teście wydajności CPU PassMark Performance Test (https://www.cpubenchmark.net) co najmniej wynik 11 000 punktów.
- 3. Pamięć operacyjna min. 8 GB w najnowszej technologii oferowanej przez producenta komputera, przy czym komputer musi posiadać min. 1 niezajęte złącze do rozbudowy i obsługiwać do 32GB pamięci.
- 4. Pamięć masowa dysk SSD min. 500 GB.
- 5. Karta graficzna zintegrowana, z możliwością dynamicznego przydzielania pamięci w obrębie pamięci systemowej.
- 6. Zintegrowana karta dźwiękowa musi obsługiwać dźwięk 24bit HD.
- 7. Obudowa musi zapewniać bezpośrednie podłączenie co najmniej czterech urządzeń USB oraz mikrofonu z przodu.
- 8. Komputer musi być wyposażony w zasilacz wewnętrzny o mocy maksymalnej nieprzekraczającej 300W.
- 9. Ze względów użytkowych i dla szybkiego podjęcia akcji serwisowej komputer musi posiadać możliwość uruchomienia trybie serwisowym (działającym nawet bez systemu operacyjnego) zapewniający każdemu użytkownikowi podstawowe informacje tekstowe lub graficzne (np. na monitorze) o usterkach typu gotowość MBR do startu OS oraz uszkodzenie: CPU, RAM, płyta główna, HDD, SSD.
- 10. Wyposażenie fabryczne minimalne: nieusuwalne 1x DVI lub 1x DP lub 1x HDMI; nieusuwalne co najmniej 5 portów USB, w tym co najmniej 2 x USB 3.0, napęd optyczny DVDRW; klawiatura USB w układzie polski programisty i mysz bezprzewodowa (dwuprzyciskowa, rolka/scroll jako trzeci przycisk); nośnik z systemem operacyjnym i sterownikami; głośnik, 1x wyjście słuchawkowe oraz 1x wejście mikrofonowe na panelu przednim obudowy (dopuszcza się jedno wspólne złącze

słuchawkowo – mikrofonowe), karta sieciowa 10/100/1000 Mbit/s Ethernet RJ 45, zintegrowana z płytą główną, wspierająca obsługę WoL.

- 11. Oferowany komputer musi zostać dostarczony z licencją oprogramowania systemu operacyjnego klasy Microsoft Windows 10 PRO lub równoważny. Za równoważny system operacyjny Zamawiający uzna system spełniający następujące minimalne parametry: Możliwość dokonywania aktualizacji i poprawek systemu przez Internet; możliwość dokonywania uaktualnień sterowników urządzeń przez Internet – witrynę producenta systemu; Darmowe aktualizacje w ramach wersji systemu operacyjnego przez Internet (niezbędne aktualizacje, poprawki, biuletyny bezpieczeństwa muszą być dostarczane bez dodatkowych opłat) – wymagane podanie nazwy strony serwera WWW; Internetowa aktualizacja zapewniona w języku polskim; Wbudowana zapora internetowa (firewall) dla ochrony połączeń internetowych; zintegrowana z systemem konsola do zarządzania ustawieniami zapory i regułami IPSec v4 i v6; Zlokalizowane w języku polskim, co najmniej następujące elementy: menu, przeglądarka internetowa, pomoc, komunikaty systemowe; Wsparcie dla większości powszechnie używanych urządzeń peryferyjnych (np.: drukarek, urządzeń sieciowych, standardów USB, Plug&Play, Wi-Fi); Możliwość zdalnej automatycznej instalacji, konfiguracji, administrowania oraz aktualizowania systemu; Zabezpieczony hasłem hierarchiczny dostęp do systemu, konta i profile użytkowników zarządzane zdalnie; praca systemu w trybie ochrony kont użytkowników; Zintegrowany z systemem moduł wyszukiwania informacji (plików różnego typu) dostępny z kilku poziomów: poziom menu, poziom otwartego okna systemu operacyjnego; system wyszukiwania oparty na konfigurowalnym przez użytkownika module indeksacji zasobów lokalnych; Zintegrowane z systemem operacyjnym narzędzia zwalczające złośliwe oprogramowanie; aktualizacie dostepne u producenta nieodpłatnie bez ograniczeń czasowych; Wbudowany system pomocy w języku polskim; System operacyjny powinien być wyposażony w możliwość przystosowania stanowiska dla osób niepełnosprawnych (np. słabo widzących); Możliwość zarządzania stacją roboczą poprzez polityki – przez politykę rozumiemy zestaw reguł definiujących lub ograniczających funkcjonalność systemu lub aplikacji; System posiadać powinien narzędzia służące do administracji, do wykonywania kopii zapasowych polityk i ich odtwarzania oraz generowania raportów z ustawień polityk; Zdalna pomoc i współdzielenie aplikacji – możliwość zdalnego przejęcia sesji zalogowanego użytkownika celem rozwiązania problemu z komputerem; Graficzne środowisko instalacji i konfiguracji; Zarządzanie kontami użytkowników sieci oraz urządzeniami sieciowymi tj. drukarki, modemy, woluminy dyskowe, usługi katalogowe; Możliwość przywracania plików systemowych; Możliwość "downgrade" do niższej wersji.
- 12. Oferowany komputer musi zostać dostarczony z licencją oprogramowania pakietu biurowego klasy Microsoft Office 2019 lub równoważny. Za równoważny system operacyjny Zamawiający uzna system spełniający następujące minimalne parametry:
	- a. Dostawa pełnej polskiej wersji językowej interfejsu użytkownika, w tym także systemu interaktywnej pomocy w języku polskim. Pakiet powinien mieć system aktualizacji darmowych poprawek bezpieczeństwa, przy czym komunikacja z użytkownikiem powinna odbywać się w języku polskim. Dostępność w Internecie na stronach producenta biuletynów technicznych, w tym opisów poprawek bezpieczeństwa, w języku polskim, a także telefonicznej pomocy technicznej producenta pakietu biurowego świadczonej w języku polskim w dni robocze w godzinach pracy Urzędu – cena połączenia nie większa niż cena połączenia lokalnego. Publicznie znany cykl życia przedstawiony przez producenta dotyczący rozwoju i wsparcia technicznego – w szczególności w zakresie bezpieczeństwa co najmniej 5 lat od daty zakupu. Możliwość dostosowania pakietu aplikacji biurowych do pracy dla osób niepełnosprawnych np. słabo widzących, zgodnie z wymogami Krajowych Ram Interoperacyjności (WCAG 2.0).
	- b. Zintegrowany pakiet aplikacji biurowych musi zawierać co najmniej:
- edytor tekstów,
- arkusz kalkulacyjny,
- narzędzie do przygotowania i prowadzenia prezentacji,
- narzędzie do zarządzania informacją osobistą (pocztą elektroniczną, kalendarzem, kontaktami i zadaniami).
- c. Edytor tekstów musi umożliwiać co najmniej:
	- Edycję i formatowanie tekstu w języku polskim wraz z obsługą języka polskiego w zakresie sprawdzania pisowni i poprawności gramatycznej oraz funkcjonalnością słownika wyrazów bliskoznacznych i autokorekty.
	- Wstawianie oraz formatowanie tabel.
	- Wstawianie oraz formatowanie obiektów graficznych.
	- Wstawianie wykresów i tabel z arkusza kalkulacyjnego (wliczając tabele przestawne).
	- Automatyczne numerowanie rozdziałów, punktów, akapitów, tabel i rysunków.
	- Automatyczne tworzenie spisów treści.
	- Formatowanie nagłówków i stopek stron.
	- Śledzenie i porównywanie zmian wprowadzonych przez użytkowników w dokumencie.
	- Nagrywanie, tworzenie i edycję makr automatyzujących wykonywanie czynności.
	- Określenie układu strony (pionowa/pozioma).
	- Wydruk dokumentów.
	- Wykonywanie korespondencji seryjnej bazując na danych adresowych pochodzących z arkusza kalkulacyjnego i z narzędzia do zarządzania informacją prywatną.
	- Zabezpieczenie dokumentów hasłem przed odczytem oraz przed wprowadzaniem modyfikacji.
	- Wymagana jest dostępność do oferowanego edytora tekstu bezpłatnych narzędzi umożliwiających podpisanie podpisem elektronicznym pliku z zapisanym dokumentem przy pomocy certyfikatu kwalifikowanego zgodnie z wymaganiami obowiązującego w Polsce prawa.
- d. Arkusz kalkulacyjny musi umożliwiać co najmniej:
	- Tworzenie raportów tabelarycznych.
	- Tworzenie wykresów liniowych (wraz linią trendu), słupkowych, kołowych.
	- Tworzenie arkuszy kalkulacyjnych zawierających teksty, dane liczbowe oraz formuły przeprowadzające operacje matematyczne, logiczne, tekstowe, statystyczne oraz operacje na danych finansowych i na miarach czasu.
	- Tworzenie raportów z zewnętrznych źródeł danych (inne arkusze kalkulacyjne, bazy danych zgodne z ODBC, pliki tekstowe, pliki XML, webservice).
	- Obsługę kostek OLAP oraz tworzenie i edycję kwerend bazodanowych i webowych.
	- Narzędzia wspomagające analizę statystyczną i finansową, analizę wariantową i rozwiązywanie problemów optymalizacyjnych.
	- Tworzenie raportów tabeli przestawnych umożliwiających dynamiczną zmianę wymiarów oraz wykresów bazujących na danych z tabeli przestawnych.
	- Wyszukiwanie i zamianę danych.
	- Wykonywanie analiz danych przy użyciu formatowania warunkowego.
	- Nazywanie komórek arkusza i odwoływanie się w formułach po takiej nazwie.
	- Nagrywanie, tworzenie i edycję makr automatyzujących wykonywanie czynności.
	- Formatowanie czasu, daty i wartości finansowych z polskim formatem.
	- Zapis wielu arkuszy kalkulacyjnych w jednym pliku.
- Zabezpieczenie dokumentów hasłem przed odczytem oraz przed wprowadzaniem modyfikacji.
- e. Narzędzie do przygotowywania i prowadzenia prezentacji musi umożliwiać co najmniej:
	- Przygotowywanie prezentacji multimedialnych, które mogą być prezentowanie przy użyciu projektora multimedialnego.
	- Drukowanie w formacie umożliwiającym robienie notatek.
	- Zapisanie jako prezentacja tylko do odczytu.
	- Nagrywanie narracji i dołączanie jej do prezentacji.
	- Opatrywanie slajdów notatkami dla prezentera.
	- Umieszczanie i formatowanie tekstów, obiektów graficznych, tabel, nagrań dźwiękowych i wideo.
	- Umieszczanie tabel i wykresów pochodzących z arkusza kalkulacyjnego.
	- Odświeżenie wykresu znajdującego się w prezentacji po zmianie danych w źródłowym arkuszu kalkulacyjnym.
	- Możliwość tworzenia animacji obiektów i całych slajdów.
	- Prowadzenie prezentacji w trybie prezentera, gdzie slajdy są widoczne na jednym monitorze lub projektorze, a na drugim widoczne są slajdy i notatki prezentera.
- f. Narzędzie do zarządzania informacją prywatną (pocztą elektroniczną, kalendarzem, kontaktami i zadaniami) musi umożliwiać:
	- Pobieranie i wysyłanie poczty elektronicznej z serwera pocztowego.
	- Przechowywanie wiadomości na serwerze lub w lokalnym pliku tworzonym z zastosowaniem efektywnej kompresji danych.
	- Filtrowanie niechcianej poczty elektronicznej (SPAM) oraz określanie listy zablokowanych i bezpiecznych nadawców.
	- Tworzenie katalogów, pozwalających katalogować pocztę elektroniczną.
	- Automatyczne grupowanie poczty o tym samym tytule.
	- Tworzenie reguł przenoszących automatycznie nową pocztę elektroniczną do określonych katalogów bazując na słowach zawartych w tytule, adresie nadawcy i odbiorcy.
	- Oflagowanie poczty elektronicznej z określeniem terminu przypomnienia, oddzielnie dla nadawcy i adresatów.
	- Mechanizm ustalania liczby wiadomości, które mają być synchronizowane lokalnie.
	- Zarządzanie kalendarzem.
	- Udostępnianie kalendarza innym użytkownikom z możliwością określania uprawnień użytkowników.
	- Przeglądanie kalendarza innych użytkowników.
	- Zapraszanie uczestników na spotkanie, co po ich akceptacji powoduje automatyczne wprowadzenie spotkania w ich kalendarzach.
	- Zarządzanie listą zadań.
	- Zlecanie zadań innym użytkownikom.
	- Zarządzanie listą kontaktów.
	- Udostępnianie listy kontaktów innym użytkownikom.
	- Przeglądanie listy kontaktów innych użytkowników.
	- Możliwość przesyłania kontaktów innym użytkowników.
- 13. Gwarancja producenta spełniająca warunki: co najmniej 24 miesiące gwarancji w miejscu używania sprzętu, czas reakcji serwisu - do końca następnego dnia roboczego, producent komputera musi zapewniać informacje o gwarancji i konfiguracji i oprogramowaniu sprzętowym na dedykowanej

stronie www po podaniu numeru seryjnego komputera, w okresie gwarancji producenta uszkodzone dyski pozostają u Zamawiającego.

- 14. Każdy komputer musi zostać wyposażony w monitor o parametrach minimalnych:
	- a. ekran matowy typu LED o przekątnej co najmniej 21,5";
	- b. jasność przynajmniej 250cd/m2; kontrast typowy przynajmniej 1000:1,
	- c. rozdzielczość co najmniej 1920x1080;
	- d. wbudowane głośniki bądź montowana listwa głośnikowa;
	- e. możliwość obrotu ekranu w osi pion i poziom oraz podnoszenia ekranu;
	- f. złącza wbudowane fabrycznie: VESA 100x100; DVI-d lub d-SUB lub HDMI.
	- g. złącze linki antykradzieżowej;
	- h. gwarancja fabryczna producenta spełniająca warunki: co najmniej 24 miesiące gwarancji w miejscu używania sprzętu, czas reakcji serwisu - do końca następnego dnia roboczego, gwarancja wadliwych pikseli - wymiana na nowy monitor przy każdym wadliwym pikselu stwierdzonym w trakcie odbioru, producent musi zapewniać informacje o gwarancji i konfiguracji i oprogramowaniu sprzętowym na dedykowanej stronie www po podaniu numeru seryjnego.
- 15. Do każdego zestawu należy dostarczyć listwę zasilającą (co najmniej 3 gniazda sieciowe z bolcem uziemiającym, filtr przeciwprzepięciowy, maksymalne obciążenie 3000 W lub więcej, podświetlany wyłącznik, długość kabla co najmniej 1,5 m).
- 16. W trakcie odbioru Wykonawca jest zobligowany do przekazania Zamawiającemu dokumentów potwierdzających określone w niniejszym punkcie parametry, tj. co najmniej testy wydajnościowe CPU PassMark Performance Test dla procesora, dokument gwarancyjny producenta potwierdzający warunki gwarancji.

## 14.3. Wyposażenie stanowiska kancelaryjnego - zakup skanera.

Minimalne parametry techniczne urządzenia:

- 1. Rozmiar A4, skaner z podajnikiem.
- 2. Kolor: 24-bity, skala szarości: 8-bitów, monochromatyczny: 1-bit.
- 3. Rozdzielczość optyczna 600 dpi.
- 4. Prędkość skanowania 60 str./min.
- 5. Skan dwustronny.
- 6. Prędkość skanowania skan dwustronny 120 str./min.
- 7. Podajnik płaski.
- 8. Podajnik papieru ADF.
- 9. Pojemność ADF min. 80 arkuszy A4.
- 10. Interfejs USB 3.0.
- 11. Zapis do obrazów JPEG, TIFF.
- 12. Gwarancja producenta: min. 24 miesiące.

# 14.4. Wyposażenie stanowiska radnego - zakup urządzenia przenośnego.

Urządzenia przenośne (tablety) będą wykorzystywane do obsługi rady gminy. Wymagania minimalne:

- Tablety muszą być wyposażone w ekran o przekątnej maksymalnej 10,1", o rozdzielczości co najmniej 1280 x 800. Format ekranu 16:10. Typ matrycy IPS.
- Procesor co najmniej 4 rdzeniowy.
- Pamięć: RAM 2 GB, masowa 8 GB.
- Łączność: wbudowany modem 4G LTE, Wi-Fi 802.11 b/g/n, system Bluetooth.
- Złącza: micro USB, wyjście słuchawkowe, czytnik kart pamięci.
- Bateria litowo-jonowa.
- Zainstalowany fabrycznie system operacyjny, zawierający co najmniej aplikacje: przeglądarka internetowa, klient poczty elektronicznej, kalendarz, dysk internetowy, mapy, przeglądarka zdjęć, odtwarzacz filmów, odtwarzacz plików dźwiękowych oraz umożliwiający instalację kolejnych, dodatkowych aplikacji poprzez aplikację internetową (sklep).
- Dwa aparaty, z przodu 2 Mpix, z tyłu 5 Mpix.
- Wbudowane głośnik i mikrofon.
- Moduł GPS.
- Czujniki: czujnik oświetlenia, G-sensor.
- Waga maks. 600 g.
- W zestawie wymagane zasilacz i kabel USB, etui na tablet umożliwiające ustawienie urządzenia w pozycji stojącej bez konieczności zastosowania innych podpórek, rysik kompatybilny z ekranem pojemnościowym z mocowaniem na klips.
- Gwarancja producenta: min. 24 miesiące.